# Microsoft C Compiler

# for the MS-DOS<sup>®</sup> Operating System

Run-Time library Reference

Microsoft Corporation

Information in this document is subject to change without notice and does not represent a commitment on the part of Microsoft Corporation. The software described in this document is furnished under a license agreement or nondisclosure agreement. The software may be used or copied only in accordance with the terms of the agreement. It is against the law to copy this software on magnetic tape, disk, or any other medium for any purpose other than the purchaser's personal use.

© Copyright Microsoft Corporation, 1984, 1985, 1986

If you have comments about the software, complete the Software Problem Report at the back of this manual and return it to Microsoft Corporation.

If you have comments about the software documentation, complete the Documentation Feedback reply card at the back of this manual and return it to Microsoft Corporation.

Microsoft, the Microsoft logo, MS, MS-DOS, and XENIX are registered trademarks of Microsoft Corporation. CodeView and The High Performance Software are trademarks of Microsoft Corporation.

UNIX is a trademark of AT&T Bell Laboratories.

Document Number 410840017-400-R01-0486 Part Number 048-014-040

### Part 1 Overview 1

#### 1 Introduction 3

- 1.1 About the C Library 5<br>1.2 About This Manual 6
- 1.2 About This Manual<br>1.3 Notational Convent
- Notational Conventions 8

#### 2 Using C Library Routines **11**

- 2.1 Introduction 13
- 2.2 Identifying Functions and Macros 13
- 2.3 Including Files 15
- 2.4 Declaring Functions 16
- 2.5 Argument Type Checking 17
- 2.6 Error Handling 19
- 2.7 File Names and Path Names 20
- 2.8 Binary and Text Modes 23
- 2.9 MS-DOS Considerations 24
- 2.10 Floating-Point Support 26
- 2.11 Using Huge Arrays with Library Functions 27

#### 3 Global Variables and Standard Types 29

- 3.1 Introduction 31<br>3.2 \_ amblksiz 31
- 3.2 \_ amblksiz<br>3.3 davlight, ti
- 3.3 daylight, timezone, tzname 32
- 3.4 \_ doserrno, errno, sys\_ errlist, sys\_ nerr 33
- $_$ mode  $34$
- 3.6  $\sim$  osmajor,  $\sim$  osminor 34<br>3.7 environ,  $\sim$  psp 35
- 3.7 environ, psp 35<br>3.8 Standard Types 3
- Standard Types 36

#### 4 Run-Time Routines by Category 39

- 4.1 Introduction 41<br>4.2 Buffer Manipulation
- 4.2 Buffer Manipulation 41<br>4.3 Character Classification and
- 4.3 Character Classification and Conversion 42<br>4.4 Data Conversion 44
- 4.4 Data Conversion 44<br>4.5 Directory Control 44
- 4.5 Directory Control<br>4.6 File Handling 45
- 4.6 File Handling<br>4.7 Input and Out
- 4.7 Input and Output 46<br>4.8 Math 58
- $\begin{array}{cc} 4.8 & \text{Math} \\ 4.9 & \text{Memo} \end{array}$
- 4.9 Memory Allocation 60<br>4.10 MS-DOS Interface 63
- 4.10 MS-DOS Interface 64<br>4.11 Process Control 64
- 4.11 Process Control<br>4.12 Searching and S
- 4.12 Searching and Sorting 67<br>4.13 String Manipulation 68
- 4.13 String Manipulation<br>4.14 Time 70
- 4.14 Time<br>4.15 Varial
- 4.15 Variable-Length Argument Lists 71<br>4.16 Miscellaneous 71
- Miscellaneous

#### 5 Include Files 73

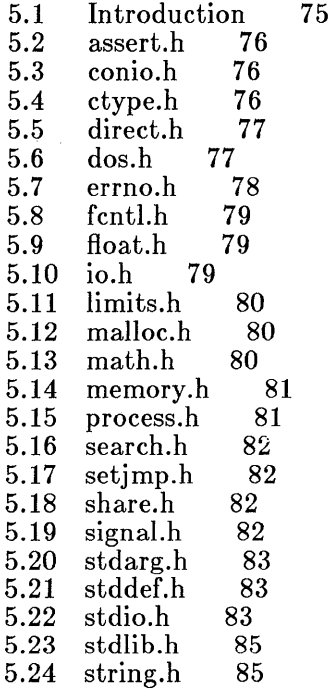

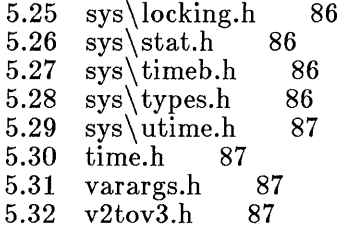

### **Part 2 Reference 89**

#### **Appendixes 429**

### **A Error** Messages **431**

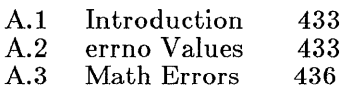

#### B **A Common Library for XENIX and MS-DOS 437**

- B.1 Introduction 439<br>B.2 Common Run-Time
- B.2 Common Run-Time Routines 439<br>B.3 Common Global Variables 442
- B.3 Common Global Variables<br>B.4 Common Include Files 443
- B.4 Common Include Files<br>B.5 Differences Between Comr
- B.5 Differences Between Common Routines 444

#### **Index 455**

# **Tables**

- Table 4.1 Forms of the spawn and exec Routines 67
- Table R.1 printf Type Characters 308
- Table R.2 printf Flag Characters 309
- Table R.3 How printf Precision Values Affect Type 311
- Table R.4 scanf Type Characters 338
- Table A.1 errno Values and Their Meanings 434

# **Part 1 Overview**

- 1 Introduction 3
- 2 Using C Library Routines 11
- 3 Global Variables and Standard Types 29
- 4 Run-Time Routines by Category 39
- 5 Include Files 73

# **Chapter 1 Introduction**

- 1.1 About the C Library 5
- 1.2 About This Manual 6
- 1.3 Notational Conventions 8

# **1.1 About the C Library**

The Microsoft® C Run-Time Library is a set of more than 200 predefined functions and macros designed for use in C programs. The run-time library makes programming easier by providing the following:

- 1. An interface to operating-system functions (such as opening and closing files)
- 2. Fast and efficient functions to perform common programming tasks (such as string manipulation), sparing the programmer the time and effort needed to write such functions

The run-time library is especially important in C programming because C programmers rely on the library for basic functions not provided by the language. These functions include, among others, input and output, storage allocation, and process control.

The functions in the Microsoft C Run-Time Library have been designed to maintain maximum compatibility between MS-DOS® and XENIX® or  $UNIX<sub>m</sub>$  systems. Throughout this manual, references to XENIX systems are intended to encompass UNIX and UNIX-like systems as well.

Most of the functions in the C run-time library for MS-DOS operate compatibly with functions having the same names in the C run-time library for XENIX operating systems. If you are interested in portability, see Appendix B, "A Common Library for XENIX and MS-DOS." This appendix lists the functions of the run-time library that are specific to MS-DOS and describes differences (if any) between the operation of functions with the same names on XENIX and MS-DOS.

For additional compatibility, the math functions of the Microsoft C Run-Time Library have been extended to provide exception handling in the same manner as UNIX System V math functions.

For programmers interested in taking advantage of the specific features of MS-DOS, the library includes MS-DOS interface functions. These functions allow MS-DOS system calls and interrupts to be invoked from a C program. The library also contains console input and output functions to allow efficient reading and writing from the user's console.

To take advantage of the Microsoft C Compiler's type-checking capabilities, the include files that accompany the run-time library have been expanded. In addition to the definitions and declarations required by library functions and macros, the include files now contain function

declarations with argument-type lists. The argument-type lists enable type checking for calls to library functions. This feature can be extremely helpful in detecting subtle program errors resulting from type mismatches between actual and formal arguments to a function, and its use is highly recommended. However, you are not required to use argument type checking. The function declarations in the include files are enclosed in preproces- $\overline{\text{sor}}$  #if defined() blocks, and are enabled only when you define the identifier LINT ARGS.

To provide argument-type lists for all run-time functions, several new include files have been added to the list of standard include files for the C run-time library. The names of the new include files have been chosen to maintain as much compatibility as possible with the proposed ANSI (American National Standards Institute) standard for C and with XENIX and UNIX names.

## 1.2 About This Manual

The *Microsoft C Compiler Run- Time Library Reference* describes the contents of the Microsoft C Run-Time Library. The manual assumes that you are familiar with the C language and with MS-DOS. It also assumes that you know how to compile and link C programs on your MS-DOS system and that you can set up a compiler and linker environment using environment variables. If you have questions about compiling, linking, or setting up an environment, see the *Microsoft C Compiler User's Guide,* which covers these topics. If you have questions about the C language, see the *Microsoft C Compiler Language Reference.* 

The *Microsoft C Compiler Run- Time Library Reference* has two major parts. Part 1, "Overview," gives an introduction to the C run-time library. It discusses general rules that apply to the run-time library as a whole and summarizes the elements of the run-time library.

Part 2, "Reference," gives descriptions of the run-time routines in alphabetical order for quick reference. Once you have familiarized yourself with the library rules and procedures, you will probably use the second part of the manual most often.

The remaining chapters of Part 1 are as follows:

Chapter 2, "Using C Library Routines," gives general rules for understanding and using C library routines and mentions special considerations that apply to certain routines. It is recommended that you read this chapter before using the run-time library; you may also want to turn to Chapter 2 when you have questions about library procedures.

Chapter 3, "Global Variables and Standard Types," describes variables and types that are defined in the run-time library and used by run-time library routines. This chapter also provides a cross-reference to the include file that defines or declares each variable or type. You may find these variables and types useful in your own routines. The variables and types are also described on the reference pages for the routines that use them in Part 2, "Reference."

Chapter 4, "Run-Time Routines by Category," breaks down the run-time library routines by category, lists the routines that fall into each category, and discusses considerations that apply to each category as a whole. The chapter is intended to complement  $\overline{Part}$  2, "Reference," making it easy to locate routines by task. Once you have located the names of the routines you want, you will need to turn to the appropriate page in Part 2, "Reference," for a detailed description.

Chapter 5, "Include Files," summarizes the contents of each include file provided with the run-time library.

The appendixes, which follow Part 2, provide more detailed information about error messages and about XENIX-compatible routines. Appendix A, "Error Messages," describes the error values and messages that can appear when using library routines. Appendix B, "A Common Library for XENIX and MS-DOS," lists routines of the MS-DOS C library that operate compatibly with routines of the same name on XENIX (and UNIX) systems. Appendix B also describes any differences between the MS-DOS and XENIX versions of the routines. Common global variables and include files are also discussed in this appendix.

The remainder of this chapter describes the notational conventions used throughout the manual.

# 1.3 Notational Conventions

The following notational conventions are used throughout this manual:

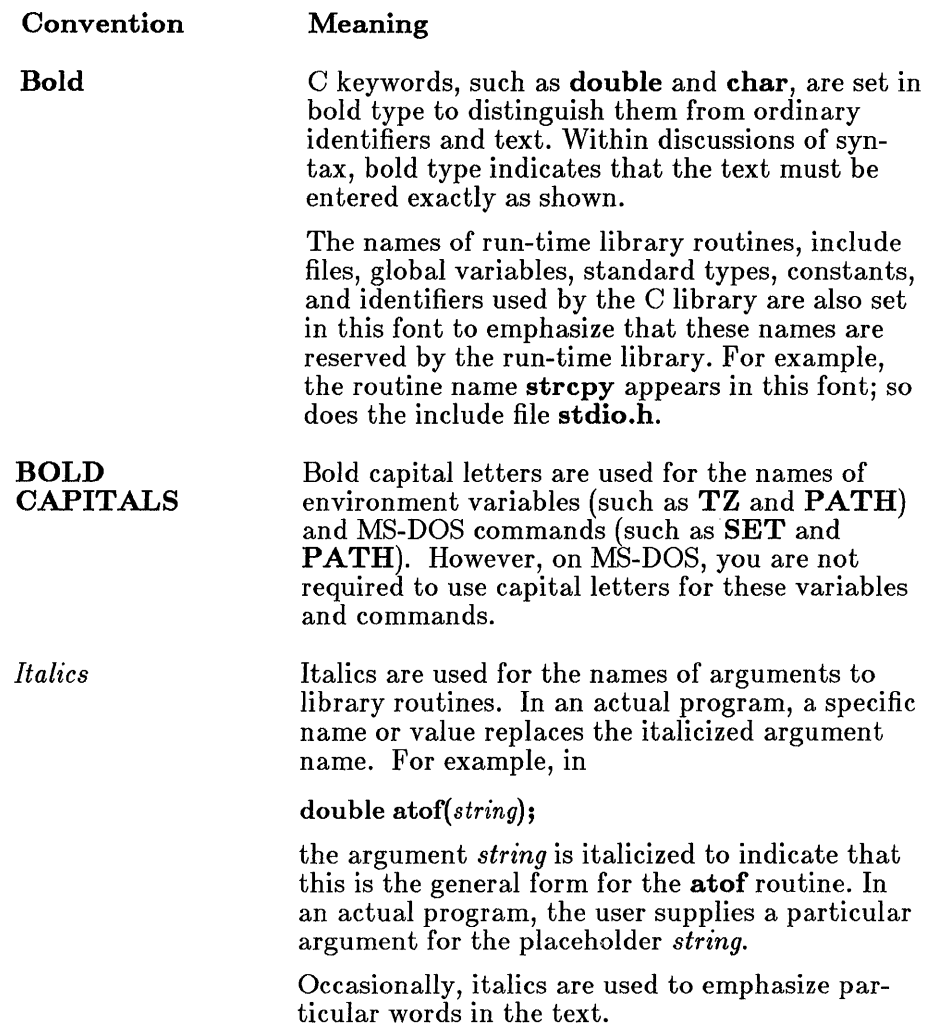

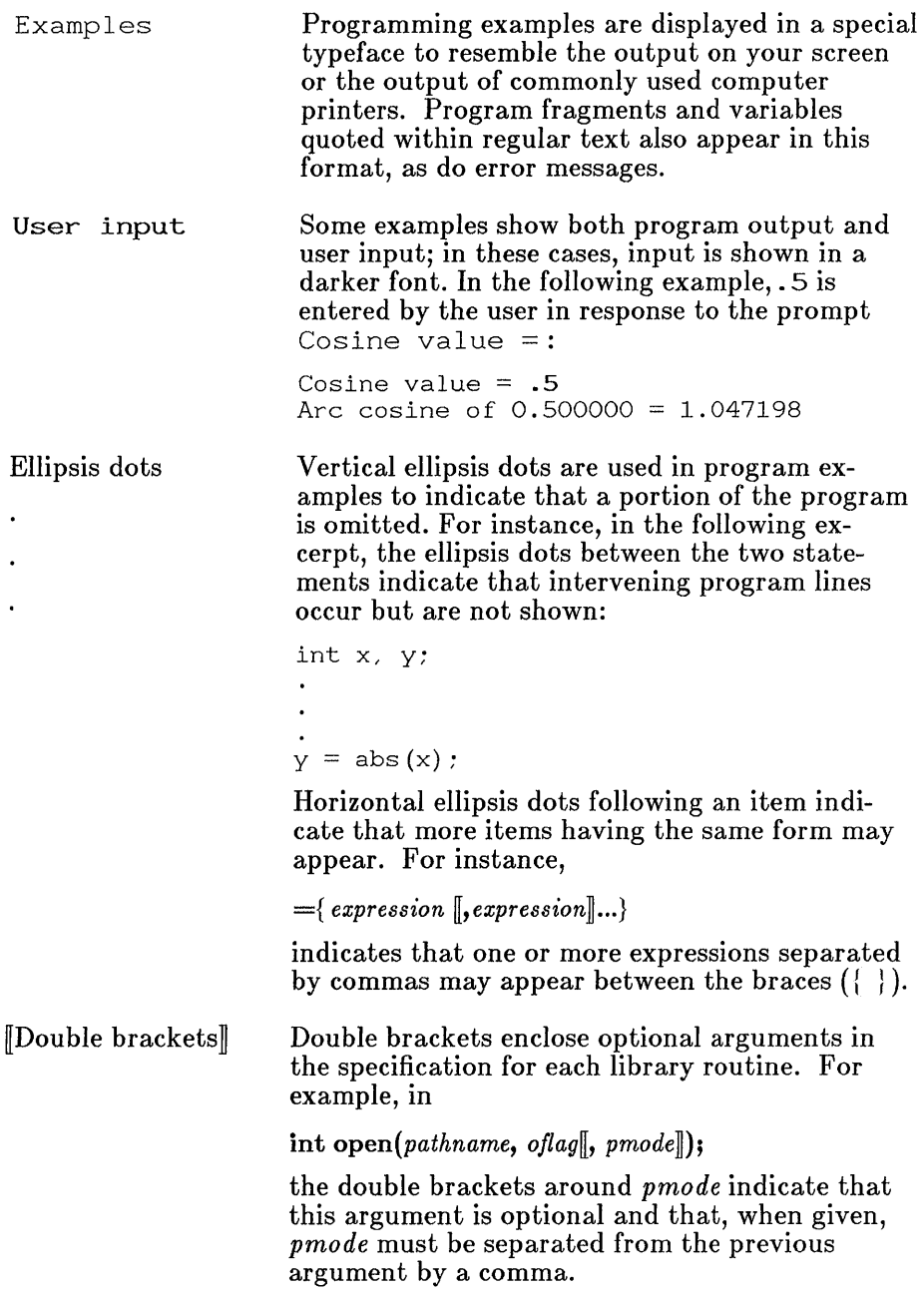

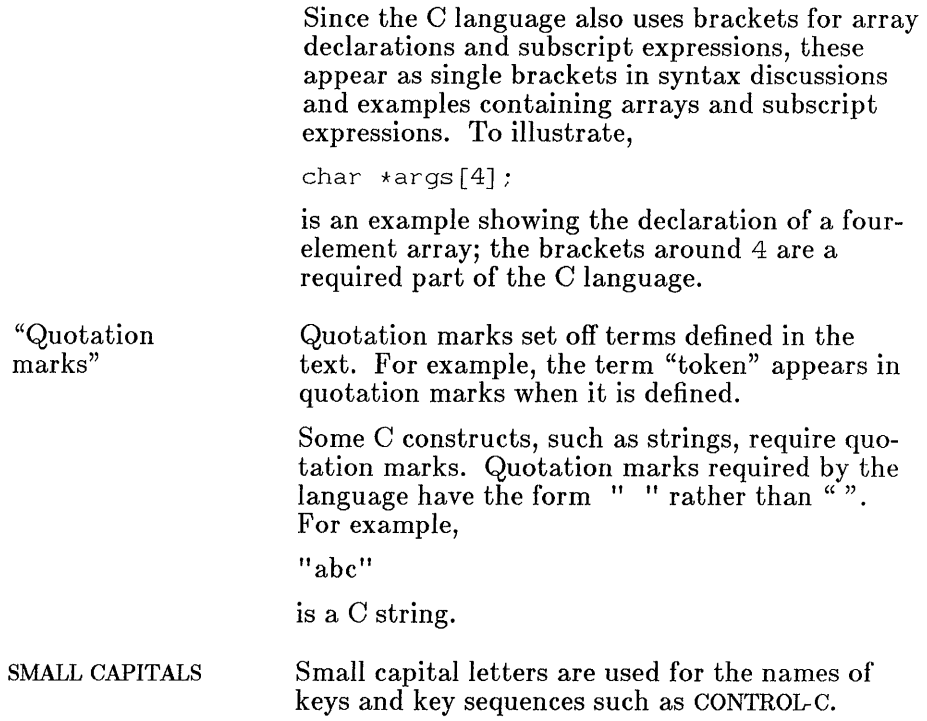

# Chapter 2 Using C Library Routines

- 2.1 Introduction 13
- 2.2 Identifying Functions and Macros 13
- 2.3 Including Files 15
- 2.4 Declaring Functions 16
- 2.5 Argument Type Checking 17
- 2.6 Error Handling 19
- 2.7 File Names and Path Names 20
- 2.8 Binary and Text Modes 23
- 2.9 MS-DOS Considerations 24
- 2.10 Floating-Point Support 26
- 2.11 Using Huge Arrays with Library Functions 27

# 2.1 Introduction

To use a C library routine, simply call it in your program, just as if the routine were defined in your program. The C library functions are stored in compiled form in the library files that accompany your C compiler software.

At link time, your program must be linked with the appropriate C library file or files to resolve the references to the library functions and provide the code for the called library functions. The procedures for linking with the C library are discussed in detail in the *Microsoft C Compiler User's Guide.* 

In most cases you must prepare for the call to the run-time library function by performing one or both of the following steps:

- 1. Include a given file in your program. Many routines require definitions and declarations that are provided by an include file.
- 2. Provide declarations for library functions that return values of any type but **int.** The compiler expects all functions to have **int** return type unless declared otherwise. You can provide these declarations by including the C library file containing the declarations or by explicitly declaring the functions within your program.

These are the minimum steps required; you may also want to take other steps, such as enabling type checking for the arguments in function calls.

The remainder of this chapter discusses the preparation procedures for using run-time library routines and special rules (such as file-name and pathname conventions) that may apply to some routines.

# 2.2 Identifying Functions and Macros

The words "function" and "routine" are used interchangeably throughout this manual, and in fact most of the routines in the C run-time library are C functions; that is, they consist of compiled C statements. However, some routines are implemented as "macros." A macro is an identifier defined with the C preprocessor directive  $\#\text{define to represent a value or expression.}$ Like a function, a macro can be defined to take zero or more arguments, which replace formal parameters in the macro definition. Defining and using macros are discussed in detail in the *Microsoft C Compiler Language Reference.* 

#### Microsoft C Compiler Run-Time Library Reference

The macros defined in the C run-time library behave like functions: they take arguments and return values, and they are invoked in a similar manner. The major advantage of using macros is faster execution time; their definitions are expanded in the preprocessing stage, eliminating the overhead required for a function call. However, because macros are expanded (replaced by their definitions) before compilation, they can increase the size of a program, particularly when there are multiple occurrences of the macro in the program. Unlike a function, which is defined only once regardless of how many times it is called, each occurrence of a macro is expanded. Functions and macros thus offer a trade-off between speed and size. In several cases, the C library provides both macro and function versions of the same library routine to allow you this choice.

Some important differences between functions and macros are described in the following list:

- 1. Some macros may treat arguments with side effects incorrectly when the macro is defined so that arguments are evaluated more than once. See the example that follows this list.
- 2. A macro identifier does not have the same properties as a function identifier. In particular, a macro identifier does not evaluate to an address, as a function identifier does. You cannot, therefore, use a macro identifier in contexts requiring a pointer. For instance, if you give a macro identifier as an argument in a function call, the *value*  represented by the macro is passed; if you give a function identifier as an argument in a function call, the *address* of the function is passed.
- 3. Since macros are not functions, they cannot be declared, nor can pointers to macro identifiers be declared. Thus, type checking cannot be performed on macro arguments. The compiler does, however, detect cases where the wrong number of arguments is specified for the macro.
- 4. The library routines implemented as macros are defined through preprocessor directives in the library include files. To use a library macro, you must include the appropriate file, or the macro will be undefined.

The routines that are implemented as macros are marked with a note in Part 2, "Reference," of this manual. You can examine a particular macro definition in the corresponding include file to determine whether arguments with side effects will cause problems.

#### Example

#include <ctype.h> int  $a = 'm'$ :  $a =$  toupper  $(a++)$ ;

This example uses the toupper routine from the standard C library. The toupper routine is implemented as a macro; its definition in ctype.h is as follows:

```
#define toupper(c) ( (islower(c)) ? toupper(c) : (c) )
```
The definition uses the conditional operator  $($ ! :). In the conditional expression, the argument  $\epsilon$  is evaluated twice: once to determine whether or not it is lowercase, and once to return the appropriate result. This causes the argument  $a^{++}$  to be evaluated twice, thus increasing a twice rather than once. As a result, the value operated on by islower differs from the value operated on by \_ toupper.

Not all macros have this effect; you can determine whether a macro will handle side effects properly by examining the macro definition before using it.

# 2.3 Including Files

Many run-time routines use macros, constants, and types that are defined in separate include files. To use these routines, you must incorporate the specified file (using the preprocessor directive  $\#\text{include}$ ) into the source file being compiled.

The contents of each include file are different, depending on the needs of specific run-time routines. However, in general, include files contain combinations of the following:

• Definitions of manifest constants

For example, the constant BUFSIZ, which determines the size of buffers for buffered input and output operations, is defined in stdio.h.

• Definitions of types

Some run-time routines take data structures as arguments or return values with structure types. Include files set up the required structure type definitions. For example, most stream input and output operations use pointers to a structure of type FILE, defined in stdio.h.

• Two sets of function declarations

The first set of declarations gives return types and argument-type lists for run-time functions, while the second set declares only the return type. Declaring the return type is required for any function that returns a value with type other than  $int.$  (See Section 2.4, "Declaring Functions.") The presence of an argument-type list enables type checking for the arguments in a function call; see Section 2.5, "Argument Type Checking," for a discussion of this option.

• Macro definitions

Some routines in the run-time library are implemented as macros. The definitions for these macros are contained in the include files. To use one of these macros, you must include the appropriate file.

The reference page for each library routine lists the include file or files needed by the routine.

## 2.4 Declaring Functions

Whenever you use a library function that returns any type of value but an int, you should make sure that the function is declared before it is called. The easiest way to do this is to include the file containing declarations for that function, causing the appropriate declarations to be placed in your program.

Two sets of function declarations are provided in each include file. The first set declares both the return type and the argument-type list for the function. This set is included only when you enable argument type checking, as described in Section 2.5. Use of the argument-type-checking feature is highly recommended, since mismatches between actual and formal arguments to a function can cause serious and possibly hard-to-detect errors.

The second set of function declarations declares only the return type. This set is included when argument type checking is *not* enabled.

Your program can contain more than one declaration of the same function, as long as the declarations are compatible. This is an important feature to remember if you have older programs whose function declarations do not contain argument-type lists. For instance, if your program contains the declaration

```
char *calloc( );
```
you can also include the following declaration:

```
char *calloc(unsigned, unsigned);
```
Although the two declarations are not identical, they are compatible, so no conflict occurs.

You may provide your own function declarations instead of using the declarations in the library include files if you wish. It is recommended, however, that you consult the declarations in the include files to make sure that your declarations are correct.

### 2.5 Argument Type Checking

The Microsoft C Compiler offers a type-checking feature for the arguments in a function call. Type checking is performed whenever an argument-type list is present in a function declaration and the declaration appears before the definition or use of the function in a program. The form of the argument-type list and the type-checking method are discussed in full in the *Microsoft C Compiler Language Reference.* 

For functions that you write yourself, you are responsible for setting up argument-type lists to invoke type checking. You can also use the  $\mathbb{Z}$ g command-line option to cause the compiler to generate a list of function declarations for all functions defined in a particular source file; the list can then be incorporated into your program. See Chapter 3, "Compiling," of the *Microsoft C Compiler User's Guide* for details on using the /Zg option.

For functions in the C run-time library, you can use the procedures outlined in this section to perform type checking on arguments. Every function in the C run-time library is declared in one or more of the library include files. Two declarations are given for each function: one with and

#### Microsoft C Compiler Run-Time Library Reference

one without an argument-type list. The function declarations are enclosed in an  $\#$ **if defined()** preprocessor block. If you define an identifier named LINT\_ARGS, the declarations containing argument-type lists are processed and compiled, thus enabling argument type checking. If the LINT\_ARGS identifier is not defined, the declarations without argument-type lists are included, and argument type checking will not be performed.

By default, LINT\_ARGS is undefined, so no type checking is performed for library function arguments. You can define LINT\_ARGS in one of two ways:

- 1. Use the **/D** command-line option to define **LINT\_ARGS** at compile time.
- 2. Define  $LINT\_ARGS$  with a  $\#$  define directive in your source file. For the given file to be effective, the  $\#\text{define}$  directive must occur *before* the  $\#$ **include** directive.

The value of  $LINT\_ARGS$  is not significant; you can define it to any value, including an empty value.

Note that the LINT\_ARGS definition applies only to the library function declarations given in the include files. The function declarations in your source program or in your own include files are not affected. You can make the inclusion of your own declarations dependent on the LINT\_ARGS identifier by using an  $\#\textbf{if}$  or  $\#\textbf{if}$  defined() directive. Refer to the library include files for a model.

Only limited type checking can be performed on functions that take a variable number of arguments. The following run-time functions are affected by this limitation:

- In calls to **cprintf, cscanf, printf,** and **scanf**, type checking is performed only on the first argument: the format string.
- In calls to fprintf, fscanf, sprintf, and sscanf, type checking is performed on the first two arguments: the file or buffer and the format string.
- In calls to **open**, only the first two arguments are type checked: the path name and open flag.
- In calls to **sopen**, the first three arguments are type checked: the path name, open flag, and sharing mode.
- In calls to execl, execle, execlp, and execlpe, type checking is performed on the first two arguments: the path name and the first argument pointer.
- In calls to spawnl, spawnle, spawnlp, and spawnlpe, type checking is performed on the first three arguments: the mode flag, the path name, and the first argument pointer.

# 2.6 Error Handling

When calling a function, it is a good idea to provide for detection and handling of error returns, if any. Otherwise, your program may produce unexpected results.

For run-time library functions, you can determine the expected return value from the return-value discussion on each library page. In some cases no established error return exists for a function. This usually occurs when the range of legal return values makes it impossible to return a unique error value.

The discussion of some functions indicates that when an error occurs, a global variable named errno is set to a value indicating the type of error. Note that you cannot depend upon errno being set unless the description of the function explicitly mentions the errno variable.

When using functions that set errno, you can test the errno values against the error values defined in errno.h, or you can use the perror or strerror functions. If you want to print the system error message to standard error (stderr), use perror; if you want to store the error message in a string for later use in your program, use strerror. For a listing of errno values and the associated error messages, see Appendix A, "Error Messages."

When you use **errno**, perror, and strerror, remember that the value of errno reflects the error value for the last call that set errno. To prevent misleading results, before you access errno you should always test the return value to verify that an error actually occurred. Once you determine that an error occurred, you should use errno or perror immediately. Otherwise, the value of **errno** may be changed by intervening calls.

The math functions set **errno** upon error in the manner described on the reference page for each math function in Part 2 of this manual. Math functions handle errors by invoking a function named matherr. You can choose to handle math errors differently by writing your own error function and naming it matherr. When you provide your own matherr function, that function is used in place of the run-time library version. You must follow certain rules when writing your own matherr function, as outlined on the matherr reference page in Part 2 of this manual.

You can check for errors in stream operations by calling the ferror function. The ferror function detects whether the error indicator has been set for a given stream. The error indicator is cleared automatically when the stream is closed or rewound, or the clearerr function can be called to reset the error indicator.

Errors in low-level input and output operations cause errno to be set.

The feof function tests for end-of-file on a given stream. An end-of-file condition in low-level input and output can be detected with the eof function or when a read operation returns 0 as the number of bytes read.

## 2.7 File Names and Path Names

Many functions in the run-time library accept strings representing path names and file names as arguments. The functions process the arguments and pass them to the operating system, which is ultimately responsible for creating and maintaining files and directories. Thus, it is important to keep in mind not only the C conventions for strings, but also the operatingsystem rules for file names and path names and the differences between MS-DOS and XENIX rules. There are several considerations:

- 1. Case sensitivity
- 2. Subdirectory conventions
- 3. Delimiters for path-name components

The C language is case sensitive, meaning that it distinguishes between uppercase and lowercase letters. The MS-DOS operating system is not case sensitive. When accessing files and directories on MS-DOS, you cannot use case differences to distinguish between identical names. For example, the names "FILEA" and "fileA" are equivalent and refer to the same file.

Portability considerations may also affect how you choose file names and path names. For instance, if you plan to port your code to a XENIX system, you should take the XENIX naming conventions into account. Unlike MS-DOS, XENIX is case sensitive. Thus, the following two directives are equivalent on MS-DOS but not on XENIX:

#include <STDIO.H> #include <stdio.h>

To produce portable code, you should use the name that works correctly on XENIX, since either case works on MS-DOS.

The convention of storing some include files in a subdirectory named "sys" is also a XENIX convention. The convention is adopted in this manual, which includes the "sys" subdirectory in the specification for the appropriate include files. If you're not concerned with portability, you can disregard this convention and set up your include files accordingly. If you are concerned with portability, using the "sys" subdirectory can make portability between XENIX and MS-DOS easier.

The MS-DOS and XENIX operating systems differ in the handling of pathname delimiters. XENIX uses the forward slash *(I)* to delimit the components of path names, while MS-DOS ordinarily uses the backslash  $(\cdot)$ . However, MS-DOS is able to recognize the forward slash *(I)* as a delimiter internally in situations where a path name is expected. Thus, you can use either a backslash or a forward slash in MS-DOS path names within C programs, as long as the context is unambiguous and a path name is clearly expected.

#### *Note*

In C strings, the backslash is an escape character. It signals that a special escape sequence follows. If an ordinary character follows the backslash, the backslash is disregarded and the character is printed. Thus, the sequence " $\backslash \backslash$ " is required to produce a single backslash in a C string. (See your *Microsoft C Compiler Language Reference* for a full discussion of escape sequences.)

The above rule applies to most of the functions in the run-time library: wherever a path-name argument is required, you can use either a forward slash or a backslash as a delimiter. If you are concerned with portability to XENIX, you should use the forward slash.

However, the exceptions to the rule are important. The following functions accept string arguments that are not known in advance to be path names (they may be path names, but are not required to be). In these cases, the arguments are treated as C strings, and special rules apply:

- In the exec and spawn families of functions, you pass the name of a program to be executed as a child process and then pass strings representing arguments to the child process. The path name of the program to be executed as the child process can use either forward slashes or backslashes as delimiters, since a path-name argument is expected. However, it is recommended that you use backslashes in any path-name arguments to the child process, since the program being executed as the child process may simply expect a string argument that is not necessarily a path name.
- In the **system** call, you pass a command to be executed by MS-DOS; this command may or may not include a path name.

In these cases, only the backslash  $(\n)$  separator should be used as a pathname delimiter. The forward slash  $\binom{7}{1}$  will not be recognized.

When you want to pass a path-name argument to the child process in an exec or spawn call, or when you use a path name in a system call, you must use the double-backslash sequence  $(\setminus)$  to represent a single pathname delimiter.

#### Examples

```
/************************* Example 1 ************************/ 
result = system('DIR B:\TOP\DOWN'');
/************************* Example 2 ************************/ 
spawnl(P_WAIT, "bin/show", "show", "sub", "bin\\tell", NULL);
```
In the first example, double backslashes must be used in the call to system to represent the path name "B:\ TOP\DOWN". Note that not all calls to system use a path name; for example,

 $result = system('DIR');$ 

does not contain a path name.

In the second example, the **spawn** function is used to execute the file named SHOW. EXE in the BIN subdirectory. Since a path name is expected as the second argument, the forward slash can be used. (A double backslash would also be acceptable.) The first two arguments passed to SHOW. EXE are the strings show and sub. The third argument is a string representing

a path name. Since this argument does not require a path name, the sequence  $\setminus \mathcal{S}$  must be used to represent a single backslash between bin and tell.

### 2.8 Binary and Text Modes

Most C programs use one or more data files for input and output. Under MS-DOS, data files are ordinarily processed in "text" mode. In text mode, carriage-return-line-feed combinations (CR-LF) are translated into a single line-feed (LF) character on input. Line-feed characters are translated to carriage-return-line-feed combinations on output.

In some cases you may want to process files without making these translations. In binary mode, carriage-return-line-feed translations are suppressed.

You can control the translation mode for program files in the following ways:

- To process a few selected files in binary mode, while retaining the default text mode for most files, you can specify binary mode when you open the selected files. The **fopen** function opens a file in binary mode when the letter "b" is specified in the access *type*  string for the file. If you use the **open** function, you can specify the 0\_ BINARY flag in the *oftag* argument to cause the file to be opened in binary mode. For more information, see the reference pages for these functions in Part 2 of this manual.
- To process most or all files in binary mode, you can change the default mode to binary. The global variable \_ fmode controls the default translation mode. When \_fmode is set to O\_BINARY, the default mode is binary; otherwise, the default mode is text, except for stdaux and stdprn, which are opened in binary mode by default. The initial setting of **\_fmode** is text, by default.

You can change the value of **\_fmode** in one of two ways. First, you can link with the file BINMODE.OBJ (supplied with your compiler software). Linking with BINMODE.OBJ changes the initial setting of  $\equiv$  fmode to  $O$  BINARY, causing all files except stdin, stdout, and stderr to be opened in binary mode. This option is described in the *Microsoft C Compiler User's Guide.* 

Second, you can change the value of **from** find the directly, by setting it to  $O$  BINARY in your program. This has the same effect as linking with BINMODE.OBJ.

You can still override the default mode (now binary) for particular files by opening them in text mode. The fopen function opens a file in text mode when the letter " $t$ " is specified in the access type string for the file. If you use the **open** function, you can specify the 0\_ TEXT flag in the *oflag* argument to cause the file to be opened in text mode. For more information, see the reference pages for these functions.

• The stdin, stdout, and stderr streams are opened in text mode by default; stdaux and stdprn are opened in binary mode. To process stdin, stdout, or stderr in binary mode instead, or to process stdaux or stdprn in text mode, use the setmode function. This function can also be used to change the mode of a file after it has been opened. The **setmode** function takes two arguments, a file handle and a translation-mode argument, and sets the mode of the file accordingly.

# 2.9 MS-DOS Considerations

The use of some functions in the run-time library is affected by the version of MS-DOS you are using. These functions are listed and described below:

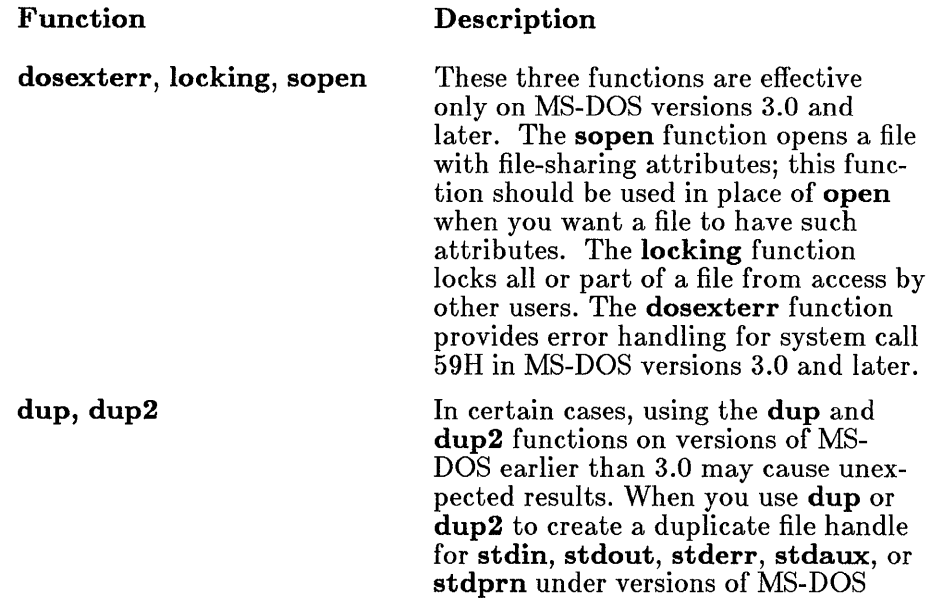

earlier than 3.0, calling the close function with either handle causes errors in later  $I/O$  operations using the other handle. Under MS-DOS versions 3.0 and later, the close is handled correctly and does not cause later errors.

exec, spawn

When using the **exec** and **spawn** families of functions under versions of MS-DOS earlier than 3.0, the value of the *argO* or *argv[O]* argument is not available to the user; a null string is stored in that position. Under MS-DOS versions 3.0 and later, the value of *argO* or *argv[O]* is available to the user.

To write programs that will run on all versions of MS-DOS, you can use the  $\equiv$  osmator and  $\equiv$  osminor variables (discussed in Section 3.5 of Chapter 3, "Global Variables and Standard Types") to test the current operatingsystem version number and take the appropriate action based on the result of the test.

#### Example

In the following example, the global variable  $\sim$  **osmajor** is tested to determine whether the file TEST.DAT should be opened using the open function (under versions of MS-DOS earlier than 3.0) or the sopen function (MS-DOS versions 3.0 and later):

```
unsigned char _osmajor; 
if (\circsmajor < 3)
        open ("TEST. DAT" , O_RDWR); 
else 
         sopen("TEST.DAT", O_RDWR, SH_DENYWR);
```
# 2.10 Floating-Point Support

The math functions supplied in the C run-time library require floatingpoint support to perform calculations with real numbers. This support can be provided by the floating-point libraries that accompany your compiler software or by an 8087 or 80287 coprocessor. (For information on selecting and using a floating-point library with your program, see the *Microsoft* C *Compiler User's Guide.)* The names of the functions that require floatingpoint support are listed below:

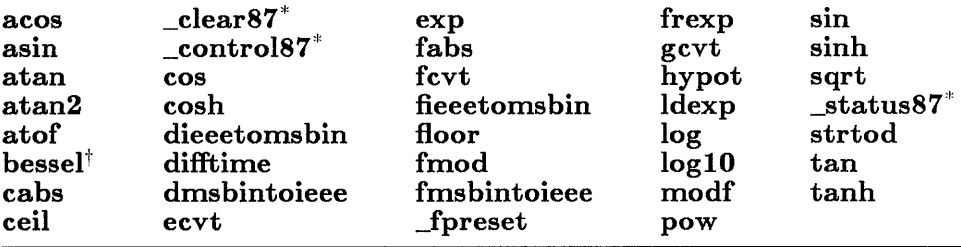

\* Not available with the /FPa compiler option

<sup> $\dagger$ </sup> The **bessel** function does not correspond to a single function, but to six functions named jO, jl, jn, yO, yl, and yn.

In addition, the printf family of functions (cprintf, fprintf, printf, sprintf, vfprintf, vprintf, and vsprintf) requires support for floatingpoint input and output if used to print floating-point values.

The C compiler tries to detect whether floating-point values are used in a program so that supporting functions are loaded only if required. This behavior provides a considerable space savings for programs that do not require floating-point support.

When you use a floating-point type character in the format string for the printf or scanf functions (cprintf, fprintf, printf, sprintf, vfprintf, vprintf, vsprintf, cscanf, fscanf, scanf, or sscanf), make sure that you specify floating-point values or pointers to floating-point values in the argument list to correspond to any floating-point type characters in the format string. The presence of floating-point arguments allows the compiler to detect the use of floating-point values. If a floating-point type character is used to print, for example, an integer argument, the use of floating-point values will not be detected because the compiler does not actually read the format string used in the **printf** and **scanf** functions. For instance, the following program produces an error at run time:

```
main ( ) / THIS EXAMPLE PRODUCES AN ERROR */\{ long f = 10L;
        printf ("\%f", f);
        }
```
In the preceding example, the functions for floating-point I/O are not loaded for the following reasons:

- No floating-point arguments are given in the call to **printf.**
- No floating-point values are used anywhere else in the program.

As a result, the following error occurs:

Floating point not loaded

The following is a corrected version of the above call to printf:

This version corrects the error by casting the long integer value to double type.

## **2.11** Using Huge Arrays with Library Functions

In programs that use the small, compact, medium, and large memory models, Microsoft C allows you to use arrays exceeding the 64K limit of physical memory in these models by explicitly declaring the arrays as huge. (See Chapter 8 of the *Microsoft C Compiler User's Guide,* "Working with Memory Models," for a complete discussion of memory models and the near, far, and huge keywords.) However, you cannot generally pass huge data items as arguments to C library functions. In the case of small and medium models, where the default size of a data pointer is **near** (16 bits), the only routines that accept huge pointers are halloc and hfree. In the compact-model library used by compact-model programs, and in the largemodel library used by both large-model and huge-model programs, only the functions listed below use argument arithmetic that works with huge items:

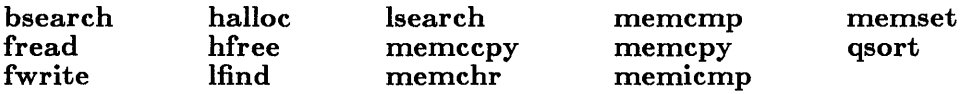

With this set of functions, you can read from, write to, search, sort, copy, initialize, compare, or dynamically allocate and free huge arrays; any of these functions can be passed a huge pointer in a compact-, large-, or huge-model program without difficulty.

# **Chapter 3 Global Variables and Standard Types**

- 3.1 Introduction 31
- $3.2$   $\alpha$ mblksiz 31
- 3.3 daylight, timezone, tzname 32
- 3.4 \_ doserrno, errno, sys\_ errlist, sys\_ nerr 33
- 3.5 \_fmode 34
- $3.6$  -osmajor, osminor  $34$
- $3.7$  environ,  $psp$   $35$
- 3.8 Standard Types 36
# **3.1 Introduction**

The C run-time library contains definitions for a number of variables and types used by library routines. You can access these variables and types by including the files in which they are declared or by giving appropriate declarations in your program, as shown in the following sections.

## **3.2 \_ amblksiz**

#### int \_ amblksiz;

The **\_amblksiz** variable can be used to control the amount of memory space in the heap that is used by C for dynamic memory allocation. This variable is declared in the include file malloc.h.

The first time your program calls one of the dynamic memory allocation functions such as calloc or malloc, it asks the operating system for an initial amount of heap space that is typically much larger than the amount of memory requested by **calloc** or **malloc**. This amount is indicated by  $\mathbf{a}$  ambliksiz, whose default value is 8K. Subsequent memory allocations are allotted from this 8K of memory, resulting in fewer calls to the operating system when many relatively small items are being allocated. C calls the operating system again only if the amount of memory used by dynamic memory allocations exceeds the currently allocated space.

If the requested size in your C program is greater than  $\Box$  amblesiz, multiple blocks, each of size  $=\text{amblksiz}$ , are allocated until the request is satisfied; since the amount of heap space allocated is more than the amount requested, subsequent allocations can cause fragmentation of heap space. You can control this fragmentation by using **\_amblksiz** to change the default "memory chunk" to whatever value you like, as in the following example:

 $\_amblksiz = 2000$ :

Since the heap allocator always rounds the DOS request to the nearest power of two greater than or equal to  $\equiv$  amblesiz, the preceding statement causes the heap allocator to reserve memory in the heap in multiples of  $2K$ .

## 3.3 daylight, timezone, tzname

#### int daylight; long timezone: char \*tzname[2];

The **daylight, timezone,** and **tzname** variables are used by several of the time and date functions to make local-time adjustments and are declared in the include file time.h. The values of the variables are determined by the setting of an environment variable named TZ.

You can control local-time adjustments by setting the **TZ** environment variable. The value of the environment variable  $TZ$  must be a three-letter time zone, followed by a possibly signed number giving the difference in hours between Greenwich mean time and local time. The number is positive moving west from Greenwich, negative moving east. The number may be followed by a three-letter daylight saving time zone. For example, the command

SET TZ=EST5EDT

specifies that the local-time zone is EST (Eastern standard time), that local time is five hours earlier than Greenwich mean time, and that daylight saving time (EDT) is in effect. Omitting the daylight saving time zone, as shown below, means that no corrections will be made for daylight saving time:

SET TZ=EST5

When you call the ftime or localtime function, the values of the three variables daylight, timezone, and tzname are determined from the TZ setting. The daylight variable is given a nonzero value if a daylight saving time zone is present in the TZ setting; otherwise, daylight is O. The time zone variable is assigned the difference in seconds (calculated by converting the hours given in the  $TZ$  setting) between Greenwich mean time and local time. The first element of the **tzname** variable is the string value of the three-letter time zone from the  $TZ$  setting; the second element is the string value of the daylight saving time zone. If the daylight saving time zone is omitted from the  $TZ$  setting,  $t$ zname[1] is an empty string.

If you do not explicitly assign a value to  $TZ$  before calling ftime or localtime, the following default setting is used:

PST8PDT

The ftime and localtime functions call another function, tzset, to assign values to the three global variables from the TZ setting. You can also call tzset directly if you like; see the tzset reference page in Part 2 of this manual for details.

### 3.4 \_ doserrno, errno, sys\_ errlist, sys\_ nerr

int \_ doserrno; int errno; char  $*sys$  errlist  $|$ : int sys\_ nerr;

The errno, sys\_ errlist, and sys\_ nerr variables are used by the perror function to print error information and are declared in the include file stdlib.h. When an error occurs in a system-level call, the errno variable is set to an integer value to reflect the type of error. The perror function uses the errno value to look up (index) the corresponding error message in the sys\_ errlist table. The value of the sys\_ nerr variable is defined as the number of elements in the sys<sub>-</sub> errlist array. For a listing of the errno values and the corresponding error messages, see Appendix A, "Error Messages."

The **errno** values on MS-DOS are a subset of the values for **errno** on XENIX systems. Therefore, the value assigned to **errno** in case of error does not necessarily correspond to the actual error code returned by an MS-DOS system call. Instead, the actual MS-DOS error codes are mapped onto the perror values. If you want to access the actual MS-DOS error code, use the \_ doserrno variable. When an error occurs in a system call, the  $\Delta$  **doserrno** variable is assigned the actual error code returned by the corresponding MS-DOS system call. (See the *Microsoft MS-DOS Programmer's Reference Manual* for details on MS-DOS error returns.)

In general, you should use  $\Delta$  **doserrno** only for error detection in operations involving input and output, since the errno values for input and output errors have MS-DOS error-code equivalents. Not all of the error values available for errno have exact MS-DOS error-code equivalents, and some may have no equivalents, causing the value of  $\Delta$  doserrno to be undefined.

# 3.5 \_fmode

#### int \_fmode;

The \_ fmode variable controls the default file-translation mode. It is declared in stdlib.h. By default, the value of \_ fmode is 0, causing files to be translated in text mode (unless specifically opened or set to binary mode). When  $\equiv$  fmode is set to O $\equiv$  BINARY, the default mode is binary. You can set  $\equiv$  fmode to  $O$  BINARY by linking with BINMODE.OBJ or by assigning it the value 0\_ BINARY. See Section 2.8, "Binary and Text  $\rm{Modes},^{\rm *}$  in Chapter 2, "Using C Library Routines," for a discussion of filetranslation modes and the use of the \_ fmode variable.

# $3.6$  - osmajor,  $\sim$  osminor

#### unsigned char \_ osmajor; unsigned char \_ osminor;

The **\_osmajor** and **\_osminor** variables provide information about the version number of MS-DOS currently in use. They are declared in stdlib.h. The \_ osmajor variable holds the "major" version number. For example, under MS-DOS Version 2.0,  $\sim$  osmajor is equal to 2, while under MS-DOS Version 3.0,  $\sim$  osmajor is 3.

The **\_osminor** variable stores the "minor" version number. For example, under MS-DOS Version 2.0, **\_osminor** is 0 (zero), while under MS-DOS Version  $2.1$ ,  $\sim$  osminor is 1.

These variables can be useful when you want to write code to run on different versions of MS-DOS. For example, you can test the \_osmajor variable before making a call to sopen; if the major version number is earlier (less) than 3, open should be used instead of sopen.

### 3.7 environ, \_ psp

#### char  $*$ environ  $\vert \cdot \vert$ ; unsigned int  $-p$ sp;

The **environ** and  $\equiv$  **psp** variables provide access to memory areas containing process-specific information. Both variables are declared in the include file stdlib.h.

The **environ** variable is an array of pointers to the strings that constitute the process environment. The environment consists of one or more entries of the form

*name=string* 

where *name* is the name of an environment variable and *string* is the value of that variable. The *string* may be empty. The initial environment settings are taken from the MS-DOS environment at the time of the program's execution.

The **geteny** and **puteny** routines use the **environ** variable to access and modify the environment table. When putenv is called to add or delete environment settings, the environment table changes in size, and its location in memory may also change, depending on the program's memory requirements. The environ variable is adjusted in these cases and will always point to the correct table location.

The  $\sim$  psp variable contains the segment address of the program segment prefix  $(PSP)$  for the process. The PSP contains execution information about the process, such as a copy of the command line that invoked the process and the return address for process terminate or interrupt. (See your *Microsoft MS-DOS Programmer's Reference Manual* for details.) The  $p = p$  psp variable can be used to form a long pointer to the PSP, where  $p = p$ is the segment value and 0 is the offset value.

# 3.8 Standard Types

A number of run-time library routines use structure values whose types are defined in include files. These types are listed and described as follows, and the include file that defines each type is given. For a listing of the actual structure definitions, see the description of the appropriate include file in Chapter 5, "Include Files."

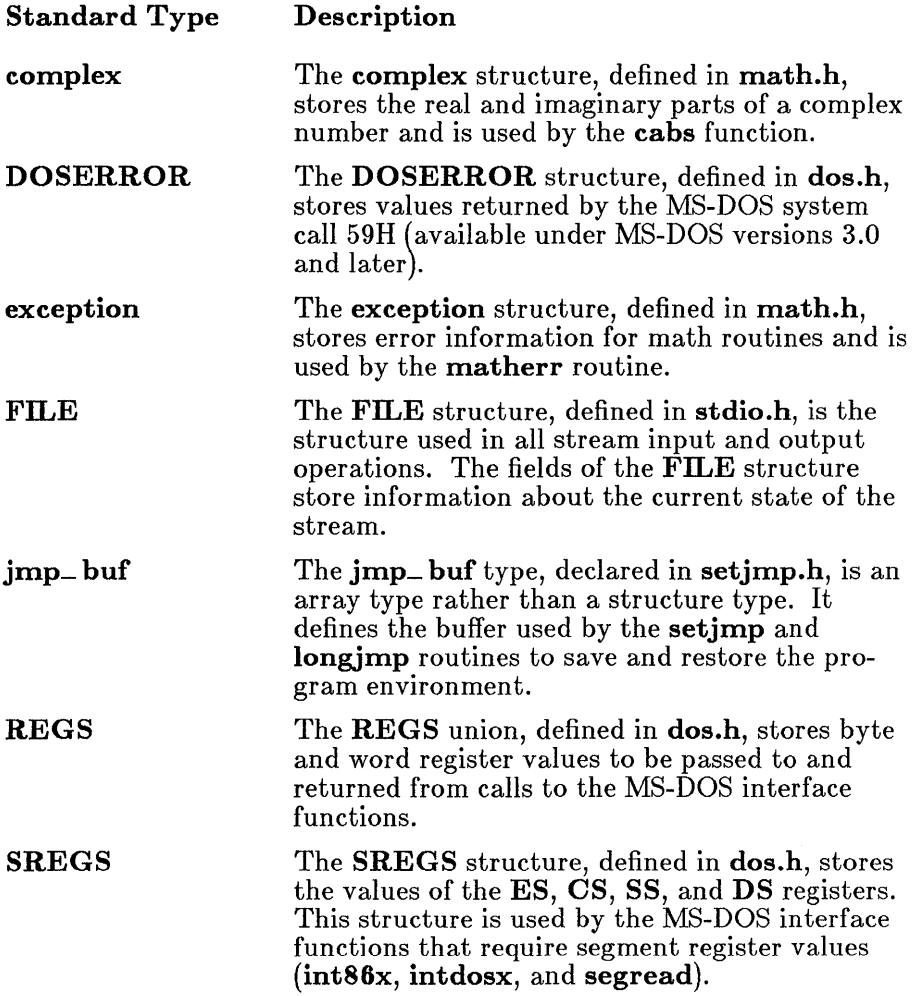

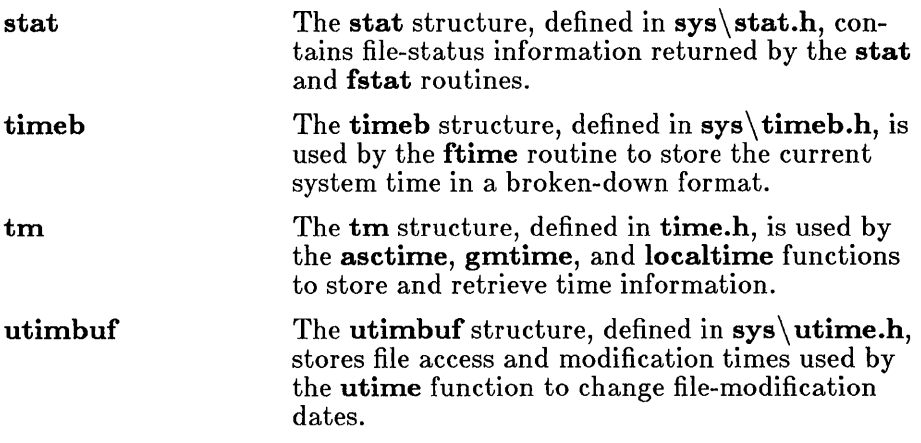

# **Chapter 4 Run-Time Routines by Category**

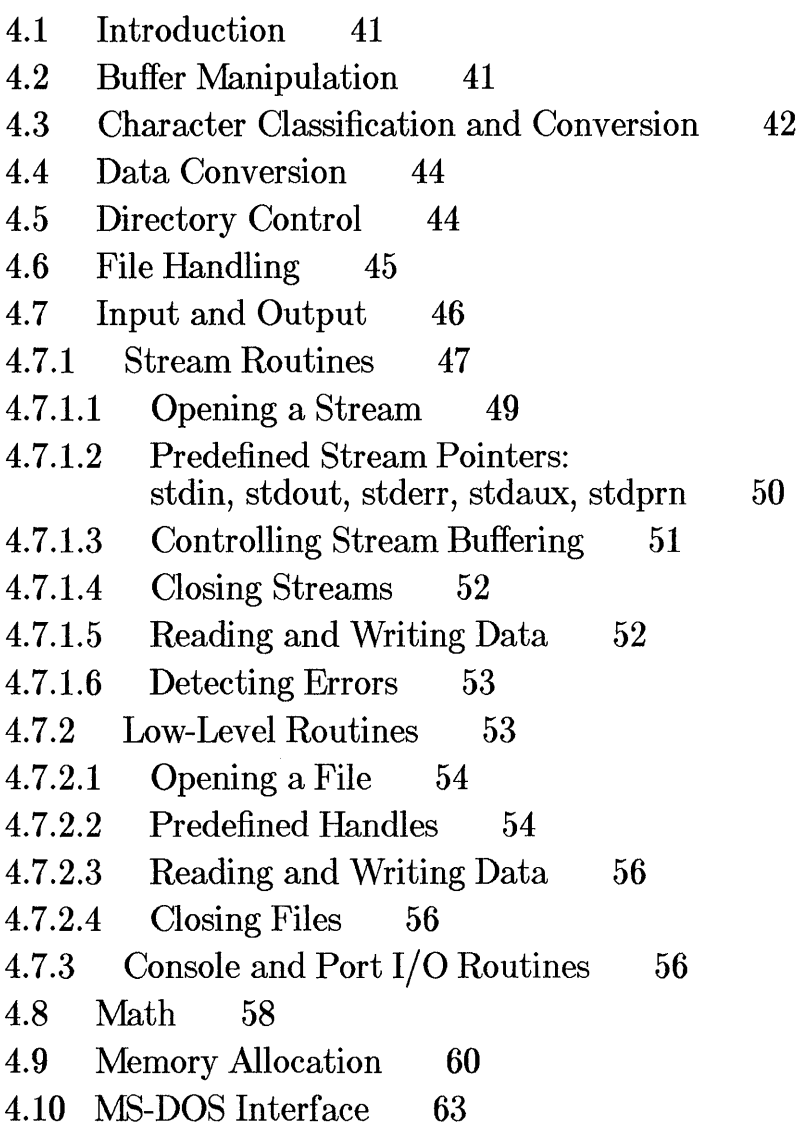

- 4.11 Process Control 64
- 4.12 Searching and Sorting 67
- 4.13 String Manipulation 68
- 4.14 Time 70
- 4.15 Variable-Length Argument Lists 71
- 4.16 Miscellaneous 71

# 4.1 Introduction

This chapter describes the major categories of routines included in the C run-time libraries. The discussions of these categories are intended to give a brief overview of the capabilities of the run-time library. For a complete description of the syntax and use of each routine, see Part 2, "Reference." of this manual.

# 4.2 Buffer Manipulation

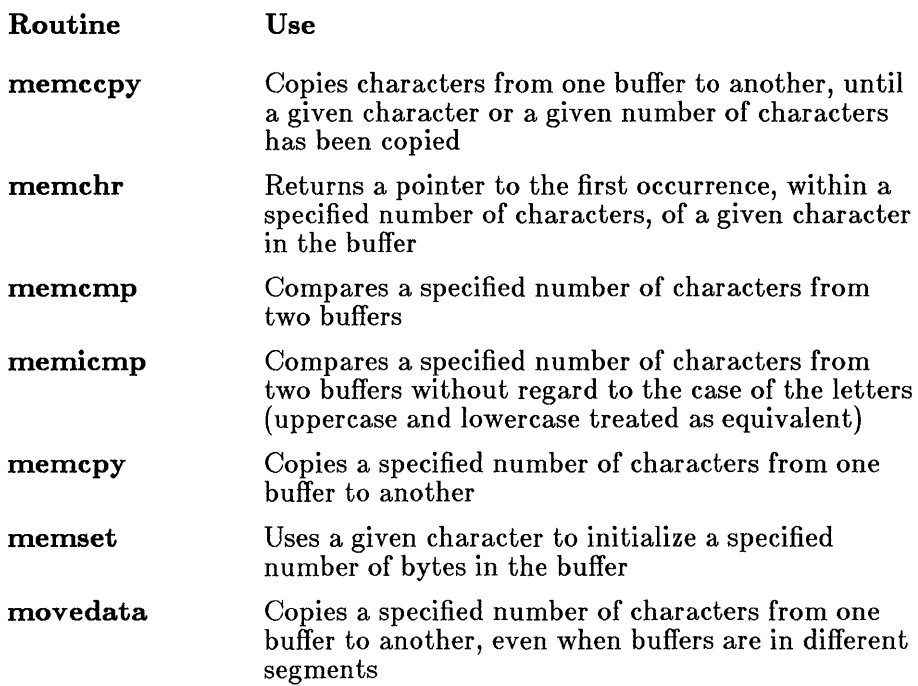

The buffer-manipulation routines are useful for working with areas of memory on a character-by-character basis. Buffers are arrays of characters (bytes). However, unlike strings, they are not usually terminated with a null character  $'(\mathbf{0}')$ . Therefore, the buffer-manipulation routines always take a length or count argument.

#### Microsoft C Compiler Run-Time Library Reference

Function declarations for the buffer-manipulation routines are given in the include files memory.h and string.h.

### 4.3 Character Classification and Conversion

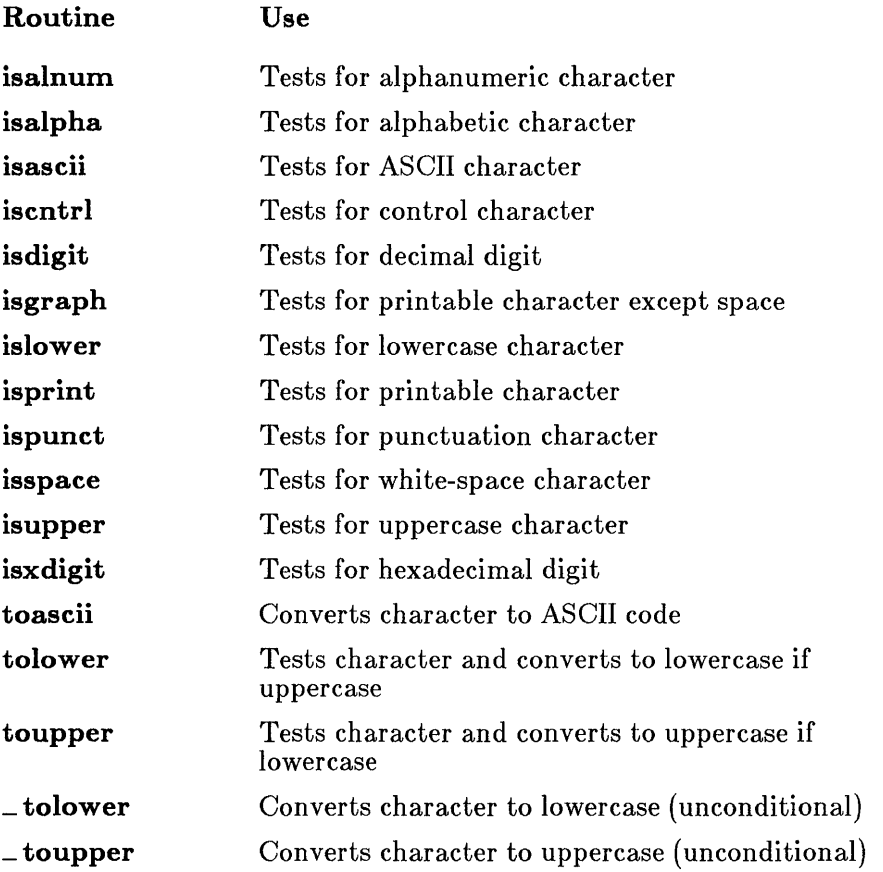

The character-classification and conversion routines let you test individual characters in a variety of ways, and convert between uppercase and lowercase characters. The classification routines identify a character by finding it in a table of classification codes; using these routines to classify a character is generally faster than writing a test expression such as the following:

if  $((c \ge 0)$  ||  $c \le 0x7f)$ 

The **tolower** and **toupper** routines are implemented both as functions and as macros; the remainder of the routines in this category are implemented only as macros. All of the macros are defined in **ctype.h**, and this file must be included or the macros will be undefined.

The **toupper** and **tolower** macros evaluate their argument twice and therefore cause arguments with side effects to give incorrect results. For this reason, you may want to use the function versions of these routines instead.

The macro versions of **tolower** and **toupper** are used by default when you include ctype.h. To use the function versions instead, you must give # undef preprocessor directives for **tolower** and **toupper** *after* the # include directive for ctype.h but *before* you call the routines. This procedure removes the macro definitions and causes occurrences of tolower and toupper to be treated as function calls to the tolower and toupper library functions.

If you want to use the function versions of toupper and tolower and you do not use any of the other character-classification macros in your program, you can simply omit the ctype.h include file. In this case no macro definitions are present for tolower and toupper, so the function versions will be used.

Function declarations for the tolower and toupper functions are given in the include file stdlib.h instead of ctype.h to avoid conflict with the macro definitions. When you want to use tolower and toupper as functions and include the declarations from stdlib.h, you must follow this sequence:

- 1. Include ctype.h if required for other macro definitions.
- 2. If ctype.h was included, give  $\#$  undef directives for tolower and toupper.
- 3. Include stdlib.h.

The declarations of **tolower** and **toupper** in **stdlib.h** are enclosed in an  $\#$  ifndef block and are processed only if the corresponding identifier (toupper or tolower) is not defined.

## 4.4 Data Conversion

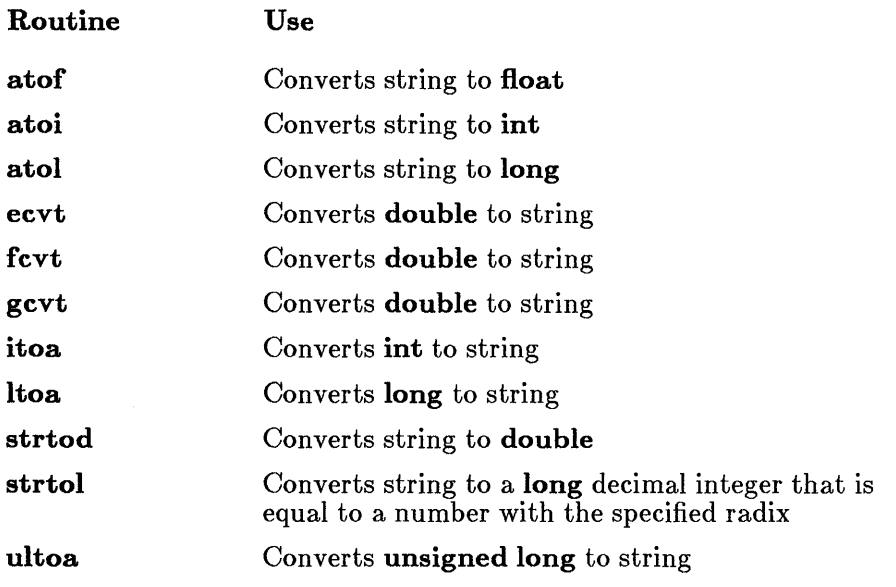

The data-conversion routines convert numbers to strings of ASCII characters and vice versa. These routines are implemented as functions, and all are declared in the include file stdlib.h. The atof function, which converts a string to a floating-point value, is also declared in math.h.

# 4.5 Directory Control

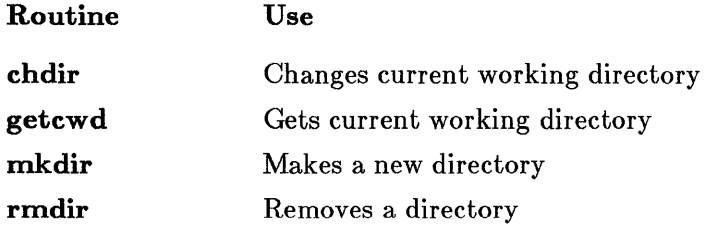

The directory-control routines let you access, modify, and obtain information about the directory structure from within your program. You can get the current working directory, change directories, and add or remove directories.

The directory routines are functions and are declared in the include file direct.h.

# 4.6 File Handling

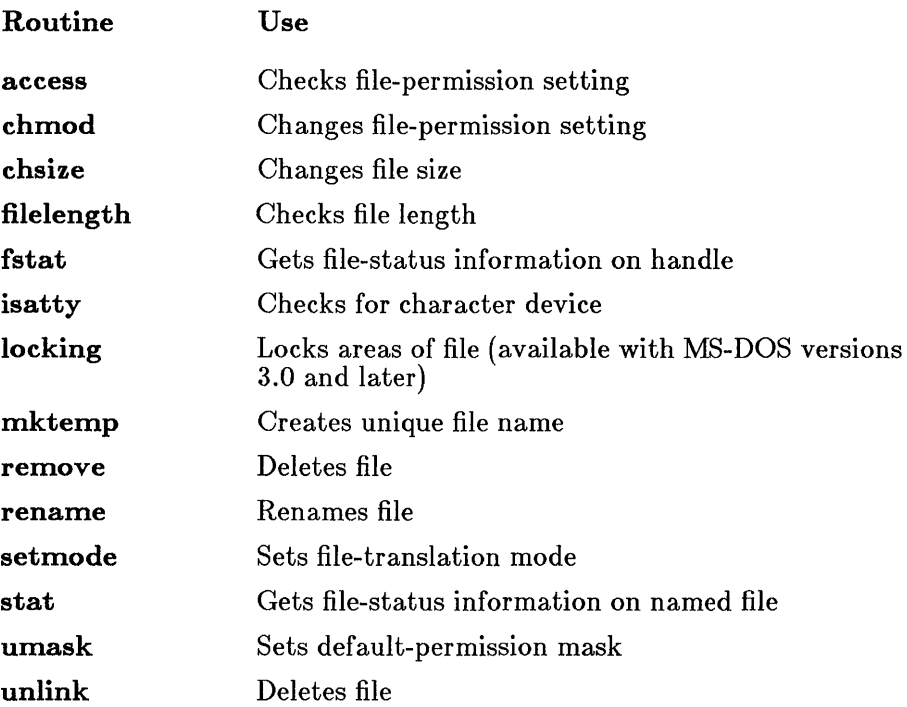

The file-handling routines work on a file designated by a path name or file handle. They modify or give information about the designated file. All of these routines except fstat and stat are declared in the include file io.h. The fstat and stat functions are declared in sys stat.h. The remove and rename functions are also declared in stdio.h.

The access, chmod, remove, rename, stat, and unlink routines operate on files specified by a path name or file name.

The chsize, filelength, isatty, locking, setmode, and fstat routines work with files designated by a file handle. The **locking** routine works only under MS-DOS versions 3.0 and later; it locks a region of a file against access by other users.

The **mktemp** and **umask** routines have slightly different functions than the above routines. The mktemp routine creates a unique file name. Programs can use mktemp to create unique file names that do not conflict with the names of existing files. The **umask** routine sets the default permission mask for any new files created in a program. The mask may override the permission setting given in the **open** or **creat** call for the new file.

### 4.7 Input and Output

The input and output routines of the standard C library allow you to read and write data to and from files and devices. In C, there are no predefined file structures; all data are treated as sequences of bytes. The following three types of input and output  $(I/O)$  functions are available:

- 1. Stream I/O
- 2. Low-level I/O
- 3. Console and port I/O

The "stream" functions treat a data file or data item as a stream of individual characters. By choosing among the many stream functions available, you can process data in different sizes and formats, from single characters to large data structures.

When a file is opened for  $I/O$  using the stream functions, the opened file is associated with a structure of type FILE (defined in stdio.h) containing basic information about the file. A pointer to the FILE structure is returned when the stream is opened. This pointer (also called the stream pointer, or just *stream)* is used in subsequent operations to refer to the file.

The stream functions provide for (optionally) buffered, formatted, or unformatted input and output. When a stream is buffered, data that is read from or written to the stream is collected in an intermediate storage location called a buffer. When writing, the output buffer's contents are written to the appropriate final location when the buffer is full, the stream is closed, or the program terminates normally. The buffer is said to be "flushed" when this occurs. When reading, a block of data is placed in the input buffer and data are read from the buffer; when the input buffer is empty, the next block of data is transferred into the buffer.

Buffering produces efficient I/O because the system can transfer a large block of data in a single operation rather than performing an I/O operation each time a data item is read from or written to a stream. However, if a program terminates abnormally, output buffers may not be flushed, resulting in loss of data.

The console and port I/O routines can be considered an extension of the stream routines. They allow you to read or write to a console (terminal) or an input/output port (such as a printer port). The port  $I/O$  routines simply read and write data in bytes. Some additional options are available with console I/O routines. For example, you can detect whether a character has been typed at the console. You can also choose between echoing characters to the screen as they are read, or reading characters without echoing.

The "low-level" input and output routines do not perform buffering and formatting; they may be considered as invoking the operating system's input and output capabilities directly. These routines let you access files and peripheral devices at a more basic level than the stream functions.

When a file is opened with a low-level routine, a file *handle* is associated with the opened file. This handle is an integer value that is used to refer to the file in subsequent operations.

#### *Warning*

Stream routines and low-level routines are generally incompatible, so either stream or low-level functions should be used consistently on a given file. Since stream functions are buffered and low-level functions are not, attempting to access the same file or device by two different methods causes confusion and may result in the loss of data in buffers.

### 4.7.1 Stream Routines

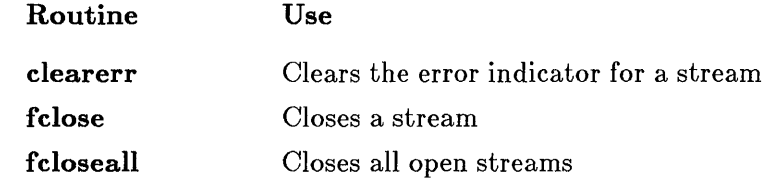

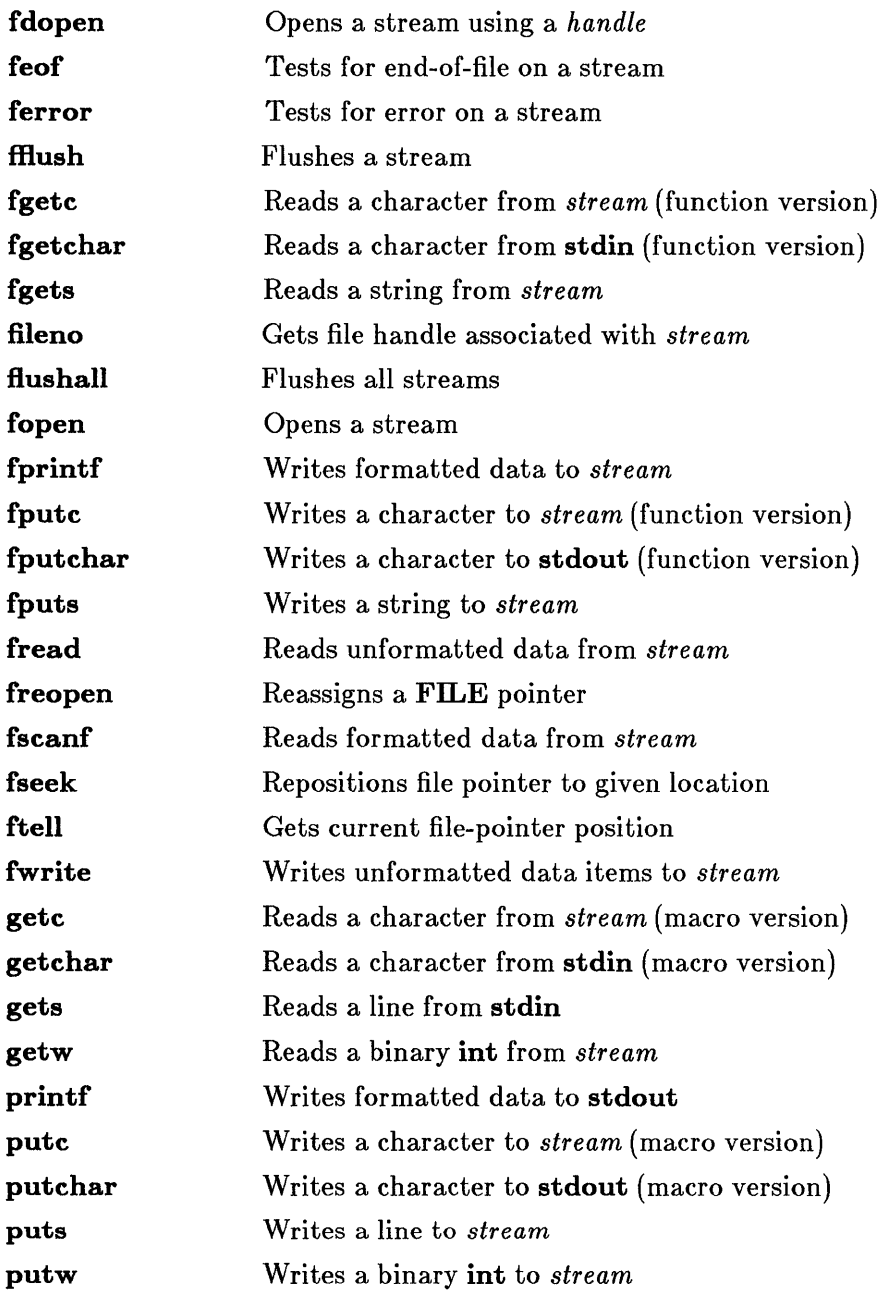

 $\ddot{\bullet}$ 

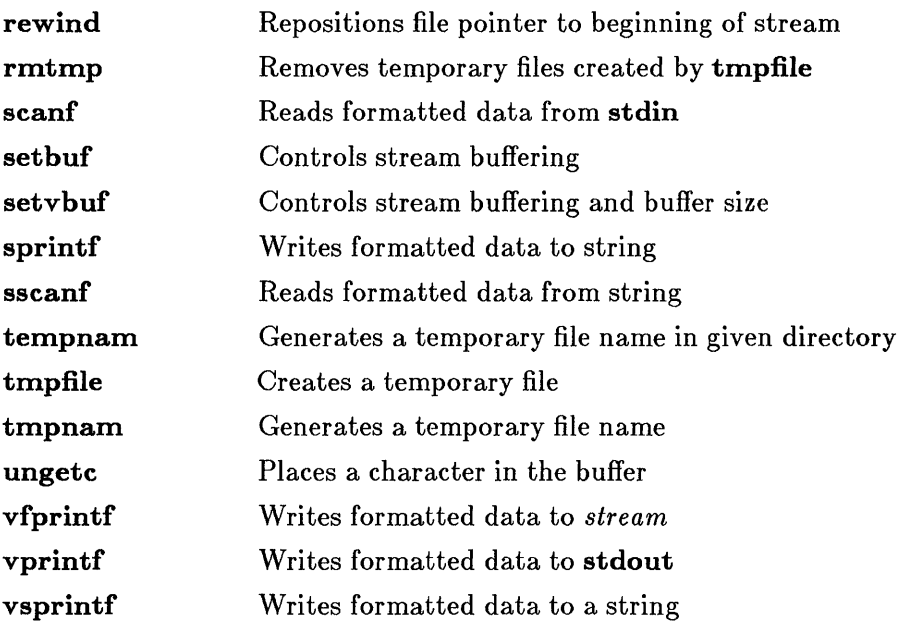

To use the stream functions you must include the file stdio.h in your program. This file defines constants, types, and structures used in the stream functions, and contains function declarations and macro definitions for the stream routines.

Some of the constants defined in **stdio.h** may be useful in your program. The manifest constant EOF is defined to be the value returned at end-offile. NULL is the null pointer. FILE is the structure that maintains information about a stream. BUFSIZ defines the default size of stream buffers, in bytes.

### 4.7.1.1 Opening a Stream.

A stream must be opened using the fdopen, fopen, or freopen function before input and output can be performed on that stream. When opening a stream, the named stream can be opened for reading, writing, or both, and can be opened either in text or in binary mode.

The **fdopen, fopen,** and **freopen** functions return a FILE pointer, which is used to refer to the stream. When you call one of these functions, assign the return value to a FILE pointer variable and use that variable to refer to the opened stream. For example, if your program contains the line

 $infile = fopen$  ("test.dat", "r");

you can use the FILE pointer variable infile to refer to the stream.

### 4.7.1.2 Predefined Stream Pointers: stdin, stdout, stderr, stdaux, stdprn

When a program begins execution, five streams are automatically opened. These streams are the standard input, standard output, standard error, standard auxiliary, and standard print. By default, the standard input, standard output, and standard error refer to the user's console. This means that whenever a program expects input from the "standard input," it receives that input from the console. Similarly, a program that writes to the "standard output" prints its data to the console. Error messages generated by the library routines are sent to the "standard error," meaning that error messages appear on the user's console.

The assignment of the "standard auxiliary" and "standard print" streams depends on the machine configuration; these streams usually refer to an auxiliary port and a printer, respectively, but they might not be set up on a particular system. Be sure to check your machine configuration before using these streams.

When you use the stream functions, you can refer to the standard input, standard output, standard error, standard auxiliary, and standard print by using the following predefined FILE pointers:

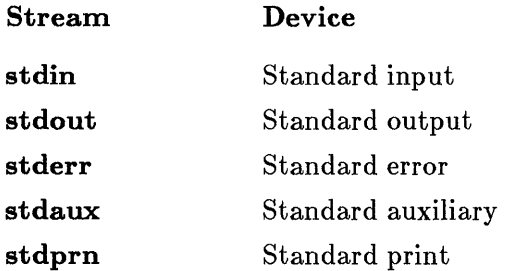

You can use these pointers in any function that requires a stream pointer as an argument. Some functions, such as **getchar** and **putchar**, are designed

to use stdin or stdout automatically. The pointers stdin, stdout, stderr, stdaux, and stdprn are constants, not variables; do not try to assign them a new stream pointer value.

You can use the MS-DOS redirection symbols  $(<, >,$  or  $>$ ) or the pipe symbol  $($ } to redefine the standard input and standard output for a particular program. (See your operating-system manual for a complete discussion of redirection and pipes.) For example, if you execute a program and redirect its output to a file named *results,* the program writes to the *results* file each time the standard output is specified in a write operation. Note that you don't change the program when you redirect the output. You simply change the file associated with stdout for a single execution of the program.

You can redefine stdin, stdout, stderr, stdaux, or stdprn so that it refers to a disk file or to a device. The freopen routine is used for this purpose. See the **freopen** reference page in Part 2 of this manual for a description of this option.

#### *Important*

At the MS-DOS command level, stderr (standard error) cannot be redirected.

#### 4.7.1.3 Controlling Stream Buffering

Files opened using the stream functions are buffered by default, except for the preopened streams stdin, stdout, stderr, stdaux, and stdprn. The stderr and stdaux streams are unbuffered by default, unless they are being used in one of the **printf** or **scanf** family of functions, in which case they are assigned a temporary buffer. These two streams can also be buffered with setbuf or setvbuf. The stdin, stdout, and stdprn streams are buffered; this buffer is flushed whenever it is full, or whenever the function causing  $I/O$  terminates.

By using the setbuf or setvbuf functions, you can cause a stream to be unbuffered, or you can associate a buffer with an unbuffered stream. Buffers allocated by the system are not accessible to the user, but buffers allocated with **setbuf** or **setvbuf** are named by the user and can be manipulated as if they were variables. Buffers can be any size: if you use setbuf, this size is

set by the manifest constant BUFSIZ in stdio.h; if you use setvbuf, you can set the size of the buffer yourself. (See setbuf and setvbuf in the reference section of this manual.)

Buffers are automatically flushed when they are full, when the associated file is closed, or when a program terminates normally. You can flush buffers at other times by using the **fflush** and **flushall** routines. The **fflush** routine flushes a single specified stream, while flushall flushes all streams that are open and buffered.

### 4.7.1.4 Closing Streams

The fclose and fcloseall functions close a stream or streams. The fclose routine closes a single specified stream; fcloseall closes all open streams except stdin, stdout, stderr, stdaux, and stdprn. If your program does not explicitly close a stream, the stream is automatically closed when the program terminates. However, it is good practice to close a stream when finished with it, as the number of streams that can be open at a given time is limited.

### 4.7.1.5 Reading and Writing Data

The stream functions allow you to transfer data in a variety of ways. You can read and write binary data (a sequence of bytes), or specify reading and writing by characters, lines, or more complicated formats. The stream functions for reading and writing data are summarized at the beginning of this section; for a full description of each function, see Part 2, "Reference," of this manual.

Reading and writing operations on streams always begin at the current position of the stream, known as the "file pointer" for the stream. The file pointer is changed to reflect the new position after a read or write operation takes place. For example, if you read a single character from a stream, the file pointer is increased by 1 byte so that the next operation begins with the first unread character. If a stream is opened for appending, the file pointer is automatically positioned at the end of the file before each write operation.

The feof macro detects an end-of-file condition on a stream. Once the end-of-file indicator is set, it remains set until the file is closed, or until clearerr or rewind is called.

You can position the file pointer anywhere in a file by using the fseek function. The next operation occurs at the position you specified. The rewind function positions the file pointer at the beginning of the file. Use the ftell function to determine the current position of the file pointer.

Streams associated with a device (such as a console) do not have file pointers. Data coming from or going to a console cannot be accessed randomly. Routines that set or get the file pointer position (such as fseek, ftell, or rewind) will have undefined results if used on a stream associated with a device.

#### 4.7.1.6 Detecting Errors

When an error occurs in a stream operation, an error indicator for the stream is set. You can use the ferror macro to test the error indicator and determine whether an error has occurred. Once an error has occurred, the error indicator for the stream remains set until the stream is closed, or until you explicitly clear the error indicator by calling clearerr or rewind.

### 4.7.2 Low-Level Routines

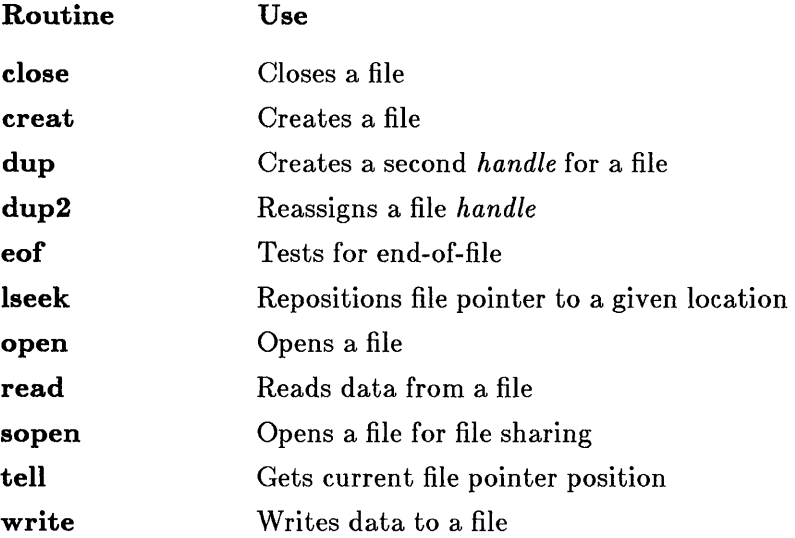

#### Microsoft C Compiler Run-Time Library Reference

Low-level input and output calls do not buffer or format data. Files opened by low-level calls are referenced by a file handle, an integer value used by the operating system to refer to the file. The open function is used to open files; on MS-DOS versions 3.0 and later, sopen may be used to open a file with file-sharing attributes.

Low-level functions, unlike the stream functions, do not require the include file stdio.h. However, some common constants are defined in stdio.h; for example, the end-of-file indicator,  $EOF$ , may be useful. If your program requires these constants, you must include stdio.h.

Declarations for the low-level functions are given in the include file io.h.

### 4.7.2.1 Opening a File

A file must be opened with the open, sopen, or creat function before input and output with the low-level functions can be performed on that file. The file can be opened for reading, writing, or both, and opened in either text or binary mode. The include file **fentl.h** must be included when opening a file, as it contains definitions for flags used in **open**. In some cases the files  $sys\type sh$  and  $sys\state.h$  must also be included; for more information see the reference page for **open** in Part 2 of this manual.

These functions return a file *handle,* to be used to refer to the file in later operations. When you call one of these functions, assign the return value to an integer variable and use that variable to refer to the opened file.

### 4.7.2.2 Predefined Handles

When a program begins execution, five file handles, corresponding to the standard input, standard output, standard error, standard auxiliary, and standard print, are already assigned. By using the following predefined handles, a program can call low-level functions to access the standard input, standard output, standard error, standard auxiliary, and standard print streams (described with the stream functions in Section 4.7.1.2).

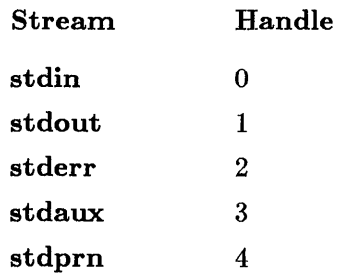

You can use these file handles in your program without previously opening the associated files. They are automatically opened when the program begins, as shown by the output from the following short program, which uses the **file no** function to print the file handle values assigned to the standard input, standard output, standard error, standard auxiliary, and standard print streams:

```
#include <stdio.h> 
main ( ) 
            { 
            、<br>printf ("stdin:
            printf("stdout:
            pr intf ("stderr:
            printf("stdaux:
            printf("stdprn:
            } 
                                    %d\n",fileno(stdin));
                                    \%\d\onaket{n}, fileno(\text{stdout});
                                    \%d\n",fileno(stderr));
                                    \%\!\!\:{\rm d}\;\!{\rm in}", fileno (stdaux));
                                    \%\!\!\:{\rm d}\!\!\setminus\!{\rm n}", fileno (stdprn{\rm j} );
```
### Output:

stdin: 0 stdout: 1 stderr: 2 stdaux: 3 stdprn: 4

As with the stream functions, you can use redirection and pipe symbols when you execute your program to redirect the standard input and standard output. The dup and dup2 functions allow you to assign multiple handles for the same file; these functions are typically used to associate the predefined file handles with different files.

### *Important*

At the MS-DOS command level, stderr (standard error) cannot be redirected.

### 4.7.2.3 Reading and Writing Data

Two basic functions, read and write, perform input and output. As with the stream functions, reading and writing operations always begin at the current position in the file. The current position is updated each time a read or write operation occurs.

The eof routine can be used to test for an end-of-file condition. Low-level I/O routines set the errno variable when an error occurs. This means that you can use the perror function to print information about I/0 errors, or the strerror function to store this error information in a string.

You can position the file pointer anywhere in a file by using the lseek function; the next operation occurs at the position you specified. Use the tell function to determine the current position of the file pointer.

Devices (such as the console) do not have file pointers. The lseek and tell routines have undefined results if used on a handle associated with a device.

### 4.7.2.4 Closing Files

The close function closes an open file. Open files are automatically closed when a program terminates. However, it is a good practice to close a file when finished with it, as the number of files that can be open at a given time is limited.

### 4.7.3 Console and Port I/O Routines

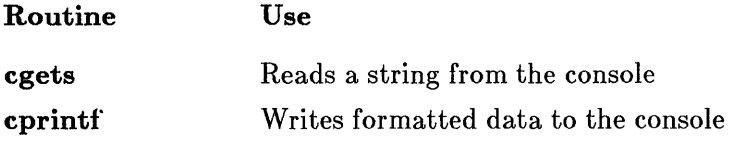

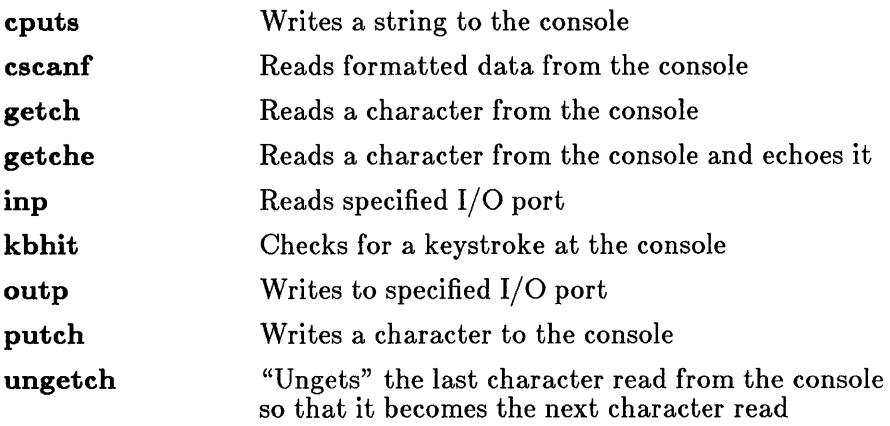

The console and port I/O routines are implemented as functions and are declared in the include file conio.h. These functions perform reading and writing operations on your console or on the specified port. The cgets, cscanf, getch, getche, and kbhit routines take input from the console, while **cprintf, cputs, putch, and ungetch** write to the console. Redirecting the standard input or standard output from the command line causes the input or output of these functions to be redirected.

The console or port does not have to be opened or closed before  $I/O$  is performed, so there are no open or close routines in this category. The port I/O routines (inp and outp) read or write 1 byte at a time from the specified port. The console I/O routines allow reading and writing of strings (cgets and cputs), formatted data (cscanf and cprintf), and characters. Several options are available when reading and writing characters.

The **putch** routine writes a character to the console. The **getch** and getche routines read a character from the console; getche echoes the character back to the console, while getch does not. The ungetch routine "ungets" the last character read; the next read operation on the console begins with the "ungotten" character.

The **kbhit** routine determines whether a key has been struck at the console. This routine allows you to test for keyboard input before you attempt to read from the console.

### *Notes*

The console I/0 routines use the corresponding low-numbered MS-DOS system calls to read and write characters. See your *Microsoft MS-DOS Programmer's Reference Manual* for details on the system calls.

These console routines are not compatible with stream or low-level library routines, and should not be used with them.

### 4.8 Math

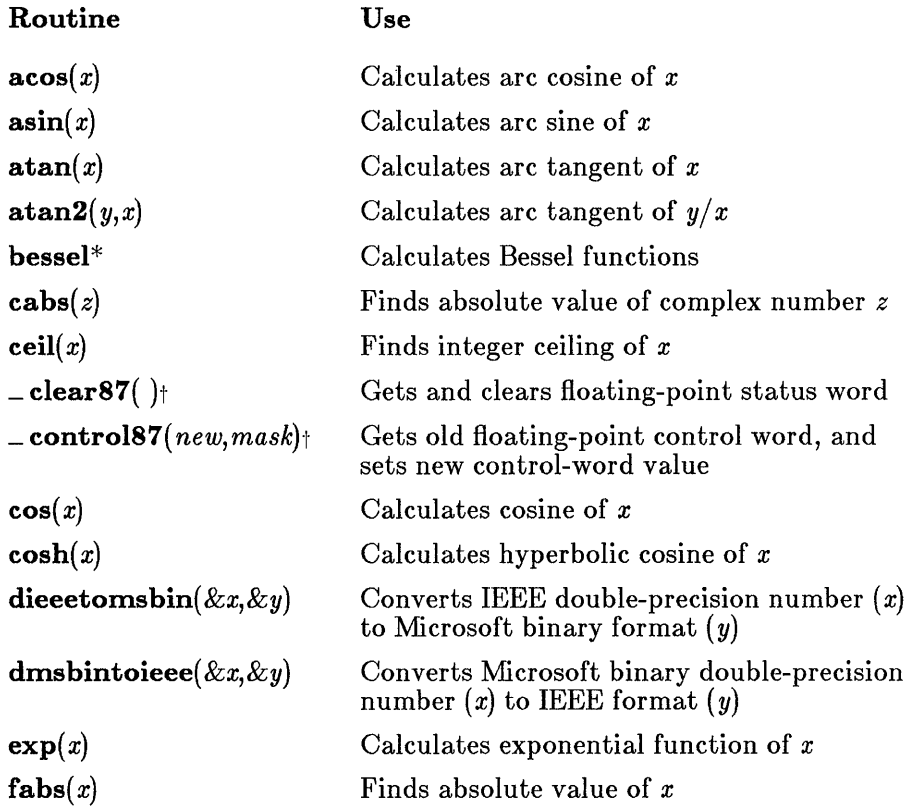

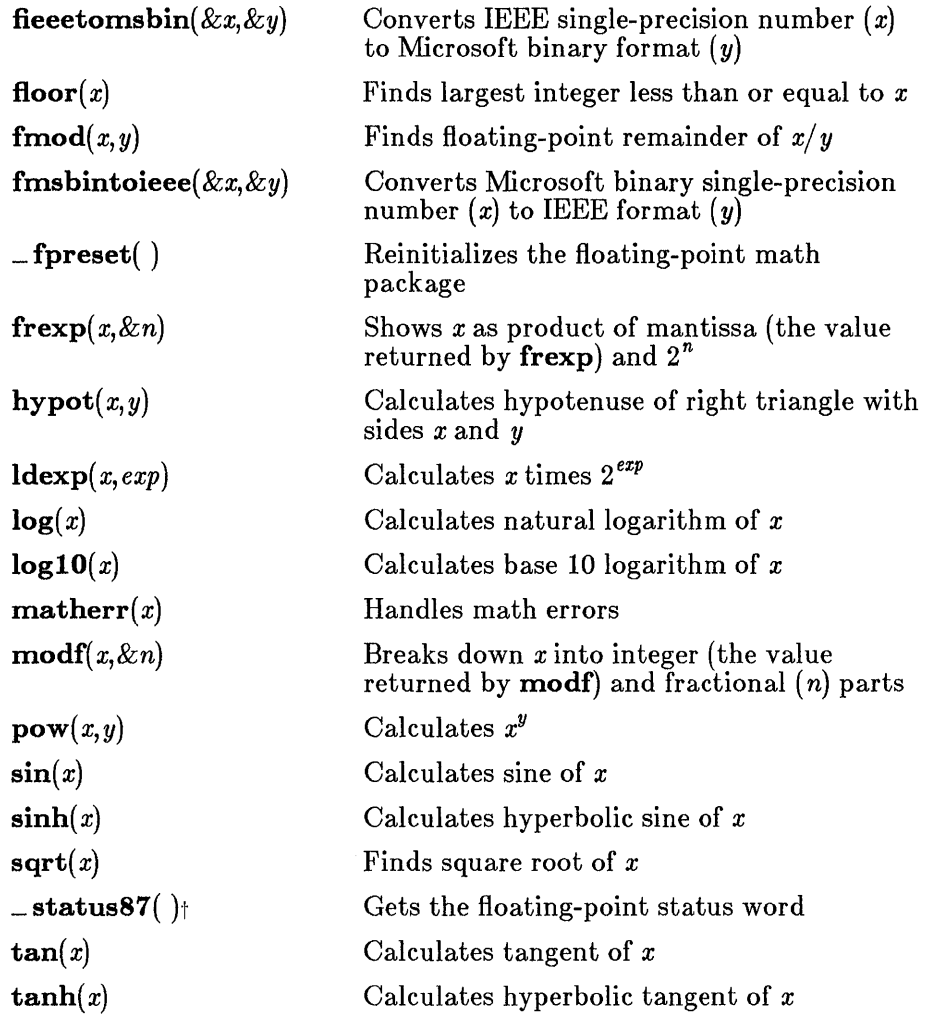

\* The bessel routine does not correspond to a single function, but to six functions named j0, j1, jn, y0, y1, and yn.

 $\dagger$  Not available with the **/FPa** compiler option

The math routines allow you to perform common mathematical calculations. All math routines work with floating-point values, and therefore require floating-point support (see Section 2.10, "Floating-Point Support," in Chapter 2, "Using C Library Routines"). Function declarations for the

math routines are given in the include file math.h, with the exception of  $\Box$  clear87,  $\Box$  control87,  $\Box$  fpreset, and  $\Box$  status87, whose definitions are given in the float.h include file.

The matherr routine is invoked by the math functions when errors occur. This routine is defined in the library, but can be redefined by the user if different error-handling procedures are desired. The user-defined matherr function, if given, must conform to the specifications given on the matherr reference page in Part 2 of this manual.

You are not required to supply a definition for **matherr**. If no definition is present, the default error returns for each routine are used. See the reference page for each routine in Part 2 of this manual for a description of that routine's error returns.

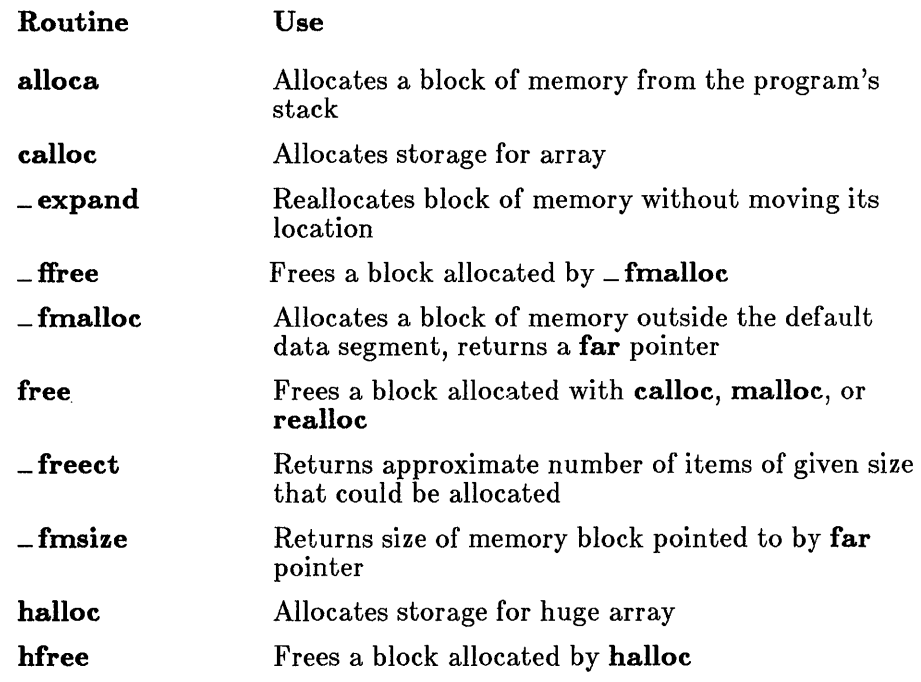

# 4. 9 Memory Allocation

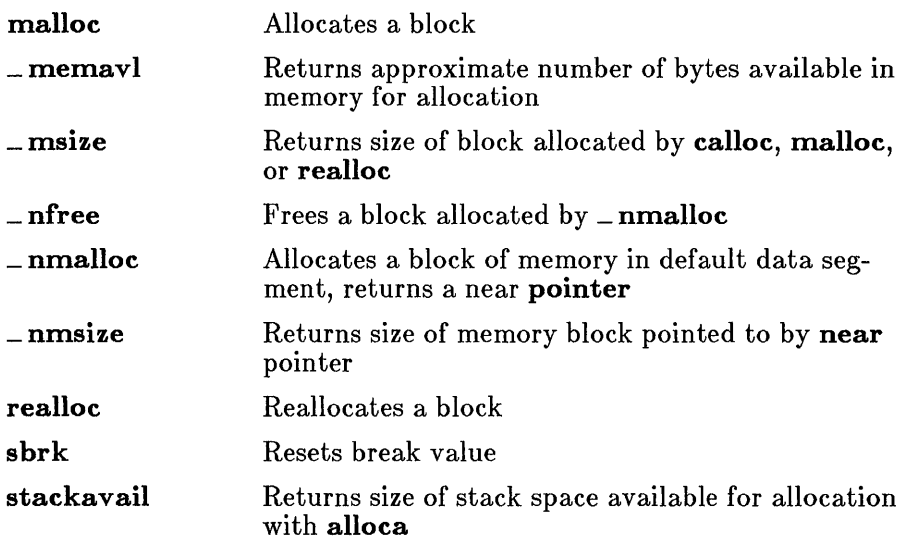

The memory-allocation routines allow you to allocate, free, and reallocate blocks of memory. They are declared in the include file malloc.h.

The calloc and malloc routines allocate memory blocks. The malloc routine allocates a given number of bytes, while calloc allocates and initializes to 0 an array with elements of a given size. The routines  $\pm$  fmalloc and \_ nmalloc are similar to malloc, except that \_ fmalloc and \_ nmalloc allow you to allocate a block of bytes while overcoming the addressing limitations of the current memory model. The halloc routine performs essentially the same function as calloc, with the difference that halloc allocates space for huge arrays (those exceeding 64K in size). Arrays allocated with halloc must satisfy the requirements for huge arrays discussed in Section 8.2.5 of the *Microsoft C Compiler User's Guide,* "Creating Huge-Model Programs."

The **realloc** and **\_ expand** routines change the size of an allocated block. The \_ expand function always attempts to change the size of an allocated block without moving its heap location; it expands the size of the block to the size requested, or as much as the current location will allow, whichever is smaller. In contrast, realloc changes the location in the heap if there is not enough room.

The **halloc** routine returns a huge pointer to a **char, \_fmalloc** returns a far pointer to a **char**, and **\_nmalloc** returns a near pointer to a **char**; all the rest of the allocation routines return a char pointer. The space to

#### Microsoft C Compiler Run-Time Library Reference

which these routines point satisfies the alignment requirements of any type of object. When allocating items of types other than char, use a type cast on the return value.

The free routine (for calloc, malloc, and realloc), the  $\Box$  ffree routine (for **\_fmalloc**), the **\_nfree** routine (for **\_nmalloc**), and the **hfree** routine (for halloc) all deallocate memory that was previously allocated, making it available for subsequent allocation requests.

The  $\text{freet}$  and  $\text{funct}$  routines tell you how much memory is available for dynamic memory allocation in the default data segment;  ${\bf \text{.} freect}$ returns the approximate number of items of a given size that can be allocated, while **\_ memavl** returns the total number of bytes available for allocation requests.

The \_ msize function returns the size of a memory block allocated by a call to calloc,  $=$  expand, malloc, or realloc. The  $=$  fmsize and  $=$  nmsize functions return the size of a memory block allocated by a call to  $\pm$  fmalloc or \_nmalloe, respectively.

The sbrk routine is a lower-level memory-allocation routine. It increases the program's break value, allowing the program to take advantage of available unallocated memory.

#### Warning

In general, a program that uses the **sbrk** routine should not use the other memory-allocation routines, although their use is not prohibited. In particular, using sbrk to decrease the break value may cause unpredictable results from calls to the other subsequent memoryallocation routines.

The preceding routines all allocate memory dynamically from the heap. Microsoft C also provides two memory functions, alloea and staekavail, for allocating space from the stack and determining the amount of available stack space. The alloea routine allocates the requested number of bytes from the stack, which are freed when control returns from the function calling **alloca**. The **stackavail** routine lets your program know how much memory (in bytes) is available on the stack.

# 4.10 MS-DOS Interface

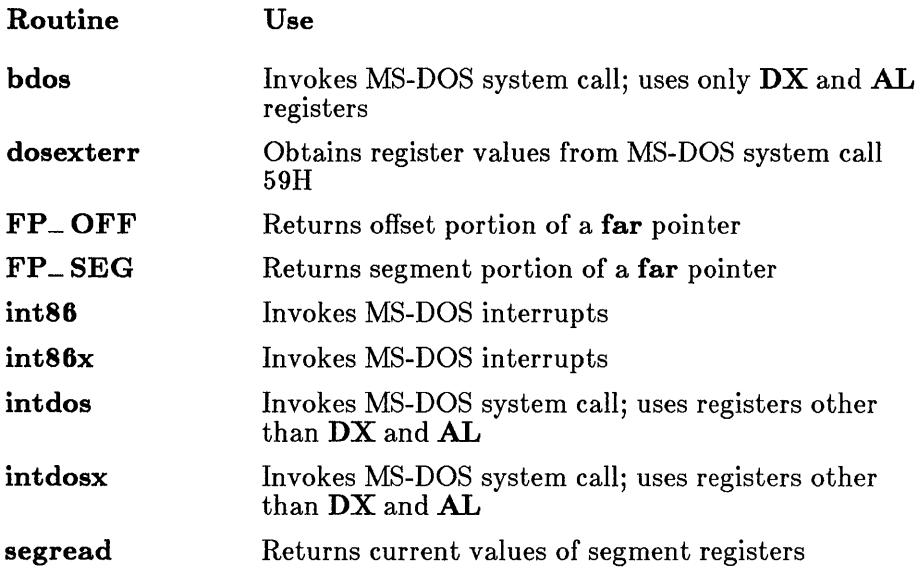

These routines provide access to MS-DOS system calls and interrupts. See your *Microsoft MS-DOS Programmer's Reference Manual* for information on system calls and interrupts.

The FP<sub>-</sub>OFF and FP<sub>-</sub>SEG routines are provided to allow the user easy access to the segment and offset portions of a far pointer value.  $\mathbf{FP}\_\mathbf{OFF}$ and FP<sub>-</sub>SEG are implemented as macros and defined in dos.h. The remaining routines are implemented as functions and declared in dos.h.

The **dosexterr** function obtains and stores the register values returned by MS-DOS system call 59H (extended error handling). This function is provided for use with MS-DOS versions 3.0 and later.

The bdos routine is useful for invoking MS-DOS calls that use either or both of the DX (DH/DL) and AL registers for arguments. However, bdos should not be used to invoke system calls that return an error code in  $AX$  if the carry flag is set; the program cannot detect whether the carry flag is set, making it impossible to determine whether the value in  $AX$  is a legitimate value or an error value. In this case, the intdos routine should be used instead, since it allows the program to detect whether the carry flag is set. The intdos routine can also be used to invoke MS-DOS calls that use registers other than DX and AL.

#### Mierosoft C Compiler Run-Time Library Referenee

The **intdosx** routine is similar to the **intdos** routine, but is used when ES is required by the system call, when DS must contain a value other than the default data segment (for instance, when a far pointer is used), or when making the system call in a large-model program. When calling intdosx, give an argument that specifies the segment values to be used in the call.

The **int86** routine can be used to invoke MS-DOS interrupts. The **int86**x routine is similar, but, like the intdosx routine, is designed to work with large-model programs and far items, as described in the preceding paragraph for intdosx.

The **segread** routine returns the current values of the segment registers. This routine is typically used with the intdosx and int86x routines to obtain the correct segment values.

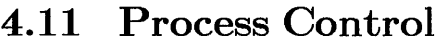

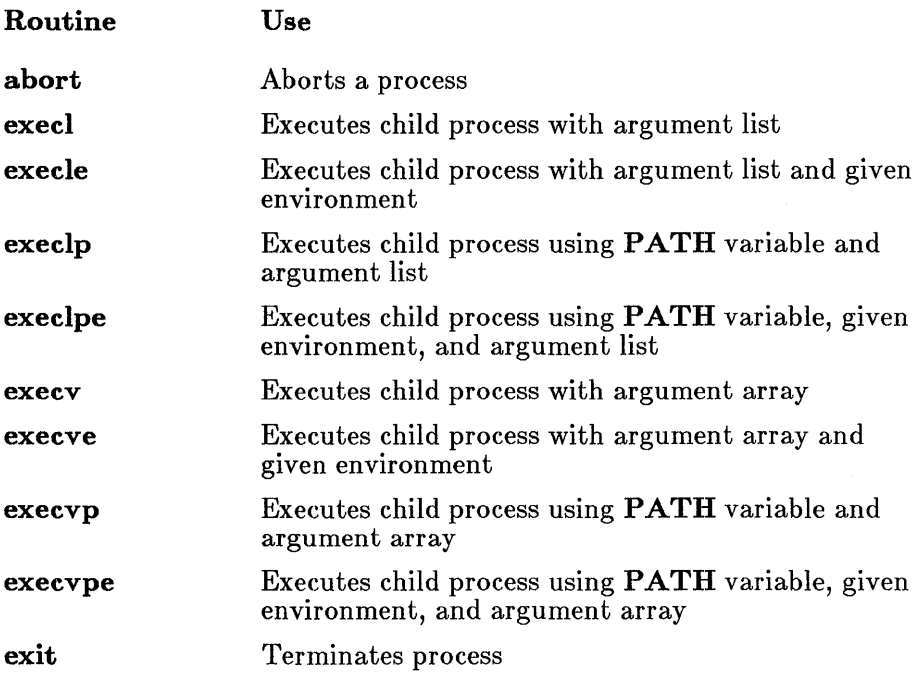

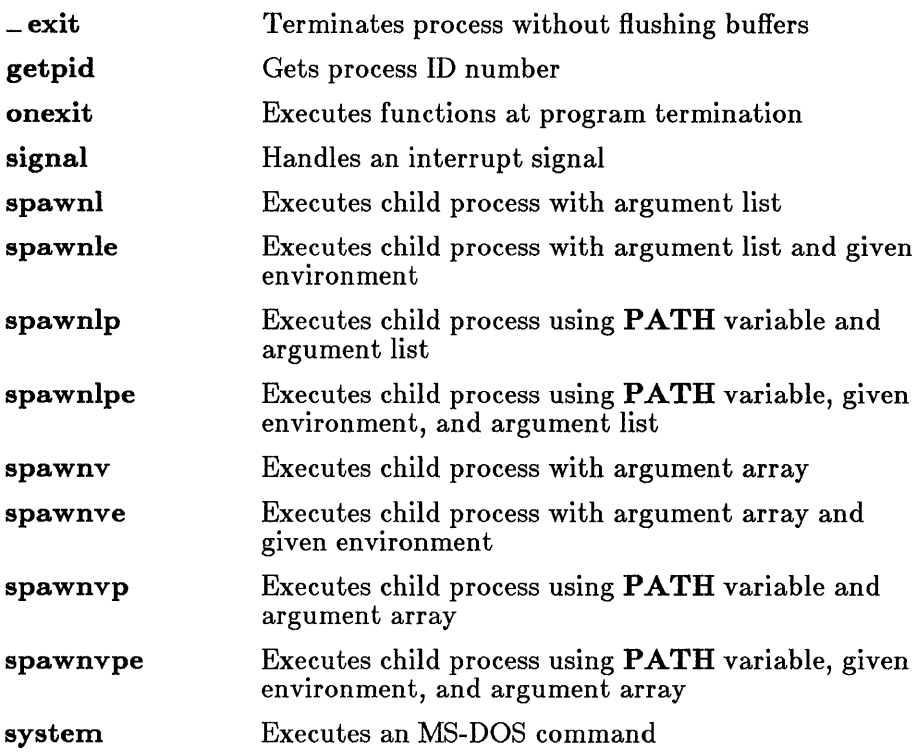

The term "process" refers to a program being executed by the operating system. A process consists of the program's code and data, plus information pertaining to the status of the process, such as the number of open files. Whenever you execute a program at the MS-DOS level, you start a process. In addition, you can start, stop, and manage processes from within a program by using the process-control routines.

The process-control routines allow you to do the following:

- 1. Identify a process by a unique number  $(\text{getpid})$
- 2. Terminate a process (abort, exit, and  $=$  exit)
- 3. Handle an interrupt signal (signal)
- 4. Start a new process (the exec and spawn families of routines, plus the system routine)

All process-control functions except **signal** are declared in the include file process.h. The signal function is declared in signal.h. The abort, exit, and system functions are also declared in the stdlib.h include file.

The **abort** and  $\equiv$  **exit** functions perform an immediate exit without flushing stream buffers. The exit call performs an exit after flushing stream buffers.

The system call executes a given MS-DOS command. The exec and spawn routines start a new process, called the "child" process. The difference between the exec and spawn routines is that the spawn routines are capable of returning control from the child process to its caller (the "parent" process). Both the parent process and the child process are present in memory (unless  $P_$  OVERLAY is specified).

In the exec routines, the child process overlays the parent process, so returning control to the parent process is impossible (unless an error occurs when attempting to start execution of the child process).

There are eight forms each of the **spawn** and **exec** routines. The differences between the forms are summarized in Table 4.1. The function names are given in the first column. The second column specifies whether the current **PATH** setting is used to locate the file to be executed as the child process.

The third column describes the method for passing arguments to the child process. Passing an argument list means that the arguments to the child process are listed as separate arguments in the exec or spawn call; passing an argument array means that the arguments are stored in an array, and a pointer to the array is passed to the child process. The argument-list method is typically used when the number of arguments is constant or is known at compile time, while the argument-array method is useful when the number of arguments must be determined at run time.

The last column specifies if the child process inherits the environment settings of its parent or if a table of environment settings can be passed to set up a different environment for the child process.
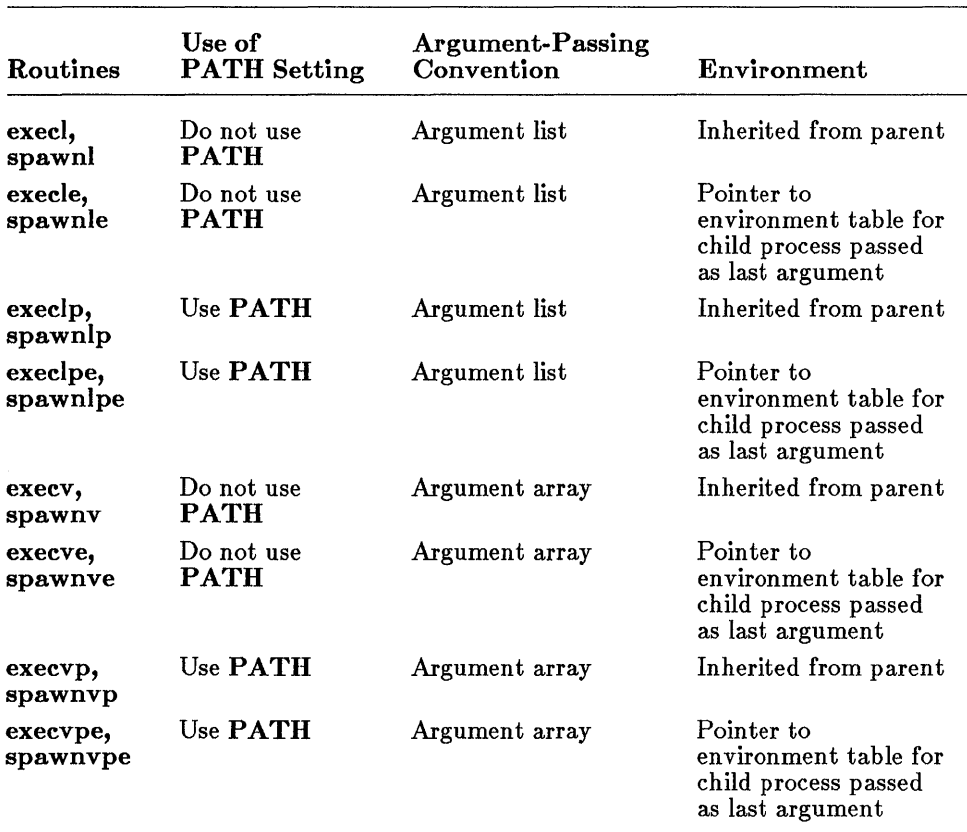

### Table 4.1 Forms of the spawn and exec Routines

# 4.12 Searching and Sorting

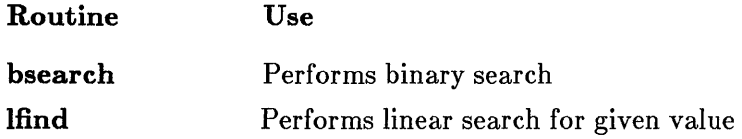

#### Microsoft C Compiler Run-Time Library Reference

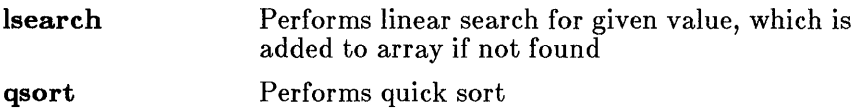

The bsearch, lfind, lsearch, and qsort functions provide helpful binarysearch, linear-search and quick-sort utilities. They are declared in the include file search.h.

# 4.13 String Manipulation

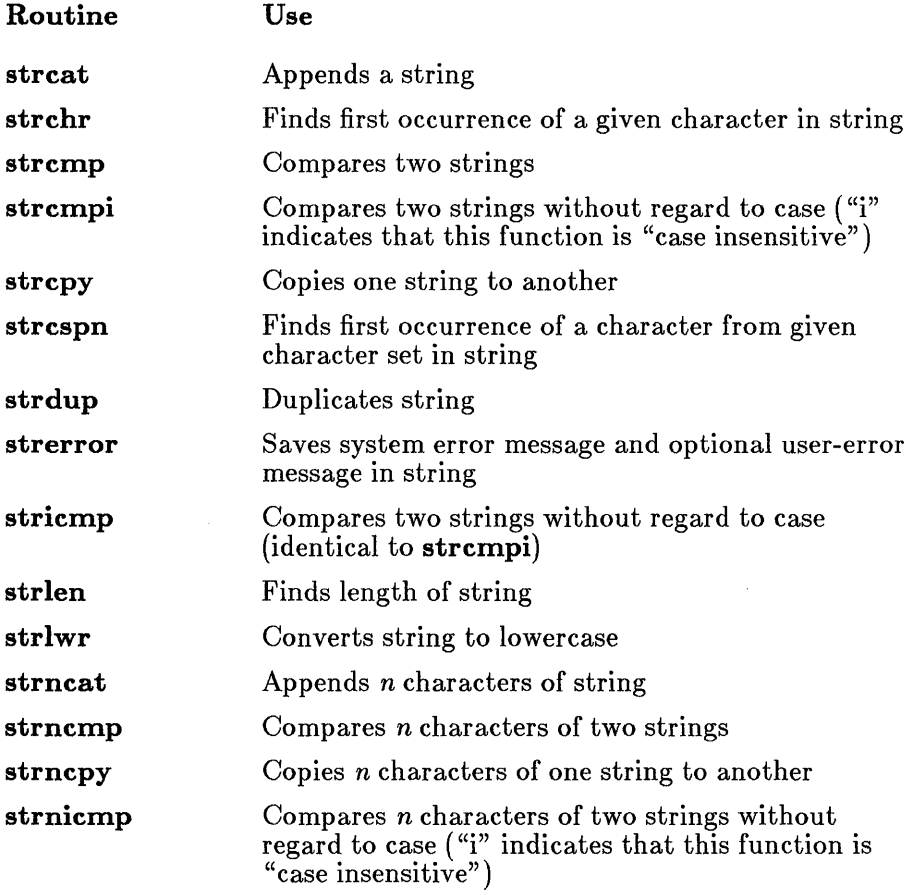

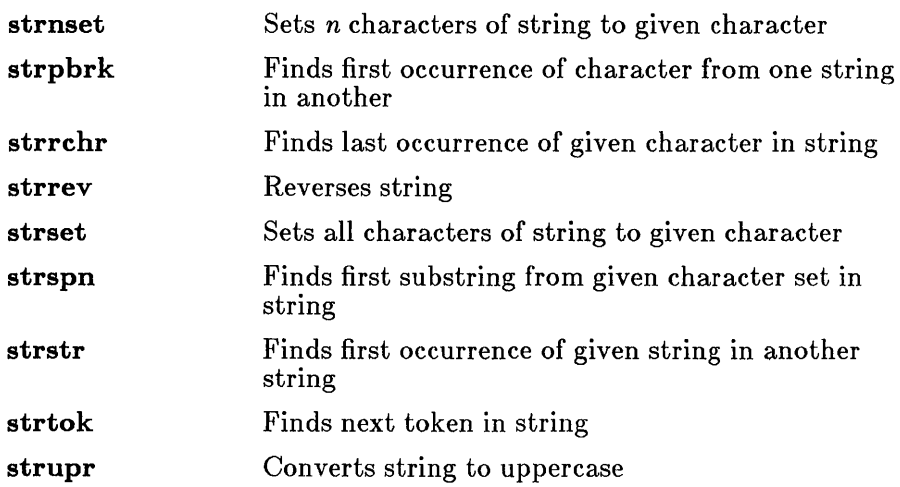

The string functions are declared in the include file string.h. A wide variety of string functions is available in the run-time library. With these functions, you can do the following:

- Perform string comparisons
- Search for strings, individual characters, or characters from a given set
- Copy strings
- Convert strings to a different case
- Set characters of the string to a given character
- Reverse the characters of strings
- Break strings into tokens
- Store error messages in a string

All string functions work on null-terminated character strings. When working with character arrays that do not end with a null character, you can use the buffer-manipulation routines, described earlier in this chapter.

# 4.14 Time

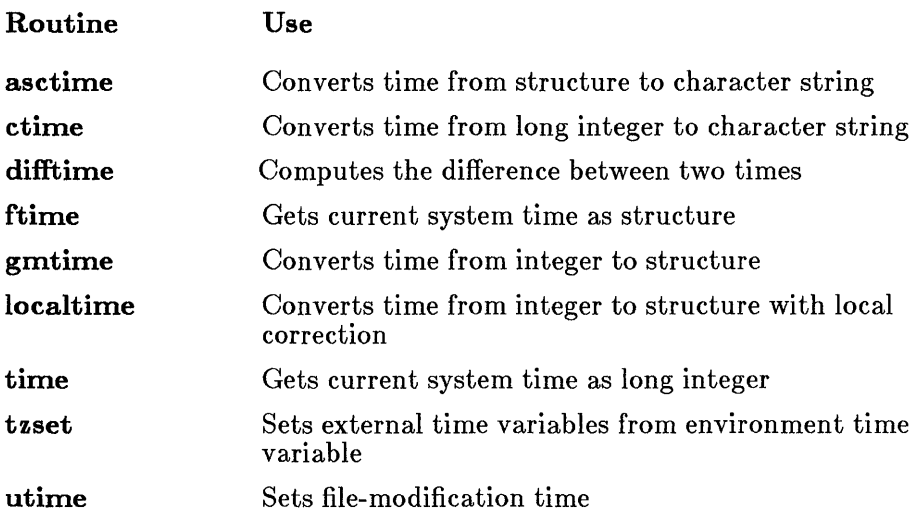

The time functions allow you to obtain the current time, then convert and store it according to your particular needs. The current time is always taken from the system time. The time and ftime functions return the current time as the number of seconds elapsed since Greenwich mean time, January 1, 1970. This value can be converted, adjusted, and stored in a variety of ways, using the asctime, ctime, gmtime, and localtime functions. The utime function sets the modification time for a specified file, using either the current time or a time value stored in a structure.

The flattime function requires two include files:  $sys \t{types.h}$  and  $sys\ timeb.h.$  The ftime function is declared in  $sys\ timeb.h.$  The utime function also requires two include files:  $sys \t{types.h}$  and  $sys \t{time.h}$ . The **utime** function is declared in  $\{sys\}$  utime.h. The remainder of the time functions are declared in the include file time.h.

When you want to use ftime or localtime to make adjustments for local time, you must define an environment variable named TZ. See Section 3.2 on the global variables daylight, timezone, and tzname for a discussion of the  $\overline{T}Z$  variable;  $TZ$  is also described on the tzset reference page in Part 2 of this manual.

# 4.15 Variable-Length Argument Lists

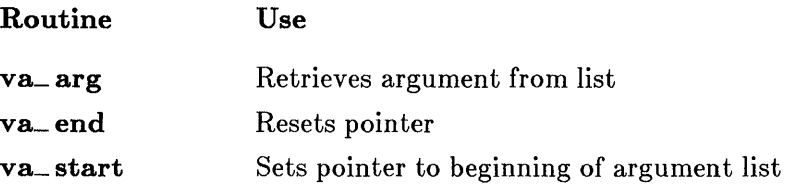

The va\_ arg, va\_ end, and va\_ start routines are macros that provide a portable way to access the arguments to a function when the function takes a variable number of arguments. Two versions of the macros are available: the macros defined in the vararg.h include file, which are compatible with the UNIX System V definition, and the macros defined in stdarg.h, which conform to the proposed ANSI C standard.

For more information on the differences between the two versions and for an explanation of using the macros, see the appropriate reference pages in Part 2 of this manual.

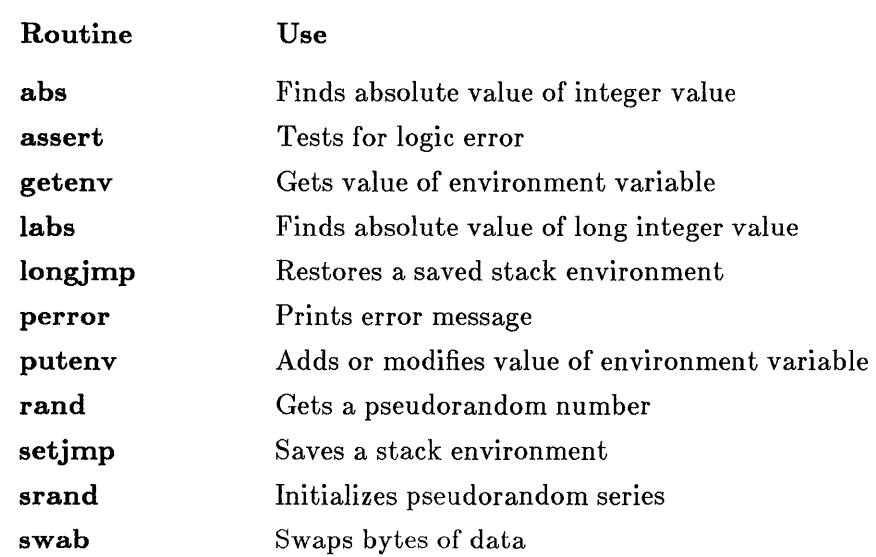

### 4.16 Miscellaneous

The "miscellaneous" category covers a number of commonly used routines that do not fit easily into any of the other categories. All routines except assert, longimp, and setimp are declared in stdlib.h. The assert routine is a macro and is defined in **assert.h.** The setimp.h and longimp.h functions are declared in setimp.h.

The abs and labs functions return the absolute value of an int and a long value, respectively. These two functions are defined in both the math.h and stdlib.h include files. (A macro named abs is also available in the include file v2tov3.h; the macro gives the absolute value for any type.)

The assert macro is typically used to test for program logic errors; it prints a message when a given "assertion" fails to hold true. Defining the identifier NDEBUG to any value causes occurrences of assert to be removed from the source file, thus allowing you to turn off assertion checking without modifying the source file.

The **getenv** and **putenv** routines provide access to the environment table. The global variable **environ** also points to the environment table, but it is recommended that you use the getenv and putenv routines to access and modify environment settings rather than accessing the environment table directly.

The perror routine prints the system error message, along with an optional user-supplied message, for the last system-level call that produced an error. The **perror** routine is declared in the include files stdlib.h and stdio.h. The error number is obtained from the **errno** variable. The system message is taken from the sys\_ errlist array. The errno variable is only guaranteed to be set upon error for those routines that explicitly mention the errno variable in the "Return Value" section of the reference pages in Part 2 of this manual.

The **rand** and **srand** functions initialize and generate a pseudorandom sequence of integers.

The **setjinp** and **longjinp** functions save and restore a stack environment. These routines let you execute a nonlocal goto.

The swab routine (also declared in stdlib.h) swaps bytes of binary data. It is typically used to prepare data for transfer to a machine that uses a different byte order.

# **Chapter 5 Include Files**

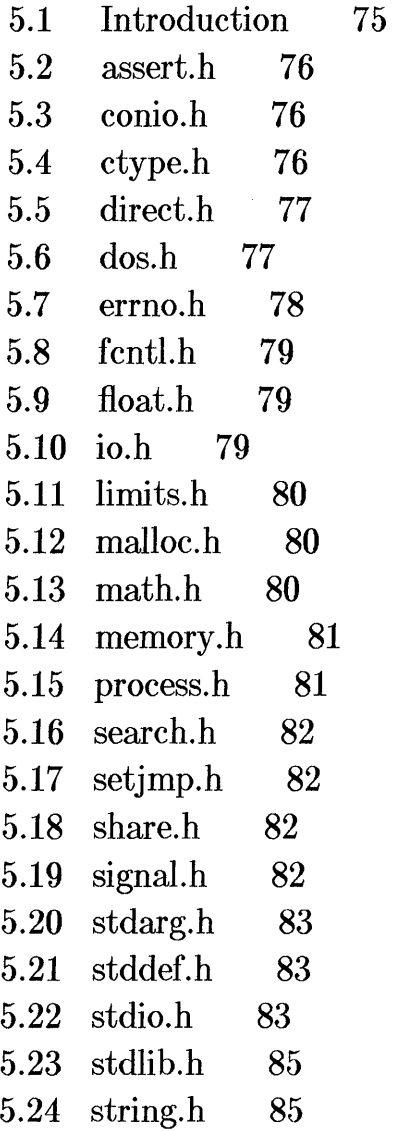

- $5.25$  sys\locking.h 86
- $5.26$  sys\stat.h 86
- $5.27$  sys\timeb.h 86
- 5.28 sys $\big\{\text{types.h}$  86
- $5.29$  sys\utime.h 87
- 5.30 time.h 87
- 5.31 varargs.h 87
- 5.32 v2tov3.h 87

# **5.1 Introduction**

The include files provided with the run-time library contain macro and constant definitions, type definitions, and function declarations. Some routines require definitions and declarations from include files to work properly; for other routines, the inclusion of a file is optional. The description of each include file in this chapter explains the contents of each include file and lists the routines that use it.

A number of routines are declared in more than one include file. For example, the buffer-manipulation functions memccpy, memchr, memcmp, memcpy, memicmp, memset, and movedata are declared in both memory.h and string.h. These multiple declarations ensure agreement with the names of XENIX and UNIX include files, as well as the names of include files under the proposed ANSI standard for C. This preserves compatibility with programs written in earlier versions of C, and further increases the portability of the programs you write in Microsoft C.

Two sets of function declarations are provided in each include file. The first set declares both the return type and the argument-type list for the function. This set is included only when you enable argument type checking by defining  $LINT\_ARGS$ , as described in Section 2.5, "Argument Type Checking," of Chapter 2, "Using C Library Routines." The second set of declarations declares only the return type. This set is included when argument type checking is *not* enabled.

The include files were named and organized to meet the following objectives:

- To maintain compatibility with the names of include files on XENIX and UNIX systems, and with the developing ANSI standard for C
- To reflect the logical categories of run-time routines (for example, placing declarations for all memory-allocation functions in one file, malloc.h)
- To require the inclusion of the minimum number of files to use a given routine

Occasionally these goals conflict. For example, the ftime function uses the structure type timeb. The timeb structure type is defined in the include file  $sys\time b.h$  on XENIX systems; to maintain compatibility, the same include file is used on MS-DOS. To minimize the number of required include files when using ftime, the ftime function is declared in sys \ timeb.h, even though most of the other time functions are declared in time.h.

# 5.2 assert.h

The include file assert.h defines the assert macro. The assert.h file must be included when assert is used.

The definition of **assert** is enclosed in an  $\#$ **ifndef** preprocessor block. If the identifier NDEBUG has not been defined (through a  $\#$  define directive or on the compiler command line), the assert macro is defined to test a given expression (the "assertion"); if the assertion is false, a message is printed and the program is terminated.

If NDEBUG is defined, however, assert is defined as empty text. This disables all program assertions by removing all occurrences of assert from the source file. Therefore, you can suppress program assertions by defining NDEBUG.

# 5.3 conio.h

The conio.h include file contains function declarations for all of the console and port I/O routines, as listed below:

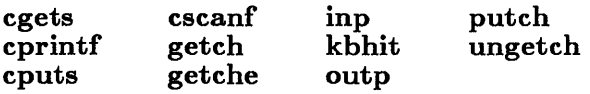

# 5.4 ctype.h

The ctype.h include file defines macros and constants and declares a global array used in character classification. The macros defined in ctype.h are listed below:

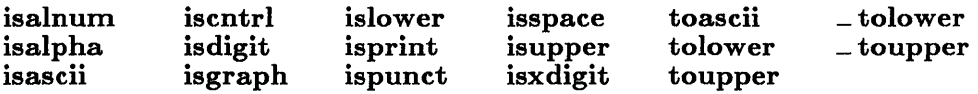

You must include **ctype.h** when using these macros or the macros will be undefined.

The toupper and tolower macros are defined as conditional operations. These macros evaluate their argument twice, and so produce unexpected results for arguments with side effects. To overcome this problem, you can remove the macro definitions of **toupper** and **tolower** and use the functions by the same names; see Section 4.3, "Character Classification and Conversion," in Chapter 4, "Run-Time Routines by Category," for details. Declarations for the function versions of tolower and toupper are given in stdlib.h.

In addition to macro definitions, the **ctype.h** include file contains the following:

- 1. A set of manifest constants defined as bit masks. The bit masks correspond to specific classification tests. For example, the constants \_ UPPER and \_ LOWER are defined to test for an uppercase or lowercase letter, respectively.
- 2. A declaration of a global array,  $\pm$  ctype. The  $\pm$  ctype array is a table of character-classification codes based on ASCII character codes.

# 5.5 direct.h

The direct.h include file contains function declarations for the four directory control functions (chdir, getcwd, mkdir, and rmdir).

# 5.6 dos.h

The dos.h include file contains macro definitions, function declarations, and type definitions for the MS-DOS interface functions.

The FP\_SEG and FP\_OFF macros are defined to get or set the segment and offset portions of a far pointer. You must include dos.h when using these macros or they will be undefined.

#### Microsoft C Compiler Run-Time Library Reference

The following functions are declared in dos.h:

bdos dosexterr int86 int86x intdos intdosx segread

The dos.h file also defines the WORDREGS and BYTEREGS structure types, used to define sets of word registers and byte registers, respectively. These structure types are combined in the REGS union type. The REGS union serves as a general-purpose register type, holding both register structures at one time. The **SREGS** structure type defines four members to hold the ES, OS, SS, and DS segment register values.

The DOSERROR structure is defined to hold error values returned by MS-DOS system call 59H (available under MS-DOS versions 3.0 and later).

Note that WORDREGS, BYTEREGS, REGS, SREGS, and DOSERROR are tags, not typedef names. (See the *Microsoft C Compiler Language Reference* for a discussion of type definitions, tags, and typedef names.)

# 5.7 errno.h

The **errno.h** include file defines the values used by system-level calls to set the **errno** variable. The constants defined in **errno.h** are used by the perror function to index the corresponding error message in the global variable sys\_ errlist.

The constants defined in errno.h are listed with the corresponding error messages in Appendix A, "Error Messages."

# 5.8 fcntl.h

The include file fcntl.h defines flags used in the open and sopen calls to specify the type of operations for which the file is opened and to control whether the file is interpreted in text or binary mode. This file should always be included when open or sopen is used.

The function declarations for **open** and **sopen** are not in **fentl.h**; instead, they are given in the include file io.h.

# 5.9 float.h

The include file **float.h** contains definitions of constants that specify the ranges of floating-point data types; for example, the maximum number of digits for objects of type **double** (**DBL** DIG = 15), or the minimum exponent for objects of type float  $(FLT_{-}$  MIN $_{-}$  EXP = -38).

The float.h file also contains function declarations for the math functions  $\text{\_}clear87$ ,  $\text{\_}contrab87$ ,  $\text{\_}first$  fpreset, and  $\text{\_}status87$ , as well as definitions of constants used by these functions.

In addition, **float.h** defines floating-point-exception subcodes used with SIGFPE to trap floating-point errors (see signal.h in Part 2, "Reference").

# 5.10 io.h

The include file **io.h** contains function declarations for most of the filehandling and low-level-I/O functions, as listed below:

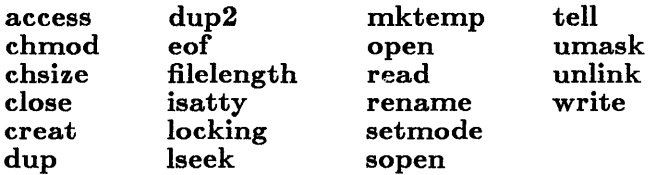

The exceptions are **fistat** and **stat**, which are declared in  $sys\stat.h$ .

# 5.11 limits.h

The include file limits.h contains definitions of constants that specify the ranges of integer and character data types; for example, the maximum value for an object of type char  $\overline{\text{CHAR}}_\text{A} \text{R}_\text{A} \text{MAX} = 127$ .

# 5.12 malloc.h

The include file malloc.h contains function declarations for the memoryallocation functions listed below:

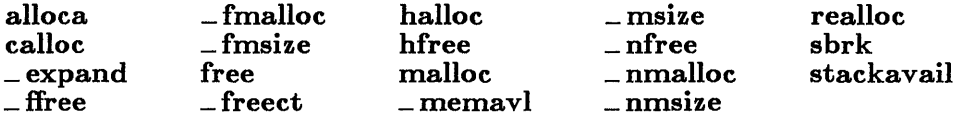

# 5.13 math.h

The include file math.h contains function declarations for all floating-point math routines, plus the atof routine, as listed below:

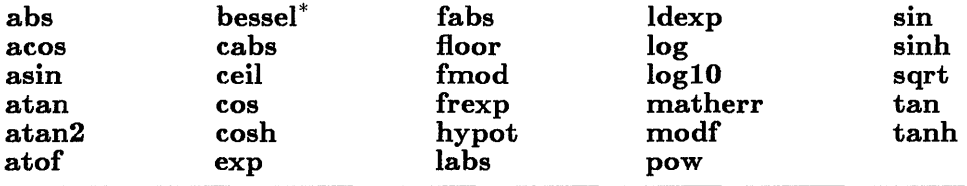

\* The bessel routine does not correspond to a single function but to six functions named jO, jl, jn, yO, yl, and yn.

The math.h include file also defines two structures, exception and complex. The exception structure is used with the matherr function, and the complex structure is used to declare the argument to the cabs function.

The HUGE value and HUGE\_VAL, its equivalent in the ANSI C standard, which are returned on error from some math routines, are both defined in math.h. HUGE and HUGE\_VAL can be implemented either as manifest constants or as global variables with double type, and can be used interchangeably. The value of HUGE or HUGE- VAL must not be changed in a  $\#$  define directive. Throughout Part 2, "Reference," references to HUGE are understood to mean either HUGE or HUGE\_VAL.

The math.h file also defines manifest constants passed in the exception structure when a math routine generates an error (for example,  $\overrightarrow{DOMAIN}$ , SING, EDOM, and ERANGE).

### 5.14 memory.h

The include file **memory.h** contains function declarations for the seven buffer-manipulation routines listed below:

memccpy memchr memcmp memcpy memicmp rnernset rnovedata

# 5.15 process.h

The include file process.h declares all process-control functions (listed below) except for the signal function, which is declared in signal.h:

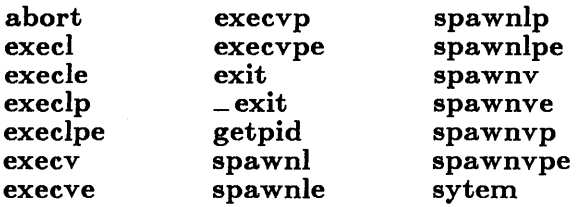

The **process.h** include file also defines flags used in calls to **spawn** functions to control execution of the child process. Whenever you use one of the eight spawn functions, you must include process.h so the flags are defined.

# 5.16 search.h

The include file search.h declares the functions bsearch, lsearch, lfind, and **asort**.

# $5.17$  setimp.h

The include file **setimp.h** contains function declarations for the **setimp** and longimp functions. It also defines the machine-dependent buffer, jrnp\_ buf, used by the setjrnp and longjrnp functions to save and restore the program state.

# 5.18 share.h

The include file share.h defines flags used in the sopen function to set the sharing mode of a file. This file should be included whenever sopen is used. The function declaration for **sopen** is given in the file **io.h.** Note that the sopen function should only be used under MS-DOS version 3.0 and later.

# 5.19 signal.h

The include file signal.h defines the values for signals. Only the SIGINT SIGFPE (floating-point exceptions) signals are recognized on MS-DOS. The signal function is also declared in signal.h.

# 5.20 stdarg.h

The include file stdarg.h defines macros that allow you to access arguments in functions with variable-length argument lists, such as vprintf. These macros are defined to be machine independent, portable, and compatible with the developing ANSI standard for C. (See also varargs.h.)

# 5.21 stddef.h

The include file stddef.h contains definitions of the commonly used variables and types listed below:

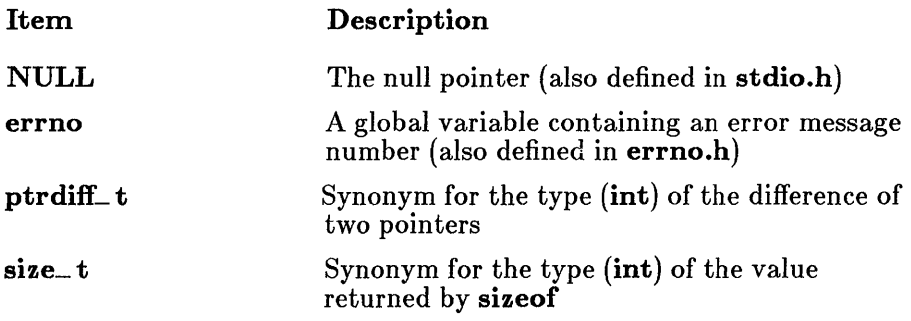

# 5.22 stdio.h

The include file stdio.h contains definitions of constants, macros, and types, along with function declarations for stream I/O functions. The stream I/O functions are listed below:

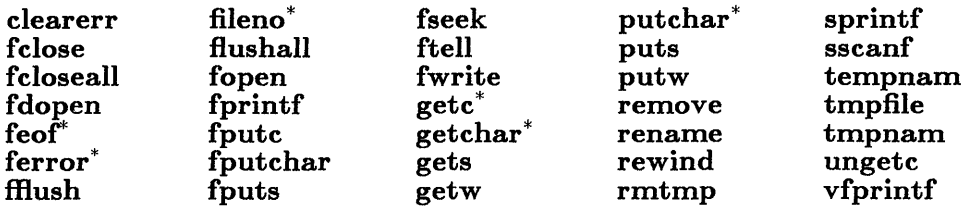

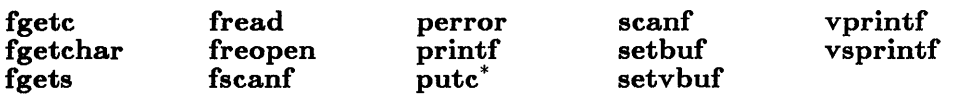

\* Implemented as a macro

The stdio.h file defines a number of constants; some of the more common ones are listed below:

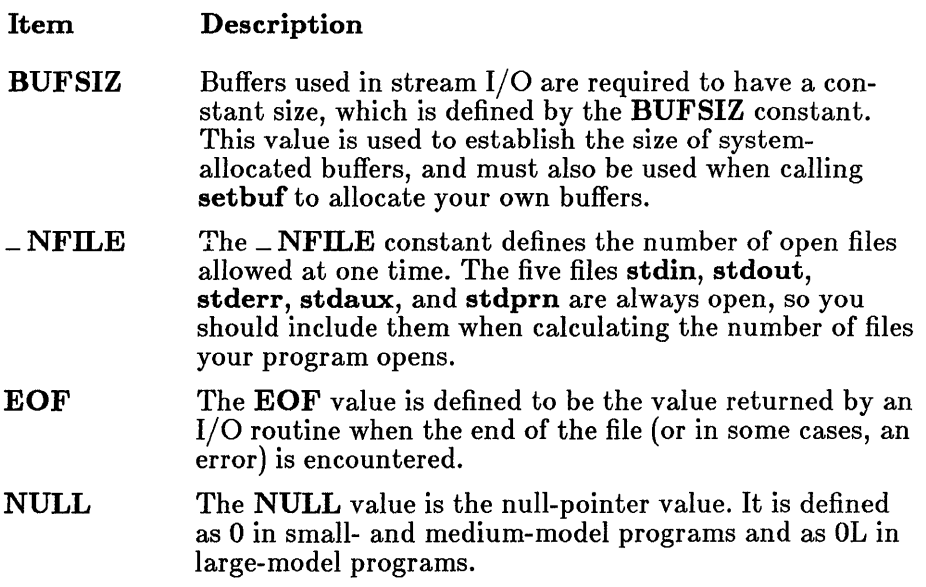

You can use the above constants in your programs, but you should not alter their values.

The stdio.h file also defines a number of flags used internally to control stream operations.

The FILE structure type is defined in stdio.h. Stream routines use a pointer to the FILE type to access a given stream. The system uses the information in the FILE structure to maintain the stream.

The FILE structures are stored as an array called  $\equiv$  iob, with one entry per file. Therefore, each element of  $\equiv$  **iob** is a FILE structure corresponding to a stream. When a stream is opened, it is assigned the address of an entry in the  $\equiv$  iob array (a FILE pointer). Thereafter, the pointer is used for references to the stream.

# 5.23 stdlib.h

The stdlib.h include file contains function declarations for the following functions:

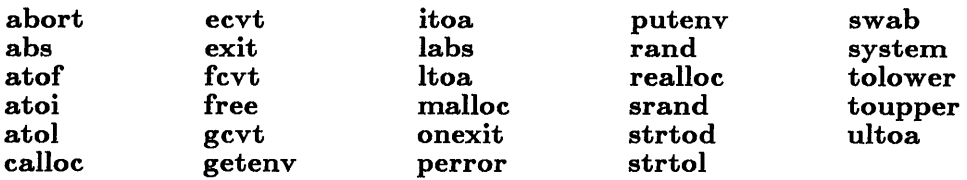

The **tolower** and **toupper** routines are functions in the run-time library. but they are also implemented as macros in the include file ctype.h. The declarations for **tolower** and **toupper** are enclosed in an  $\#$ **ifndef** block; they take effect only if the corresponding macro definitions in ctype.h have been suppressed by removing the definitions of tolower and toupper. For instructions on using these routines as macros or as functions, see Section 4.3, "Character Classification and Conversion," in Chapter 4, "Run-Time Routines by Category."

The stdlib.h file also includes the definition of the type onexit\_ t, as well as declarations of the following global variables:

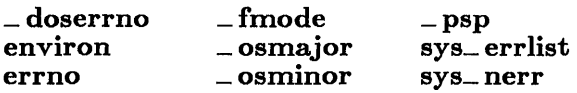

# 5.24 string.h

The **string.h** include file declares the string manipulation functions, as listed below:

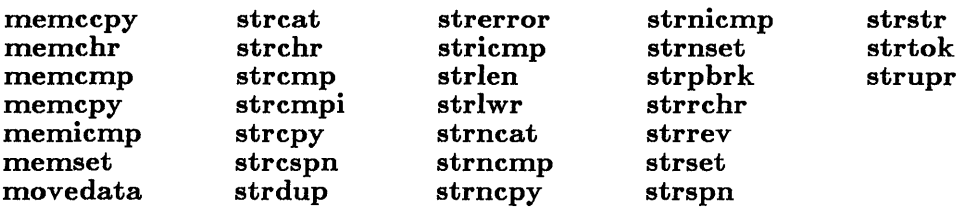

# 5.25 sys\locking.h

The locking.h include file (conventionally stored in a subdirectory named SYS) contains definitions *ot* flags used in calls to locking. Whenever you use the **locking** routine, you must include this file so that the locking flags are defined.

The function declaration for **locking** is given in the file **io.h.** Note that the locking function should be used only under MS-DOS versions 3.0 and later.

# 5.26 sys $\stat.h$

The stat.h include file (conventionally stored in a subdirectory named SYS) defines the structure type returned by the fstat and stat functions and defines flags used to maintain file-status information. It also contains function declarations for the fstat and stat functions. Whenever you use the fstat or stat functions, you must include this file so that the appropriate structure type (named stat) is defined.

# 5.27 sys\ timeb.h

The include file **timeb.h** (conventionally stored in a subdirectory named SYS) defines the timeb structure type and declares the ftime function, which uses the **timeb** structure type. Whenever you use the ftime function you must include timeb.h so that the structure type is defined.

# 5.28 sys\ types.h

The include file types.h (conventionally stored in a subdirectory named SYS) defines types used by system-level calls to return file-status and time information. You must include this file whenever the  $sys\stat.h$ ,  $sys \times h$ , or  $sys \times h$  file is included.

# 5.29 sys\ utime.h

The include file **utime.h** (conventionally stored in a subdirectory named SYS) defines the utimbut structure type and declares the utime function, which uses the **utimbuf** type. Whenever you use the **utime** function you must include **utime.h** so that the structure type is defined.

# 5.30 time.h

The time.h include file declares the time functions asctime, ctime, difftime, gmtime, localtime, time, and tzset. (The ftime and utime functions are declared in  $sys \times h$  and  $sys \times h$ , respectively.)

The time.h file also defines both the tm structure, used by the asctime, gmtime, and localtime functions, and the time\_ t type, used by the difftime function.

### 5.31 varargs.h

The include file varargs.h defines macros for accessing arguments in functions with variable-length argument lists, such as vprintf. These macros are defined to be machine independent, portable, and compatible with UNIX System V. (See also stdarg.h.)

# 5.32 v2tov3.h

The include file **v2tov3.h** is provided for users who are converting from versions 2.03 and earlier of the Microsoft C Compiler. Some of the routines provided in the Version 2.03 run-time library are supported in a slightly different form under Version 3.0 of the compiler. Including v2tov3.h allows those routines to be used in their original form without altering the source code.

The v2tov3.h file, as well as other differences between Version 3.0 of the Microsoft C Compiler and other versions, is discussed in detail in Appendix F, "Converting from Previous Versions of the Compiler," in the *Microsoft C Compiler User's Guide.* 

The v2tov3.h file contains three macro definitions that can be useful. The abs macro produces the absolute value of its argument. The min and max macros calculate the minimum and maximum, respectively, of two numbers. See the v2tov3.h include file for details.

# **Part 2 Reference**

89

abort

### • Summary

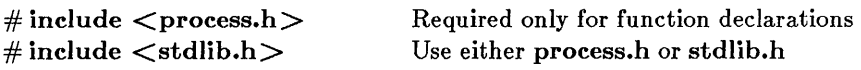

void abort( );

### **Description**

The abort function prints the message

Abnormal program termination

to stderr, then terminates the calling process, returning control to the process that initiated the calling process (usually the operating system). The abort function does not flush stream buffers.

### **E** Return Value

An exit status of 3 is returned to the parent process or operating system.

### **•** See Also

execl, execle, execlp, execlpe, execv, execve, execvp, execvpe, exit, \_ exit, signal, spawnl, spawnle, spawnlp, spawnlpe, spawnv, spawnve, spawnvp, spawnvpe

### **abort**

### **• Example**

```
#include <stdio.h> 
main (argc, argv)
int argc; 
char *argv[ ]; 
{ 
FILE *stream; 
if ((stream = fopen (argv [argc-1], "r")) == NULL) {
        fprintf (stderr,
} 
                 "%s couldn't open file %s\n"/argv[O],argv[argc-l]); 
        abort( ); 
        } 
        /* Note: the program name is stored in argv[O] only in 
        ** MS-DOS versions 3.0 and later; in versions prior to 
        ** 3.0, argv[O] contains the string "c" 
        */
```
**Sample command line:** 

**update employ.dat** 

**Output:** 

C:\BIN\UPDATE.EXE couldn't open file employ.dat

Abnormal program termination

### $\blacksquare$  Summary

# include  $\lt$ stdlib.h $>$ int  $\text{abs}(n);$ int n; Required only for function declarations Integer value

### **•** Description

The abs function returns the absolute value of its integer argument *n.* 

### **• Return Value**

The abs function returns the absolute value of its argument. There is no error return.

**•** See Also

cabs, fabs, labs

**• Example** 

#include <stdlib.h>

int  $x = -4$ ,  $y$ ;  $y = abs(x)$ ;

 $print(f("%d\t\&d\n')x,y);$ 

### Output:

 $-4$  4

#### access

#### **• Summary**

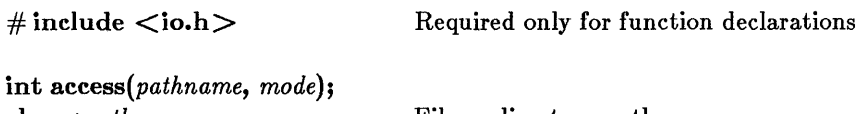

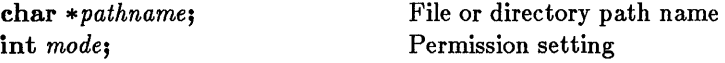

### **n** Description

With files, the **access** function determines whether or not the specified file exists and can be accessed in the given *mode.* The possible values for *mode*  and their meanings in the access call are as follows:

#### Value Meaning

- 06 Check for read and write permission
- 04 Check for read permission
- 02 Check for write permission
- 00 Check for existence only

Under MS-DOS, all existing files have read access; thus the modes 00 and 04 produce the same result. Similarly, the modes 06 and 02 are equivalent, since write access implies read access on MS-DOS.

With directories, access determines only whether or not the specified directory exists; under MS-DOS, all directories have read and write access.

### **• Return Value**

The access function returns the value 0 if the file has the given *mode.* A return value of -1 indicates that the named file does not exist or is not accessible in the given *mode,* and errno is set to one of the following values:

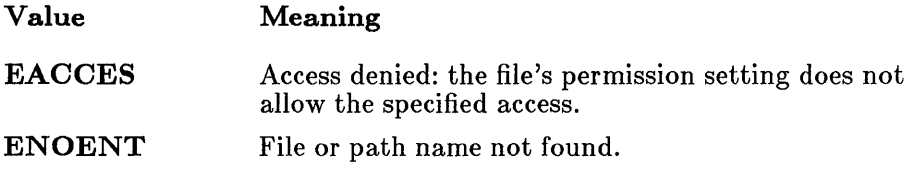

#### **• See Also**

### **chmod, fstat, open, stat**

#### **• Example**

```
#include <io.h> 
#include <fcntl.h> 
int fh; 
\ddot{\phantom{a}}\ddot{\phantom{a}}/* check for write permission */ 
if ((access("data",2)) == -1) { 
           perror("data file not writable"); 
            ext(1);} 
else 
            fh = open("data", 0_WRONLY);
```
#### **•** Summary

# include  $\langle \text{math.h}\rangle$ 

double  $\mathrm{acos}(x)$ ; double  $x_i$ 

### **• Description**

The **acos** function returns the arc cosine of x in the range 0 to  $\pi$ . The value of  $x$  must be between  $-1$  and 1.

### **• Return Value**

The **acos** function returns the arc cosine result. If  $x$  is less than  $-1$  or greater than 1, acos sets errno to EDOM, prints a DOMAIN error message to stderr, and returns 0.

Error handling can be modified by using the matherr routine.

**•** See Also

asin, atan, atan2, cos, matherr, sin, tan

#### **• Example**

In the following example, the program continues prompting for input as long as the value entered is not in the domain  $-1$  to 1:

```
#include <math.h> 
int errno; 
main ( ) 
            { 
float XI Y; 
           for (errno = EDOM; errno == EDOM; y = a cos(x)) {
                       printf("Cosine = ");<br>scanf("%f", &x);
                       error = 0;}<br>printf("Arc cosine of \mathscr{L}f = \mathscr{L}\setminus \mathbb{N}",x,y);
            }
```
Sample output:

Cosine  $=$  3 acos: DOMAIN error Cosine =  $-1.0$ Arc cosine of  $-1.000000 = 3.141593$ 

### alloca

### **• Summary**

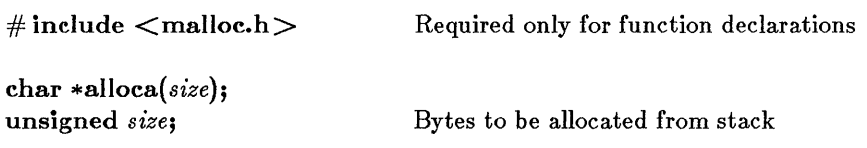

### **•** Description

The alloca routine allocates *size* bytes from the program's stack. The allocated space is automatically freed when the function that called alloca is exited.

### • Return Value

The alloca routine returns a char pointer to the allocated space. The storage space pointed to by the return value is guaranteed to be suitably aligned for storage of any type of object. To get a pointer to a type other than char, use a type cast on the return value. The return value is NULL if the space cannot be allocated.

### ■ See Also

calloe, malloe, realloe

### *Warning*

The pointer value returned by alloca should never be passed as an argument to free. Also, because alloca manipulates the stack, it should be used only in simple assignment statements and never in an expression that is an argument to a function.

### **alloca**

### **• Example**

#include <malloc.h>

int \*intarray;

/\* Allocate space on the stack for 10 integers  $*/$ 

 $intarray = (int *)$ alloca $(10*sizeof(int))$ ;

### asctime

### ■ Summary

# include  $<$ time.h $>$ 

char \*asctime( *time};*  struct tm *\*time;* 

Pointer to structure defined in time.h

### $\blacksquare$  Description

The asctime function converts a time stored as a structure to a character string. The *time* value is usually obtained from a call to gmtime or localtime, both of which return a pointer to a tm structure, defined in time.h. (See gmtime for a description of the tm structure fields).

The string result produced by asctime contains exactly 26 characters and has the form of the following example:

Mon Jan 02 02:03:55 1980\n\0

A 24-hour clock is used. All fields have a constant width. The new-line character ('\n') and the null character ('\0') occupy the last two positions of the string.

### **E** Return Value

The asctime function returns a pointer to the character string result. There is no error return.

### **•** See Also

ctime, ftime, gmtime, localtime, time, tzset

#### *Note*

The **asctime** and **ctime** functions use a single statically allocated buffer to hold the return string. Each call to one of these routines destroys the result of the previous call.

### **asctime**

#### **• Example**

```
#include <time.h> 
#include <stdio.h> 
struct tm *newtime; 
long ltime; 
time(\&ltime);
newtime = localtime(\< 1 time);/* get time in seconds */\frac{1}{x} convert to struct tm \frac{x}{x}/\star print local time
                                     ** as string 
                                     */ 
printf("the current date and time are \frac{8}{5}n",
         asctime(newtime));
```
### . aSln

#### ■ Summary

# include  $\langle \text{math.h} \rangle$ 

double  $asin(x)$ ; double x;

### *<del>■</del>* Description

The asin function calculates the arc sine of x in the range  $-\pi/2$  to  $\pi/2$ . The value of *x* must be between -1 and 1.

### **n** Return Value

The **asin** function returns the arc sine result. If  $x$  is less than  $-1$  or greater than 1, asin sets errno to EDOM, prints a DOMAIN error message to stderr, and returns O.

Error handling can be modified by using the matherr routine.

### **B** See Also

acos, atan, atan2, cos, matherr, sin, tan
## . **aSID**

### **• Example**

```
#include <math.h> 
int errno; 
main ( ) 
          { 
float x, y; 
          for (errno = EDOM; errno == EDOM; y = asin(x)) {
                    printf("Sine = "); 
                     \mathsf{scanf}("\% \mathsf{f}'', \&x) ;
                    \text{errno} = 0;} 
printf("Arc sine of %f = %f\n",x,y); 
          }
```
#### **Output:**

```
Sine = -1.001asin: DOMAIN error 
Sine = -1Arc sine of -1.000000 = -1.570796
```
assert

### $\blacksquare$  Summary

# include  $\langle$  assert.h $>$ 

void assert ( *expression);* 

## **• Description**

The assert routine prints a diagnostic message and terminates the calling process if *expression* is false (0). The diagnostic message has the form

Assertion failed: file *filename,* line *linenumber* 

where *filename* is the name of the source file and *linenumber* is the line number of the assertion that failed in the source file. No action is taken if *expression* is true (nonzero).

The assert routine is typically used to identify program logic errors. The given *expression* should be chosen so that it holds true only if the program is operating as intended. After a program has been debugged, the special "no debug" identifier **NDEBUG** can be used to remove **assert** calls from the program. If **NDEBUG** is defined (by any value) with a  $/D$  commandline option or with a  $\#\text{define}$  directive, the C preprocessor removes all assert calls from the program source.

# • Return Value

There is no return value.

*Note* 

The **assert** routine is implemented as a macro.

### **• Example**

```
#include <stdio.h> 
#include <assert.h> 
analyze_string (string) 
char *string; 
         { 
/* Test string before processing. */ 
         assert(sstring := NULL);/* can't be NULL 
                                             ** (there must 
                                             ** be a string)
                                             */ 
         assert(*string != '\0');
                                           /* can't be empty */\bullet\ddot{\phantom{1}}.<br>}
```
## $atan - atan2$

### $\blacksquare$  Summary

# include  $<$ math.h $>$ 

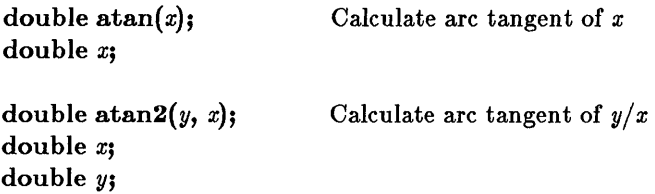

**• Description** 

The **atan** and **atan2** functions calculate the arc tangent of  $x$  and  $y/x$ , respectively: atan returns a value in the range  $-\pi/2$  to  $\pi/2$ ; atan2 returns a value in the range  $-\pi$  to  $\pi$ .

### • Return Value

Both atan and atan2 return the arc tangent result. If both arguments of atan2 are 0, the function sets errno to  $EDOM$ , prints a  $DOMAIN$  error message to stderr, and returns O.

Error handling can be modified by using the matherr routine.

#### **B** See Also

acos, asin, cos, matherr, sin, tan

## ■ Example

#include <math.h>

printf("%.7f\n", atan(1.0));  $\text{print}(\text{m}, 7f\text{-}1, 0, 1.0);$  $/\star \pi/4 \star/$  $\frac{1}{\sqrt{2}}$  +  $\frac{1}{\pi}$  +  $\frac{1}{4}$  +  $\frac{1}{4}$ 

#### Output:

0.7853982 -0.7853982

 $atof - atol$ 

#### • Summary

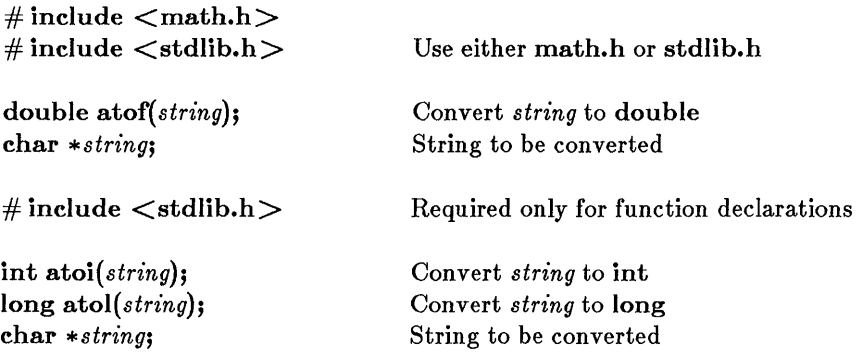

#### **• Description**

These functions convert a character string to a double-precision floatingpoint value (atof), an integer value (atoi), or a long integer value (atol). The input *string* is a sequence of characters that can be interpreted as a numerical value of the specified type. The function stops reading the input string at the first character it cannot recognize as part of a number (which may be the null character terminating the string).

The atof function expects *string* to have the following form:

 $\llbracket \text{white} \text{space} \rrbracket \llbracket \text{sign} \rrbracket \llbracket \text{digits} \rrbracket \llbracket \text{adjits} \rrbracket \llbracket \text{diagits} \rrbracket \llbracket \text{diagits} \rrbracket$ 

A *whitespace* consists of space and/or tab characters, which are ignored; *sign* is either "+" or "-"; and *digits* are one or more decimal digits. If no digits appear before the decimal point, at least one must appear after the decimal point. The decimal digits may be followed by an exponent, which consists of an introductory letter  $(d, D, e, \text{or } E)$  and an optionally signed decimal integer.

The **atoi** and **atol** functions do not recognize decimal points or exponents. The *string* argument for these functions has the form

*[whitespace] [sign] digits* 

where *whitespace, sign,* and *digits* are exactly as described above for atof.

 $atof - atol$ 

### **E** Return Value

Each function returns the double, int, or long value produced by interpreting the input characters as a number. The return value is 0 (OL for atol) if the input cannot be converted to a value of that type. The return value is undefined in case of overflow.

#### • See *Also*

ecvt, fcvt, gcvt

#### **Example**

The following examples show how numbers stored as strings can be converted to numerical values using the atof, atoi, and atol functions:

```
#include <math.h> 
extern long atol(\n);
main(\\){ 
         char *s; 
         double x; 
         int i; 
         long 1; 
         s = " -2309.12E-15";x = \text{atof}(s);
         printf ("%e\text{t",x)};
         s = "7.8912654773d210";
         x = \text{atof}(s);
         printf("%e(t",x);
         s = " -9885";i = \text{atoi}(s);
         printf("%d\t",i); 
         s = "98854 dollars";
         1 = \text{atol}(s);
         printf("%ld\n", 1);
         }
```
#### Output:

-2.309120e-012 7.891265e+210 -9885 98854

bdos

## **• Summary**

# include  $<$  dos.h $>$ 

int bdos( *dosfn, dosdx, dosal);*  int *dosfn;*  unsigned int *dosdx;*  unsigned int *dosal;* 

Function number DX register value AL register value

# **• Description**

The bdos function invokes the MS-DOS system call specified by *dosfn,* after placing the values specified by *dosdx* and *dosal* in the DX and AL registers, respectively. The bdos function executes an INT 21H instruction to invoke the system call. When the system call returns, bdos returns the content of the AX register.

The bdos function is intended to be used to invoke DOS system calls that either take no arguments or only take arguments in the  $DX (DH, DL)$ and/or AL registers.

# **• Return Value**

The **bdos** function returns the value of the  $AX$  register after the system call has completed.

**B** See Also

intdos, intdosx

#### *Warning*

This call should *not* be used to invoke system calls that indicate errors by setting the carry flag. Since C programs do not have access to this flag, the status of the return value cannot be determined. The intdos function should be used in these cases.

# **bdos**

# **• Example**

**The following example makes MS-DOS function call 9 (display string) to display a prompt. Since the AL register value is not needed, 0 is used. This example works correctly only in small- and medium-model programs.** 

```
#include <dos.h> 
char *buffer = "Enter file name:$";
        /* AL is not needed, so 0 is used */bdos(9, (unsigned) buffer, 0) ;
```
# bessel

### $\blacksquare$  Summary

# include  $<$  math.h $>$ double  $\mathbf{i}0(x)$ : double  $\mathbf{i}$ 1(x); double  $jn(n, x);$ double  $y0(x);$ double  $y1(x)$ ; double  $yn(n, x)$ ; double x; int n; Floating-point value Integer order

## **• Description**

The j0, j1, and jn routines return Bessel functions of the first kind of orders-O, 1, and *n,* respectively.

The y0, y1, and yn routines return Bessel functions of the second kind of orders-O, 1, and *n,* respectively. The argument *x* must be positive.

# **E** Return Value

These functions return the result of a Bessel function of *x.* 

For  $y0$ ,  $y1$ , or  $yn$ , if x is negative, the routine sets errno to EDOM, prints a DOMAIN error message to stderr, and returns the value negative HUGE.

Error handling can be modified by using the matherr routine.

# **bessel**

**• See Also** 

# **matherr**

## **• Example**

#include <math.h>

```
double x, y, z;
 \bullet\mathbf{L}^{\mathbf{L}}\bullety = j0(x);<br>
z = yn(3,x);
```
### $\blacksquare$  Summary

 $\#$  include  $\leq$  search.h  $>$  Required only for function declarations

char \*bsearch(key, *base, nurn, width, compare);* 

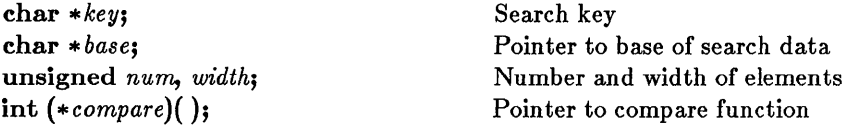

# **• Description**

The bsearch function performs a binary search of a sorted array of *num*  elements, each of *width* bytes in size. *Base* is a pointer to the base of the array to be searched, and *key* is the value being sought.

The *compare* argument is a pointer to a user-supplied routine that compares two array elements and returns a value specifying their relationship. The bsearch function will call the *compare* routine one or more times during the search, passing pointers to two array elements on each call. The routine must compare the elements, then return one of the following values:

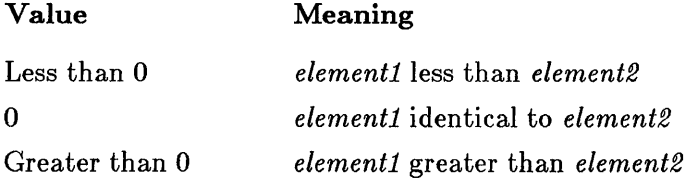

## **E** Return Value

The bsearch function returns a pointer to the first occurrence of *key* in the array pointed to by *base.* If *key* is not found, the function returns NULL.

#### ■ See Also

Hind, lsearch, qsort

# **bsearch**

### **• Example**

```
/* The bsearch function performs a binary search on a 
** sorted array for a 'key' element and returns a pointer 
** to the structure that matches the key, or NULL if 
** there is no match.<br>*/
#include <search.h> 
#include <string.h> 
#include <stdio.h> 
int compare( ); /* must declare as a function */main (argc, argv) 
        int argc; 
        char **argv; 
         { 
        char **result; 
        char *key = "PATH";/* The following statement finds the argument that
** starts with "PATH", assuming the arguments have been 
** lexically sorted (see the example with the qsort 
** reference entry for a way to sort them).
*/ 
        result = (char **)bsearch((char *)&key, (char *)argv,
                                  argc, sizeof(char *) ,compare); 
        if (result) 
                 printf("%s found\n",*result); 
        else 
                 printf("PATH not found!\n"); 
        } 
int compare (argl, arg2) 
        char **argl, **arg2; 
        { 
        return(strncmp(*argl,*arg2,strlen(*argl))) ; 
        }
```
cabs

### **• Summary**

# include  $\langle \text{math.h} \rangle$ 

double cabs(z); struct complex z;

Contains real and imaginary parts

## **Description**

The cabs function calculates the absolute value of a complex number. The complex number must be a structure with type complex, defined in math.h as follows:

```
struct complex { 
         double x/y; 
         };
```
A call to cabs is equivalent to the following:

*sqrt(z.x\*z.x* + *z.y\*z.y)* 

### **• Return Value**

The cabs function returns the absolute value as described above. On overflow, the function calls the matherr routine, returns the value HUGE, and sets errno to ERANGE.

■ See Also

abs, fabs, labs

■ Example

```
#include <math.h> 
struct complex value; 
double d; 
value.x = 3.0;
value.y = 4.0;
d = \text{cabs}(\text{value});
```
# calloc

# $\blacksquare$  Summary

# include  $<$ malloc.h $>$ 

Required only for function declarations

char \*calloc( *n, size};*  unsigned *n;*  unsigned *size;* 

Number of elements Length in bytes of each element

## **• Description**

The calloc function allocates storage space for an array of *n* elements, each of length *size* bytes. Each element is initialized to O.

## ■ Return Value

The **calloc** function returns a **char** pointer to the allocated space. The storage space pointed to by the return value is guaranteed to be suitably aligned for storage of any type of object. To get a pointer to a type other than char, use a type cast on the return value. The return value is NULL if there is insufficient memory available.

#### **E** See Also

#### free, halloc, hfree, malloc, realloc

#### **Example**

```
#include <malloc.h> 
long *lalloc; 
/* Allocate enough space for 40 long integers and 
** initialize it to 0. 
*/ 
lalloc = (long *)calloc(40, size of (long));
```
# ceil

### **■** Summary

# include  $\langle \text{math.h} \rangle$ 

double ceil $(x)$ ; double x;

Floating-point value

## **•** Description

The ceil function returns a double value representing the smallest integer that is greater than or equal to *x.* 

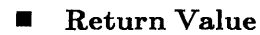

The ceil function returns the double result. There is no error return.

■ See Also

floor, fmod

**Example** 

#include <math.h>

double y; y y ceil(1.05); ceil(-1.05); /\* y /\* y  $2.0 \times /$  $-1.0 \times /$ 

### cgets

## **•** Summary

# include  $<$  conio.h  $>$ char \*cgets( *str);*  char *\*str;*  Required only for function declarations Storage location for data

## $\blacksquare$  Description

The cgets function reads a string of characters directly from the console and stores the string and its length in the location pointed to by *str.* The *str* must be a pointer to a character array. The first element of the array, *str[O],* must contain the maximum length (in characters) of the string to be read. The array must have enough elements to hold the string, a terminating null character  $' \ O'$ , and two additional bytes.

The cgets function continues to read characters until a carriage-returnline-feed combination (CR-LF) is read, or the specified number of characters have been read. The string is stored starting at *str[2].* If a CR-LF combination is read, it is replaced with a null character  $(\sqrt{\mathbf{0}}')$  before being stored. The cgets function then stores the actual length of the string in the second array element, *str[I].* 

#### **E** Return Value

The **cgets** function returns a pointer to the start of the string, which is at *str[2].* There is no error return.

**B** See Also

getch, getche

### **cgets**

#### **• Example**

```
#include <conio.h> 
char buffer[82J; 
char *result; 
int numread; 
*buffer = 80; /* maximum number of characters *//* note that *buffer is equivalent 
                 * * to *buffer [OJ 
                 */ 
/* The following statements input a string from the
** keyboard and find its length: 
*/ 
result = cgets(buffer);numread = buffer[1];
/* Result points to the string, and numread is its
** length (not counting the carriage return, which has 
** been replaced by a null character). 
*/
```
# chdir

**E** Summary

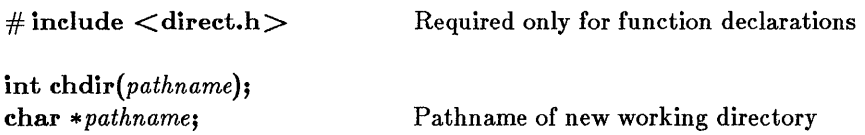

## $\blacksquare$  Description

The chdir function causes the current working directory to be changed to the directory specified by *pathname; pathname* must refer to an existing directory.

## **E** Return Value

The chdir function returns a value of 0 if the working directory is successfully changed. A return value of  $-1$  indicates an error; in this case errno is set to ENOENT, indicating that the specified path name could not be found. No error occurs if *pathname* specifies the current working directory.

■ See Also

mkdir, rmdir, system

#### **Example**

#include <direct.h>

```
/* The following statement changes the current working
** directory to the root directory: 
*/
```
chdir("/") ; /\* Note: equivalent to chdir("\\") \*/

# chmod

### $\blacksquare$  Summary

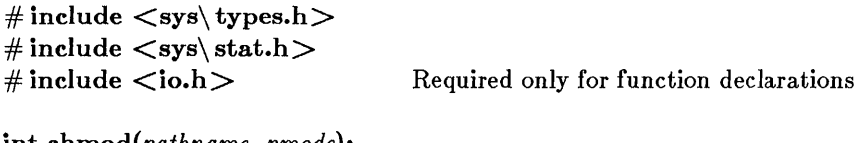

int *ehrnod(pathname, pmode);*  char \*pathname; int *pmode;* 

Path name of existing file Permission setting for file

## **• Description**

The **chmod** function changes the permission setting of the file specified by *pathname.* The permission setting controls read and write access to the file. The constant expression *pmode* contains one or both of the manifest constants S\_IWRITE and S\_IREAD, defined in sys\stat.h. Any other values for *pmode* are ignored. When both constants are given, they are joined with the bitwise OR operator (I). The meaning of the *pmode* argument is as follows:

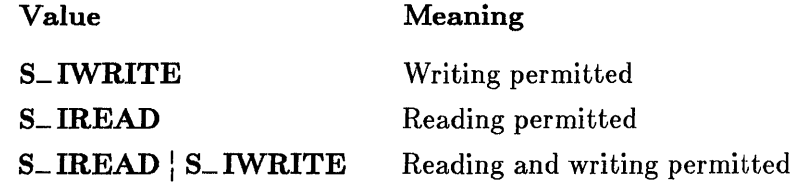

If write permission is not given, the file is made read only. Under MS-DOS, all files are readable; it is not possible to give write-only permission. Thus the modes  $S_N WRTTE$  and  $S_N RED$   $S_N WRTTE$  are equivalent.

## **E** Return Value

The chmod function returns the value  $0$  if the permission setting is successfully changed. A return value of -1 indicates an error; in this case, errno is set to ENOENT, indicating that the specified file could not be found.

# **chmod**

## **• See Also**

**access, creat,fstat, open,stat** 

### **• Example**

```
#include <sys\types.h> 
#include <sys\stat.h> 
#include <io.h> 
int result; 
\ddot{\phantom{a}}\bulletresult = chmod("data", S_IREAD); /* make file read only */
if (result == -1)
         perror("can't change file mode");
```
## **■** Summary

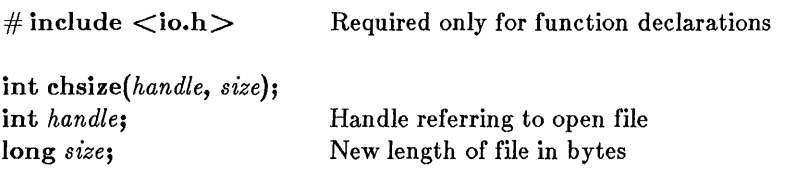

## **• Description**

The chsize function extends or truncates the file associated with *handle* to the length specified by *size.* The file must be open in a mode that permits writing. Null characters ('\0') are appended if the file is extended. If the file is truncated, all data from the end of the shortened file to the original length of the file are lost.

## **E** Return Value

The chsize function returns the value 0 if the file size is successfully changed. A return value of  $-1$  indicates an error, and **errno** is set to one of the following values:

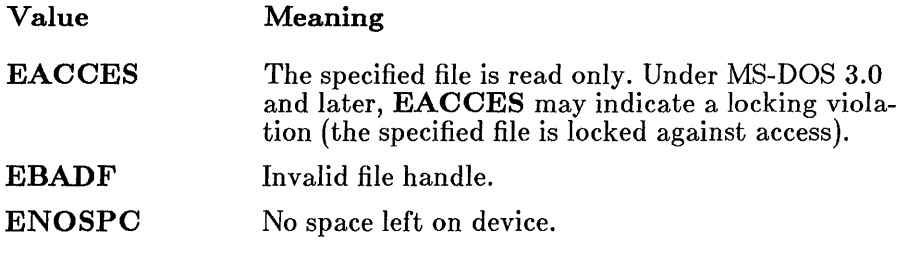

■ See Also

close, creat, open

# **chsize**

### **• Example**

```
#include <io.h> 
#include <fcntl.h> 
#include <sys\types.h> 
#include <sys\stat.h> 
#define MAXSIZE 32768L 
int fh, result; 
\bullet\bulletfh = open("data", O_RDWR | O_CREAT, S_IREAD | S_IWRITE);
\cdot\ddot{\phantom{a}}/* Make sure the file is no longer than 32K before 
** closing it. 
*/ 
if (lseek(fh, OL, 2) > MAXSIZE)result = \text{chsize}(\text{fh}, \text{MAXSIZE});
```
#### • Summary

# include  $\langle$  float.h $>$ 

unsigned int  $_{\text{clear}}$  clear 87( ); Get and clear floating-point status word

### **• Description**

The **\_clear87** function gets and clears the floating-point status word. The floating-point status word is a combination of the 8087/80287 status word and other conditions detected by the 8087/80287 exception handler, such as floating-point stack overflow and underflow.

### **E** Return Value

The bits in the value returned indicate the floating-point status. See the float.h include file for a complete definition of the bits returned by  $_{\rm -}$  clear 87.

*Note* 

Many of the math library functions modify the 8087/80287 status word, with unpredictable results. Return values from  $\angle$  clear<sup>87</sup> and \_ status87 become more reliable as fewer floating-point operations are performed between known states of the floating-point status word.

**B** See Also

 $_$  control87,  $_$  status87

# **\_clear87**

## **• Example**

```
#include <stdio.h> 
#include <float.h> 
double a = 1e-40, b;
float x,y; 
main ( ) 
  { 
   {<br>printf("status = %.4x - clear\n",_clear87( ));
  y = a;
  printf("status 
= %.4x - inexact, underflow\n",_clear87( »; 
  \bar{b} = \gamma;
  b - y;                 /* y is denormal */<br>printf("status  = %.4x - denormal\n",_clear87( ));
  } 
                      \frac{1}{x} store into y is inexact and underflows \frac{x}{x}/\star y is denormal \star/
```
# **clearerr**

#### **• Summary**

# **include <stdio.h>** 

**void** *clearerr(stream);*  **FILE** *\*stream;* 

**Pointer to file structure** 

### **• Description**

**The clearerr function resets the error indicator and end-of-file indicator for the specified** *stream* **to O. Error indicators are not automatically cleared; once the error indicator for a specified stream is set, operations on that stream continue to return an error value until <b>clearerr** or rewind is **called.** 

#### **•** See Also

#### eof, feof, ferror, perror

```
• Example 
#include <stdio.h> 
#include <stdlib.h> 
FILE *stream; 
int c; 
/* The following statements output data to a 
** stream and then check to make sure a write error has 
** not occurred. The stream must have been previously 
** opened for writing. 
*/ 
if ((c=qetc(stree)) == EOF) {
} 
        if (ferror(stream)) { 
                 fprintf(stderr, "write error\n"); 
                 clearerr(stream) ; 
                 }
```
# close

 $\blacksquare$  Summary

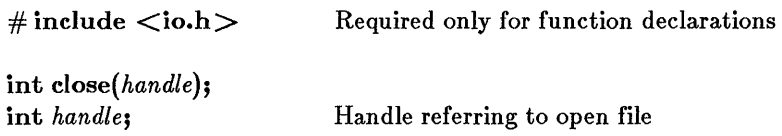

# **• Description**

The close function closes the file associated with *handle.* 

## **E** Return Value

The close function returns 0 if the file was successfully closed. A return value of  $-1$  indicates an error, and errno is set to EBADF, indicating an invalid file-handle argument.

## **B** See Also

chsize, creat, dup, dup2, open, unlink

# **Example**

```
#include <io.h> 
#include <fcntl.h> 
int fh; 
fh = open("data", 0_RDOMLY);
\ddot{\phantom{0}}\bulletclose(fh) ;
```
 $_{\rm -control87}$ 

# **• Summary**

# include  $\langle$  float.h  $\rangle$ 

unsigned int \_ control87( *new, mask);*  unsigned int *new;*  unsigned int *mask;* 

Get floating-point control word New control-word bit values Mask for new control-word bits to set

# **• Description**

The \_ control87 function gets and sets the floating-point control word. The floating-point control word allows the program to change the precision. rounding, and infinity modes in the floating-point math package. Floatingpoint exceptions can also be masked or unmasked using the \_ control87 function.

If the value for *mask* is equal to 0, then \_ control87 gets the floating-point control word. If *mask* is nonzero, then a new value for the control word is set in the following manner: for any bit that is on (equal to 1) in *mask,* the corresponding bit in *new* is used to update the control word. In other words,

fpcntrl =  $((format & \text{Ymask}) | (new & mask))$ 

where fpcntrl is the floating-point control word.

# **E** Return Value

The bits in the value returned indicate the floating-point control state. See the **float.h** include file for a complete definition of the bits returned by \_\_**control87**.

**B** See Also

 $clear 87, zstat 87$ 

# **\_control87**

#### **• Example**

```
#include <stdio.h> 
#include <float.h> 
double a = .1; 
main ( ) 
              { 
/* get control word */ 
             printf("control = \hat{\chi}.4x\n", _control87(0,0));
             printf("a*a = .01 \approx %.15e\n", a*a);
             /* set precision to 24 bits */\frac{1}{2}contro187(PC_24, MCW_PC);
              p = 5. p = 5. p = 7. p = 7. p = 2. p = 2. p = 2. p = 3. p = 3. p = 3. p = 4. p = 15. p = 4. p = 15. p = 15. p = 15. p = 15. p = 15. p = 15. p = 15. p = 15. p = 15. p = 15. p = 15. p = 15. p = 15.
             /* restore to initial default */_contro187(CW_DEFAULT,Oxffff); 
             \text{print}( \text{ "a} \cdot \text{a} = .01 = \frac{\%}{15} \text{e} \cdot \text{m} \cdot \text{a} \cdot \text{a} \cdot \text{a});
             }
```
## **•** Summary

# include  $<$  math.h  $>$ 

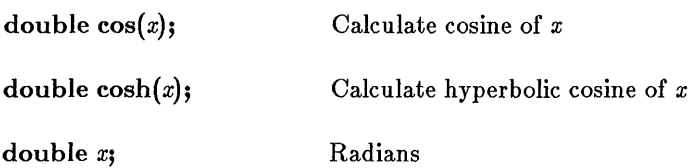

## **Description**

The cos and cosh functions return the cosine and hyperbolic cosine of *x,*  respectively.

## • Return Value

The cos function returns the cosine of *x.* If *x* is large, a partial loss of significance in the result may occur. In such cases, cos generates a PLOSS error, but no message is printed. If *x* is so large that a total loss of significance results, cos prints a TLOSS error message to sdterr and returns o. In both cases, errno is set to ERANGE.

The cosh function returns the hyperbolic cosine of *x.* If the result is too large, cosh returns the value HUGE and sets errno to ERANGE. Error handling can be modified by using the **matherr** routine.

## ■ See Also

acos, asin, atan, atan2, matherr, sin, sinh, tan, tanh

## ■ Example

```
#include <math.h> 
double x, y; 
y = cos(x);
y = \cosh(x);
```
# cprintf

# **• Summary**

 $\#$  include  $\lt$  conio.h  $>$  Required only for function declarations

int cprintf(format-string[, argument...]); char \* *format-string*; Format control string

# $\blacksquare$  Description

The **cprintf** function formats and prints a series of characters and values directly to the console, using the putch function to output characters. Each *argument* (if any) is converted and output according to the corresponding format specification in the *format-string.* The *format-string*  has the same form and function as the *format-string* argument for the printf function; see the printf reference page for a description of the *format-string* and arguments.

## • Return Value

The cprintf function returns the number of characters printed.

## **9** See Also

fprintf, printf, sprintf, vprintf

#### *Note*

Unlike the fprintf, printf, and sprintf functions, cprintf does not translate line-feed (LF) characters into carriage-return-line-feed combinations (CR-LF) on output.

# **cprintf**

### **• Example**

#include <conio.h>

int  $i = -16$ ,  $j = 29$ ; unsigned int  $k = 511$ ;

 $\sqrt{*}$  The following statement prints i=-16, j=0x1d, k=511  $*/$ cprintf ("i=%d, j=%#x, k=%u\n", i, j, k);

#### cputs

char *\*str;* 

### **• Summary**

# include  $<$ conio.h $>$ void cputs( *str);*  Required only for function declarations

**• Description** 

The cputs function writes the null-terminated string pointed to by *str*  directly to the console. Note that a carriage-return-line-feed combination (CR-LF) is not automatically appended to the string after writing.

Pointer to output string

#### **E** Return Value

There is no return value.

**E** See Also

putch

## **Example**

#include <conio.h> char \*buffer = "Insert data disk in drive a:  $\r \n\cdot \r \cdot$ "; /\* The following statement outputs a prompt to the \*\* console. \*/

cputs(buffer);

creat

# **• Summary**

# include  $\langle$  sys\ types.h  $>$ # include  $\langle$  sys\ stat.h  $\rangle$ # include  $\langle$ io.h $>$ int *creat(pathname, pmode};*  Required only for function declarations

char \* *pathname;*  int *pmode;* 

Path name of new file Permission setting

# **• Description**

The creat function either creates a new file or opens and truncates an existing file. If the file specified by *pathname* does not exist, a new file is created with the given permission setting and opened for writing. If the file already exists and its permission setting allows writing, creat truncates the file to length 0, destroying the previous contents, and opens it for writing.

The permission setting, *pmode,* applies to newly created files only. The new file receives the specified permission setting after it is closed for the first time. The integer expression *pmode* contains one or both of the manifest constants  $S_NWRTE$  and  $S_NREAD$ , defined in sys stat.h. When both constants are given, they are joined with the bitwise OR operator  $(|)$ . The meaning of the *pmode* argument is as follows:

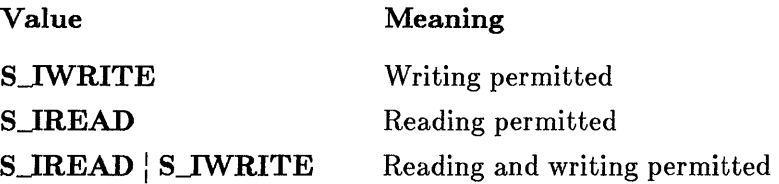

If write permission is not given, the file is read only. Under MS-DOS it is not possible to give write-only permission. Thus, the modes S\_IWRITE and **S\_IREAD** S\_IWRITE are equivalent. Under MS-DOS Version 3.0 and later, files opened using creat are always opened in compatibility mode (see sopen).

The creat function applies the current file-permission mask to *pmode*  before setting the permissions (see umask).

creat

### **E** Return Value

The creat function returns a handle for the created file if the call is successful. A return value of -1 indicates an error, and errno is set to one of the following values:

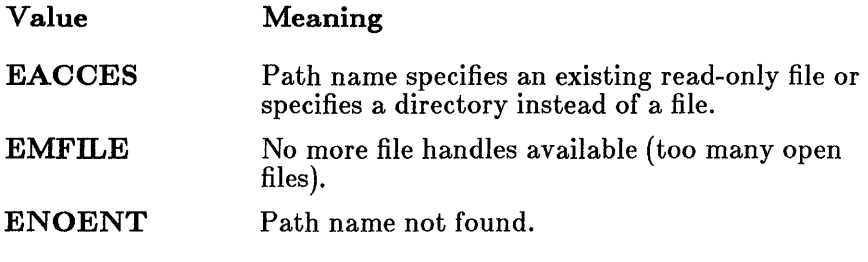

**E** See Also

chmod, chsize, close, dup, dup2, open, sopen, umask

#### *Note*

The creat routine is provided primarily for compatibility with previous libraries. A call to open with the  $O$ <sub> $\sim$ CREAT and  $O$ <sub> $\sim$ TRUNC</sub> values</sub> specified in the *oflag* argument is equivalent and is preferable for new code.

# **Example**

```
#include <sys\types.h> 
#include <sys\stat.h> 
#include <io.h> 
#include <stdlib.h> 
int fh; 
fh = \text{create}('data', S_IREAD|S_IWRITE);
if (fh == -1)
        perror("couldn't create data file");
```
## $\blacksquare$  Summary

 $\#$  include  $\lt$  conio.h  $>$  Required only for function declarations

int cscanf(format-string[, argument...]); char \* *format-string*; Format control string

# **• Description**

The cscanf function reads data directly from the console into the locations given by the *arguments* (if any), using the getche function to read characters. Each *argument* must be a pointer to a variable with a type that corresponds to a type specifier in the *format-string.* The *format-string* controls the interpretation of the input fields and has the same form and function as the *format-string* argument for the scanf function; see the scanf reference page for a description of the *format-string.* 

## • Return Value

The **cscanf** function returns the number of fields that were successfully converted and assigned. The return value does not include fields that were read but not assigned.

The return value is **EOF** for an attempt to read at end-of-file. A return value of 0 means that no fields were assigned.

# **B** See Also

fscanf, scanf, sscanf

# **cscanf**

# **• Example**

```
#include <conio.h> 
int result; 
char buffer[20]; 
\ddot{\phantom{a}}\mathbf{r}cprintf("Please enter file name: "); 
/* The following statement stores string input 
** from the keyboard:
*/ 
result = cscanf("%19s", buffer);/* Result is the number of correctly matched input 
** fields. It is 0 if none could be matched. 
*/
```
 $\sim$   $\sim$
#### **• Summary**

 $\#$  include  $<$ time.h $>$ char \*ctime( *time);*  long *\*time;*  Required only for function declarations Pointer to stored time

## **• Description**

The ctime function converts a time stored as a long value to a character string. The *time* value is usually obtained from a call to time, which returns the number of seconds elapsed since 00:00:00 Greenwich mean time, January 1, 1970.

The string result produced by **ctime** contains exactly 26 characters and has the form of the following example:

Mon Jan 02 02:03:55 1980\n\0

A 24-hour clock is used. All fields have a constant width. The new-line character ('\n') and the null character ('\0') occupy the last two positions of the string.

Under MS-DOS, dates prior to 1980 are not understood. If *time* represents a date before January 1, 1980, ctime returns the character string representation of 00:00:00 January 1, 1980.

#### • Return Value

The **ctime** function returns a pointer to the character string result. There is no error return.

#### **E** See Also

asctime, ftime, gmtime, localtime, time

# **ctime**

# *Note*

The **asctime** and **ctime** functions use a single statically allocated buffer for holding the return string. Each call to one of these routines destroys the result of the previous call.

#### **• Example**

```
#include <time.h> 
#include <stdio.h> 
long Itime; 
time (&ltime);
printf("the time is \sqrt{\pi}", ctime(\text{[8]}\);
```
**140** 

# $dieeetomship - dmsbintoiee$ e

#### **E** Summary

# include  $<$ math.h $>$ 

int dieeetomsbin(src8, dst8); **IEEE** double to MS binary double

int dmsbintoieee(src8, dst8); MS binary double to IEEE double

double *\*srcB, \*dstB;* 

## **n** Description

The **dieeetomsbin** routine converts a double-precision number in IEEE format to Microsoft binary format. The dmsbintoieee routine converts a double-precision number in Microsoft binary format to IEEE format.

These routines allow C programs (which store floating-point numbers in the IEEE format) to use numeric data in random access data files created with Microsoft BASIC (which stores floating-point numbers in the Microsoft binary format), and vice versa.

The argument *src8* is a pointer to the double value to be converted. The result is stored at the location given by *dst8.* 

#### **E** Return Value

These functions return 0 if the conversion is successful and 1 if the conversion caused an overflow.

#### See Also

#### fieeetomsbin, fmsbintoieee

*Note* 

These routines do not handle IEEE NANs and infinities. IEEE denormals are treated as 0 in the conversions.

# difftime

# **• Summary**

# include  $\langle$  time.h $\rangle$ Required only for function declarations

double difftime{ *time2, timd};*  time\_t *time2*; time\_ t *timd;* 

Type time\_ t defined in time.h

## **• Description**

The difftime function computes the difference *time2* - *time1.* 

#### **• Return Value**

The difftime function returns the elapsed time in seconds from *timel* to *time2* as a double-precision number.

**B** See Also

time

# **difftime**

#### **• Example**

```
#include <time.h> 
int mark[10000]; 
main ( ) 
    { 
/* This is an example of a timing application using 
    ** difftime. It calculates how long it takes to find
    ** the prime numbers from 3 to 10000. To print out 
    ** the primes, delete the outermost loop and the comment 
    ** delimiters around "printf("%d\t",n);" 
    */ 
    time t start, finish; 
    register int i, loop, n, num, step; 
    time(&start); 
    for (log p = 0; log < 1000; +100p)for (num = 0, n = 3; n < 10000; n == 2)if (\text{mark}[n]) {
                       \overline{X} printf ("%d\t", n); */
                       step = 2*n;
                       for (i = 3*n; i < 10000; i += step)mark[i] = -1;++num;} 
   time(&finish); 
   /* Prints average of 1000 loops through "sieve": */printf("\nProgram takes %f seconds to find %d primes.\n",
         difftime(finish,start)/1000, num); 
   }
```
#### **Output:**

Program takes 0.482000 seconds to find 1228 primes.

# dosexterr

## **• Summary**

# include  $<$  dos.h $>$ 

int dosexterr *(buffer);*  struct DOSERROR *\*buffer;* 

#### $\blacksquare$  Description

The **dosexterr** function obtains the register values returned by the MS-DOS system call 59H and stores the values in the structure pointed to by *buffer.* This function is useful when making system calls under MS-DOS Version 3.0 or later, which offers extended error handling. See your *Microsoft MS-DOS Programmer's Reference Manual* for details on MS-DOS system calls.

The structure type **DOSERROR** is defined in **dos.h** as follows:

```
struct DOSERROR { 
         int exterror; 
         char class; 
         char action; 
         char locus; 
         };
```
Giving a NULL pointer argument causes dosexterr to return the value in AX without filling in the structure fields.

#### **E** Return Value

The **dosexterr** function returns the value in the **AX** register (identical to the value in the exterror structure field).

■ See Also

perror

#### *Note*

**The dosexterr function should be used only under MS-DOS Version 3.0 or later .** 

```
#include <dos.h> 
#include <fcntl.h> 
#include <stdio.h> 
struct DOSERROR doserror; 
int fd; 
if ((fd = open("test.dat", O_RDOMLY)) == -1) {
        dosexterr(&doserror) ; 
        printf("error=%d, class=%d, action=%d, locus=%d\n" , 
                 doserror.exterror, doserror.class, 
                 doserror.action, doserror.locus);
        }
```
# $dup - dup2$

#### **•** Summary

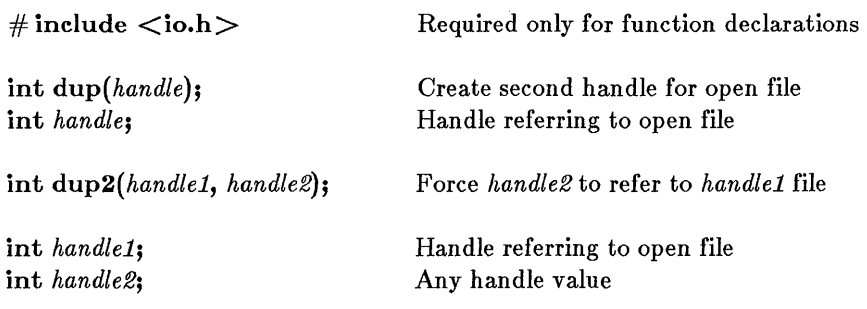

#### **•** Description

The dup and dup2 functions cause a second file handle to be associated with a currently open file. Operations on the file can be carried out using either file handle, since all handles associated with a given file use the same file pointer. The type of access allowed for the file is unaffected by the creation of a new handle.

The **dup** function returns the next available file handle for the given file. The dup2 function forces the given handle, *handle2,* to refer to the same file as *handlel.* If *handle2* is associated with an open file at the time of the call, that file is closed.

#### **E** Return Value

The dup function returns a new file handle. The dup2 function returns 0 to indicate success. Both functions return -1 if an error occurs, and set errno to one of the following values:

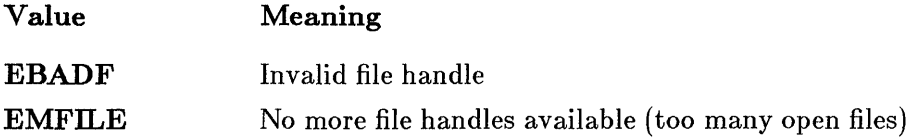

# **dup - dup2**

**• See Also** 

**close, creat, open** 

#### **• Example**

 $\mathcal{L}$ 

```
#include <io.h> 
#include <stdlib.h> 
int fh; 
\mathbf{r}\ddot{\phantom{a}}\mathbf{r}/* Get another file handle to refer to the same file as
** file handle 1 (stdout). 
*/ 
fh = dup(1);
if (fh == -1)
         perror ("dup (1) failure"); 
/* Now make file handle 3 refer to the same file as file 
** handle 1 (stdout). If file handle 3 is already open, 
** it is closed first. 
*/ 
fh = dup2(1,3);
if (fh != 0)
         perror ("dup2(1, 3) failure");
```
#### ecvt

#### $\blacksquare$  Summary

 $\#$  include  $\lt$ stdlib.h  $\gt$  Required only for function declarations

char \*ecvt( *value, ndigits, decptr, signptr);* 

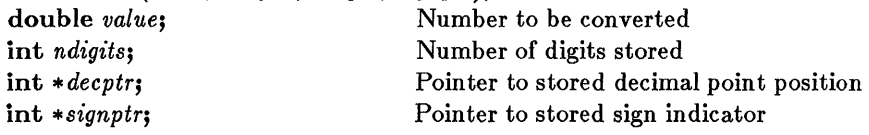

## **Description**

The **ecvt** function converts a floating-point number to a character string. The *value* is the floating-point number to be converted. Ecvt stores *ndigits*  digits of *value* as a string and appends a null character  $'(\theta')$ . If the number of digits in *value* exceeds *ndigits,* the low-order digit is rounded. If there are fewer than *ndigits* digits, the string is padded with zeros.

Only digits are stored in the string. The position of the decimal point and the sign of *value* may be obtained after the call from *decptr* and *signptr.*  The argument *decptr* points to an integer value giving the position of the decimal point with respect to the beginning of the string.  $\hat{A}$  0 or negative integer value indicates that the decimal point lies to the left of the first digit. The argument *signptr* points to an integer indicating the sign of the converted number. If the integer value is 0, the number is positive. Otherwise, the number is negative.

#### **E** Return Value

The ecvt function returns a pointer to the string of digits. There is no error return.

## See Also

atof, atoi, atol, fcvt, gcvt

#### *Note*

**The ecvt and fcvt functions use a single statically allocated buffer for the conversion. Each call to one of these routines destroys the result of**  the previous call.

```
#include <stdlib.h> 
int decimal, sign; 
char *buffer; 
int precision = 10; 
buffer = ecvt(3.1415926535, precision, 6 decimal, 6sign);\frac{1}{x} buffer contains "3141592654", decimal = 1, sign = 0 \sqrt{x}
```
# eof

#### $\blacksquare$  Summary

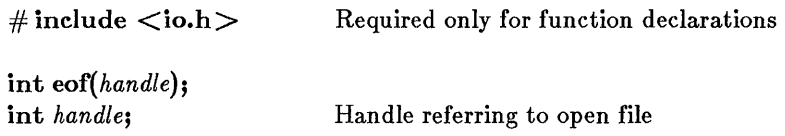

#### **n** Description

The eof function determines whether end-of-file has been reached for the file associated with *handle.* 

#### ■ Return Value

The eof function returns the value 1 if the current position is end-of-file, 0 if it is not. A return value of -1 indicates an error; in this case, errno is set to EBADF, indicating an invalid file handle.

**• See Also** 

clearerr, feof, ferror, perror

```
#include <io.h> 
#include <fcntl.h> 
int fh, count; 
char buf[10]; 
fh = open('data'', O_RDOMLY);
/* The following statement tests for an end-of-file condition
** before reading. */ 
while (!cof(fh)) {
         count = read(fh, but, 10);
         \ddot{\phantom{0}}\bullet}
```
#### **•** Summary

```
\# include \langle process.h\rangle Required only for function declarations
int execl(pathname, arg0, arg1..., argn, NULL);
int execle(pathname, argO, arg1. .. , argn, NULL, envp); 
int execlp(pathname, arg0, arg1..., argn, NULL);
int execlpe(pathname, arg0, arg1..., argn, NULL, envp);
int execv(pathname, argv); 
int execve(pathname, argv, envp); 
int execvp(pathname, argv); 
int execvpe(pathname, argv, envp); 
char * pathname; 
char * argO, * arg1, ... , * argn; 
char * argv[ ]; 
char *envp[];
                                           Path name of file to be executed 
                                           List of poin ters to arguments 
                                           Array of pointers to arguments 
                                           Array of pointers to environment 
                                           settings
```
#### **n** Description

The exec functions load and execute new child processes. When the call is successful, the child process is placed in the memory previously occupied by the calling process. Sufficient memory must be available for loading and executing the child process.

The *pathname* argument specifies the file to be executed as the child process. The *pathname* can specify a full path (from the root), a partial path (from the current working directory), or just a file name. If *pathname* does not have a file-name extension or does not end with a period (.), the exec functions for the file; if unsuccessful, the extension .EXE is attempted. If *pathname* has an extension, only that extension is used. If *pathname* ends with a period, the exec calls search for *pathname* with no extension. The execlp, execlpe, execvp, and execvpe routines search for *pathname*  (using the same procedures) in the directories specified by the  $PATH$ environment variable.

# execl - execvpe

Arguments are passed to the new process by giving one or more pointers to character strings as arguments in the exec call. These character strings form the argument list for the child process. The combined length of the strings forming the argument list for the new process must not exceed 128 bytes. The terminating null character  $(' \ 0')$  for each string is not included in the count, but space characters (automatically inserted to separate arguments) are counted.

The argument pointers may be passed as separate arguments (execl, execle, execlp, and execlpe) or as an array of pointers (execv, execve, execvp, and execvpe). At least one argument, *arg0* or *argv*[0], must be passed to the child process. By convention, this argument is a copy of the *pathname* argument. (A different value will not produce an error.) Under versions of MS-DOS earlier than 3.0, the passed value of *argO* or *argv[O]* is not available for use in the child process. However, under MS-DOS 3.0 and later, the *pathname* is available as *argO* or *argv[O].* 

The execl, execle, execlp, and execlpe calls are typically used in cases where the number of arguments is known in advance. The argument *argO* is usually a pointer to *pathname.* The arguments *argl* through *argn* point to the character strings forming the new argument list. A NULL pointer must follow *argn* to mark the end of the argument list.

The execv, execve, execvp, and execvpe calls are useful when the number of arguments to the new process is variable. Pointers to the arguments are passed as an array, *argv.* The argument *argv[O]* is usually a pointer to *pathname.* The arguments *argv[l]* through *argv[ n]* point to the character strings forming the new argument list. The argument  $\frac{ar\theta[n+1]}{n}$ must be a NULL pointer to mark the end of the argument list.

Files that are open when an exec call is made remain open in the new process. In the execl, execlp, execv, and execvp calls, the child process inherits the environment of the parent. The execle, execlpe, execve, and execvpe calls allow the user to alter the environment for the child process by passing a list of environment settings through the *envp* argument. The argument *envp* is an array of character pointers, each element of which (except for the final element) points to a null-terminated string defining an environment variable. Such a string usually has the form

#### *NAME=value*

where NAME is the name of an environment variable and *value* is the string value to which that variable is set. (Notice that *value* is not enclosed in double quotes.) The final element of the *envp* array should be NULL. When *envp* itself is **NULL**, the child process inherits the environment settings of the parent process.

#### **E** Return Value

The exec functions do not normally return to the calling process. If an exec function returns, an error has occurred and the return value is  $-1$ . The errno variable is set to one of the following values:

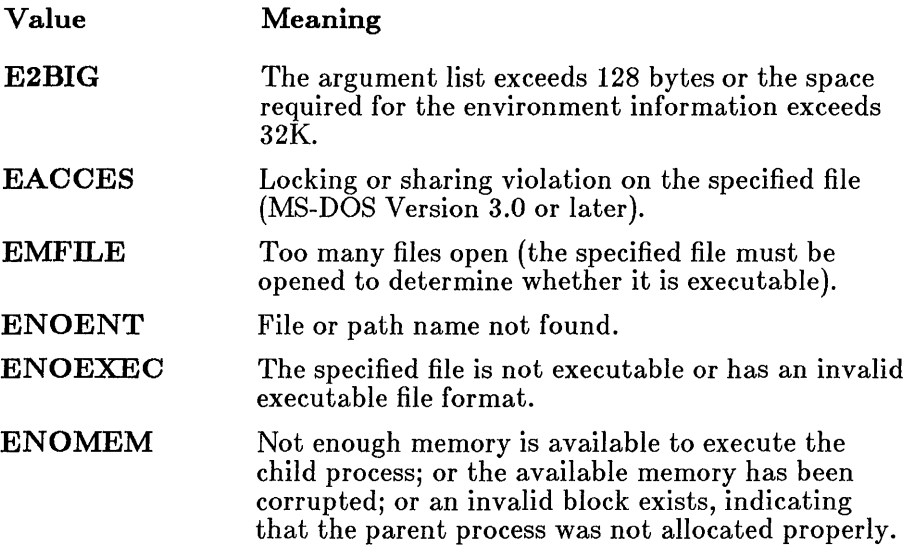

#### **B** See Also

abort, exit, \_ exit, onexit, spawnl, spawnle, spawnlp, spawnlpe, spawnv, spawnve, spawnvp, spawnvpe, system

#### *Note*

The exec calls do not preserve the translation modes of open files. If the child process must use files inherited from the parent, the setmode routine should be used to set the translation mode of these files to the desired mode.

Signal settings are not preserved in child processes created by calls to exec routines. The signal settings are reset to the default in the child process.

# **exeel - exeevpe**

```
#include <process.h> 
#include <stdio.h> 
extern char **environ; 
char *args[4J; 
int result; 
args[0] = "child";\arg\left[1\right] = \cos y\arg[\overline{2}] = "two";\arg\left[3\right] = \text{NULL};
/* All of the following statements attempt to execute a 
** process called "child.exe" and pass it three arguments. 
*/ 
result = execl("child.exe","child","one","two",NULL);
result 
execle("child.exe", "child","one", "two"/NULL, 
result 
result 
result = execve("child.exe",args,environ);
result 
execvp("child.exe",args) ; environ) ; 
          execlp("child.exe","child","one","two",NULL);
          execv("child.exe",args);
```
### $\blacksquare$  Summary

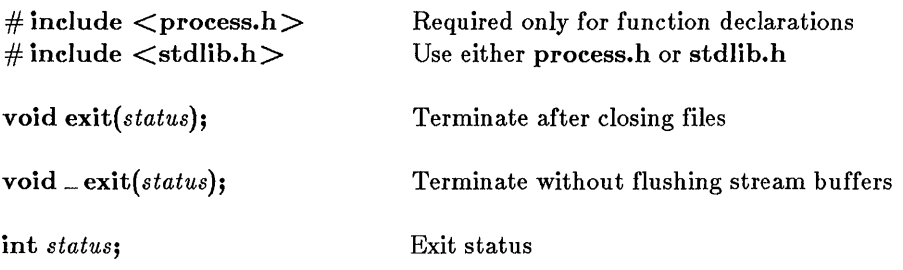

#### $\blacksquare$  Description

The exit and  $z$  exit functions terminate the calling process. The exit function flushes all buffers and closes all open files before terminating the process. The  $z$  exit function terminates the process without flushing stream buffers. The *status* value is typically set to 0 to indicate a normal exit and set to some other value to indicate an error.

Although the exit and \_ exit calls do not return a value, the low-order byte of *status* is made available to the waiting parent process, if there is one, after the calling process exits. If there is no parent process waiting on the exiting process, the *status* value is lost.

#### • Return Value

There is no return value.

#### **E** See Also

abort, execl, execle, execlp, execv, execve, execvp, onexit, spawnl, spawnle, spawnlp, spawnv, spawnve, spawnvp, system

```
#include <process.h> 
#include <stdio.h> 
FILE *stream; 
\overline{a}/* The following statements cause the process to
** terminate, after flushing buffers and closing
** open files, if another file cannot be opened: 
*/ 
if ((stream = fopen("data","r")) == NULL) {
         fprintf(stderr, "couldn't open data file\n"); 
         exit(1);} 
/* The following statements cause the process to
** terminate immediately if a file cannot be opened: 
*/ 
if ((\text{stream} = \text{fopen}("data", "r")) = \text{NULL})fprintf(stderr, "couldn't open data file\n"); 
         _exit(1);
         }
```
#### $\blacksquare$  Summary

# include  $\langle \text{math.h} \rangle$ 

double *exp(x);*  double x;

Floating-point value

# **n** Description

The exp function returns the exponential function of its floating-point argument *x.* 

#### **E** Return Value

The  $exp$  function returns  $e^z$ . On overflow, the function returns  $HUGE$  and sets errno to ERANGE; on underflow, exp returns 0, but does not set errno.

■ See Also

log

#### **Example**

#include <math.h> double *X,* y;  $y = exp(x)$ ;

## \_expand

#### **Summary**

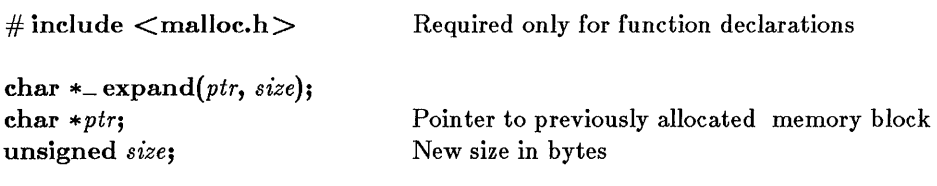

#### **• Description**

The **expand** function changes the size of a previously allocated memory block by attempting to expand or contract the block without moving its location in the heap. The ptr argument points to the beginning of the block. The *size* argument gives the new size of the block, in bytes. The contents of the block are unchanged up to the shorter of the new and old sizes.

The *ptr* argument can also point to a block that has been freed, as long as there has been no intervening call to calloc, \_expand, halloc, malloc, or realloc since the block was freed. If ptr points to a freed block, the block will remain free after the call to  $z$  **expand.** 

#### **E** Return Value

The  $\equiv$  expand function returns a char pointer to the reallocated memory block. Unlike realloc,  $\equiv$  expand cannot move a block to change its size. This means the *ptr* argument to  $\equiv$ **expand** is the same as the return value if there is sufficient memory available to expand the block without moving it.

The return value is NULL if there is insufficient memory available to expand the block to the given size without moving it. In this case, the item pointed to by ptr will have been expanded as much as possible in its current location.

The storage space pointed to by the return value is guaranteed to be suitably aligned for storage of any type of object. The new size of the item can be checked with the  $\equiv$  msize function. To get a pointer to a type other than char, use a type cast on the return value.

#### **• See Also**

#### **calloc, free, halloc, malloc, \_ msize, realloc**

#### **• Example**

```
#include <stdio.h> 
#include <malloc.h> 
main ( ) 
  { 
  long *oldptr; 
  unsigned int newsize = 64000;
  oldptr = (\text{long }*)malloc(\text{10000} * \text{size of } (\text{long}));
  printf("Size of memory block pointed to by oldptr 
%u\n" , 
               _msize(oldptr);
  if (_expand (oldptr,newsize) != NULL) 
     printf("expand was able to increase block to \frac{1}{2}u\n",
               _msize(oldptr);
  else 
     printf("expand was able to increase block to only \frac{\partial u}{\partial x},
               msize(oldptr);
  }
```
#### **Sample output:**

Size of memory block pointed to by oldptr =  $40000$ expand was able to increase block to only 44718

# fabs

## $\blacksquare$  Summary

# include  $\langle \text{math.h}\rangle$ 

double  $fabs(x)$ ; double x; Floating-point value

## **•** Description

The fabs function returns the absolute value of its floating-point argument.

## **E** Return Value

The fabs function returns the absolute value of its argument. There is no error return.

#### **B** See Also

abs, cabs, labs

#### $\blacksquare$  Example

#include <math.h>

```
double X, y; 
\ddot{\phantom{a}}y = fabs(x);
```
#### $\blacksquare$  Summary

# include  $\lt$  stdio.h  $>$ 

int fclose( *stream);*  FILE *\*stream;* 

Close an open stream Pointer to file structure

int fcloseall( );

Close all open streams

## **• Description**

The fclose and fcloseall functions close a stream or streams. All buffers associated with the stream(s) are flushed prior to closing. System-allocated buffers are released when the stream is closed. Buffers assigned using setbuf are not automatically released.

The fclose function closes the given *stream.* The fcloseall function closes all open streams except stdin, stdout, stderr, stdaux, and stdprn.

## ■ Return Value

The fclose function returns 0 if the stream is successfully closed. The fcloseall function returns the total number of streams closed. Both functions return EOF to indicate an error.

**E** See Also

close, fdopen, mush, fopen, freopen

# **fclose - fcloseall**

```
#include <stdio.h> 
FILE *stream; 
int numclosed; 
stream = fopen("data","r");
\mathbf{r}\frac{1}{4} The following statement closes the stream: */
fclose(stream) ; 
/* The following statement closes all streams except 
** stdin, stdout, stderr, stdaux, and stdprn: 
*/ 
numclosed = fcloseall();
```
#### • Summary

 $\#$  include  $\lt$ stdlib.h  $\gt$  Required only for function declarations

char fcvt( *value, ndec, decptr, signptr);* 

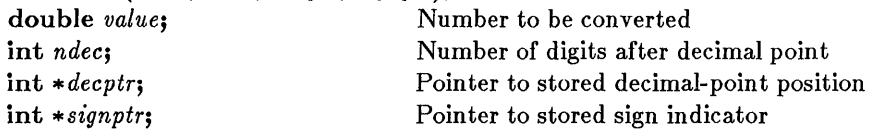

## **• Description**

The **fcvt** function converts a floating-point number to a character string. The *value* is the floating-point number to be converted. The first function stores the digits of *value* as a string and appends a null character  $'(\nabla \mathbf{0})$ . The argument *ndec* specifies the number of digits to be stored after the decimal point.

If the number of digits after the decimal point in *value* exceeds *ndec,* the correct digit is rounded according to the FORTRAN F format. If there are fewer than *ndec* digits of precision, the string is padded with zeros.

Only digits are stored in the string. The position of the decimal point and the sign of *value* may be obtained after the call from *decptr* and *signptr.*  The argument *decptr* points to an integer value giving the position of the decimal point with respect to the beginning of the string. A 0 or negative integer value indicates that the decimal point lies to the left of the first digit. The argument *signptr* points to an integer indicating the sign of *value.* The integer is set to 0 if *value* is positive, and is set to a nonzero number if *value* is negative.

#### • Return Value

The **fcvt** function returns a pointer to the string of digits. There is no error return.

• See Also

atof, atoi, atol,ecvt, gcvt

#### *Note*

**The ecvt and fcvt functions use a single statically allocated buffer for the conversion. Each call to one of these routines destroys the result of the previous call.** 

## **• Example**

#include <stdlib.h> int decimal, sign; char \*buffer; int precision  $= 10$ ; buffer =  $fcvt(3.1415926535, precision, 6 decimal, 6sign);$ /\* buffer = "31415926535", decimal = 1, sign =  $0$  \*/

# fdopen

#### • Summary

# include  $\lt$ stdio.h  $>$ 

FILE *\*fdopen(handle, type);*  int *handle;*  char *\*type;* 

Handle referring to open file Type of access permitted

#### $\blacksquare$  Description

The fdopen function associates an input/output stream with the file identified by *handle,* thus allowing a file opened for "low-level" I/O to be buffered and formatted. (See Section 4.7, "Input and Output," in Chapter 4, "Run-Time Routines by Category," for an explanation of stream I/O versus low-level I/O.) The *type* character string specifies the type of access requested for the file, as follows:

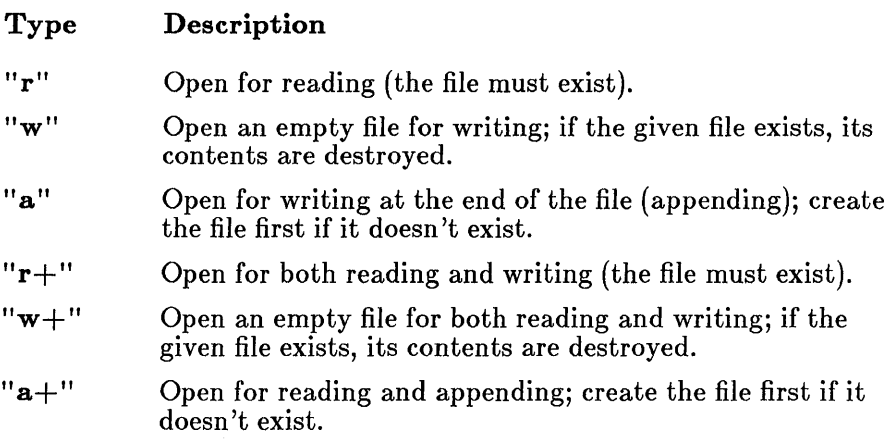

#### *Note*

Use the " $w$ " and " $w$ +" modes with care, as they can destroy existing files.

# fdopen

The specified *type* must be compatible with the access mode and/or sharing modes with which the file was opened. It is the user's responsibility to ensure that this compatibility is maintained.

When a file is opened with " $a''$  or " $a$ +" type, all write operations take place at the end of the file. Although the file pointer can be repositioned using fseek or rewind, the file pointer is always moved back to the end of the file before any write operation is carried out. Thus, existing data cannot be overwritten.

When the " $r+$ ", " $w+$ ", or " $a+$ " type is specified, both reading and writing are allowed (the file is said to be open for "update"). However, when switching from reading to writing or vice versa, there must be an intervening fseek or rewind operation. The current position can be specified for the fseek operation, if desired.

In addition to the values listed above, one of the following characters may be appended to the *type* string to specify the translation mode for new lines.

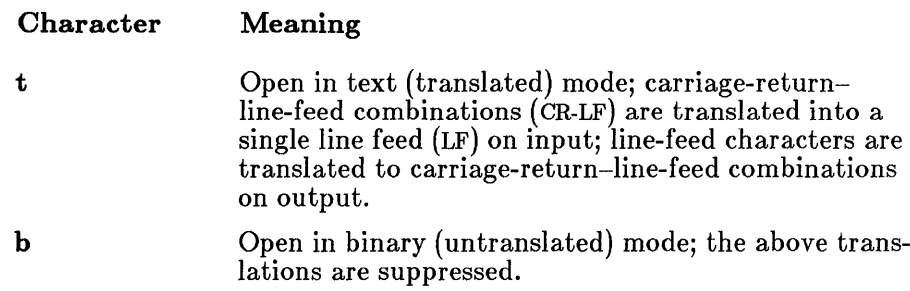

If t or b is not given in the *type* string, the translation mode is defined by the default mode variable from

## **E** Return Value

The fdopen function returns a pointer to the open stream. A NULL pointer value indicates an error.

# **fdopen**

#### **• See Also**

**dup, dup2, fclose, fcloseall, fopen, freopen, open** 

```
#include <stdio.h> 
#include <fcntl.h> 
FILE *stream; 
int fh; 
fh = open("data", 0_RDOMLY);
/* The following statement associates a stream with the 
** open file handle: 
*/ 
stream = fdopen (fh, "r") ;
```
## feof

#### **• Summary**

# include  $\lt$  stdio.h  $>$ 

int *feof(stream);*  FILE *\*stream;*  Pointer to file structure

#### **• Description**

The feof function determines whether the end of the given *stream* has been reached. Once end-of-file is reached, read operations return an end-of-file indicator until the stream is closed or rewind is called.

#### **• Return Value**

The feof function returns a nonzero value when the current position is end-of-file. The value 0 is returned if the current position is not end-of-file. There is no error return.

**E** See Also

clearerr, eof, ferror, perror

#### *Note*

The feof function is implemented as a macro.

#### **u** Example

```
#include <stdio.h>
```

```
char string[lOO]; 
   fILE *stream; 
/* The following statements process lines of input 
** until eof occurs: 
*/ 
   while (!feof(stream))
        if (fscanf(stream, "%s ", string))
                 process (string) ;
```
# ferror

#### $\blacksquare$  Summary

# include  $\lt$ stdio.h $>$ 

int *ferror(stream);*  FILE *\*stream;*  Pointer to file structure

## **• Description**

The **ferror** function tests for a reading or writing error on the given *stream.* If an error has occurred, the error indicator for the *stream* remains set until the stream is closed or rewound or until clearerr is called.

#### **• Return Value**

The ferror function returns a nonzero value to indicate an error on the given *stream.* The return value 0 means no error has occurred.

**B** See Also

clearerr, eof, feof, fopen, perror

*Note* 

The ferror function is implemented as a macro.

# **ferror**

```
#include <stdio.h> 
FILE *stream; 
char *string; 
\ddot{\phantom{a}}\bullet\ddot{\phantom{a}}/* The following statements output data to a 
** stream and then check to make sure a write error has 
** not occurred. The stream must have been previously
** opened for writing. 
*/ 
fprintf (stream, "%s\n", string) ; 
if (ferror(stream)) {
         fprintf (stderr, "write error\n"); 
         clearerr(stream); 
         }
```
fflush

#### • Summary

# include  $\lt$ stdio.h $>$ 

int ffiush( *stream);*  FILE *\*stream;* 

Pointer to file structure

#### **• Description**

If the specified *stream* is open for output, the fHush function causes the contents of the buffer associated with the *stream* to be written to the associated file. If the *stream* is open for input, the fHush function clears the contents of the buffer.

The *stream* remains open after the call. The **fflush** function has no effect on an unbuffered stream.

#### **E** Return Value

The fflush function returns the value 0 if the buffer was successfully flushed. The value 0 is also returned in cases where the specified stream has no buffer or is open for reading only. A return value of EOF indicates an error.

#### **•** See Also

fclose, flushall, setbuf

*Note* 

Buffers are automatically flushed when they are full, when the stream is closed, or when a program terminates normally without closing the stream.

# **fflush**

## **• Example**

#include <stdio.h> FILE \*stream; char buffer[BUFSIZ];  $\bullet$  $\ddot{\phantom{a}}$ /\* The following two statements flush a stream's buffer and **\*\*** set up a new buffer for that stream: \*/ fflush(stream) ; setbuf $(\mathsf{stream}, \mathsf{buffer})$  ;

 $\overline{a}$ 

#### $\blacksquare$  Summary

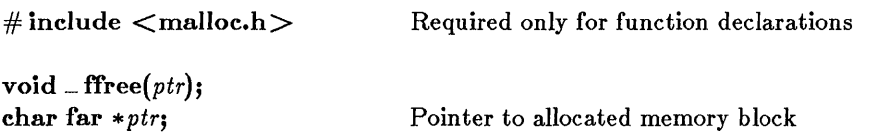

#### **• Description**

The **\_ffree** function deallocates a memory block outside the default data segment. The argument ptr points to a memory block previously allocated through a call to \_fmalloc. The number of bytes freed is the number of bytes specified when the block was allocated. After the call, the freed block is again available for allocation.

#### **E** Return Value

There is no return value.

**9** See Also

\_fmalloc, free, malloc

#### *Note*

Attempting to free an invalid ptr (a pointer not allocated with \_ fmalloc) may affect subsequent allocation and cause errors.

# **\_ffree**

```
#include <malloc.h> 
#include <stdio.h> 
char far *alloc; 
/* Allocate 100 bytes and then free them. 
*/ 
if ((\text{alloc} = \text{__fmalloc}(100)) == \text{NULL}) /* test for
                                                 ** valid pointer */printf("unable to allocate memory\n");<br>{
else { 
          \overline{\phantom{a}}_ffree(alloc) ; 
                                                 /* free memory for 
                                                 ** the heap 
                                                 */ }
```
# fgetc - fgetchar

## $\blacksquare$  Summary

# include  $\lt$ stdio.h  $>$ int fgetc( *stream);*  FILE *\*stream;* 

Read a character from *stream*  Pointer to file structure

int fgetchar( );

Read a character from stdin

#### **• Description**

The fgetc function reads a single character from the input *stream* at the current position and increases the associated file pointer (if any) to point to the next character. The **fgetchar** function is equivalent to **fgetc**(stdin).

### **E** Return Value

The fgetc and fgetchar functions return the character read. A return value of EOF may indicate an error or end-of-file; however, the EOF value is also a legitimate integer value, so feof or ferror should be used to verify an error or end-of-file condition.

### **B** See Also

fputc, fputchar, getc, getchar

#### *Note*

The fgetc and fgetchar routines are identical to getc and getchar, but are functions, not macros.

# **fgetc - fgetchar**

```
#include <stdio.h> 
FILE *stream; 
char buffer[81]; 
int i; 
int ch; 
/* The following statements gather a line of input from 
** a stream: 
*/ 
for (i = 0; (i < 80) && ((ch = fgetc(stream)) != EOF) &&
        (ch != '\n'); i++)
        buffer[i] = ch;buffer[i] = '\0;
/* "fgetchar( )" could be used instead of "fgetc(stream)" in 
** the for statement above to gather a line of input from
** stdin (equivalent to "fgetc(stdin)"). 
*/
```
fgets

#### • Summary

# include  $\lt$ stdio.h $>$ 

char *\*fgets(string, n, stream);*  char *\*string;*  int n; FILE *\*stream;* 

Read a string from *stream*  Storage location for data Number of characters stored Pointer to file structure

## **• Description**

The fgets function reads a string from the input *stream* and stores it in *string.* Characters are read from the current *stream* position up to and including the first new-line character  $('n')$ , up to the end of the stream, or until the number of characters read is equal to  $n-1$ , whichever comes first. The result is stored in *string,* and a null character  $(\dot{\ })$  ( $\dot{0}$ ) is appended. The new line, if read, is included in the *string.* If *n* is equal to 1, *string* is empty (" ").

The fgets function is similar to the library function gets; however, gets *replaces* the new-line character with the null character.

#### **E** Return Value

The fgets function returns *string.* A NULL return value indicates an error or end-of-file condition. Use feof or ferror to determine whether the NULL value represents an error or end-of-file.

**B** See Also

fputs, gets, puts

## **fgets**

## **• Example**

#include <stdio.h>

FILE \*stream; char line [100], \*result;

/\* The following statement gets a line of input from a stream. **\*\*** No more than 99 characters, or up to \n, are read. \*/

 $result = fgets(line, 100, stream);$ 

# fieeetomsbin - fmsbintoieee

## • Summary

# include  $<$  math.h  $>$ 

int fieeetornsbin( *src4, dst4);* IEEE floating-point to MS binary floating-point int fmsbintoieee(src4, dst4); MS binary floating-point to IEEE floating-point

float \*src4, \*dst4;

## **• Description**

The **fieeetomsbin** routine converts a single-precision floating-point number in IEEE format to Microsoft binary format. The fmsbintoieee routine converts a floating-point number in Microsoft binary format to IEEE format.

These routines allow C programs (which store floating-point numbers in the IEEE format) to use numeric data in random access data files created with Microsoft BASIC (which store floating-point numbers in the Microsoft binary format), and vice versa.

The argument *src4* points to the float value to be converted. The result is stored at the location given by *dst4.* 

## • Return Value

These functions return 0 if the conversion is successful, and 1 if the conversion caused an overflow.

### **B** See Also

#### dieeetoms bin, dms bintoieee

*Note* 

These routines do not handle IEEE NANs and infinities. IEEE denormals are treated as 0 in the conversions.

# filelength

#### **• Summary**

# include  $\langle$ io.h $>$ Required only for function declarations

long filelength( *handle);*  int *handle;*  Handle referring to open file

#### **•** Description

The filelength function returns the length, in bytes, of the file associated with the given *handle.* 

#### **Example 1** Return Value

The filelength function returns the file length in bytes. A return value of -lL indicates an error, and errno is set to EBADF to indicate an invalid file handle.

■ See Also

chsize, fileno, fstat, stat

```
■ Example
```

```
#include <io.h> 
#include <stdio.h> 
#include <stdlib.h> 
FILE *stream; 
long length; 
stream = fopen("data","r");
/* The following statements attempt to determine the 
** length of a file associated with a stream: 
*/ 
length = filelength(fileno(stream)); 
if (length == -1L)
        perror("filelength failed");
```
# fileno

#### **• Summary**

# include  $\lt$ stdio.h $>$ 

int fileno( *stream);*  FILE \* *stream;*  Pointer to file structure

#### **•** Description

The fileno function returns the file handle currently associated with the given *stream.* If more than one handle is associated with the stream, the return value is the handle assigned when the stream was initially opened.

#### **E** Return Value

The **fileno** function returns the file handle. There is no error return. The result is undefined if *stream* does not specify an open file.

#### **B** See Also

#### fdopen, filelength, fopen, freopen

#### *Note*

Fileno is implemented as a macro.

#### **Example**

```
#include <stdio.h> 
int result; 
/* The following statement determines the file handle
** of the stderr stream: 
*/ 
result = fileno(stderr); /* result is 2*/
```
# floor

## **• Summary**

# include  $\langle \text{math.h} \rangle$ 

double floor $(x)$ ; double *x;*  Floating-point value

## **•** Description

The floor function returns a floating-point value representing the largest integer that is less than or equal to *x.* 

#### **• Return Value**

The floor function returns the floating-point result. There is no error return.

**B** See Also

ceil, fmod

### ■ Example

#include <math.h>

double y;

 $\ddot{\phantom{a}}$ floor(-2.8); /\* <sup>y</sup> floor  $(2.8)$  ;  $2.0 \times /$ y  $-3.0 \times /$ /\* y y

# flushall

**• Summary** 

# include  $\lt$ stdio.h  $>$ 

int flushall( );

## **Description**

The flushall function causes the contents of all buffers associated with open *output* streams to be written to the associated files. All buffers associated with open input streams are cleared of their current contents; the next read operation (if there is one) then reads new data from the input files into the buffers.

All streams remain open after the call to flushall.

## **E** Return Value

The flushall function returns the number of open streams (input and output). There is no error return.

**B** See Also

fflush

*Note* 

Buffers are automatically flushed when they are full, when streams are closed, or when a program terminates normally without closing streams.

# **flushall**

```
#include <stdio.h> 
int numopen; 
/* The following statement resolves any pending I/O on 
** all streams: */ 
numopen = fluxhall();
```
## • Summary

 $\#$  include  $\langle$  malloc.h  $\rangle$  Required only for function declarations

char far \*\_ frnalloc( *size);*  unsigned *size;* 

Bytes in allocated block

## **Description**

The \_ fmalloc function allocates a memory block of at least *size* bytes outside the default data segment. (The block may be larger than *size* bytes, due to space required for alignment.)

## **E** Return Value

The  $\equiv$  fmalloc function returns a far pointer to a char. The storage space pointed to by the return value is guaranteed to be suitably aligned for storage of any type of object. To get a pointer to a type other than char, use a type cast on the return value.

If sufficient memory is not available outside the default data segment, the allocation will be retried using the default data segment. If there is still insufficient memory available, the return value is NULL.

### **E** See Also

 $=$  ffree,  $=$  fmsize, malloc, realloc

## **Example**

```
#include <malloc.h> 
int *intarray; 
/* Allocate space for 20 integers */intarray = (int _{\rightarrow}) _{\rightarrow}fmalloc(20*sizeof(int));
```
# fmod

## **• Summary**

# include  $\langle \text{math.h}\rangle$ 

double fmod(x, *y);*   $double x;$ double y; Floating-point values

## **•** Description

The fmod function calculates the floating-point remainder of  $x/y$ , such that  $x = iy + f$ , where *i* is an integer, f has the same sign as *x*, and the absolute value of  $x$  is less than the absolute value of  $y$ .

## **• Return Value**

The find function returns the floating-point remainder. If  $y$  is 0, the function returns O.

**B** See Also

ceil, fabs, floor

## **•** Example

#include <math.h> double x, y, z;  $x = -10.0;$  $y = 3.0;$  $\frac{1}{z}$  = fmod(x,y);

 $/* z = -1.0$  \*/

### $\blacksquare$  Summary

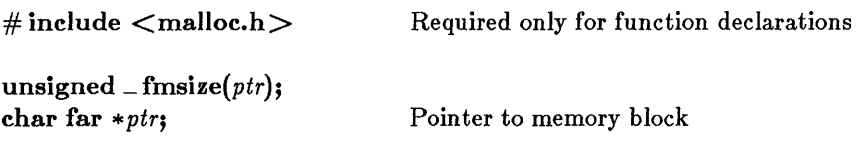

#### **• Description**

The **\_fmsize** function returns the size in bytes of the memory block allocated by a call to  $\equiv$  fmalloc.

#### **Fig. 3** Return Value

The **\_fmsize** function returns the size in bytes as an unsigned integer.

#### **•** See Also

ffree, fmalloc, malloc,  $\sim$  msize,  $\sim$  nfree,  $\sim$  nmalloc,  $\sim$  nmsize

#### **Example**

```
#include <malloc.h> 
#include <stdio.h> 
main ( ) 
         { 
        char far *stringarray; 
        stringarray = _ffmalloc(200*sizeof(char));
        if (stringarray != NULL) 
          printf("%u bytes allocated\n",_fmsize(stringarray));
        else 
             printf("Allocation request failed.\n"); 
        }
```
# fopen

## ■ Summary

# include  $\lt$  stdio.h  $>$ 

FILE *\*fopen(pathname, type);*  char *\*pathname*; Path name of file char *\*type*; Type of access permitted

## **• Description**

The fopen function opens the file specified by *pathname*. The character string *type* specifies the type of access requested for the file, as follows:

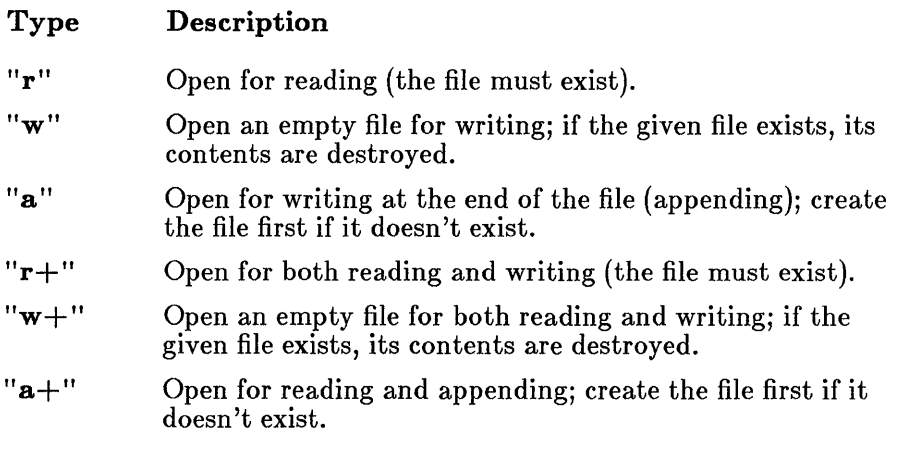

*Note* 

Use the " $w$ " and " $w$ +" modes with care, as they can destroy existing files.

When a file is opened with the " $a''$  or " $a+$ " type, all write operations occur at the end of the file. Although the file pointer can be repositioned using **fseek** or **rewind**, the file pointer is always moved back to the end of the file before any write operation is carried out. Thus, existing data cannot be overwritten.

When the " $r+$ ", " $w+$ ", or " $a+$ " type is specified, both reading and writing are allowed (the file is said to be open for "update"). However, when switching between reading and writing, there must be an intervening fseek or rewind operation. The current position may be specified for the fseek operation, if desired.

In addition to the values listed above, one of the following characters may be appended to the *type* string to specify the translation mode for newlines:

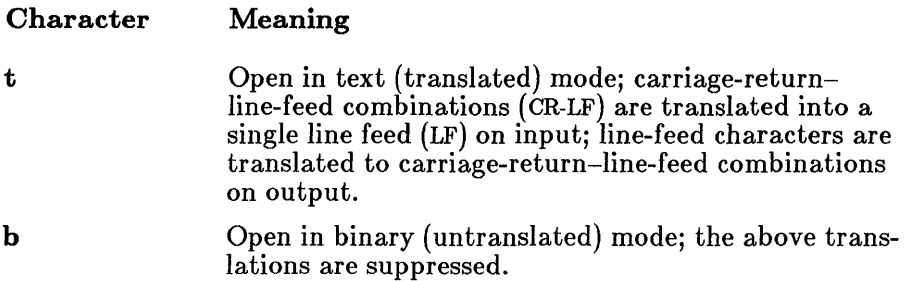

If t or b is not given in the *type* string, the translation mode is defined by the default mode variable finode.

#### **• Return Value**

The fopen function returns a pointer to the open file. A NULL pointer value indicates an error.

#### **B** See Also

fclose, fcloseall, fdopen, ferror, fileno, freopen, open, setmode

# **fopen**

## **• Example**

```
#include <stdio.h> 
main (argc, argy)
int argc; 
char *argv[ ]; 
{ 
FILE *stream; 
/* The following fopen attempts to open the file whose name
** is stored in the pointer argv[argc-l]; if it is not 
** successful, the program prints an error message to stderr:
*/ 
if ((\text{stream} = \text{fopen}(\text{argv}[\text{argc-1}], "r")) == \text{NULL}) {
       fprintf (stderr,
} 
            "%s couldn't open file %s\n", argv[O], argv[argc-1]);
      exit(1);} 
      /* Note: the program name is stored in argv[O] only in 
      ** MS-DOS versions 3.0 and later; in versions prior to 
      ** 3.0, argv<sup>[0]</sup> contains the string "C"
      */
```
**Sample command line:** 

**update employ.dat** 

**Output:** 

C:\BIN\UPDATE.EXE couldn't open file employ.dat

# FP\_OFF-FP\_SEG

#### **•** Summary

# include  $<$  dos.h $>$ 

unsigned FP<sub>-</sub>OFF(longptr);

unsigned FP<sub>-SEG(longptr);</sub>

char far *\*longptr* Long pointer to memory address

## **• Description**

The FP<sub>-</sub>OFF and FP<sub>-</sub>SEG macros can be used to set or get the offset and segment, respectively, of the long pointer *longptr.* 

#### **E** Return Value

The FP\_OFF macro returns an unsigned integer value representing an offset. The FP\_SEG macro returns an unsigned integer value representing a segment address.

**B** See Also

segread

**• Example** 

#include <dos.h> char far \*p; unsigned int seg\_val; unsigned int of  $\overline{f}_y$ val;  $\ddot{\phantom{0}}$  $FP\_SEG(p)$  ;  $FP\_OFF(P)$ ;

# \_fpreset

## • Summary

# include  $\langle$  float.h $>$ 

void figure floating-point math package void  $\epsilon$  figure.

## **• Description**

The \_ fpreset function reinitializes the floating-point math package. This function is usually used in conjunction with signal, system, or the exec or spawn family of routines.

If a program traps floating-point error signals (SIGFPE) with signal, it can safely recover from floating-point errors by invoking \_ fpreset and doing a longjmp.

#### *Note*

On MS-DOS versions prior to 4.0, a child process executed by exec, spawn, or system might affect the floating-point state of the parent process if an 8087 or 80287 coprocessor is used. Therefore, if you are using either an 8087 or an 80287, the following precautions are recommended:

- exec, spawn, or system should not be called during the evaluation of a floating-point expression.
- \_ fpreset should be called after these routines if there is a possibility of the child process performing any floating-point operations using an 8087 or 80287.

## **E** Return Value

There is no return value.

#### **• See Also**

**execl, execle, execlp, execlpe, execv, execve, execvp, execvpe, signal,**  spawnl, spawnle, spawnlp, spawnlpe, spawnv, spawnve, spawnvp, **spawnvpe** 

```
#include <stdio.h> 
#include <signal.h> 
#include <setjmp.h> 
#include <float.h> 
int fphandler( ); 
jmp_buf mark; 
double a = 1.0, b = 0.0, c;
main ( ) 
    { 
    if (signal(SIGFPE, fphandler) == (int (*) () -1)abort ( ); 
    if (setjmp(mark) == 0) {<br>c = a/b;
                              /* generate f.p. error */printf("Should never get here\n"); 
    } 
printf ("Recovered from floating-point error\n"); 
    } 
int fphandler(sig,num) 
        int sig,num; 
    { 
    printf("signal = %d subcode = %d\n",sig,num); 
                 \neq reinitialize floating-point package */longjmp(mark,-l); 
    }
```
# **fprintf**

## **• Summary**

# include  $\lt$ stdio.h $>$ 

int fprintf(*stream, format-string*[], *argument...*]]); **FILE** \*stream; Pointer to file structure char \*format-string; Format control string

## **• Description**

The **fprintf** function formats and prints a series of characters and values to the output *stream.* Each *argument* (if any) is converted and output according to the corresponding format specification in the *format-string*.

The *format-string* has the same form and function as the *format-string* argument for the **printf** function; see the **printf** reference page for a description of the *format-string* and *arguments.* 

#### **• Return Value**

The **fprintf** function returns the number of characters printed.

### **• See Also**

**cprintf, fscanf, printf, sprintf** 

# **fprintf**

```
#include <stdio.h> 
FILE *stream; 
int i = 10;
double fp = 1.5;
char \star s = "this is a string";
char c '\n' ; 
stream = fopen("results", "w") ;
/* Format and print various data. */fprintf (stream, \frac{10}{2}s%c", s, c);
                                    ** followed by a new 
line 
                                    */ 
fprintf (stream, "\%d\n'\n', i);
                                   ** a new line 
*/ 
fprintf (stream, "%f", fp) ; /* prints 1.500000 */ 
                                   /* prints "this is a string"
                                                            by
```
# fputc - fputchar

## $\blacksquare$  Summary

# include  $\lt$  stdio.h  $>$ 

int fputc(*c*, stream); int *c;*  FILE *\*stream;* 

int fputchar( *c);*  int *c;* 

Pointer to file structure Write a character to stdout Character to be written

Write a character to *stream*  Character to be written

## **• Description**

The fputc function writes the single character c to the output *stream* at the current position. The fputchar function is equivalent to fputc $(c,$ stdout).

#### **Example 1** Return Value

The fputc and fputchar functions return the character written. A return value of EOF may indicate an error; however, since the EOF value is also a legitimate integer value, use **ferror** to verify an error condition.

#### *Note*

The fputc and fputchar routines are identical to putc and putchar, but are functions, not macros.

**•** See Also

fgetc, fgetchar, putc, putchar

```
#include <stdio.h> 
FILE *stream; 
char buffer[81J; 
int i; 
int ch; 
/* The following statements write the contents of a buffer to
** a stream. Note that the output occurs as a side effect 
** within the for statement's second expression, so the 
** statement body is null. 
*/ 
for (i = 0; (i < 81) & &
        ((ch = fputc (buffer[i], stream)) != EOF); i++)÷
/* "fputchar( )" could be used instead of "fputc(stream) " 
** in the for statement above to write the buffer to stdout 
** (equivalent to "fputc(stdout)"). 
*/
```
# fputs

## $\blacksquare$  Summary

# include  $\lt$ stdio.h $>$ 

int *fputs(string, stream);*  char *\*string;*  FILE *\*stream;* 

Write a string to *stream*  String to be output Pointer to file structure

## **•** Description

The fputs function copies *string* to the output *stream* at the current position. The terminating null character  $(\cdot \setminus 0)$  is not copied.

#### **E** Return Value

The fputs function returns the last character output. If the input *string* is empty, the return value is 0. The return value  $EOF$  indicates an error.

**B** See Also

fgets, gets, puts

### **■** Example

```
#include <stdio.h> 
FILE *stream; 
int result; 
\ddot{\phantom{a}}/* The following statement writes a string to a stream: 
*/ 
result = fputs("data files have been updated\n", stream);
```
fread

#### **• Summary**

 $#$  include  $<$ stdio.h  $>$ 

int fread( *buffer, size, count, stream);*  char \* *buffer;*  int *size;*  int *count;*  FILE *\*stream;* 

Storage location for data Item size in bytes Maximum number of items to be read Pointer to file structure

#### **• Description**

The fread function reads as many as *count* items of length *size* from the input *stream* and stores them in the given *buffer.* The file pointer associated with *stream* (if there is one) is increased by the number of bytes actually read.

If the given *stream* was opened in text mode, carriage-return-line-feed pairs (CR-LF) are replaced with single line-feed characters (LF). The replacement has no effect on the file pointer or the return value.

#### **E** Return Value

The fread function returns the number of full items actually read, which may be less than *count* if an error occurs or the file end is encountered before reaching *count.* 

**E** See Also

fwrite, read

# **fread**

```
#include <stdio.h> 
FILE *stream; 
long list[100];
                         \sim \simint numread; 
stream = fopen("data", "r+b"); 
/* The following statement reads 100 binary long integers 
** from the stream: 
*/ 
numread = fread((char *)list,sizeof(long),100,stream);
```
#### **• Summary**

# include  $\langle$  malloc.h $\rangle$ void *free(ptr);*  char *\*ptr;*  Required only for function declarations Pointer to allocated memory block

## **•** Description

The free function deallocates a memory block. The argument ptr points to a memory block previously allocated through a call to calloe, malloe, or realloc. The number of bytes freed is the number of bytes specified when the block was allocated (or reallocated, in the case of realloe). After the call, the freed block is available for allocation.

## **E** Return Value

There is no return value.

### ■ See Also

calloc, malloc, realloe

#### *Note*

Attempting to free an invalid ptr (a pointer not allocated with calloc, malloe, or realloc) may affect subsequent allocation and cause errors.

# **free**

```
#include <malloc.h> 
#include <stdio.h> 
char *alloc; 
/* Allocate 100 bytes and then free them. 
\star/if ((alloc = malloc(100)) == NULL) /* test for valid
                                              ** pointer 
                                              */ 
         printf("unable to allocate memory\n");<br>{
else { 
         \ddot{\phantom{0}}free(alloc); 
                                              /* free memory for 
                                              ** the heap
                                              */ }
```
 $_{\rm -}$ freect

### **•** Summary

# include  $\langle$  malloc.h $\rangle$ unsigned int \_ freeet( *size);*  unsigned int *size;*  Required only for function declarations Item size in bytes

## **n** Description

The  $\mathcal{I}$  freect function tells you how much memory is available for dynamic memory allocation by returning the approximate number of times your program can call malloc to allocate an item of a given size in the default data segment.

#### **E** Return Value

The **freect** function returns the number of calls as an unsigned integer.

#### **B** See Also

calloc, \_ expand, malloc, \_ memavl, \_ msize, realloc

## **\_freect**

## **• Example**

```
main ( 
   { 
   int i; 
   printf("Approximate # of times program can call malloc\langle n'' \rangle;
   printf("to allocate a single integer = \sqrt[n]{u}\n\cdot \sqrt{n}",
                freect(sizeof(int)));
   /* Now, call malloc 1000 times, allocating a single int 
   ** each time: 
   */ 
   for (i = 0; i < 1000; ++i)malloc(sizeof(int));
   printf("Approximate # of times program can call malloc\langle n" \rangle;
   printf ("to allocate a single integer = \frac{1}{2}u\n",
                _freect(sizeof(int)));
   }
```
**Sample output:** 

Approximate # of times program can call malloc to allocate a single integer = 15268

Approximate # of times program can call malloc to allocate a single integer =  $14266$ 

### **• Summary**

# include  $\lt$ stdio.h $>$ 

FILE *\*freopen(pathname, type, stream);*  char \* *pathname*; Path name of new file char *\*type;*  FILE *\*stream;* 

Type of access permitted Pointer to file structure

## **•** Description

The freopen function closes the file currently associated with *stream* and reassigns *stream* to the file specified by *pathname.* The freopen function is typically used to redirect the preopened files stdin, stdout, stderr, stdaux, and stdprn to files specified by the user. The new file associated with *stream* is opened with the given *type,* which is a character string specifying the type of access requested for the file, as follows:

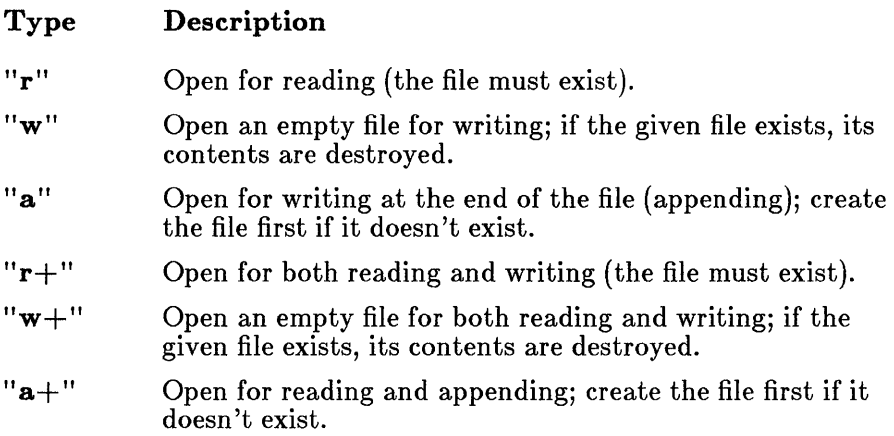

### *Note*

Use the " $w$ " and " $w+$ " modes with care, as they can destroy existing files.

# freopen

When a file is opened with the " $a$ " or " $a$ +" types, all write operations take place at the and of the file. Although the file pointer can be repositioned using fseek or rewind, the file pointer is always moved back to the end of the file before any write operation is carried out. Thus, existing data cannot be overwritten.

When the " $r+$ ", " $w+$ ", or " $a+$ " types are specified, both reading and writing are allowed (the file is said to be open for "update"). However, when switching between reading and writing, there must be an intervening fseek or rewind operation. The current position may be specified for the fseek operation, if desired.

In addition to the values listed above, one of the following characters may be appended to the *type* string to specify the translation mode for new lines:

Character t b Meaning Open in text (translated) mode; carriage-returnline-feed combinations (CR-LF) are translated into a single line feed (LF) on input; line-feed characters are translated to carriage-return-line-feed combinations on output. Open in binary (untranslated) mode; the above translations are suppressed.

If t or b is not given in the *type* string, the translation mode is defined by the default mode variable **frnode**.

### **E** Return Value

The **freopen** function returns a pointer to the newly opened file. If an error occurs, the original file is closed and the function returns a NULL pointer value.

### **B** See Also

fclose, fcloseall, fdopen, fileno, fopen, open, setmode

# **freopen**

```
#include <stdio.h> 
FILE *stream; 
\ddot{\phantom{a}}\mathbf{r}/* The following statement closes the stdout stream and 
** reassigns its stream pointer: */stream = freopen("data2","w+", stdout);
```
# frexp

**• Summary** 

# include  $\langle \text{math.h} \rangle$ 

double frexp( *x, expptr);*   $double x$ int \*expptr: Floating-point value Pointer to stored integer exponent

#### **•** Description

The frexp function breaks down the floating-point value *x* into a mantissa m and an exponent *n* such that the absolute value of m is greater than or equal to 0.5 and less than 1.0 and  $x = m*2^n$ . The integer exponent *n* is stored at the location pointed to by *expptr.* 

### **E** Return Value

The frexp function returns the mantissa m. If  $x$  is 0, the function returns 0 for both the mantissa and exponent. There is no error return.

**E** See Also

ldexp, modf

### ■ Example

```
#include <math.h> 
double x, y; 
int n; 
x = 16.4;
        /* y will be .5125, n will be 5 */
y = frexp(x, &n);
```
fscanf

### **• Summary**

# include  $\lt$ stdio.h $>$ 

int fscanf(stream, format-string[, argument...]); FILE \*stream; Pointer to file structure char *\*format-string*; Format-control string

## $\blacksquare$  Description

The **fscanf** function reads data from the current position of the specified *stream* into the locations given by *arguments* (if any). Each *argument* must be a pointer to a variable with a type that corresponds to a type specifier in the *format-string.* The *format-string* controls the interpretation of the input fields and has the same form and function as the *format-string* argument for the scanf function; see the scanf reference page for a description of the *format-string.* 

## **• Return Value**

The fscanf function returns the number of fields that were successfully converted and assigned. The return value does not include fields that were read but not assigned.

The return value is EOF for an attempt to read at end-of-file. A return value of 0 means that no fields were assigned.

**E** See Also

cscanf, fprintf, scanf, sscanf

# **fscanf**

```
#include <stdio.h> 
FILE *stream; 
long 1; 
float fp; 
char s[81];
char c; 
stream = fopen("data", "r") ;
\ddot{\phantom{a}}\bullet\ddot{\phantom{a}}/* Input various data. */ 
 \textsf{fscanf} \left( \textsf{stream} , \ \ \substack{\textsf{m}}{\otimes} \mathbf{s}^{\textsf{m}} , \mathbf{s} \right)\small{\mathsf{fscanf}}\small(\small{\mathsf{stream}},\smallskip \textsf{''\%c''},\small{\mathsf{\& c}}) ;
 fscanf(\mathtt{stream}, \verb| " \% ! d", \& 1);fscanf(\mathrm{stream}, \ ^{\mathsf{w}}\!\!\% \mathrm{f}^{\mathsf{w}}, \mathrm{sfp}) ;
```
fseek

#### **Summary**

# include  $\lt$ stdio.h $>$ 

int fseek( *stream, offset, origin);*  FILE *\*stream;*  long *offset;*  int *origin;* 

Pointer to file structure Number of bytes from *origin*  Initial position

#### **•** Description

The fseek function moves the file pointer (if any) associated with *stream* to a new location that is *offset* bytes from the *origin.* The next operation on the stream takes place at the new location. On a stream open for update, the next operation can be either a read or a write.

The argument *origin* must be one of the following constants defined in stdio.h:

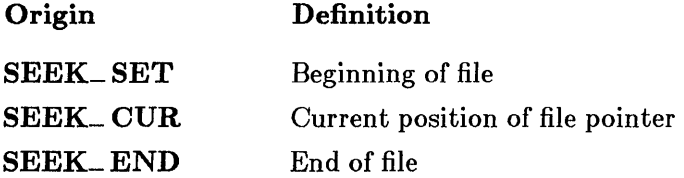

The **fseek** function can be used to reposition the pointer anywhere in a file. The pointer can also be positioned beyond the end of the file. However, an attempt to position the pointer in front of the beginning of the file causes an error.

#### **E** Return Value

The **fseek** function returns the value 0 if the pointer was successfully moved. A nonzero return value indicates an error. On devices incapable of seeking (such as terminals and printers), the return value is undefined.

## fseek

## **B** See Also

ftell, lseek, rewind

#### *Note*

For streams opened in text mode, fseek has limited use because carriage-return-line-feed translations can cause fseek to produce unexpected results. The only fseek operations guaranteed to work on streams opened in text mode are the following:

- seeking with an offset of 0 relative to any of the origin values
- seeking from the beginning of the file with an offset value returned from a call to ftell

```
#include <stdio.h> 
FILE *stream; 
int result; 
stream = fopen("data", "r");
\ddot{\phantom{a}}/* The following statement returns the file pointer to the
** beginning of the file: 
*/ 
result = fseek(stream, OL, SEEK_SET) ;
```
# fstat

#### **• Summary**

# include  $\langle$  sys\types.h $>$ # include  $\langle$  sys\ stat.h $>$ 

int *fstat(handle, buffer);*  int *handle;*  struct stat \* *buffer;* 

Handle referring to open file Pointer to structure to store results

#### **•** Description

The **fistat** function obtains information about the open file associated with the given *handle* and stores it in the structure pointed to by *buffer.* The structure, whose type stat is defined in  $sys\stat.h$ , contains the following fields:

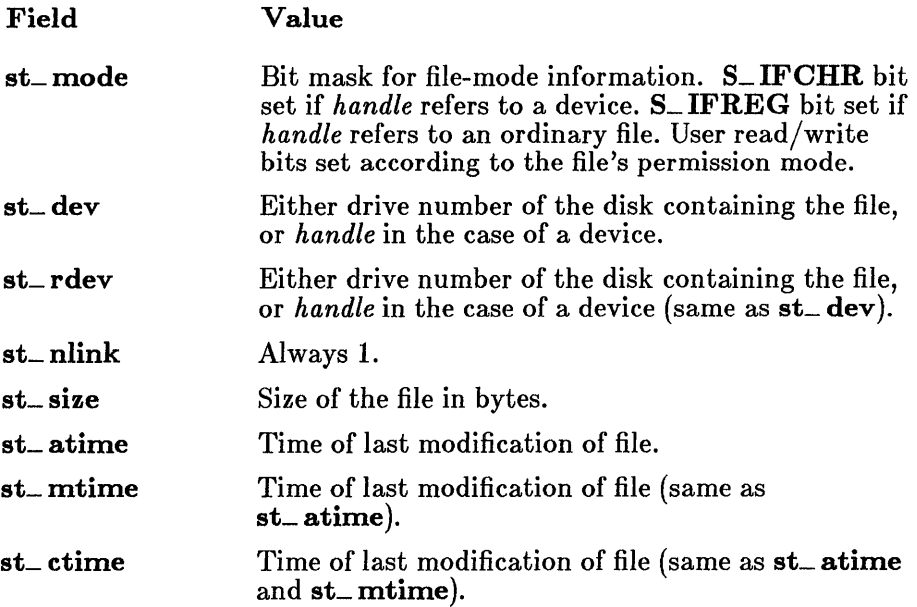

There are three additional fields in the stat structure type that do not contain meaningful values under MS-DOS.

## fstat

## **E** Return Value

The fstat function returns the value 0 if the file-status information is obtained. A return value of  $-1$  indicates an error; in this case, errno is set to EBADF, indicating an invalid file handle.

#### **•** See Also

access, chmod, filelength, stat

## *Note*

If the given *handle* refers to a device, the size and time fields in the stat structure are not meaningful.

## **Example**

```
#include <fcntl.h> 
#include <sys\types.h> 
#include <sys\stat.h> 
#include <stdio.h> 
struct stat buf; 
int fh, result; 
fh = open("tmp/data", 0_RDOMLY);
\ddot{\phantom{a}}result = fstat(fh, \&buf);if (result == 0)
        printf("file size is %ld\n", buf.st_size);
```
# ftell

#### $\blacksquare$  Summary

# include  $\lt$ stdio.h $>$ 

long ftell( *stream);*  FILE *\*stream;* 

Pointer to file structure

#### **• Description**

The ftell function gets the current position of the file pointer (if any) associated with *stream.* The position is expressed as an offset relative to the beginning of the *stream.* 

#### • Return Value

The ftell function returns the current position. A return value of -1L indicates an error. On devices incapable of seeking (such as terminals and printers), or when *stream* does not refer to an open file, the return value is undefined.

**B** See Also

fseek, lseek, tell

*Note* 

The value returned by ftell may not reflect the physical byte offset for streams opened in text mode, since text mode causes carriage-returnline-feed translation. Use ftell in conjunction with the fseek function to remember and return to file locations correctly.

# **ftell**

```
#include <stdio.h> 
FILE *stream; 
long position; 
stream = fopen("data", "rb") ;
\cdot\ddot{\phantom{a}}position = ftell(stream) ;
```
# ftime

#### **• Summary**

```
# include \langle sys\types.h ># include \langle sys\ timeb.h >
```
void ftime( *timeptr);*  struct timeb \*timeptr;

Pointer to structure defined in sys\ timeb.h

#### **•** Description

The ftime function gets the current time and stores it in the structure pointed to by timeptr. The timeb structure is defined in  $sys\time$ . It contains four fields, time, millitm, timezone, and dstfiag, which have the following values:

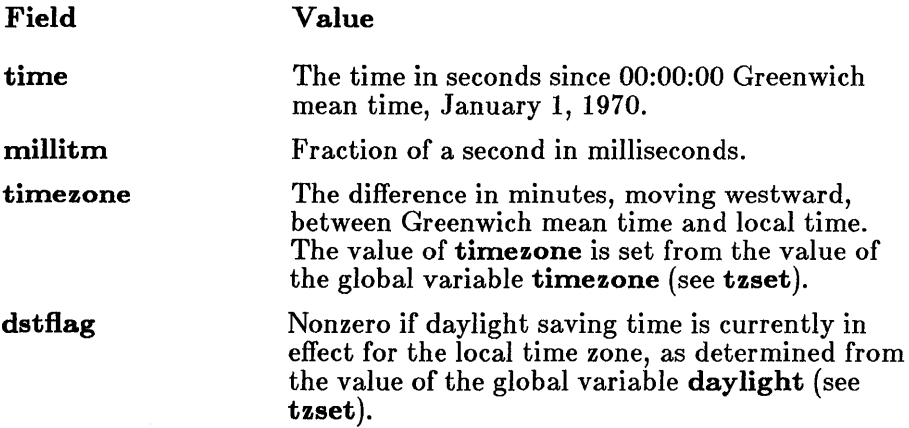

#### **• Return Value**

The ftime function gives values to the fields in the structure pointed to by timeptr. It does not return a value.

#### **B** See Also

asctime, ctime, gmtime, localtime, time, tzset

# **ftime**

## **• Example**

```
#include <sys/types.h> 
#include <sys/timeb.h> 
#include <stdio.h> 
#include <time.h> 
main ( ) 
         { 
        struct timeb timebuffer; 
        char *timeline; 
        ftime(&timebuffer) ; 
        timeline = ctime({\& (timebuffer.time)};
        printf("The time is %.19s.%hu %s", 
                 timeline, timebuffer.millitm, &timeline[20]);
        }
```
#### **Sample output:**

The time is Wed Dec 04 17:58:29.420 1985

fwrite

#### **•** Summary

# include  $\lt$ stdio.h $>$ 

int fwrite( *buffer, size, count, stream);*  char \* *buffer;*  int *size;*  int *count;*  FILE *\*stream;* 

Pointer to data to be written Item size in bytes Maximum number of items to be written Pointer to file structure

## **•** Description

The fwrite function writes as many as *count* items of length *size* from *buffer* to the output *stream.* The file pointer associated with *stream* (if there is one) is incremented by the number of bytes actually written.

If the given *stream* was opened in text mode, each carriage return is replaced with a carriage-return-line-feed pair. The replacement has no effect on the return value.

#### **E** Return Value

The fwrite function returns the number of full items actually written, which may be less than *count* if an error occurs.

**B** See Also

fread, write

# **fwrite**

```
#include <stdio.h> 
FILE *stream; 
long list[100];
int numwritten; 
stream = fopen("data", "r+b");\bullet\bullet/* The following statement writes 100 long integers to 
** a stream in binary format: 
*/ 
numwritten = fwrite((char *)list,sizeof(long),100,stream);
```
#### **•** Summary

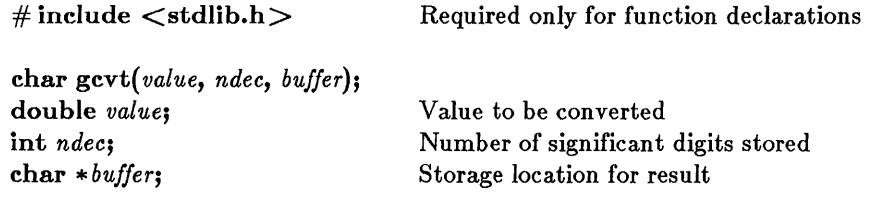

#### **• Description**

The gcvt function converts a floating-point *value* to a character string and stores the string in *buffer.* The *buffer* should be large enough to accommodate the converted value plus a terminating null character  $(\cdot \setminus 0)$ , which is automatically appended. There is no provision for overflow.

The gcvt function attempts to produce *ndec* significant digits in FORTRAN F format. Failing that, it produces *ndec* significant digits in FORTRAN E format. Trailing zeros may be suppressed in the conversion.

#### ■ Return Value

The gcvt function returns a pointer to the string of digits. There is no error return.

#### **9** See Also

atof, atoi, atol, ecvt, fcvt

**■** Example

#include <stdlib.h>

```
char buffer[50J; 
int precision = 7;
        /* buffer contains "-314150.0" */
gcvt(-3.1415e5,precision,buffer);
```
## $getc - getchar$

### **E** Summary

# include  $\lt$ stdio.h $>$ 

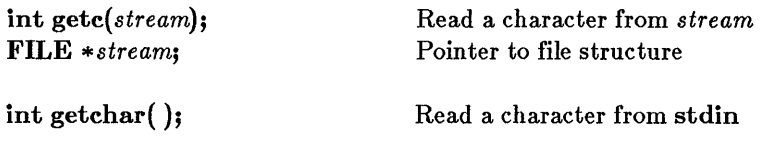

### $\blacksquare$  Description

The getc macro reads a single character from the current *stream* position and increases the associated file pointer (if there is one) to point to the next character. The getchar macro is identical to getc(stdin).

### **E** Return Value

The **getc** and **getchar** macros return the character read. A return value of EOF indicates an error or end-of-file condition. Use ferror or feof to determine whether an error or end-of-file occurred.

**E** See Also

fgetc, fgetchar, getch, getche, putc, putchar, ungetc

*Note* 

The getc and getchar routines are identical to fgetc and fgetchar, but are macros, not functions.

```
#include <stdio.h> 
fILE *stream; 
char buffer[81]; 
int i, ch; 
\sim\mathbf{r}/* The following statements gather a line of input from 
** stdin: 
*/ 
for (i = 0; (i \le 80) && ((ch = getchar( )) != EOF) &&
         (\text{ch } ! = ' \setminus n') ; i++)buffer[i] = ch;buffer[i] = '\0;
/* "getc(stdin)" could be used instead of "getchar()" in the
** for statement above to gather a line of input from stdin. 
*/
```
## getch

**E** Summary

 $\#\text{include } < \text{conio.h}>$  Required only for function declarations

int getch( );

## $\blacksquare$  Description

The getch function reads, without echoing, a single character directly from the console. Characters typed are not echoed. If a is typed, the system executes an INT 23H

## **• Return Value**

The **getch** function returns the character read. There is no error return.

**B** See Also

### cgets, getche, getchar

### $\blacksquare$  Example

```
#include <conio.h> 
#include <ctype.h> 
int ch; 
/* This loop gets characters from the keyboard until a 
** nonblank character is seen. Preceding blank 
** characters are discarded. 
*/ 
        do { 
ch = getch( ); 
             } 
        while (isspace(ch));
```
## **• Summary**

# **include < conio.h > Required only for function declarations** 

**int getche( );** 

## **• Description**

**The getche function reads a single character from the console and echoes**  the character read. If a CONTROL<sub>C</sub> is typed, the system executes an INT 23H (CONTROL-C exit).

### **• Return Value**

**The getche function returns the character read. There is no error return.** 

**• See Also** 

#### **cgets, getch,getchar**

```
#include <conio.h> 
#include <ctype.h> 
int ch; 
/* Get a character from the keyboard and echo it to the
** console. If it is an uppercase letter, convert it 
** to lowercase and write over the old character.
*/ 
ch = getche();
if (isupper(ch)) 
        cprint(f("\by c", \tto lower(ch));
```
## getcwd

## **•** Summary

 $\#$  include  $\langle$  direct.h  $\rangle$  Required only for function declarations

char *\*getcwd(pathbuf, n);* 

**char** \*pathbuf; Storage location for path name int *n*; Maximum length of path name

## **n** Description

The getcwd function gets the full path name of the current working directory and stores it at *pathbuf.* The integer argument *n* specifies the maximum length for the path name. An error occurs if the length of the path name (including the terminating null character) exceeds *n.* 

The *pathbuf* argument can be NULL; a buffer of size *n* will automatically be allocated (with malloc) and used to store the path name. This buffer can later be freed by using the getcwd return value (a pointer to the allocated buffer) with the free function.

## **E** Return Value

The getcwd function returns *pathbuf.* A NULL return value indicates an error, and errno is set to one of the following values:

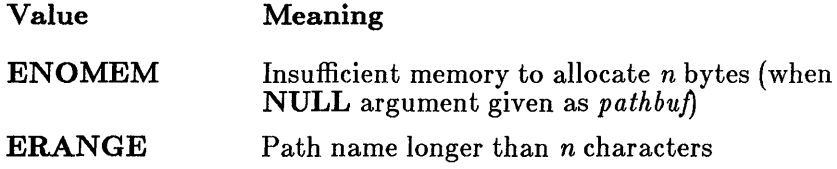

**B** See Also

chdir, mkdir, rmdir

## **• Example**

#include <direct.h> #include <stdlib.h> char buffer[51];  $/*$  The following statement stores the name of the current \*\* working directory (up to 50 characters long) in buffer: \*/

```
if (getcwd (buffer, 50) == NULL) 
        perror("getcwd error");
```
## getenv

## • Summary

# include  $\lt$ stdlib.h $>$ 

Required only for function declarations

char \*getenv( *varname);*  char \* *varname;* 

Name of environment variable

## **• Description**

The **getenv** function searches the list of environment variables for an entry corresponding to *varname.* Environment variables define the environment in which a process executes (for example, the default search path for libraries to be linked with a program).

#### **• Return Value**

The getenv function returns a pointer to the environment table entry containing the current string value of *varname.* The return value is NULL if the given variable is not currently defined.

**• See Also** 

putenv

#### *Note*

Environment table entries must not be changed directly. If an entry must be changed, use the putenv function. To modify the returned value without affecting the environment table, use strdup or strcpy to make a copy of the string.

The getenv and putenv functions use the global variable environ to access the environment table. The putenv function may change the value of **environ**, thus invalidating the "env<sub>2</sub>" argument to the "main" function.

```
#include <stdlib.h> 
char *pathvar; 
/* The following statement gets the value of the PATH 
** environment variable: 
*/ 
pathvar = qetenv('PATH'');/* If an entry such as "PATH=A:\BIN;B:\BIN" is in the
** environment, pathvar will point to "A:\BIN;B:\BIN". If 
** there is no PATH environment variable, pathvar will
** be NULL. 
*/
```
# getpid

## ■ Summary

 $\#\text{include} <\text{process.h}>$  Required only for function declarations

int getpid( );

## **• Description**

The getpid function returns an integer, the process ID, that uniquely identifies the calling process.

## **E** Return Value

The getpid function returns the process ID. There is no error return.

## **E** See Also

### mktemp

```
#include <process.h> 
#include <string.h> 
#include <stdio.h> 
char filename [9], pid [5];
\overline{a}strcpy(filename, "FILE"); 
strcat(filename, itoa(getpid( ), pid, 10));
      /* prints "FILExxxxx", where xxxxx is the process id */ 
printf("File name is %s\n", filename);
```
#### ■ Summary

# include  $\lt$ stdio.h  $>$ 

char *\*gets(buffer);*  char \* *buffer;* 

Storage location for input string

## **n** Description

The gets function reads a line from the standard input stream stdin and stores it in *buffer.* The line consists of all characters up to and including the first new-line character  $' \n\cdot n'$ . The gets function then replaces the new-line character with a null character  $(\cdot \setminus 0)$  before returning the line, unlike fgets, which retains the new-line character.

### • Return Value

The gets function returns its argument. A NULL pointer indicates an error or end-of-file condition. Use ferror or feof to determine whether an error or end-of-file occurred.

#### **E** See Also

fgets, fputs, puts

#### ■ Example

```
#include <stdio.h> 
char line[lOOJ; 
char *result; 
/* The following statement gets a line of input from 
** stdin: 
*/ 
result = gets (line) ;
```
#### getw

#### **• Summary**

# include  $\lt$ stdio.h $>$ 

int getw( *stream);*  FILE *\*stream;* 

Pointer to file structure

#### **• Description**

The getw function reads the next binary value of type int from the specified input *stream* and increases the associated file pointer (if there is one) to point to the next unread character. The getw function does not assume any special alignment of items in the stream.

#### **E** Return Value

The getw function returns the integer value read. A return value of **EOF** may indicate an error or end-of-file; however, the EOF value is also a legitimate integer value, so feof or ferror should be used to verify an end-offile or error condition.

**B** See Also

putw

#### *Note*

The getw function is provided primarily for compatibility with previous libraries. Note that portability problems may occur with getw since the size of an int and ordering of bytes within an int differ across systems.

## **• Example**

 $\bar{z}$ 

```
#include <stdio.h> 
#include <stdlib.h> 
FILE *stream; 
int i; 
\bullet\bullet\mathbf{r}/* The following statement reads a word from a stream 
** and checks for an error: 
*/ 
i = getw(stream);if (ferror(stream)) {
         fprintf(stderr, "getw failed\n");
         clearerr(stream); 
         }
```
# gmtime

## **• Summary**

# include  $\langle$  time.h $>$ 

struct tm \*gmtime(*time*);<br>long \**time*:

Pointer to stored time

#### **• Description**

The **gmtime** function converts a time stored as a **long** value to a structure. The long value *time* represents the seconds elapsed since 00:00:00, January 1, 1970, Greenwich mean time; this value is usually obtained from a call to time.

The gmtime function breaks down the *time* value and stores it in a structure of type tm, defined in time.h. The structure result reflects Greenwich mean time, not local time.

The fields of the structure type **tm** store the following values:

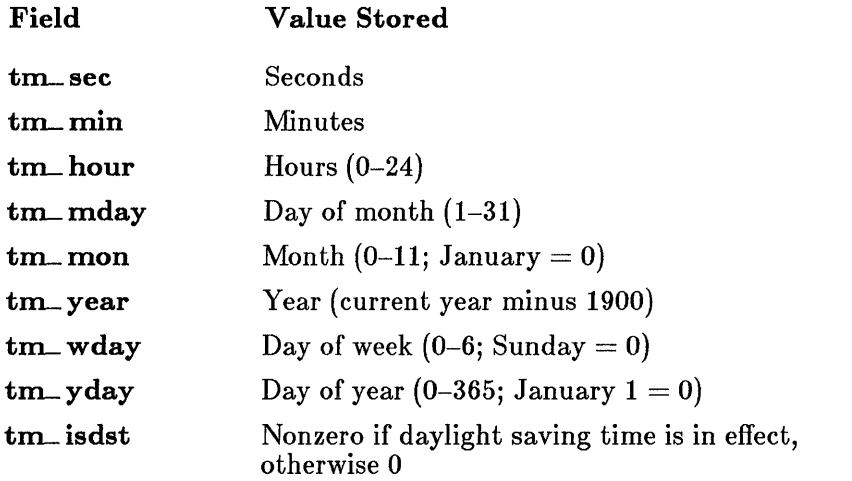

Under MS-DOS, dates prior to 1980 are not understood. If *time* represents a date before January 1, 1980, gmtime returns the structure representation of 00:00:00, January 1, 1980.

#### **E** Return Value

The **gmtime** function returns a pointer to the structure result. There is no error return.

**E** See Also

asetime, etime, ftime, loealtime, time

*Note* 

The **gmtime** and **localtime** functions use a single statically allocated structure to hold the result. Each call to one of these routines destroys the result of the previous call.

**Example** 

#include <time.h>

struct tm \*newtime: long ltime;

time (&ltime);  $newtime = qmtime(\&1time)$ ; printf("Greenwich mean time is  $\frac{1}{8}$ s\n", asctime(newtime));

# halloc

## $\blacksquare$  Summary

# include  $\langle$  malloc.h $\rangle$ Required only for function declarations

char huge \*halloc(n, *size);*  long n; unsigned *size;* 

Number of elements Length in bytes of each element

## **• Description**

The halloc function allocates storage space for a huge array of *n* elements, each of length *size* bytes. Each element is initialized to o.

If the size of the array is greater than 128K, then the size of an array element must be a power of 2.

## **E** Return Value

The halloc function returns a char huge pointer to the allocated space. The storage space pointed to by the return value is guaranteed to be suitably aligned for storage of any type of object. To get a pointer to a type other than char huge, use a type cast on the return value. The return value is NULL if there is insufficient memory available.

### **E** See Also

calloc, free, hfree, malloc, realloc

## **■** Example

#include <malloc.h> long huge \*lalloc; /\* Allocate enough space for 80000 long integers and \*\* initialize it to o. \*/  $l$ alloc = (long huge \*)halloc(80000L, sizeof(long));

hfree

#### **•** Summary

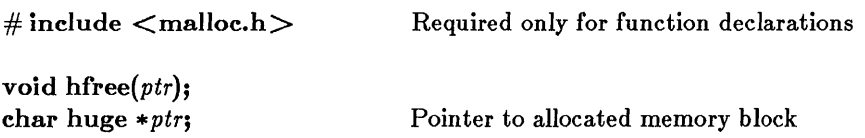

## **•** Description

The **hfree** function deallocates a memory block. The *ptr* argument points to a memory block previously allocated through a call to halloc. The number of bytes freed is the number of bytes specified when the block was allocated. After the call, the freed block is available for allocation.

## **F** Return Value

There is no return value.

• See *Also* 

halloc

#### *Note*

Attempting to free an invalid ptr (a pointer not allocated with halloc) may affect subsequent allocation and cause errors.

# **hfree**

```
#include <malloc.h> 
#include <stdio.h> 
char huge *alloc; 
/* Allocate 80000 bytes and then free them. 
*/ 
alloc = halloc(80000L, sizeof(char));
\ddot{\phantom{a}}\bullet.<br>if (alloc != NULL)
                               /* test for valid pointer */ 
          hfree(all\rm{oc}) ;
                               \frac{1}{4} free memory for the heap \frac{1}{4}
```
**hypot** 

#### **• Summary**

 $\#$  include  $\lt$  math.h  $>$ 

**double** hypot(x,y); **double** *x, y;* 

Floating-point values

#### **• Description**

The **hypot** function calculates the length of the hypotenuse of a right triangle, given the length of the two sides *x* and *y.* A call to **hypot** is equivalent to the following:

 $sqrt(x*x + y*y);$ 

#### **• Return Value**

The **hypot** function returns the length of the hypotenuse. If an overflow results, **hypot** sets **errno to ERANGE** and returns the value **HUGE.** 

**• See Also** 

**cabs** 

**• Example** 

#include <math.h> double x, y, z;  $x = 3.0;$  $y = 4.0;$  $z = \text{hypot}(x, y)$ ;  $\lim_{n \to \infty} \frac{f(x, y)}{f(x, y)}$  = %2.1f\n",z);

### Output:

Hypotenuse  $= 5.0$ 

## . **lnp**

**• Summary** 

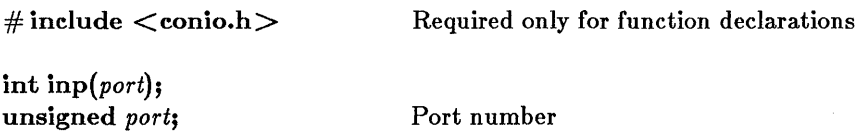

## **• Description**

The **inp** function reads 1 byte from the input port specified by port. The port argument can be any unsigned integer number in the range 0 to 65535.

#### **• Return Value**

The **inp** function returns the byte read from port. There is no error return.

**• See Also** 

**outp** 

```
#include <conio.h> 
unsigned port; 
char result; 
\overline{\phantom{a}}/* The following statement inputs a byte from the port 
** that 'port' is currently set to: 
*/ 
result = inp(port);
```
int86

#### $\blacksquare$  Summary

# include  $<$  dos.h $>$ 

int intS6( *intno, inregs, outregs);*  int *intno;*  union REGS *\*inregs;*  union REGS *\*outregs;* 

Interrupt number Register values on call Register values on return

### $\blacksquare$  Description

The int86 function executes the 8086 software interrupt specified by the interrupt number *intno.* Before executing the interrupt, int86 copies the contents of *inregs* to the corresponding registers. Mter the interrupt returns, the function copies the current register values to *outregs.* It also copies the status of the system carry flag to the eflag field in *outregs.* The *inregs* and *outregs* arguments are unions of type REGS. The union type is defined in the include file dos.h.

The int86 function is intended to be used to invoke DOS interrupts directly.

### **E** Return Value

The return value is the value in the  $AX$  register after the interrupt returns. If the eflag field in *outregs* is nonzero, an error has occurred and the \_ doserrno variable is also set to the corresponding error code.

#### **B** See Also

bdos, intdos, intdosx, int86x

# **int86**

```
#include <signal.h> 
#include <dos.h> 
#include <stdio.h> 
#include <process.h> 
\;\;\;\;\;* (interrupt number 0x23), which would be caught by the
 * interrupt handling routine int_handler. Note that the
 * values in the regs struct do not matter for this 
 * interrupt. 
 */ 
#define CNTRL_C Ox23 
int int_handler(int); 
union REGS regs; 
\bulletsignal (SIGINT, int_handler); 
\bulletint86 (CNTRL_C, &regs, &regs);
```
#### **•** Summary

# include  $<$  dos.h  $>$ 

int int86x( *intno, inregs, outregs, segregs);*  int *intno;* Interrupt number union REGS \**inregs*; Register values on call union REGS \* *outregs*; Register values on return struct SREGS \*segregs; <br>Segment-register values on call

### **• Description**

The int86x function executes the 8086 software interrupt specified by the interrupt number *intno.* Unlike the int86 function, int86x accepts segment-register values in *segregs,* letting programs that use long-model data segments or far pointers specify which segment or pointer should be used during the system call.

Before executing the specified interrupt, int86x copies the contents of *inregs* and *segregs* to the corresponding registers. Only the DS and ES register values in *segregs* are used. After the interrupt returns, the function copies the current register values to *outregs* and restores DS. It also copies the status of the system carry flag to the cflag field in *outregs.* The *inregs*  and *outregs* arguments are unions of type REGS. The *segregs* argument is a structure of type SREGS. These types are defined in the include file dos.h.

The int86x function is intended to be used to directly invoke DOS interrupts that take an argument in the ES register, or take a DS register value that is different from the default data segment.

#### **E** Return Value

The return value is the value in the  $AX$  register after the interrupt returns. If the flag field in *outregs* is nonzero, an error has occurred and the doserrno variable is also set to the corresponding error code.

### **int86x**

**• See** *Also* 

**bdos, intdos, intdosx, int86, segread, FP \_ SEG** 

#### *Note*

**Segment values for the segregs argument can be obtained by using**  either the segread function or the FP\_SEG macro.

```
#include <signal.h> 
#include <dos.h> 
#include <stdio.h> 
#include <process.h> 
/* 
 * Use int86x routine to generate an interrupt Ox21 (system 
 * call), which invokes the DOS 'Change Attributes' system 
 * call. The int86x routine is used because the file name to 
 * be referenced may be in a segment other than the default 
 * data segment (it is referenced by a far pointer), so the 
 * DS register must be explicitly set with the SREGS struct. 
 */ 
#define SYSCALL Ox21 /* INT 21H invokes system 
                                    calls */ 
#define CHANGE_ATTR Ox43 /* system call 43H - change 
                                    attributes */ 
char far *filename; /* file name in 'far' data 
                                    segment */ 
union REGS inregs, outregs; 
struct SREGS segregs; 
int result; 
inregs.h.ah = \text{CHANGE} \_\text{ATTR};inregs.h.a1 = 0;inregs.x.dx 
fP_Off(filename); /* DS:DX points to file 
                                 /* AH is system call
                                    number */ 
                                 /* AL is function (get
                                    attributes) */ 
                                    name */
```
## **int86x**

```
segregs.ds = FP\_SEG(filename);
result = int86x(SYSCALL, 6.01), 6x(SYSCALL, 6.01), 6x(SYSCALL, 6.01)if (outregs.x.cflag) { 
    printf("can't get attributes of file; error number %d\n", 
             result); 
    exit(1);} 
else { 
    print(f("Attribs = %#x\n", outregs.x(cx);}
```
# intdos

## • Summary

# include  $<$  dos.h $>$ 

int intdos( *inregs, outregs);*  union REGS *\*inregs;*  union REGS *\*outregs;* 

Register values on call Register values on return

### **• Description**

The intdos function invokes the DOS system call specified by register values defined in *inregs* and returns the effect of the system call in *outregs.*  The *inregs* and *outregs* arguments are unions of type REGS. The union type is defined in the include file dos.h.

To invoke a system call, intdos executes an INT 21H instruction. Before executing the instruction, the function copies the contents of *inregs* to the corresponding registers. After the INT instruction returns, intdos copies the current register values to *outregs.* It also copies the status of the system carry flag to the cflag field in *outregs.* If this field is nonzero, the flag was set by the system call and indicates an error condition.

The intdos function is intended to be used to invoke DOS system calls that take arguments in registers other than  $DX(DH/DL)$  and  $AL$ , or to invoke system calls that indicate errors by setting the carry flag.

### **E** Return Value

The intdos function returns the value of the  $AX$  register after the system call is completed. If the cflag field in *outregs* is nonzero, an error has occurred and \_ doserrno is also set to the corresponding error code.

**•** See Also

bdos, intdosx
# **intdos**

```
#include <dos.h> 
#include <stdio.h> 
union REGS inregs, outregs; 
\bullet\ddot{\phantom{a}}\ddot{\phantom{a}}/* The following statements get the current date using 
** DOS function call 2a hex: 
*/ 
inregs.h.sh = 0x2a;intdos(&inregs,&outregs); 
printf("date is %d/%d/%d\n",outregs.h.dh,outregs.h.dl, 
outregs.x.cx);
```
# intdosx

# **•** Summary

# include  $<$ dos.h $>$ 

int intdosx( *inregs, outregs, segregs);*  union REGS *\*inregs;*  union REGS *\*outregs;*  struct SREGS *\*segregs;* 

Register values on call Register values on return Segment-register values on call

# **•** Description

The intdosx function invokes the DOS system call specified by register values defined in *inregs* and returns the effect of the system call in *outregs.*  Unlike the **intdos** function, **intdosx** accepts segment-register values in *segregs,* letting programs that use long-model data segments or far pointers specify which segment or pointer should be used during the system call. The *inregs* and *outregs* arguments are unions of type REGS. The *segregs*  argument is a structure of type SREGS. These types are defined in the include file dos.h.

To invoke a system call, intdosx executes an INT 21H instruction. Before executing the instruction, the function copies the contents of *inregs* and *segregs* to the corresponding registers. Only the DS and ES register values in *segregs* are used. After the INT instruction returns, intdosx copies the current register values to *outregs* and restores DS. It also copies the status of the system carry flag to the cflag field in *outregs.* If this field is nonzero, the flag was set by the system call and indicates an error condition.

The **intdosx** function is intended to be used to invoke DOS system calls that take an argument in the ES register, or that take a DS register value that is different from the default data segment.

## **E** Return Value

The intdosx function returns the value of the  $AX$  register after the system call is completed. If the cflag field in *outregs* is nonzero, an error has occurred and **\_doserrno** is also set to the corresponding error code.

#### **• See Also**

**bdos, intdos, segread, FP \_ SEG** 

#### *Note*

**Segment values for the** *segregs* **argument can be obtained by using**  either the segread function or the FP\_SEG macro.

#### **• Example**

#include <dos.h>

union REGS inregs, outregs; struct SREGS segregs; char far \*dir =  $\sqrt{t}$ est/bin";

```
/* The following statements change the current working
** directory with DOS function call 3b hex: 
*/
```

```
inregs.h.sh = 0x3b;inregs.x.dx = FP_OFF(dir);segreg.ds = FP\_SEG(dir);intdosx(&inregs,&outregs,&segregs); 
                                    /* change directory *//* file name offset *//* file name segment */
```
# isalnum - isascii

## $\blacksquare$  Summary

# include  $\langle$  ctype.h $\rangle$ 

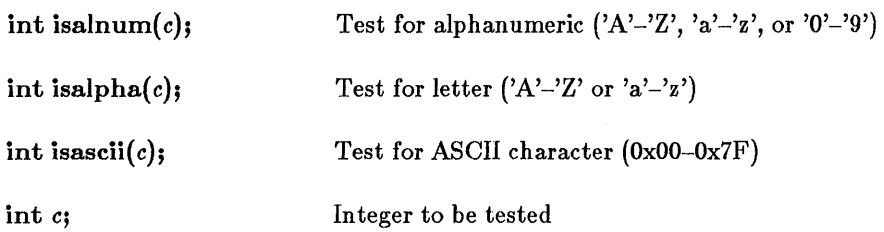

## **•** Description

The **ctype** routines listed above test a given integer value, returning a nonzero value if the integer satisfies the test condition and a 0 value if it does not. An ASCII character set environment is assumed.

The isascii routine produces meaningful results for all integer values. However, the remaining routines produce a defined result only for integer values corresponding to the ASCII character set (that is, only where isascii holds true) or for the non-ASCII value EOF (defined in stdio.h).

**B** See Also

iscntrl, isdigit, isgraph, islower, isprint, ispunct, isspace, isupper, isxdigit, toascii, tolower, toupper

*Note* 

The ctype routines are implemented as macros.

```
#include <stdio.h> 
  #include <ctype.h> 
  int ch; 
  /* The following statements analyze all characters 
  ** between code OxO and code Ox7f, printing "A" for 
  ** alphas, "AN" for alphanumerics, and "AS" for ASCIIs: 
  */ 
for (ch = 0; ch \leq 0x7f; ch++) {
           printf ("%#04x", ch) ; 
           printf ("%3s", isalnum (ch) 
           printf ("%2s", isalpha (ch) 
           printf("%3s",isascii(ch)
           putchar (\prime \n\backslash n^+) ;
           } 
                                          ? "AN" 
                                          ? "A" 
                                          ? "AS" 
                                                     " ") ; 
                                                     " ") ; 
                                                     " ") ;
```
# isatty

 $\blacksquare$  Summary

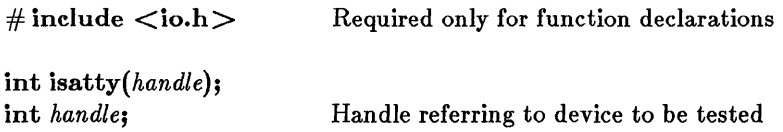

# **•** Description

The isatty function determines whether the given *handle* is associated with a character device (that is, a terminal, console, printer, or serial port).

## **E** Return Value

The isatty function returns a nonzero value if the device is a character device. Otherwise, the return value is O.

#### **Example**

```
#include <io.h> 
int fh; 
long loc;
\bullet\ddot{\phantom{a}}if (isatty(fh) == 0)loc = tell(fh);
                                /* if not a device, get current
                                ** position 
                                 */
```
#### $\blacksquare$  Summary

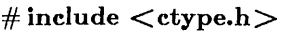

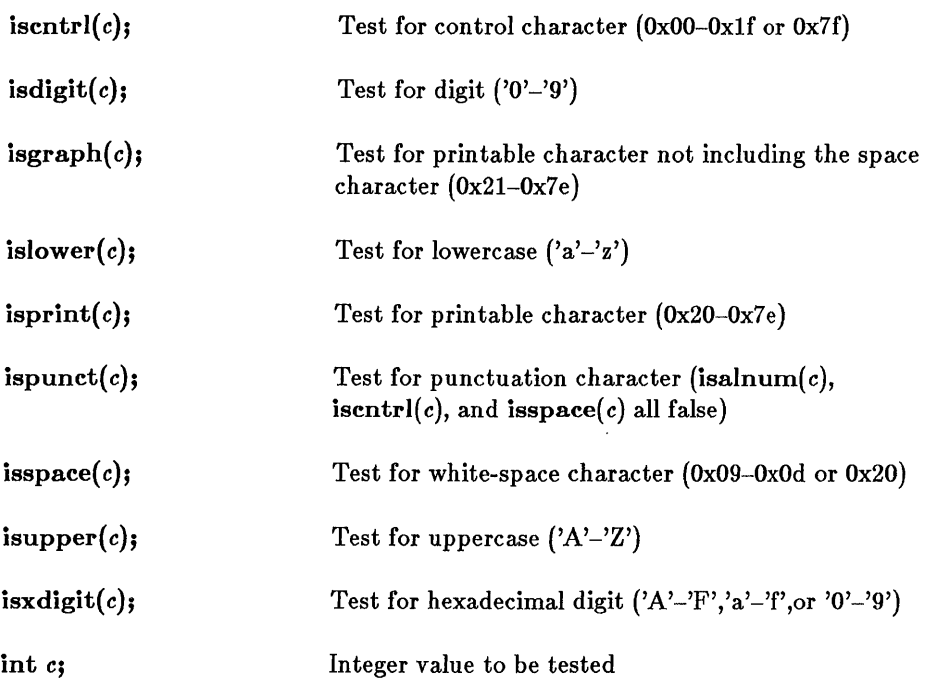

## $\blacksquare$  Description

The ctype routines listed above test a given integer value, returning a nonzero value if the integer satisfies the test condition, and 0 if it does not. An ASCII character set environment is assumed.

These routines produce a defined result only for integer values corresponding to the ASCII character set (that is, only where isascii holds true) or for the non-ASCII value EOF (defined in stdio.h).

# **iscntrl - isxdigit**

**• See Also** 

**isalnum, isalpha, isascii, toascii, tolower, toupper** 

#### *Note*

The **ctype** routines are implemented as macros.

```
#include <stdio.h> 
#include <ctype.h> 
int ch; 
/* The following statements analyze all characters 
** between code OxO and code Ox7f, printing "U" for 
** uppercase letters, "L" for lowercase letters, "D"
** for digits, "X" for hex digits, "s" for spaces, "PU" 
** for punctuations, "PR" for printables, "G" for graphics, 
** and "C" for controls. If the code is printable, it is 
** printed. 
*/ 
for (ch = 0; ch \le 0x7f; ch++) {
           printf ("%2s", \text{iscntr1}(ch) ? "C" : "");printf ("%2s", isdigit (ch) ? "D" : "");
           printf \binom{3}{2}s", isgraph (ch) ? "G'' : "");
           printf("%2s",islower(ch) ? "L" : "");<br>printf(" %c",isprint(ch) ? ch : '\0');
           printf(""%c", isprint(ch) ? ch : '\0');<br>printf("%3s", ispunct(ch) ? "PU" : "");<br>printf("%2s", isspace(ch) ? "S" : "");
           printf \binom{m}{2}s", isspace (ch) ? "S" : "");
           printf("%3s", isprint (ch) ? "PR" : "");
           \text{print}( \text{""} \text{?s} \text{""} \text{.isupper} \text{.} \text{ch} \text{)} \text{?} \text{""} \text{''} \text{...} \text{""} \text{.} \text{``} \text{''} \text{.}printf ("%2s", isupper (ch) ? "U" : "");<br>printf ("%2s", isxdigit (ch) ? "X" : "");
           putchar (' \n\rangle n') ;
           }
```
## $\blacksquare$  Summary

 $#$  include  $\lt$ stdlib.h $>$ 

Required only for function declarations

char \*itoa( *value, string, radix);*  int *value;*  char *\*string;*  int *radix;* 

Number to be converted String result Base of *value* 

# **• Description**

The itoa function converts the digits of the given *value* to a null terminated character string and stores the result in *string.* The *radix* argument specifies the base of *value;* it must be in the range 2-36. If *radix* equals 10 and *value* is negative, the first character of the stored string is the minus  $sign (-).$ 

## **E** Return Value

The itoa function returns a pointer to *string.* There is no error return.

**E** See Also

ltoa, ultoa

## *Note*

The space allocated for *string* must be large enough to hold the returned string. The function can return up to 17 bytes.

# **Example**

```
#include <stdlib.h> 
int radix = 8;
char buffer [20] ; 
char *p: 
p = itoa(-3445, buffer, radix); /* p = "171213" */
```
# **kbhit**

**• Summary** 

# **include < conio.h > Required only for function declarations** 

**int kbhit( );** 

## **• Description**

**The kbhit function checks the console for a recent keystroke.** 

#### **• Return Value**

**The kbhit function returns a nonzero value if a key has been pressed. Otherwise, it returns o.** 

```
#include <conio.h> 
int result; 
/* The following statement tests to see if a key has
** been pressed: 
*/ 
result = kbhit();
/* If result is nonzero, a keystroke is waiting in the
** buffer. It can be fetched with getch or getche. 
** If getch or getche were called without first checking 
** kbhit, the program might pause while waiting for 
** input. 
*/
```
labs

## **•** Summary

# include  $\lt$ stdlib.h $>$ Required only for function declarations

long  $\text{labs}(n);$ long n;

Long integer value

## **n** Description

The labs function produces the absolute value of its long-integer argument *n.* 

#### **E** Return Value

The labs function returns the absolute value of its argument. There is no error return.

■ See Also

abs, cabs, fabs

## $\blacksquare$  Example

#include <stdlib.h> long *X,* y;  $x = -41567L;$ <br> $y =$ labs(x);  $/\star$  y = 41567L  $\star$ 

# ldexp

# ■ Summary

# include  $<$  math.h $>$ 

```
double ldexp(x, exp); 
double x;
int exp;
```
Floating-point value Integer exponent

# **•** Description

The **Idexp** function calculates the value of  $x * 2^{exp}$ .

# **F** Return Value

The Idexp function returns  $x * 2^{exp}$ . If an overflow results, the function returns  $\hat{\pm}$  HUGE (depending on the sign of *x*) and sets **errno** to ERANGE.

**B** See Also

frexp, modf

# **■** Example

#include <math.h>

double X, y; int p;  $x = 1.5$ ;  $p = 5;$  $\bar{y}$  = ldexp(x, p);  $/* y = 48.0 */$ 

## • Summary

 $\#$  include  $\leq$  search.h  $>$  Required only for function declarations

char \*Isearch(key, *base, nurn, width, compare);* 

char \*Ifind(key, *base, nurn, width, compare);* 

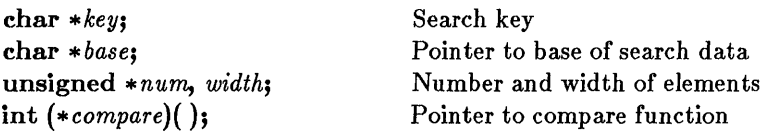

# **•** Description

The lsearch and Hind functions perform a linear search for the value *key*  in an array of *num* elements, each of *width* bytes in size. (Unlike bsearch, **lsearch** and lfind do not require the array to be sorted.) The argument *base* is a pointer to the base of the array to be searched.

If the *key* is not found, lsearch adds it to the end. The lfind function does not.

The argument *compare* is a pointer to a user-supplied routine that compares two array elements and returns a value specifying their relationship. Both lsearch and lfind call the *compare* routine one or more times during the search, passing pointers to two array elements on each call. This routine must compare the elements, then return one of the following values:

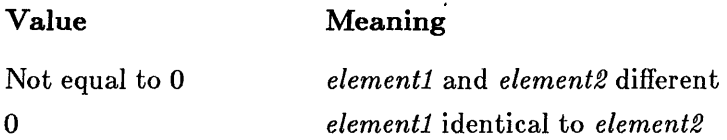

# **Example 1** Return Value

Both lsearch and lfind return a pointer to the first occurrence of *key* in the array pointed to by *base.* If *key* is not found, these functions return NULL.

# **Hind - lsearch**

#### **• See Also**

#### **bsearch**

```
/* The lsearch function performs a linear search on an array
** for a 'key' element; Isearch returns a pointer to the 
** structure that matches the key, or NULL if there is no 
** match. 
*/ 
#include <search.h> 
#include <string.h> 
#include <stdio.h> 
int compare ( ); /* must declare as a function */main (argc, argv) 
        int argc; 
        char **argv; 
        { 
        char **result; 
        char *key = "PATH";/* The following statement finds the argument that
** starts with "PATH": 
*/ 
        result = (char **)lsearch((char *)&key, (char *)argv,
                                  &argc, sizeof(char *) ,compare); 
        if (result) 
                 printf("%s found\n",*result); 
        else 
                 printf("PATH not found!\n");
        } 
int compare (argl, arg2) 
        char **argl, **arg2; 
        { 
        return(strncmp(*argl,*arg2,strlen(*argl))); 
        }
```
# localtime

#### **•** Summary

# include  $<$ time.h $>$ 

struct tm \*localtime( *time);*  long *\*time;* 

Pointer to stored time

#### **• Description**

The localtime function converts a time stored as a long value to a structure. The long value *time* represents the seconds elapsed since 00:00:00, January 1, 1970, Greenwich mean time; this value is usually obtained from the *time* function.

The localtime function breaks down the *time* value, corrects for the local time zone and daylight saving time if appropriate, and stores the corrected time in a structure of type *tm.* (See gmtime for a description of the *tm*  structure fields.)

Under MS-DOS, dates prior to 1980 are not understood. If *time* represents a date before January 1, 1980, **localtime** returns the structure representation of 00:00:00 January 1, 1980.

The localtime function makes corrections for the local time zone if the user first sets the environment variable  $TZ$ . The value of  $TZ$  must be a three-letter time zone name (such as PST), followed by a possibly signed number giving the difference between Greenwich mean time and the local time zone. The number may be followed by a three-letter daylight saving time zone (such as PDT). The localtime function uses the difference between Greenwich mean time and local time to adjust the stored time value. If a daylight saving time zone is present in the  $TZ$  setting, localtime also corrects for daylight saving time. If TZ currently has no value, the default value PST8PDT is used.

When TZ is set, three other environment variables, timezone, daylight, and tzname, are automatically set as well. See the tzset function for a description of these variables.

# **localtime**

#### **• Return Value**

The **localtirne** function returns a pointer to the structure result. There is no error return.

#### **• See Also**

**asctirne, ctirne, ftime, gmtime, time, tzset** 

#### *Note*

The **grntirne** and **localtirne** functions use a single statically allocated buffer for the conversion. Each call to one of these routines destroys the result of the previous call.

#### **• Example**

```
#include <stdio.h> 
#include <time.h> 
main ( ) 
        { 
        struct tm *newtime; 
        char *am\_pm = "PM";
        time_t long_time; 
        time (&long_time) ; 
        newtime = localtime(\&long_time);if (newtime->tm_hour < 12) 
                 am\_pm = "AM";if (newtime->tm_hour > 12) 
                 newtime->tm hour = 12;
        printf("%.19s %s\n", asctime(newtime), am_pm);
        }
```
#### Sample output:

Tue Dec 10 11:30:12 AM

#### • Summary

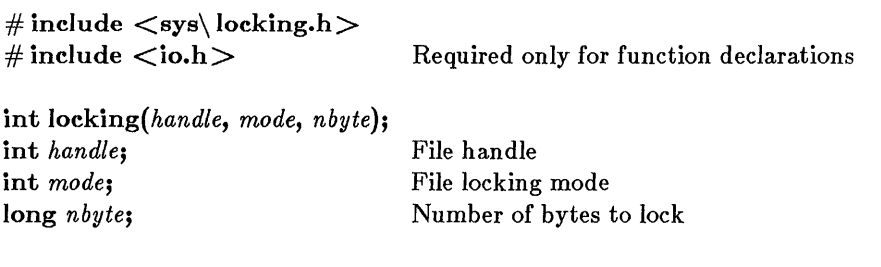

## **•** Description

The locking function locks or unlocks *nbyte* bytes of the file specified by *handle.* Locking bytes in a file prevents subsequent reading and writing of those bytes by other processes. Unlocking a file permits other processes to read or write to previously locked bytes. All locking or unlocking begins at the current position of the file pointer and proceeds for the next *nbyte*  bytes, or to the end of the file.

The argument *mode* specifies the locking action to be performed. It must be one of the following manifest constants:

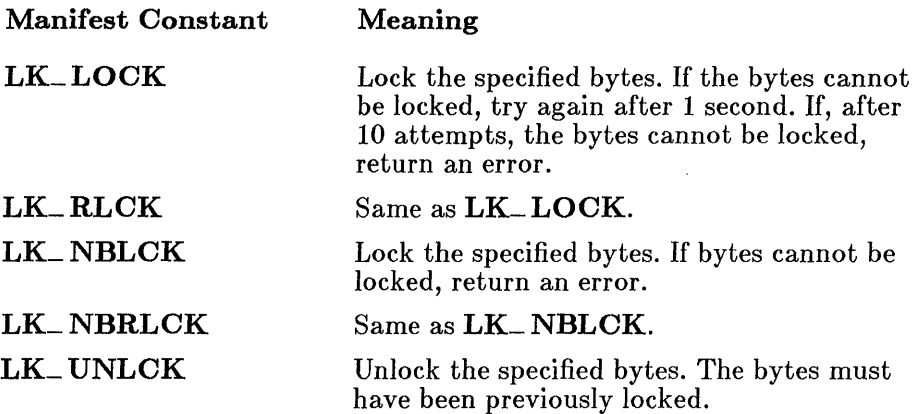

More than one region of a file can be locked, but no overlapping regions are allowed. Furthermore, no more than one region can be unlocked at a time.

# locking

When unlocking a file, the region of the file being unlocked must correspond to a region that was previously locked. The **locking** function does not coalesce adjacent regions, so if two locked regions are adjacent, each region must be unlocked separately.

All locks should be removed before closing a file or exiting the program.

#### **E** Return Value

The locking function returns  $0$  if it is successful. A return value of  $-1$  indicates failure, and errno is set to one of the following values:

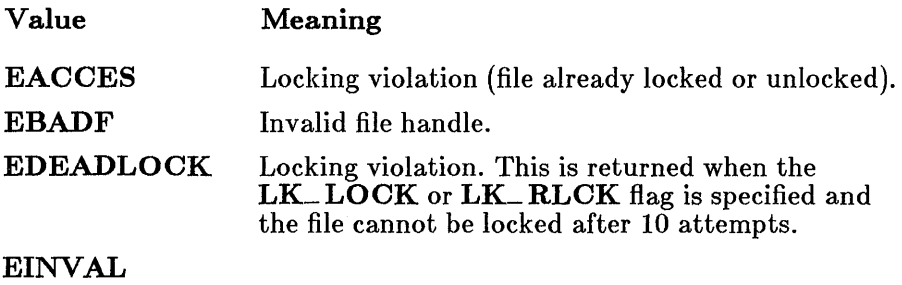

■ See Also

creat, open

#### *Note*

The locking function should be used only under MS-DOS 3.0 and later; it has no effect under earlier versions of MS-DOS.

# **locking**

```
#include <io.h> 
#include <sys\locking.h> 
#include <stdlib.h> 
extern unsigned char _osmajor; 
int fh; 
long pos; 
/* Save the current file pointer position, then lock a 
** region from the beginning of the file to the saved 
** file pointer position: 
*/ 
if (\text{cosmajor} \geq 3) {
         pos = \text{tel}(fh);
         Iseek(fh, OL, 0); 
         if ((\text{locking}(\text{fh}, \text{LK\_NBLEK}, \text{pos})) := -1) {
         } 
            Iseek(fh, OL, 0); 
            locking(fh, LK_UNLCK, pos); 
            }
```
# $log - log10$

## **•** Summary

# include  $<$  math.h  $>$ double log(x); Calculate natural logarithm of *x*  double  $log10(x)$ ; Calculate logarithm base 10 of  $x$  $\mathbf{double}\; \mathbf{x}$ ; Floating-point value

#### **Description**

The  $\log$  and  $\log 10$  functions calculate the natural logarithm and base 10 logarithm of *x,* respectively.

## **E** Return Value

The log and log10 functions return the logarithm result. If x is negative, both functions print a DOMAIN error message to stderr and return the value negative  $\overline{H} \text{UGE}$ . If *x* is 0, both functions print a SING error message and return the value negative HUGE. In either case, errno is set to EDOM.

Error handling can be modified by using the matherr routine.

## ■ See Also

exp, matherr, pow

## ■ Example

#include <math.h>

double  $x = 1000.0, y$ ;

 $y = log(x);$   $/*$   $y = 6.907755$  \*/

```
/* The log10 function calculates the base 10 logarithm of the
** given value. 
*/ 
y = log10(x); /* y = 3.0 */
```
# longimp

#### • Summary

# include  $\lt$  set imp.h  $>$ 

void longjrnp( *env, value);*  jrnp\_ buf *env;*  int *value;* 

Variable in which environment is stored Value to be returned to setimp call

#### **• Description**

The longjmp function restores a stack environment previously saved in *env*  by setjmp. The setjmp and longjmp functions provide a way to execute a nonlocal goto and are typically used to pass execution control to errorhandling or recovery code in a previously called routine without using the normal calling or return conventions.

A call to **setimp** causes the current stack environment to be saved in *env*. A subsequent call to **longjmp** restores the saved environment and returns control to the point immediately following the corresponding setimp call. Execution resumes as if the given *value* had just been returned by the setimp call. The values of all variables (except register variables) accessible to the routine receiving control contain the values they had when longjrnp was called. The values of register variables are unpredictable.

The **longjimp** function must be called before the function that called setjmp returns. If longjmp is called after the function calling setjmp returns, unpredictable program behavior will result.

The *value* returned by **longimp** must be nonzero. If a 0 argument is given for *value,* the value 1 is substituted in the actual return.

#### **E** Return Value

There is no return value.

See Also

setjmp

# **longjmp**

## *Warning*

**The values of register variables in the routine calling setjmp may not be restored to the proper values after a longjmp is executed .** 

```
#include <stdio.h> 
#include <setjmp.h> 
 jmp_buf mark;
main ( ) 
            {<br>if (setjmp(mark) != 0) {
                       printf("longjmp has been called\n");
                       recover( ); 
                       exit(1);} 
           printf("setjmp has been called\n");
            \bulletp()\bullet\ddot{\phantom{a}}\ddot{\phantom{1}}} 
p( ) 
           { 
           int error = 0;
           \bulletif (error != 0)
                      longjmp(mark,-1);
           \ddot{\phantom{0}};<br>}
```
# **longjrnp**

```
recover ( ) 
         { 
/* ensure that data files won't be corrupted by 
         ** exiting the program */ 
        }<br>}<br>}
```
# lseek

## **• Summary**

 $\#\text{include } <\text{i} \cdot \text{h}>$  Required only for function declarations

long *lseek(handle, offset, origin);*  **int** *handle*: **Handle referring to open file** long *offset;*  int origin:

Number of bytes from *origin*  Initial position

#### **• Description**

The lseek function moves the file pointer (if any) associated with *handle* to a new location that is *offset* bytes from the *origin.* The next operation on the file occurs at the new location. The *origin* must be one of the following constants defined in stdio.h:

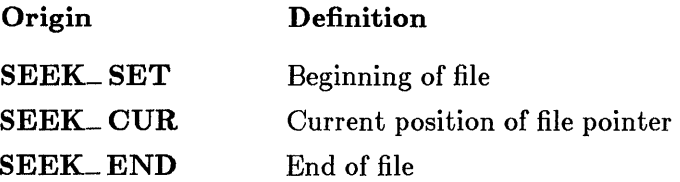

The lseek function can be used to reposition the pointer anywhere in a file. The pointer can also be positioned beyond the end of the file. However, an attempt to position the pointer before the beginning of the file causes an error.

## **E** Return Value

The lseek function returns the offset, in bytes, of the new position from the beginning of the file. A return value of  $-1\overline{L}$  indicates an error, and errno is set to one of the following values:

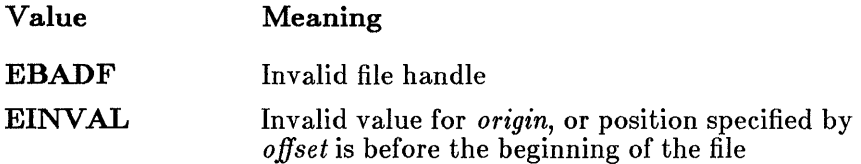

On devices incapable of seeking (such as terminals and printers), the return value is undefined.

# **lseek**

**• See Also** 

**fseek, tell** 

```
#include <io.h> 
#include <fcntl.h> 
#include <stdlib.h> 
int fh; 
long position; 
fh = open('data'', O_RDOMLY);
\ddot{\phantom{a}}/* 0 offset from beginning */ 
position = lseek(fh,OL,SEEK_SET); 
if (position == -1L)
         perror("lseek to beginning failed"); 
/* find current position */position = \text{lseek}(\text{fh}, \text{OL}, \text{SEEK_CUR});
if (position == -1L)
         perror("lseek to current position failed"); 
/* go to end of file */position = \text{lseek}(fh, OL, SEEK\_END);
if (position == -1L)
         perror("lseek to end failed");
```
# ltoa

## ■ Summary

# include  $\lt$ stdlib.h $>$ char ltoa( *value, string, radix);*  long *value;*  char *\*string;*  Required only for function declarations Number to be converted String result

#### **n** Description

int *radix;* 

The ltoa function converts the digits of the given *value* to a nullterminated character string and stores the result in *string.* The *radix* argument specifies the base of *value*; it must be in the range  $2 - 36$ . If *radix* equals 10 and *value* is negative, the first character of the stored string is the minus sign  $(-)$ .

Base of *value* 

#### **E** Return Value

The ltoa function returns a pointer to *string.* There is no error return.

■ See Also

itoa, ultoa

#### *Note*

The space allocated for *string* must be large enough to hold the returned string. The function can return up to 33 bytes.

```
#include <stdlib.h> 
int radix = 10;
char buffer[20]; 
char *p; 
p = 1toa(-344115L, buffer, radix);
```

```
/\star p = "-344115" \star
```
## $\blacksquare$  Summary

 $\#$  include  $\langle$  malloc.h  $\rangle$  Required only for function declarations

char \*malloc(size); unsigned *size;* 

Bytes in allocated block

# **•** Description

The malloc function allocates a memory block of at least *size* bytes. (The block may be larger than *size* bytes, due to space required for alignment and for maintenance information.)

# **E** Return Value

The malloc function returns a char pointer to the allocated space. The storage space pointed to by the return value is guaranteed to be suitably aligned for storage of any type of object. To get a pointer to a type other than char, use a type cast on the return value. The return value is NULL if there is insufficient memory available.

**E** See Also

calloc, free, realloc

```
Example
#include <malloc.h> 
int *intarray; 
/* Allocate space for 20 integers */ 
intarray = (int _)malloc(20*sizeof(int));
```
# rnatherr

## **•** Summary

# include  $<$ math.h $>$ 

int matherr $(x)$ : struct exception *\*x;* 

Math exception information

# **• Description**

The **matherr** function processes errors generated by the functions of the math library. The math functions call matherr whenever an error is detected. The user can provide a different definition of the matherr function to carry out special error handling.

When an error occurs in a math routine, **matherr** is called with a pointer to the following structure (defined in  $math.h$ ) as an argument:

```
struct exception { 
         int type; 
         char *name; 
         double argl, arg2, retval; 
         };
```
The type specifies the type of math error. It will be one of the following values, defined in math.h:

Value DOMAIN SING OVERFLOW UNDERFLOW **TLOSS** PLOSS Meaning Argument domain error Argument singularity Overflow range error Underflow range error Total loss of significance Partial loss of significance

The structure member name is a pointer to a null-terminated string containing the name of the function that caused the error. The structure members argl and arg2 specify the values that caused the error. (If only one argument is given, it is stored in argl.)

The default return value for the given error is retval. You can change this return value; keep in mind that the return value must specify whether or not an error actually occurred. If matherr returns 0, an error message is displayed and errno is set to an appropriate error value. If matherr returns a nonzero value, no error message is displayed and errno remains unchanged.

#### • Return Value

The matherr function should return 0 to indicate an error, and nonzero to indicate successful corrective action.

#### **B** See Also

acos, asin, atan, atan2, bessel, cabs, cos, cosh, exp, hypot, log, pow, sin, sinh, sqrt, tan

#### **Example**

#include <math.h> #include <string.h>

 $/*$  Catches errors in calls to the log or log10 routines. If \* the error is the result of a negative argument (DOMAIN \* error), the log or 10g10 of the absolute value of the \* argument is returned (rather than the default value, HUGE). \* The error message is suppressed. If the error is a 0 \* argument, or the error was generated by some other routine, \* the default actions are taken.  $*/$ int matherr(x) struct exception \*x; { if (x->type == DOMAIN) { if  $(strcmp(x->name, "loq") == 0)$  {  $x$ ->retval =  $log(- (x - 2arg1))$ ; return(l); }

```
else if (strcmp(x->name, "loq10") == 0) {
                 x->retval = log10(-(x->arg1));
                 return(l); 
                 } 
         } 
return(0); \frac{1}{x} use default actions \frac{x}{x}}
```
• Summary

 $\#$  include  $\langle$ malloc.h $\rangle$  Required only for function declarations

unsigned int  $\text{\_}$  memavl( );

## $\blacksquare$  Description

The \_ memavl function returns the approximate size, in bytes, of the memory available for dynamic memory allocation in the default data segment. This function can be used with ealloe, malloc, or realloc in the small and medium memory models, and with \_nmalloc in all memory models.

## **E** Return Value

The \_memavl function returns the size in bytes as an unsigned integer.

**• See Also** 

calloc, malloc, \_freect, realloc, stackavail

# **Example**

```
main ( ) 
  { 
long *longptr; 
  printf("Memory available before malloc = \frac{\partial u}{\partial x}, _memavl());
  longptr = (long*)malloc(5000*sizeof(long));
  printf("Memory available after malloc = \sqrt{\omega}", _memavl());
  }
```
Sample output:

```
Memory available before malloc = 61383Memory available after malloc = 40959
```
#### **• Summary**

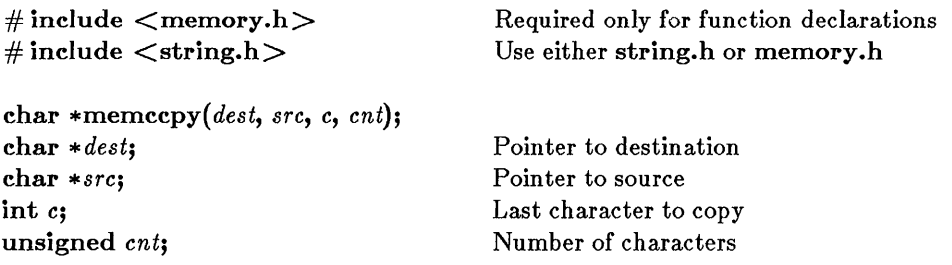

#### **•** Description

The memccpy function copies 0 or more bytes of *src* to *dest,* copying up to and including the first occurrence of the character *c* or until *cnt* bytes have been copied, whichever comes first.

#### **E** Return Value

If the character *c* is copied, memccpy returns a pointer to the byte in *dest*  that immediately follows the character. If *c* is not copied, memccpy returns NULL.

#### **B** See Also

memchr, memcmp, memcpy, memset

#### **Example**

```
#include <memory.h> 
char buffer[100], source[100];
char *result; 
/* Copy bytes from source to buffer until '\n' is
** copied. but not more than 100 bytes: 
*/ 
result = memory(buffer, source, '\\ n', 100);
```
# memchr

**• Summary** 

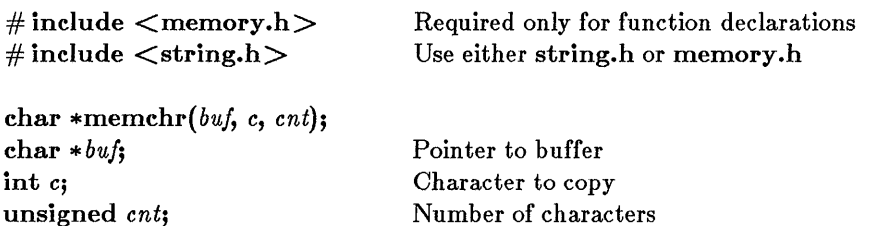

#### **•** Description

The memchr function searches the first *count* bytes of *buf* for the first occurrence of the character *c.* The search continues until *c* is found or *cnt*  bytes have been examined.

#### **E** Return Value

The memchr function returns a pointer to the location of *c* in *but.* It returns NULL if *c* is not within the first *cnt* bytes of *but.* 

#### ■ See Also

memccpy, memcmp, memcpy, memset

## $\blacksquare$  Example

```
#include <memory.h> 
char buffer [100] ; 
char *result; 
/* Find the first occurrence of 'a' in buffer. If 'a' is 
** not in the first 100 bytes, return NULL.
*/ 
result = member(buffer, 'a', 100);
```
## • Summary

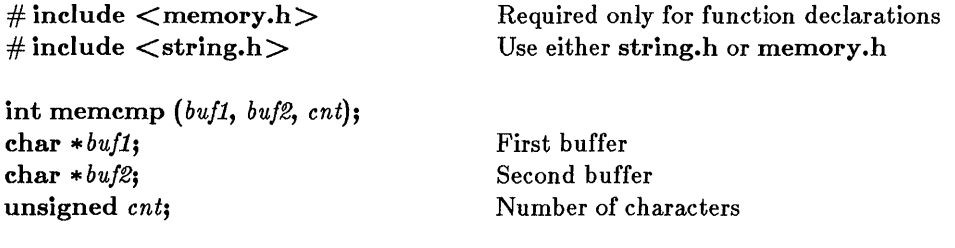

#### **• Description**

The **mememp** function compares the first *cnt* bytes of *buf1* and *buf2* lexicographically and returns a value indicating their relationship, as follows:

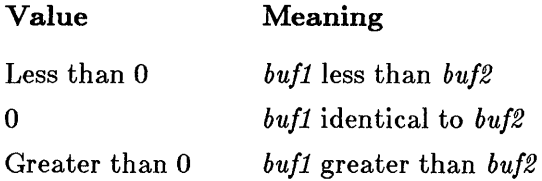

## **• Return Value**

The **memcmp** function returns an integer value, as described above.

#### ■ See Also

memccpy, memchr, memcpy, memset

#### **• Example**

#include <memory.h>

char first[100], second[100]; int result;

```
\neq The following statement compares first [ ] and second [ ] to
** see which, if either, is greater. If they are the same in
** the first 100 bytes, they are considered equal. */
```

```
result = memcmp(first,second,100);
```
#### memcpy

#### **Summary**

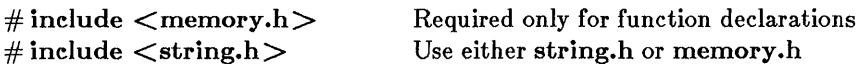

char memcpy( *dest, src, cnt);*  char *\*dest;*  char *\*src;*  unsigned *cnt;* 

Pointer to destination Pointer to source Number of characters

#### **• Description**

The memcpy function copies *cnt* bytes of *src* to *dest.* If some regions of *src*  and *dest* overlap, memcpy ensures that the original *src* bytes in the overlapping region are copied before being overwritten.

#### **E** Return Value

The memcpy function returns a pointer to *dest.* 

#### **B** See Also

#### memccpy, memchr, memcmp, memset

#### **•** Example

```
#include <memory.h> 
char source [200], destination[200];
/* Move 200 bytes from source to destination, and
** return a pointer to destination. 
*/
```
memcpy(destination, source, 200);

#### **• Summary**

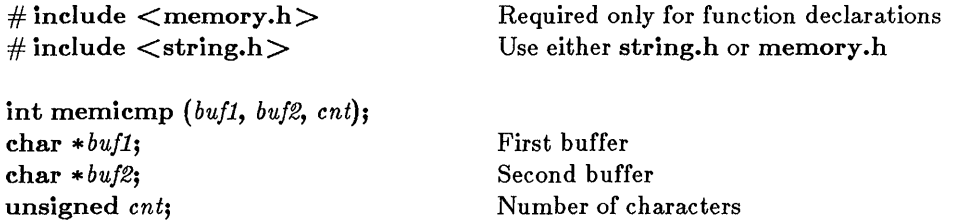

## **UI** Description

The memicmp function compares the first *cnt* bytes of *bufl* and *buf2* lexicographically, without regard to the case of letters in the two buffers; that is, uppercase (capital) and lowercase letters are considered equivalent. The memicmp function returns a value indicating the relationship of *bufl* and *buf2,* as follows:

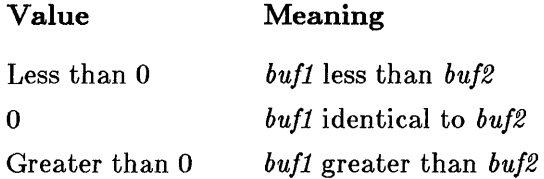

#### **E** Return Value

The memicmp function returns an integer value, as described above.

#### **E** See Also

memccpy, memchr, memcmp, memcpy, memset

# . **menncmp**

## **• Example**

#include <memory.h>

```
char first[100], second[100];
int result;
```

```
strcpy(first, "Those Who Will Not Learn from History"); 
strcpy(second,"THOSE WHO WILL NOT LEARN FROM their mistakes");
result = \text{memicmp}(\text{first}, \text{second}, 29);
printf ("%d\n", result);
```
#### **Output:**

o
# $\blacksquare$  Summary

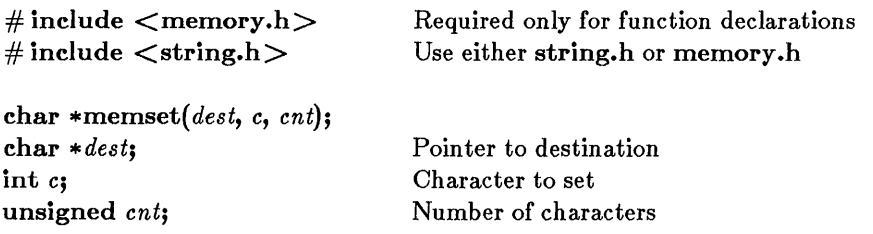

# **•** Description

The memset function sets the first *cnt* bytes of *dest* to the character *c.* 

### **• Return Value**

The memset function returns a pointer to *dest.* 

### **B** See Also

### memccpy, memchr, memcmp, memcpy

### **• Example**

#include <memory.h> char buffer[100]; /\* Set the first 100 bytes of buffer to zeros. \*/ memset(buffer, $'\0$ ',100);

# mkdir

# • Summary

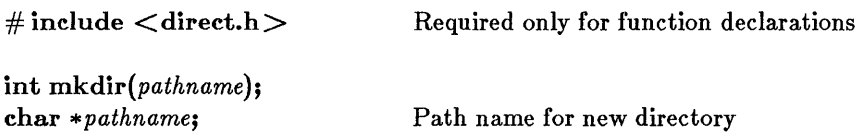

# $\blacksquare$  Description

The mkdir function creates a new directory with the specified *pathname.*  Only one directory can be created at a time, so only the last component of *pathname* can name a new directory.

### **• Return Value**

The mkdir function returns the value 0 if the new directory was created. A return value of -1 indicates an error, and errno is set to one of the following values:

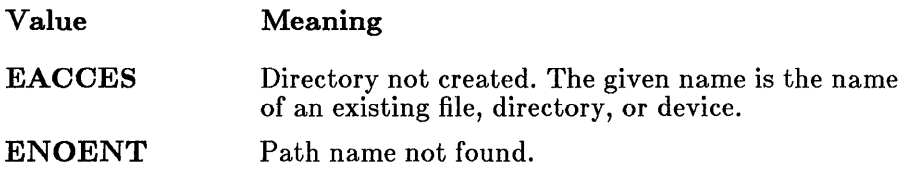

**B** See Also

### chdir, rmdir

### **■** Example

#include <direct.h>

int result;

```
/* The following two statements create two new directories:
\star\star one at the root on drive b:, and one in the "tmp"
** subdirectory of the current working directory. */ 
result = mkdir("b:/tmp"); /* "b:\\tmp" could also be used */result = mkdir("tmp/sub"); /* "tmp\\sub" could also be used */
```
### **• Summary**

# include  $\langle$ io.h $>$ 

Required only for function declarations

char \*mktemp( *template);*  char \* *template;* 

File-name pattern

# $\blacksquare$  Description

The **mktemp** function creates a unique file name by modifying the given *template.* The *template* argument has the form

#### $base$ XXXXXX

where *base* is the part of the new file name supplied by the user and the Xs are placeholders for the part supplied by mktemp; mktemp preserves *base*  and replaces the six trailing XS with an alphanumeric character followed by a five-digit value. The five-digit value is a unique number identifying the calling process. The alphanumeric character is  $0('0')$  the first time mktemp is called with a given *template.* 

In subsequent calls from the same process with the same *template,* mktemp checks to see if previously returned names have been used to create files. If no file exists for a given name, mktemp returns that name. If files exist for all previously returned names, mktemp creates a new name by replacing the alphanumeric character in the name with the next available lowercase letter. For example, if the first name returned is t012345 and this name is used to create a file, the next name returned will be ta12345. When creating new names, **mktemp** uses, in order, '0' and the lowercase letters 'a' to  $\overline{z}$ '.

### • Return Value

The mktemp function returns a pointer to the modified *template.* The return value is NULL if the *template* argument is badly formed or no more unique names can be created from the given *template.* 

# **rnktemp**

**• See Also** 

fopen, getpid, open

# *Note*

**The mktemp function generates unique file names but does not create**  or open files.

```
#include <io.h> 
char *template = "fnXXXXXX"; 
char *result; 
/* The following statement calls mktemp to generate a unique 
** file name: 
*/ 
result = mktemp(template);
```
# **modf**

### **• Summary**

 $\#$  include  $\langle$  math.h $>$ 

double modf(x, intptr); **double** X; **double** *\*intptr;* 

Floating-point value Pointer to stored integer portion

**• Description** 

The **modf** function breaks down the floating-point value *x* into fractional and integer parts. The signed fractional portion of *x* is returned. The integer portion is stored as a floating-point value at intptr.

### **• Return Value**

The **modf** function returns the signed fractional portion of *x.* There is no error return.

**• See Also** 

frexp,  $ldexp$ 

### **• Example**

#include <math.h> double x, y, n;  $x = -14.87654321;$ <br> $y = \text{modf}(x, \& n);$ /\*  $y = -0.87654321$ , n = -14.0 \*/

# rnovedata

### **•** Summary

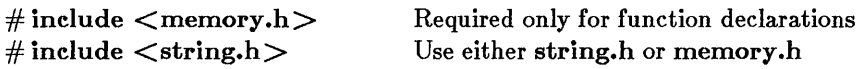

void movedata(*srcseg, srcoff, destseg, destoff, nbytes*);

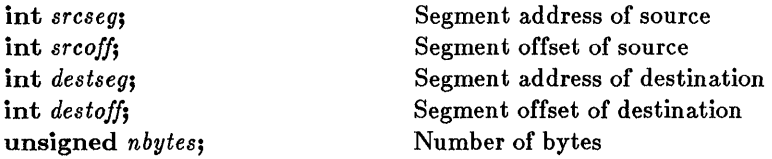

### **• Description**

The movedata function copies *nbytes* bytes from the source address specified by *srcseg:srcoffto* the destination address specified by *destseg: destoff.* 

The movedata function is intended to be used to move far data in smallor medium-model programs where segment addresses of data are not implicitly known. In large model programs, the memcpy function can be used since segment addresses are implicitly known.

# **E** Return Value

There is no return value.

### **E** See Also

memcpy, segread, FP\_SEG

### *Note*

Segment values for the *srcseg* and *destseg* arguments can be obtained by using either the **segread** function or the **FP**<sub>-</sub>**SEG** macro.

The **movedata** function does not handle all cases of overlapping moves correctly (overlapping moves occur when part of the destination is the same memory area as part of the source). Overlapping moves are handled correctly in the **memcpy** function .

```
#include <memory.h> 
#include <dos.h> 
char far *src; 
char far *dest; 
/* The following statement moves 512 bytes of data from 
** src to dest: 
*/ 
movedata(FP_SEG(src) ,FP_OFF(src) ,FP_SEG(dest) , 
         FP_OFF(dest) ,512);
```
 $_{\rm -}$ msize

 $\blacksquare$  Summary

# include  $\langle$  malloc.h $\rangle$ unsigned \_ *msize(ptr);*  char *\*ptr;*  Required only for function declarations Pointer to memory block

# **•** Description

The \_ msize function returns the size, in bytes, of the memory block allocated by a call to calloc, malloc, or realloc.

### **E** Return Value

The size in bytes is returned as an unsigned integer.

### **B** See Also

### calloc, \_expand, malloc, realloc

### **• Example**

```
#include <stdio.h> 
#include <malloc.h> 
main ( 
  { 
  long *oldptr; 
  unsigned int newsize = 64000;
  oldptr = (long \star)malloc(10000*sizeof(long));
  printf("Size of memory block pointed to by oldptr = %u\n",
              msize(oldptr));if (_expand (oldptr,newsize) != NULL) 
     printf("expand was able to increase block to %u\n", 
              msize(oldptr) ;
  else 
     printf("expand was able to increase block to only \frac{\partial u}{\partial n},
              msize(oldptr));}
```
#### **Sample output:**

 $\bar{\mathbf{r}}$ 

Size of memory block pointed to by oldptr =  $40000$ expand was able to increase block to only 44718

# $\Box$ nfree

### **• Summary**

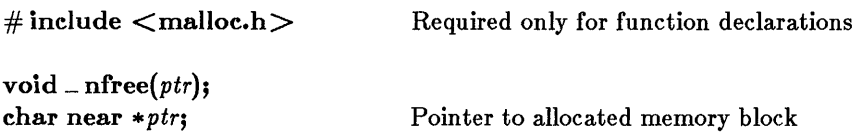

### **• Description**

The  $\Box$ **nfree** function deallocates a memory block. The argument Ptr points to a memory block previously allocated through a call to \_ nmalloe. The number of bytes freed is the number of bytes specified when the block was allocated. After the call, the freed block is again available for allocation.

### **• Return Value**

There is no return value.

**B** See Also

\_ nmalloe, free, malloe

#### *Note*

Attempting to free an invalid ptr (a pointer not allocated with \_ nmalloe) may affect subsequent allocation and cause errors.

# **\_nfree**

```
#include <malloc.h> 
#include <stdio.h> 
char near *alloc; 
/* Allocate 100 bytes and then free them.*/ 
/* Test for valid pointer:*/ 
if ((\text{alloc} = \text{pmalloc}(100)) == \text{NULL})print\overline{f}("unable to allocate memory\n");<br>{
else { 
            /*free memory for the heap:*/ 
             \hspace{0.1cm} \rule{0.7cm}{0.2cm}nfree (alloc\overline{\raisebox{0.6cm}{\scriptsize\textbf{j}}\hspace{0.1cm}};
             }
```
# \_nmalloc

# **• Summary**

# include  $\langle$  malloc.h $\rangle$ Required only for function declarations

char near  $*_$  nmalloc(size); unsigned *size;* 

Bytes in allocated block

# $\blacksquare$  Description

The \_ nmalloc function allocates a memory block of at least *size* bytes inside the default data segment. (The block may be larger than *size* bytes due to space required for alignment.)

# **E** Return Value

The \_nmalloc function returns a near pointer to a char. The storage space pointed to by the return value is guaranteed to be suitably aligned for storage of any type of object. To get a pointer to a type other than char, use a type cast on the return value. The return value is NULL if there is insufficient memory available.

• See Also

\_ nfree, \_ nmsize, malloc, realloc

### **Example**

#include <malloc.h>

int \*intarray;

/\* Allocate space for 20 integers  $*/$ 

 $intarray = (int _{\cdot})_{\text{pmalloc}} (20 * size of (int));$ 

### **•** Summary

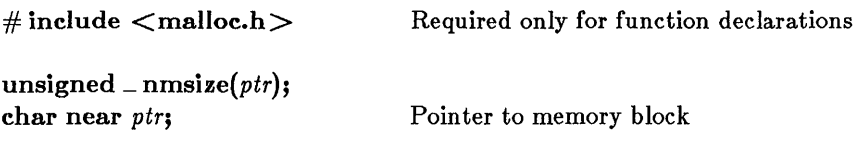

### *U* Description

The \_ nmsize function returns the size in bytes of the memory block allocated by a call to  $\equiv$ **nmalloc.** 

### • Return Value

The **\_nmsize** function returns the size in bytes as an unsigned integer.

#### **E** See Also

firee, fmalloc, fmsize, malloc, msize, nfree, nmalloc

### $\blacksquare$  Example

```
#include <malloc.h> 
#include <stdio.h> 
main ( ) 
     { 
     char near *stringarray; 
     stringarray = _{mmalloc}(200*sizeof(char));if (stringarray != NULL) 
          printf("%u bytes allocated\n",_nmsize(stringarray));
     else 
          printf ("Allocation request failed.\n");
     }
```
# onexit

### **• Summary**

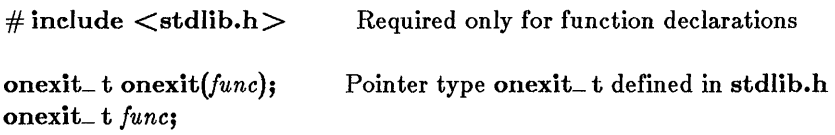

### **•** Description

The onexit function is passed the address of a function *(June)* to be called when the program terminates normally. Successive calls to **onexit** create a register of functions that are executed "last-in, first-out." No more than 32 functions can be registered with onexit; onexit returns the value NULL if the number of functions exceeds 32. The functions passed to onexit cannot take parameters.

### **E** Return Value

The onexit function returns a pointer to the function if successful, and returns NULL if there is no space left to store the function pointer.

**E** See Also

exit

# **onexit**

### **• Example**

```
#include <stdlib.h> 
main ( ) 
          { 
         int fn1( ), fn2( ), fn3( ), fn4( );
         onexit(fnl) ; 
         onexit(\text{fn2});
         onexit(fn3); 
         onexit(fn4) ; 
         printf("This is executed first.\n");
         } 
 int fin1(){ 
printf("next.\n"); 
         } 
 int fn2( ){ 
printf("executed "); 
         } 
 int fn3 ( ) 
         { 
printf("is "); 
         } 
 int fn4(){ 
printf("This "); 
         }
```
### **Output:**

This is executed first. This is executed next.

#### open

• Summary

# include  $\langle$  fcntl.h $\rangle$ # include  $\langle$  sys\ types.h $\rangle$ # include  $\langle$ sys\stat.h $\rangle$ # include  $\langle$ io.h $\rangle$ 

Required only for function declarations

int *open(pathname, oflay[, pmode]);*  char \*pathname; File path name **int** *oflag*; Type of operations allowed **int** *pmode*; **Permission setting** 

**•** Description

The open function opens the file specified by *pathname* and prepares the file for subsequent reading or writing, as defined by *oflag.* The argument *oflag* is an integer expression formed by combining one or more of the following manifest constants, defined in fentl.h. When more than one manifest constant is given, the constants are joined with the bitwise-OR operator  $\begin{pmatrix} 1 \\ 1 \end{pmatrix}$ .

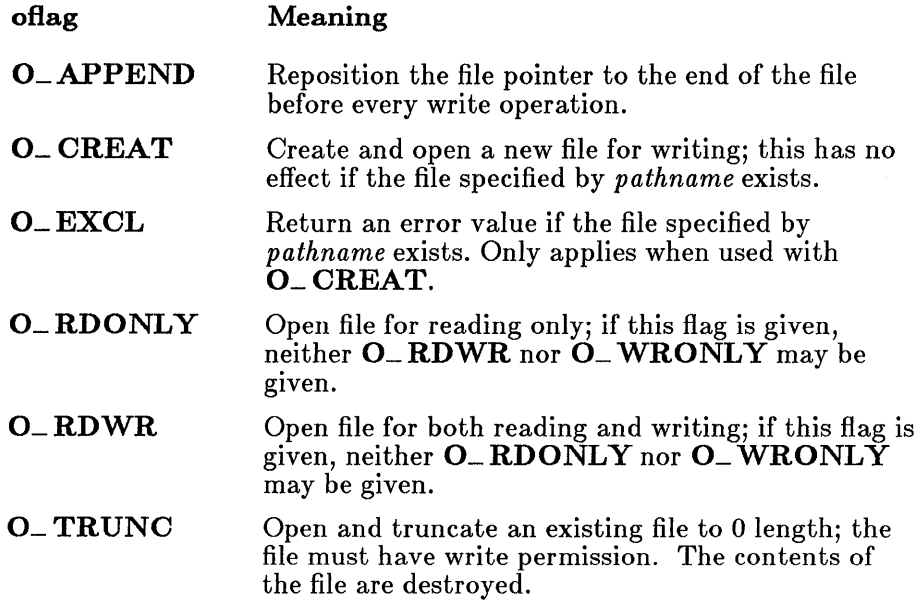

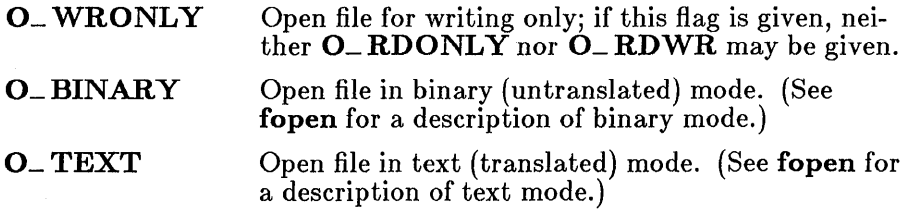

#### *Note*

0\_ TRUNC destroys the complete contents of an existing file. Use with care.

The *pmode* argument is required only when 0\_ CREAT is specified. If the file exists, *pmode* is ignored. Otherwise, *pmode* specifies the file's permission settings, which are set when the new file is closed for the first time. The *pmode* is an integer expression containing one or both of the manifest constants  $S_NW$ RITE and  $S_NR$ EAD, defined in sys\stat.h. When both constants are given, they are joined with the bitwise-OR operator  $\left(\cdot\right)$ . The meaning of the *pmode* argument is as follows:

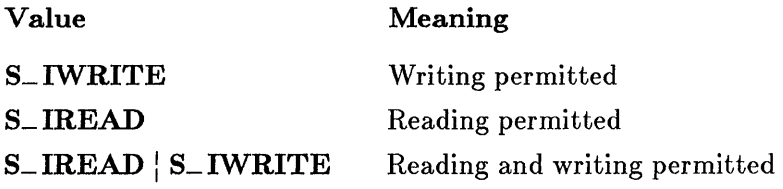

If write permission is not given, the file is read only. Under MS-DOS, all files are readable; it is not possible to give write-only permission. Thus the modes  $S$ \_IWRITE and  $S$ \_IREAD |  $S$ \_IWRITE are equivalent.

The open function applies the current file permission mask to *pmode* before setting the permissions (see umask).

#### open

### **• Return Value**

The open function returns a file handle for the opened file. A return value of -1 indicates an error, and errno is set to one of the following values:

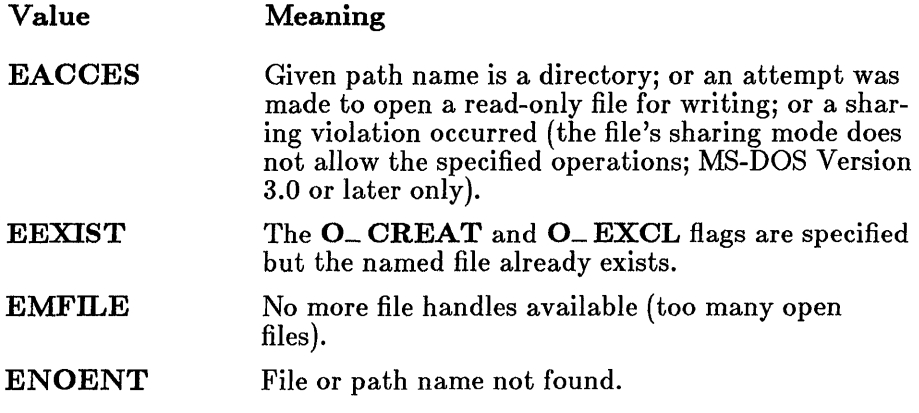

**B** See Also

access, chmod, close, creat, dup, dup2, fopen, sopen, umask

```
#include <fcntl.h> 
#include <sys\types.h> 
#include <sys\stat.h> 
#include <io.h> 
#include <stdlib.h> 
main ( ) 
          { 
         int fhl, fh2; 
         f h1 = open('data1'', 0_RDOMLY);if (fh1 = -1)
                  perror("open failed on input file"); 
         fh2 = open("data2", 0_WRONLY|0_TRWC|0_CREAT,S_IREAD/S_IWRITE) ; 
         if (fh2 == -1)
                  perror ("open failed on output file");
         \ddot{\phantom{a}}\bullet\ddot{\phantom{a}}}
```
# outp

**• Summary** 

# include  $<$ conio.h $>$ 

Required only for function declarations

int outp(port, *value};*  unsigned port; int *value;* 

Port number Output value

# **• Description**

The outp function writes the specified *value* to the output port specified by port. The port argument can be any unsigned integer in the range  $0$  to 65535; *value* can be any integer in the range 0 to 255.

# **• Return Value**

The outp function returns *value.* There is no error return.

• See *Also* 

inp

# **Example**

```
#include <conio.h> 
int port, byte_val; 
/* The following statement outputs a byte to the port 
** that 'port' is currently set to: 
*/
```
outp(port,byte\_val);

perror

### **•** Summary

# include  $\lt$  stdlib.h  $>$ 

void *perror(string);*  char *\*string;* 

int *errno;*  int sys\_ nerr; char sys\_ errlist[sys\_ nerr]; Required only for function declarations

User-supplied message

Error number Number of system messages Array of error messages

### **•** Description

The perror function prints an error message to stderr. The *string* argument is printed first, followed by a colon, the system error message for the last library call that produced an error, and a new line.

The actual error number is stored in the variable errno, which should be declared at the external level. The system error messages are accessed through the variable sys\_errlist, which is an array of messages ordered by error number. The **perror** function prints the appropriate error message by using the errno value as an index to sys\_ errlist. The value of the variable sys\_ nerr is defined as the maximum number of elements in the sys\_ errlist array.

To produce accurate results, perror should be called immediately after a library routine returns with an error. Otherwise, the errno value may be overwritten by subsequent calls.

### **E** Return Value

The **perror** function returns no value.

### **B** See Also

clearerr, ferror, strerror

#### **perror**

#### *Note*

**Under MS-DOS, some of the errno values listed in errno.h are not**  used. See Appendix A, "Error Messages," for a list of **errno** values **used on MS-DOS and the corresponding error messages. The perror function prints an empty string for any errno value not used under MS-DOS .** 

```
#include <fcntl.h> 
#include <sys\types.h> 
#include <sys\stat.h> 
#include <io.h> 
#include <stdlib.h> 
int fh1, fh2;
f h1 = open('data1'', 0_RDOMLY);
if (fh1 == -1)perror("open failed on input file"); 
fh2 = open("data2", 0_WRONLY|0_TRWNC|0_CCEART, S_TREAD|S_IWRITE);if (fh2 == -1)perror("open failed on output file");
```
### **• Summary**

# include  $\langle \text{math.h}\rangle$ 

double pow $(x, y)$ ; double x; double *y;* 

Number to be raised Power of *<sup>X</sup>*

# **• Description**

The pow function computes *x* raised to the yth power.

# • Return Value

The **pow** function returns the value of  $x^y$ . If y is 0, **pow** returns the value 1. If  $x$  is 0 and y is negative, pow sets errno to  $\overline{\text{ERANGE}}$ , and returns HUGE. If *x* is negative and *y* is not an integer, the function prints a DOMAIN error message to stderr, sets errno to EDOM, and returns O. If an overflow results, the function sets errno to ERANGE and returns either positive or negative HUGE. No message is printed for overflow or underflow conditions.

**B** See Also

exp, log, sqrt

**• Example** 

#include <math.h>

double  $x = 2.0$ ,  $y = 3.0$ , z;  $z = \text{pow}(x, y)$ ; /\*  $z = 8.0$  \*/

# • Summary

# include  $\lt$  stdio.h  $>$ 

int printf(format-string[, argument...]); char \* *format-string;* 

Format control

# $\blacksquare$  Description

The **printf** function formats and prints a series of characters and values to the standard output stream, stdout. The *format-string* consists of ordinary characters, escape sequences, and, if there are arguments following the *format-string,* format specifications. Ordinary characters and escape sequences are simply copied to stdout in order of their appearance. For example, the line

printf("Line one\n\t\tLine two\n");

produces the output

Line one

Line two

(For more information on escape sequences, see Section 2.2.4, "Escape Sequences," in the *Microsoft C Compiler Language Reference.)* 

If there are *arguments* following the *format-string,* then the *format-string*  must contain format specifications that determine the output format for these *arguments.* Format specifications always begin with a percent sign (%), and are described in greater detail below.

The *format-string* is read left to right. When the first format specification (if any) is encountered, the value of the first *argument* after the *formatstring* is converted and output according to the format specification. The second format specification causes the second *argument* to be converted and output, and this continues through the end of the *format-string.* If there are more arguments than there are format specifications, the extra arguments are ignored. The results are undefined if there are not enough arguments for all the format specifications.

A format specification has the following form:

*%[flags][width][.precision][{F:* N: h: I} *]type* 

Each field of the format specification is a single character or a number signifying a particular format option. The *type* character, which appears after the last optional format field, determines whether the associated argument is interpreted as a character, a string, or a number (see Table R.1). The simplest format specification contains only the percent sign and a *type*  character (for example,  $\%$ s). The optional fields control other aspects of the formatting, as follows:

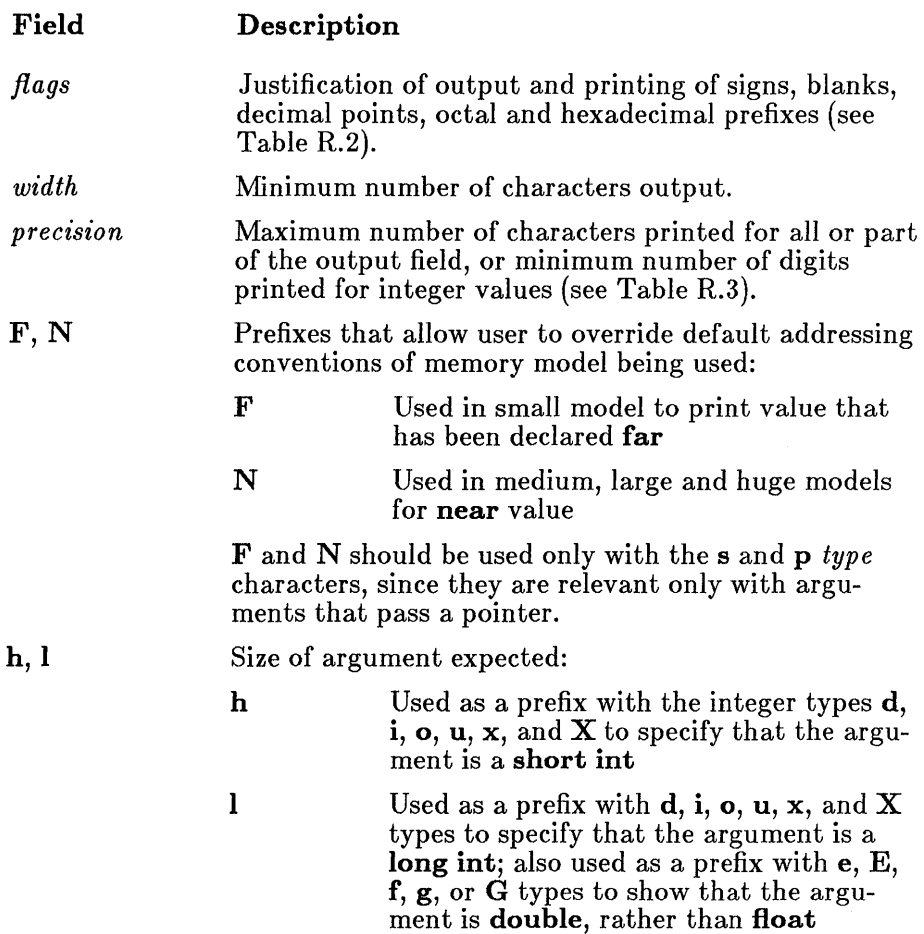

If a percent sign  $(\% )$  is followed by a character that has no meaning as a format field, the character is simply copied to **stdout.** For example, to print a percent-sign character, use %%.

# **Table R.1**

# **printf Type Characters**

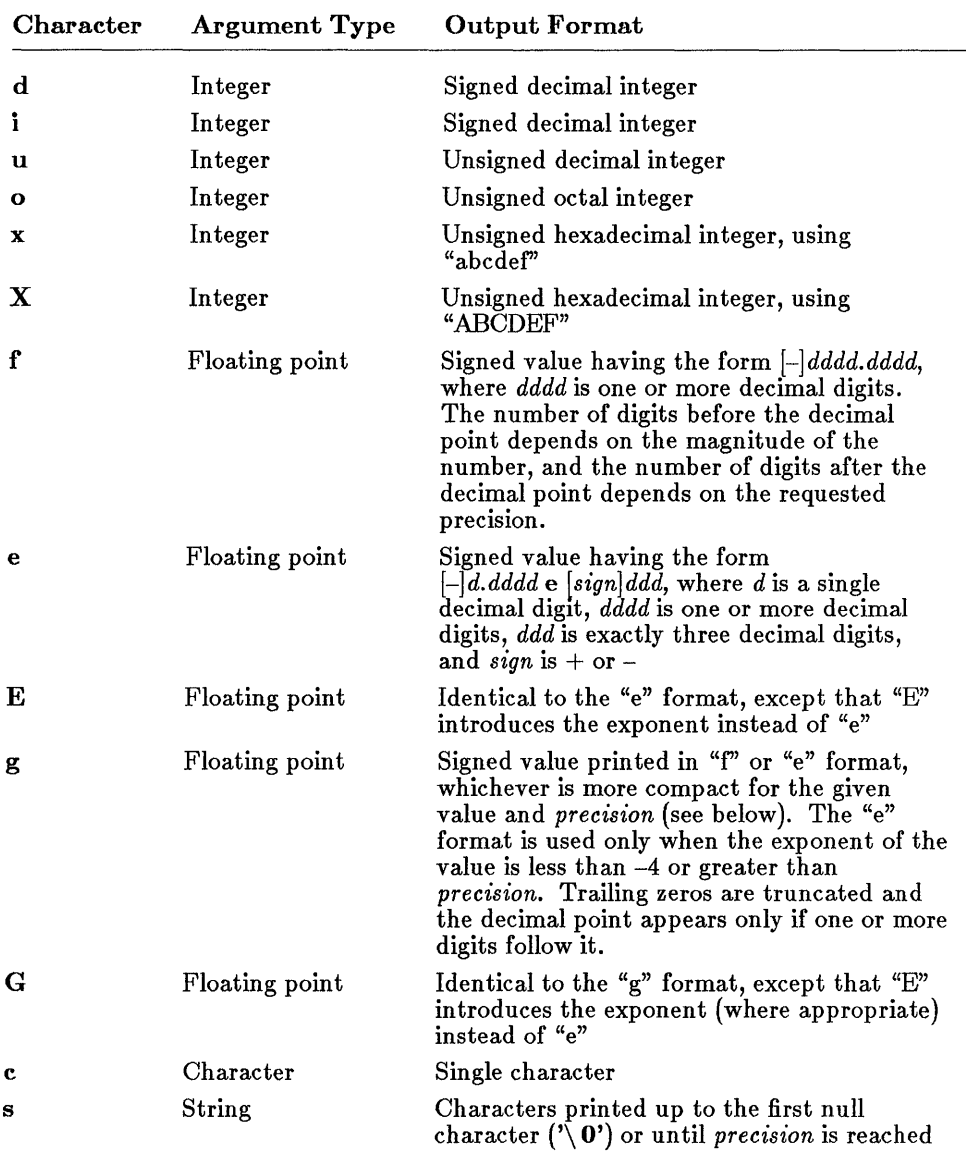

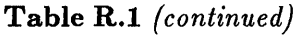

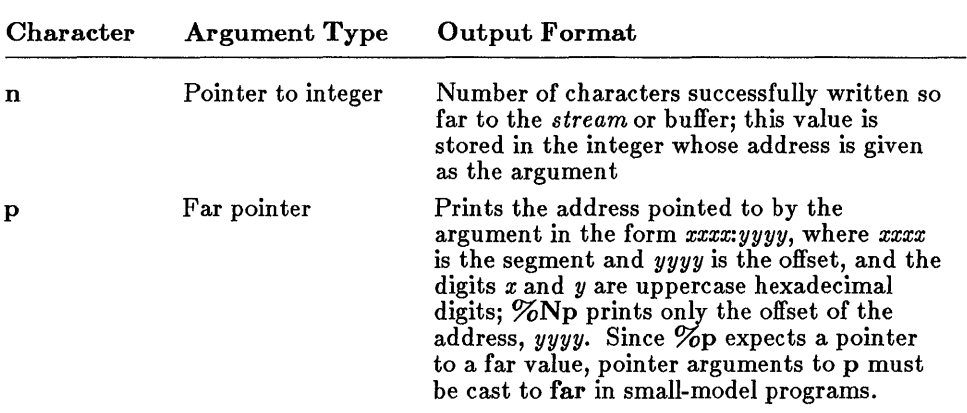

# Table R.2

# printf Flag Characters

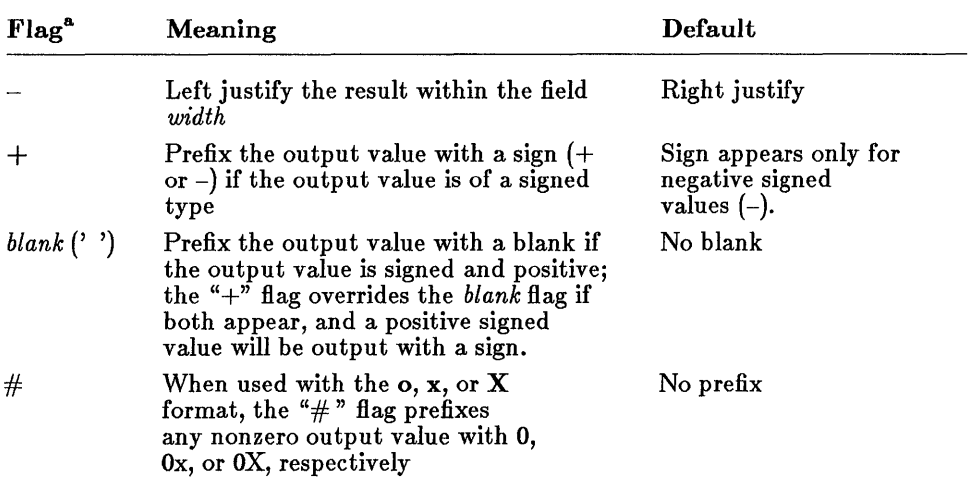

### **Table R.2** *(continued)*

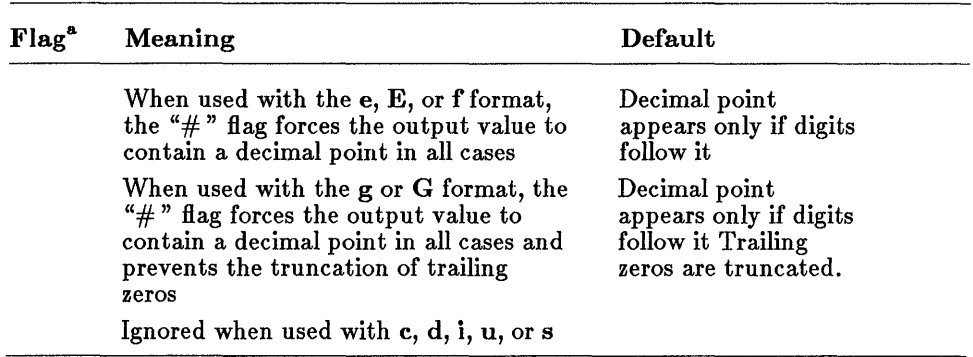

a More than one *flag* can appear in a format specification.

The *width* is a non-negative decimal integer controlling the minimum number of characters printed. If the number of characters in the output value is less than the specified *width,* blanks are added on the left or the right (depending on whether the "-" flag is specified) until the minimum width is reached. If *width* is prefixed with a 0, zeros are added until the minimum width is reached (not useful for left-justified numbers).

The *width* specification never causes a value to be truncated; if the number of characters in the output value is greater than the specified *width,* or *width* is not given, all characters of the value are printed (subject to the *precision* specification).

The *width* specification may be an asterisk (\*), in which case an argument from the argument list supplies the value. The *width* argument must precede the value being formatted in the argument list.

The *precision* specification is a non-negative decimal integer preceded by a period (.), which specifies the number of characters to be printed, or the number of decimal places. Unlike the *width* specification, the *precision* can cause truncation of the output value, or rounding in the case of a floatingpoint value.

The *precision* specification may be an asterisk  $(*)$ , in which case an argument from the argument list supplies the value. The *precision* argument must precede the value being formatted in the argument list.

The interpretation of the *precision* value, and the default when *precision* is omitted, depend on the *type,* as shown in Table R.3.

### Table R.3

### How printf Precision Values Affect Type

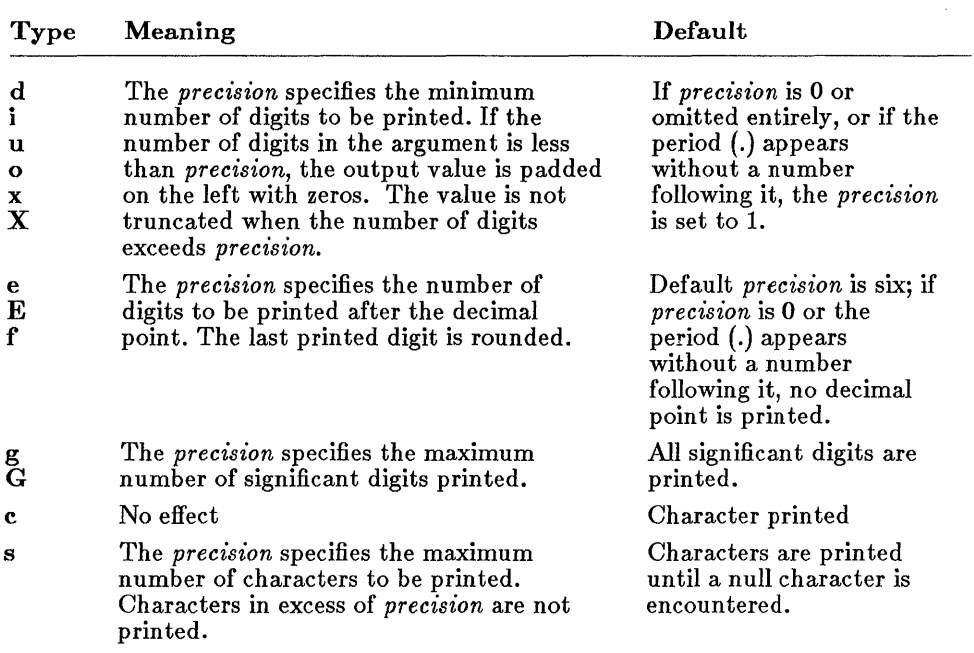

### **• Return Value**

The printf function returns the number of characters printed.

### **B** See Also

fprintf, scanf, sprintf, vfprintf, vprintf, vsprintf

### **• Example**

```
main ( ) 
   { 
              /* Format and print various data. */ 
   char ch = 
'h', *string = "computer"; 
   int count 
   double fp 
                234, *ptr, hex = 0x10, oct
                251.7366; 
   printf ("%d %+d %06d %X %x 
        count, count, count, count, count, 
count) ; 
                                               010, dec 
10; 
                                              %\alpha\n\n" ,
   printf("1234567890123%n45678901234567890\n\n", &count); 
  printf ("Value of count should be 13; count = \alpha\lambda_n',
        count) ; 
  print(f("%10c%5c\n\n\nn'n", ch, ch);printf("%25s\n%25.4s\n\n",string, string); 
  printf \frac{m}{f} %.2f %e \frac{m}{h}, fp, fp, fp, fp);
  printf \frac{m}{i} %i %i\n\n", hex, oct, dec);
  ptr = &count; 
  print(f''\%Np \ \ptr, (int far *) ptr, (int far *) ptr);
  }
```
#### **Output:**

234 +234 000234 EA ea 352

123456789012345678901234567890

Value of count should be 13; count = 13

h h

#### computer comp

251.736600 251.74 2.517366e+002 2.517366E+002

16 8 10

127A 1328:127A 1328:127A

# $putc - putchar$

# • Summary

# include  $\lt$  stdio.h  $>$ 

int putc(c, *stream);*  int c; FILE *\*stream;* 

int putchar $(c)$ ; int c;

Write a character to stdout Character to be written

Write a character to *stream*  Character to be written Pointer to file structure

# **• Description**

The putc routine writes the single character *c* to the output *stream* at the current position. The **putchar** routine is identical to  $\text{pute}(c, \text{stdout})$ .

# **E** Return Value

The **putc** and **putchar** routines return the character written. A return value of EOF indicates an error. Since the EOF value is a legitimate integer value, the ferror function should be used to verify that an error occurred.

# ■ See Also

fputc, fputchar, getc, getchar

### *Note*

The putc and putchar routines are identical to fputc and fputchar, but are macros, not functions.

# **putc - putchar**

```
#include <stdio.h> 
FILE *stream; 
char buffer[81];
int i, ch; 
                    \sim \omega\ddot{\phantom{a}}/* The following statements write a buffer to 
** a stream: 
*/ 
for (i = 0; (i < 81) && ((ch = putc (buffer[i], stream)) != EOF));++i;/* Note that the body of the for statement is null, since
** the write operation is carried out in the test expression. 
*/
```
# **• Summary**

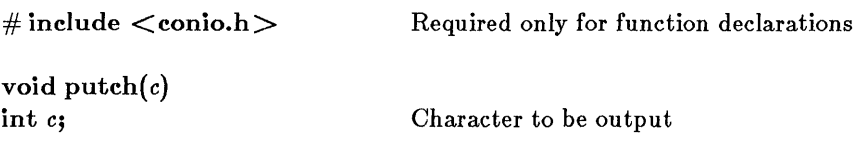

# **• Description**

The **putch** function writes the character *c* directly to the console.

### **• Return Value**

There is no return value.

**• See Also** 

### **cprintf, getch, getche**

```
#include <conio.h> 
/* The following example shows how the getche function 
** could be defined using putch and getch: 
*/ 
int getche ( 
{ 
} 
        int ch; 
        ch = getch();
        putch(ch); 
        return(ch);
```
# putenv

### • Summary

 $\#$  include  $\lt$ stdlib.h $>$ int putenv( *envstring);*  char \*envstring; Required only for function declarations Environment string definition

# **Description**

The putenv function adds new environment variables or modifies the values of existing environment variables. Environment variables define the environment in which a process executes (for example, the default search path for libraries to be linked with a program).

The *envstring* argument must be a pointer to a string with the form

```
varname =string
```
where *varname* is the name of the environment variable to be added or modified and *string* is the variable's value. If *varname* is already part of the environment, it is replaced by *string;* otherwise, the new *string* is added to the environment. A variable can be set to an empty value by specifying an empty *string.* 

Do not free a pointer to an environment entry while the environment entry is still in use, or the environment variable will point into freed space. A similar problem can occur if you pass a pointer to a local variable to putenv, then exit the function in which the variable is declared.

### • Return Value

The putenv function returns  $0$  if it is successful. A return value of  $-1$  indicates an error.

**B** See Also

getenv

### *Note*

**The getenv and putenv functions use the global variable environ to access the environment table. The putenv function may change the value of environ, thus invalidating the "envp" argument to the "main" function.** 

```
#include <stdlib.h> 
#include <stdio.h> 
#include <process.h> 
/* Attempt to change an environment variable. */if (putenv("PATH=a:\\bin;b:\\tmp") == -1) {
        printf("putenv failed -- out of memory"); 
        exit(1) ;
        }
```
### puts

#### **• Summary**

 $\#$  include  $\lt$ stdio.h $>$ 

int puts( *string);*  char *\*string;* 

String to be output

### **• Description**

The puts function writes the given *string* to the standard output stream stdout, replacing the *string's* terminating null character  $(' \d0')$  with a newline character  $('\n)\n'$  in the output stream.

### **E** Return Value

The puts function returns the last character written, which is always the new-line character  $' \n\cdot n'$ . A return value of EOF indicates an error.

**B** See Also

fputs, gets

### **• Example**

#include <stdio.h>

int result;

/\* The following statement writes a prompt to stdout: \*/

result = puts ("insert data disk and strike any key");
putw

#### **• Summary**

# include  $\lt$  stdio.h  $>$ 

int *putw(binint, stream);*  int *binint;*  FILE *\*stream;* 

Binary integer to be output Pointer to file structure

#### **• Description**

The putw function writes a binary value of type int to the current position of the specified *stream.* The putw function does not affect the alignment of items in the stream, nor does it assume any special alignment.

#### **E** Return Value

The **putw** function returns the value written. A return value of **EOF** may indicate an error. Since EOF is also a legitimate integer value, ferror should be used to verify an error.

**E** See Also

getw

#### *Note*

The putw function is provided primarily for compatibility with previous libraries. Note that portability problems may occur with putw, since the size of an int and ordering of bytes within an int differ across systems.

# **putw**

```
#include <stdio.h> 
#include <stdlib.h> 
FILE *stream; 
\overline{a}\overline{a}/* The following statement writes a word to a stream
** and checks for an error: 
*/ 
putw(0345, stream);
if (ferror(stream)) { 
         fprintf (stderr, "putw failed\n");
         clearerr(stream); 
         }
```
### **• Summary**

 $\#$  include  $\leq$  search.h  $>$  Required only for function declarations

void qsort( *base, num, width, compare);*  char *\*base;*  unsigned *num, width;*  int *(\*compare)();* 

## **• Description**

The **gsort** function implements a quick-sort algorithm to sort an array of *num* elements, each of *width* bytes in size. The argument *base* is a pointer to the base of the array to be sorted. The qsort function overwrites this array with the sorted elements.

The argument *compare* is a pointer to a user-supplied routine that compares two array elements and returns a value specifying their relationship. The **qsort** function will call the *compare* routine one or more times during the sort, passing pointers to two array elements on each call. The routine must compare the elements, then return one of the following values:

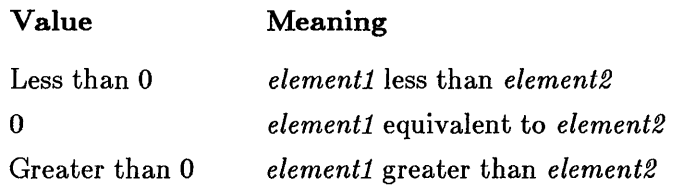

## • Return Value

There is no return value.

#### ■ See Also

bsearch, lsearch

```
#include <search.h> 
#include <string.h> 
#include <stdio.h> 
int compare( ); /* must declare as a function */main (argc, argv) 
          int argc; 
          char **argv; 
          { 
          \ddot{\phantom{a}}\ddot{\phantom{a}}/* The following statement sorts the command line
          ** arguments in lexical order: 
          */ 
          qsort((char *)argv,argc,sizeof(char *),compare); 
          for (i = 0; i' < argc; ++i)printf("%s\n", argv[i]);
          \ddot{\phantom{a}}\ddot{\phantom{0}}\ddot{\phantom{a}}} 
int compare (argl, arg2) 
         char **argl, **arg2; 
          { 
         return(strcmp(*argl,*arg2)); 
          }
```
## **• Summary**

 $\#$  include  $\lt$ stdlib.h $>$  Required only for function declarations

int rand();

## **• Description**

The **rand** function returns a pseudorandom integer in the range 0 to 32767. The **srand** routine can be used before calling **rand** to set a random starting point.

## **• Return Value**

The **rand** function returns a pseudorandom number as described above. There is no error return.

**• See Also** 

**srand** 

```
#include <stdlib.h> 
#include <stdio.h> 
int x; 
/* Print the first 20 random numbers generated. 
*/ 
for (x = 1; x \le 20; x++)printf("iteration %d, rand=%d\n",x,rand( ));
```
# read

## **• Summary**

 $\#$  include  $\lt$ io.h  $>$  Required only for function declarations

int *read(handle, buffer, count);*  **int** *handle*; **handle Handle** referring to open file char \* *buffer;*  unsigned int *count;* 

Storage location for data Maximum number of bytes

## **n** Description

The read function attempts to read *count* bytes from the file associated with *handle* into *buffer.* The read operation begins at the current position of the file pointer (if any) associated with the given file. After the read operation, the file pointer points to the next unread character.

## • Return Value

The **read** function returns the number of bytes actually read, which may be less than *count* if there are fewer than *count* bytes left in the file or if the file was opened in text mode (see below). The return value 0 indicates an attempt to read at end-of-file. The return value -1 indicates an error, and errno is set to the following value:

Value Meaning

EBADF The given *handle* is invalid; or the file is not open for reading; or the file is locked (MS-DOS versions 3.0 or later only).

If you are reading more than 32K (the maximum size for type int) from a file, the return value should be of type **unsigned int.** (See the example that follows.) However, the maximum number of bytes that can be read from a file is 65534, since 65535 (or  $0x$ FFFF) is indistinguishable from  $-1$ , and therefore would return an error.

If the file was opened in text mode, the return value may not correspond to the number of bytes actually read. When text mode is in effect, each carriage-return-line-feed pair (CR-LF) is replaced with a single line-feed character (LF). Only the single line-feed character is counted in the return value. The replacement does not affect the file pointer.

**read** 

### **• See Also**

**creat, fread, open, write** 

#### *Note*

Under MS-DOS, when files are opened in text mode, a character is treated as an end-of-file indicator. When the CONTROL-Z is encountered, the read terminates, and the next read returns 0 bytes. The file must be closed to clear the end-of-file indicator.

```
#include <io.h> 
#include <stdio.h> 
#include <fcntl.h> 
char buffer[60000]; 
main ( ) 
   { 
   int fh; 
   unsigned int nbytes = 60000, bytesread; 
   if ((fh = open("c://data/conf.dat", 0_RDOMLY)) == -1) {
           perror("open failed on input file");
            exit(1);
            } 
   if ((bytesread = read(fh,buffer,nbytes)) == -1)perror(""); 
   else 
           printf("Read %u bytes from file\n", bytesread); 
   \bullet}
```
# realloc

• Summary

# include  $<$  malloc.h  $>$ char *\*realloc(ptr, size);*  char *\*ptr;*  unsigned *size;*  Required only for function declarations Pointer to previously allocated memory block New size in bytes

## **• Description**

The realloc function changes the size of a previously allocated memory block. The *ptr* argument points to the beginning of the block. The *size*  argument gives the new size of the block, in bytes. The contents of the block are unchanged up to the shorter of the new and old sizes.

The *ptr* argument may also point to a block that has been freed, as long as there has been no intervening call to calloc, halloc, malloc, or realloc since the block was freed.

## **E** Return Value

The realloc function returns a char pointer to the reallocated memory block. The block may be moved when its size is changed; therefore, the *ptr*  argument to realloc is not necessarily the same as the return value.

The return value is **NULL** if there is insufficient memory available to expand the block to the given size. The original block is freed when this occurs.

The storage space pointed to by the return value is guaranteed to be suitably aligned for storage of any type of object. To get a pointer to a type other than char, use a type cast on the return value.

## **E** See Also

calloe, free, halloc, malloc

# **realloc**

```
#include <malloc.h> 
#include <stdio.h> 
char *alloc; 
/* Get enough space for 50 characters. 
*/ 
alloc = malloc(50*sizeof(char));
\overline{a}\overline{a}\frac{1}{4} Reallocate block to hold 100 characters \frac{1}{4}if (alloc != NULL) 
          alloc = \text{realloc}(\text{alloc},100* \text{size}(\text{char}));
```
#### remove

#### **•** Summary

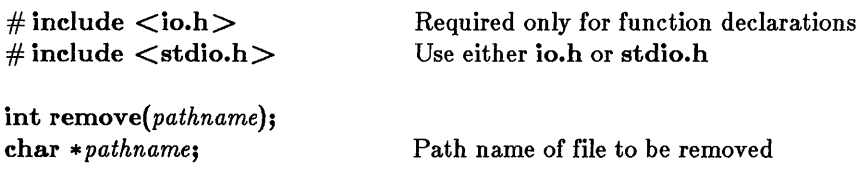

### **n** Description

The remove function deletes the file specified by *pathname.* 

### **E** Return Value

The remove function returns the value 0 if the file is successfully deleted. A return value of -1 indicates an error, and errno is set to one of the following values:

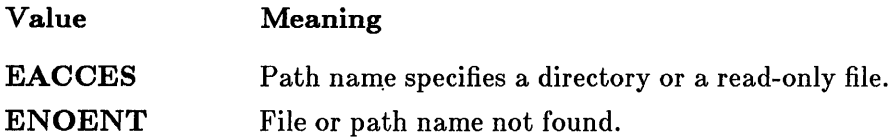

**B** See Also

close, unlink

#### **Example**

```
#include <io.h> 
#include <stdlib.h> 
int result; 
result = remove("tmpfile");<br>if (result == -1)
         perror("couldn't delete tmpfile");
```
### **• Summary**

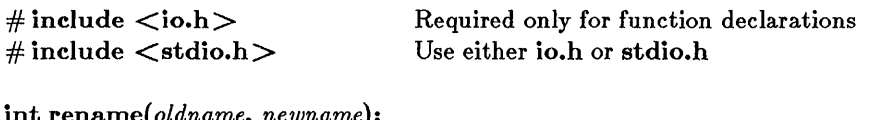

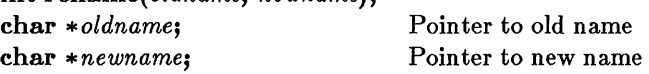

### **•** Description

The rename function renames the file or directory specified by *oldname* to the name given by *newname.* The *oldname* must specify the path name of an existing file or directory. The *newname* must not specify the name of an existing file or directory.

The rename function can be used to move a file from one directory to another by giving a different path name in the *newname* argument. However, files cannot be moved from one device to another (for example, from Drive A to Drive B). Directories can only be renamed, not moved.

#### ■ Return Value

The rename function returns 0 if it is successful. On an error, it returns a nonzero value and sets errno to one of the following values:

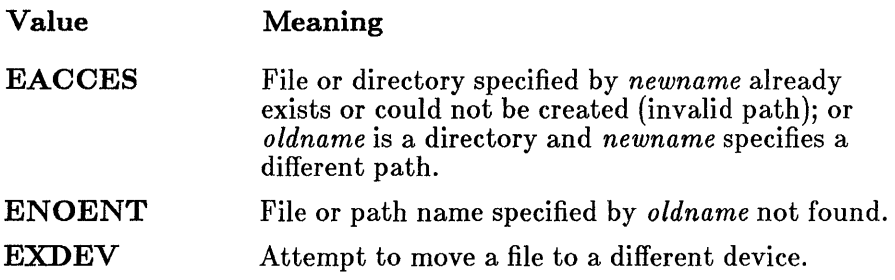

#### **rename**

**• See Also** 

creat, fopen, open

#### *Note*

Note that the order of the arguments in **rename** in Microsoft C 4.0 is the opposite of their order in earlier versions. This change was made to conform to the developing ANSI C standard.

```
#include <io.h> 
int result; 
/* The following statement changes the file "input" to
* have the name "data":
*/ 
result = rename("input","data");
```
# rewind

## **• Summary**

# include  $\lt$ stdio.h $>$ 

void *rewind{stream);*  FILE *\*stream;* 

Pointer to file structure

## $\blacksquare$  Description

The rewind function repositions the file pointer associated with *stream* to the beginning of the file. A call to rewind is equivalent to

fseek{ *stream,* OL, SEEK\_ SET);

except that rewind clears the end-of-file and error indicators for the stream, and fseek does not; also, fseek returns a value that indicates whether or not the pointer was successfully moved, but rewind does not return any value.

## **Executer** Value

There is no return value.

```
B See Also
```
fseek, ftell

```
#include <stdio.h> 
FILE *stream; 
int datal, data2; 
fprintf(stream, "%d %d",datal,data2); /* Place data in file */rewind(stream); \frac{1}{x} Now read data file \frac{x}{x}fscanf(stream, "%d", &datal);
```
# rmdir

## **• Summary**

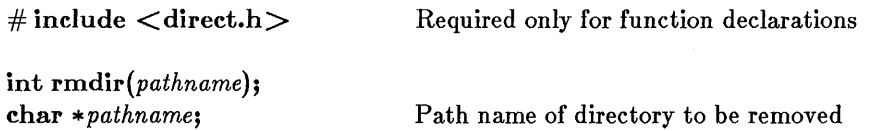

## **Description**

The rmdir function deletes the directory specified by *pathname.* The directory must be empty, and it must not be the current working directory or the root directory.

#### **E** Return Value

The **rmdir** function returns the value 0 if the directory is successfully deleted. A return value of  $-1$  indicates an error, and **errno** is set to one of the following values:

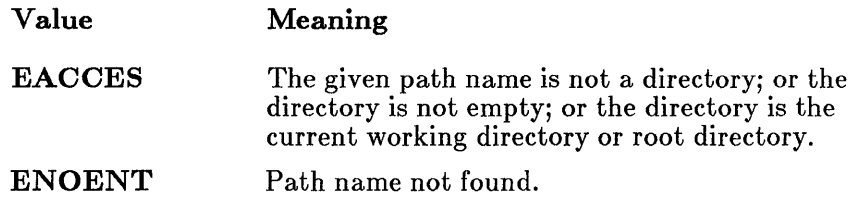

**B** See Also

#### chdir, mkdir

## **• Example**

#include <direct.h>

int resultl, result2;

```
/* The following statements delete two directories: 
** one at the root, and one in the current working
** directory. */ 
r = \frac{1}{2} result1 = rmdir("/datal");
result2 = rmdir("data2");
```
# rmtmp

#### **• Summary**

# include  $\lt$ stdio.h  $>$ 

int rmtmp( );

## **• Description**

The rmtmp function is used to clean up all the temporary files in the current directory; rmtmp removes only those files created by tmpfile.

The rmtmp function should be used only in the same directory in which the temporary files were created.

### • Return Value

The rmtmp function returns the number of temporary files closed and deleted.

**E** See Also

#### flushall, tmpfile, tmpnam

```
#include <stdio.h> 
main ( ) 
         { 
         int numdeleted; 
         if ((stream = tmpfile() ) == NULL)perror("Couldn't open new temporary file"); 
         numdeleted = rmtmp();
         printf("Number of files closed and deleted in\ 
         current directory = \frac{\partial}{\partial n}, numdeleted);
         }
```
# sbrk

## **• Summary**

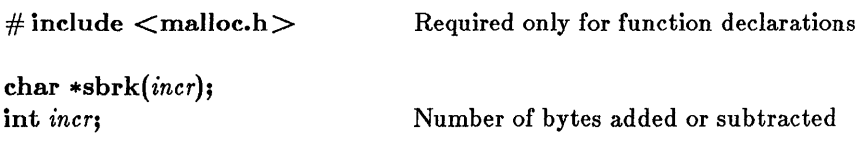

## **• Description**

The sbrk function resets the break value for the calling process. The break value is the address of the first byte of unallocated memory. The sbrk function adds *incr* bytes to the break value; the size of the process's allocated memory is adjusted accordingly. Note that *incr* may be negative, in which case the amount of allocated space is decreased by *incr* bytes.

## • Return Value

The sbrk function returns the old break value. A return value of  $-1$  indicates an error, and errno is set to ENOMEM, indicating that insufficient memory was available.

**B** See Also

calloc, free, malloc, realloc

*Important* 

In compact-, large-, and huge-model programs, sbrk fails and returns  $-1$ . Use **malloc** for allocation requests in large-model programs.

# **sbrk**

```
#include <malloc.h> 
#include <stdio.h> 
/* Allocate 100 bytes of memory. 
\star/char *alloc; 
alloc = \text{sbrk}(100);
\ddot{\phantom{a}}\mathbf{L}/* Now reduce allocated memory to 60 bytes. 
\star/if (alloc != (char) -1)
          {\rm sbrk}(-40);
```
# scanf

## **• Summary**

 $#$  include  $\lt$ stdio.h $>$ 

int scanf(format-string, argument...); char \* *format-string*; Format control

## **• Description**

The **scanf** function reads data from the standard input stream **stdin** into the locations given by *arguments.* Each *argument* must be a pointer to a variable with a type that corresponds to a type specifier in the *format-string.* The *format-string* controls the interpretation of the input fields. The *format-string* can contain one or more of the following:

- White-space characters (blank (''), tab ('\t'), or new line ('\n')). A white-space character causes scanf to read, but not store, all consecutive white-space characters in the input up to the next non-white-space character. One white-space character in the *format-string* matches any number (including 0) and combination of white-space characters in the input.
- Non-white-space characters, except for the percent-sign character  $(\% )$ . A non-white-space character causes scanf to read, but not store, a matching non-white-space character. If the next character in stdin does not match, seanf terminates.
- Format specifications, introduced by the percent sign  $(\% )$ . A format specification causes seanf to read and convert characters in the input into values of a specified type. The value is assigned to an argument in the argument list.

The *format-string* is read from left to right. Characters outside format specifications are expected to match the sequence of characters in stdin; the matched characters in stdin are scanned but not stored. If a character in stdin conflicts with the *format-string,* seanf terminates. The conflicting character is left in stdin as if it had not been read.

When the first format specification is encountered, the value of the first input field is converted according to the format specification and stored in the location specified by the first *argument.* The second format specification causes the second input field to be converted and stored in the second *argument,* and so on through the end of the *format-string.* 

An input field is defined as all characters up to the first white-space character (space, tab, or new line), or up to the first character that cannot be converted according to the format specification, or until the field *width,* if specified, is reached, whichever comes first. If there are too many arguments for the given format specifications, the extra arguments are ignored. The results are undefined if there are not enough arguments for the given format specifications.

A format specification has the following form:

*%[\*][width][{F:* N} ][{h: I} *]type* 

Each field of the format specification is a single character or a number signifying a particular format option. The *type* character, which appears after the last optional format field, determines whether the input field is interpreted as a character, a string, or a number. The simplest format specification contains only the percent sign and a *type* character (for example, %s).

Each field of the format specification is discussed in detail below. If a percent sign  $(\mathscr{C})$  is followed by a character that has no meaning as a formatcontrol character, that character and the following characters (up to the next percent sign) are treated as an ordinary sequence of characters  $-$  that is, a sequence of characters that must match the input. For example, to specify that a percent sign character is to be input, use  $\frac{8}{6}$ .

An asterisk (\*) following the percent sign suppresses assignment of the next input field, which is interpreted as a field of the specified *type.* The field is scanned but not stored.

The *width* is a positive decimal integer controlling the maximum number of characters to be read from stdin. No more than *width* characters are converted and stored at the corresponding *argument.* Fewer than *width* characters may be read if a white-space character (space, tab, or new line) or a character that cannot be converted according to the given format occurs before *width* is reached.

The optional F and N prefixes allow the user to override the default addressing conventions of the memory model being used. F should be prefixed to an *argument* pointing to a far object, while N should be prefixed to an *argument* pointing to a near object.

The optional prefix I indicates that the long version of the following *type* is to be used, while the prefix h indicates that the short version is to be used. The corresponding *argument* should point to a long or double object (with the I character) or a short object (with the h character). The I and h modifiers can be used with the d, i, 0, x, and u *type* characters. The I

# scanf

modifier can also be used with the e and f *type* characters. The I and h modifiers are ignored if specified for any other *type*.

The *type* characters and their meanings are described in Table *RA.* 

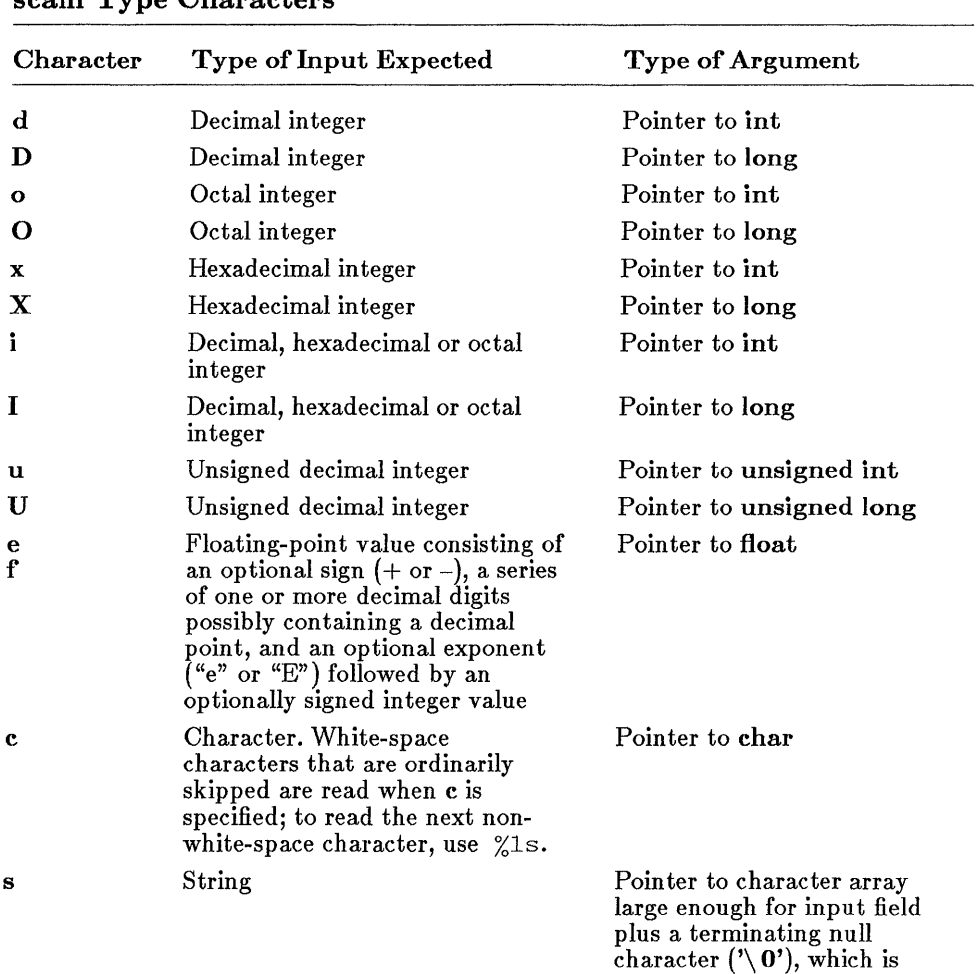

automatically appended

## Table R.4 scanf Type Characters

| Character | Type of Input Expected                                                                           | Type of Argument                                                                                                    |
|-----------|--------------------------------------------------------------------------------------------------|----------------------------------------------------------------------------------------------------|
| n         | No input read from <i>stream</i> or<br>buffer.                                                   | Pointer to int, into which is<br>stored the number of<br>characters successfully read<br>from the <i>stream</i> or buffer<br>up to that point in the<br>current call to scanf |
| p         | Value in the form xxxx:yyyy,<br>where the digits $x$ and $y$ are<br>uppercase hexadecimal digits | Pointer to far data item                                                                                                    |

Table R.4 *(continued)* 

To read strings not delimited by space characters, a set of characters in brackets  $(\lceil \cdot \rceil)$  can be substituted for the **s** (string) type character. The corresponding input field is read up to the first character that does not appear in the bracketed character set. If the first character in the set is a caret  $(\hat{\ })$ , the effect is reversed: the input field is read up to the first character that *does* appear in the rest of the character set.

To store a string without storing a terminating null character  $'(\theta')$ , use the specification  $\mathcal{R}_{nc}$ , where *n* is a decimal integer. In this case, the **c** type character indicates that the argument is a pointer to a character array. The next n characters are read from the input stream into the specified location, and no null character  $(\prime \backslash 0')$  is appended.

The scanf function scans each input field, character by character. It may stop reading a particular input field before it reaches a space character for a variety of reasons: the specified *width* has been reached; the next character cannot be converted as specified; the next character conflicts with a character in the control string that it is supposed to match; or the next character fails to appear (or does appear) in a given character set. When this occurs, the next input field is considered to begin at the first unread character. The conflicting character, if there was one, is considered unread and is the first character of the next input field or the first character in subsequent read operations on stdin.

## **scanf**

# **• Return Value**

The **scanf** function returns the number of fields that were successfully converted and assigned. The return value does not include fields that were read but not assigned.

The return value is **EOF** for an attempt to read at end-of-file. A return value of 0 means that no fields were assigned.

**• See Also** 

**fscanf, printf, sscanf, vfprintf, vprintf, vsprintf** 

# **• Examples**

/\*\*\*\*\*\*\*\*\*\*\*\*\*\*\*\*\*\*\*\*\*\*\*\*\*\*\*Example 1\*\*\*\*\*\*\*\*\*\*\*\*\*\*\*\*\*\*\*\*\*\*\*\*/ #include <stdio.h> int i;

float fp; char c,  $s[81]$ ;

scanf ("%d %f %c %s", &i, &fp, &c, s); /\* Input various data \*/

**scanf** 

```
/***************************Example 2************************/ 
#include <stdio.h> 
main ( ) 
       { 
                   /* Convert hexadecimal or octal integer 
                   ** to a decimal integer<br>*/
       int numassigned, val; 
       printf("Enter hexadecimal or octal #, or 00 to quit:\n\pi");<br>do {
       d<sub>O</sub>\text{print}("# = ");
                numassigned = scanf("%i", \&val);printf("Decimal \# = \chi_1 \rightarrow \chi_2", val);
                } 
       while (val && numassigned); \frac{1}{2} /* Loop ends if input
                                             ** value is 00, or if 
                                             ** scanf is unable to 
                                             * * assign field 
                                             */ 
      }
```
**Sample output:** 

Enter hexadecimal or octal #, or 00 to quit:  $# = Oxf$ Decimal  $\# = 15$ # = **0100**  Decimal  $\# = 64$  $# = OO$ Decimal  $# = 0$ 

## segread

#### **E** Summary

# include  $<$  dos.h $>$ 

void segread( *segregs);*  struet SREGS *\*segregs;* 

Segment register values

#### **• Description**

The segread function fills the structure pointed to by segregs with the current contents of the segment registers. This function is intended to be used with the **intdosx** and **int86x** functions to retrieve segment register values for later use.

#### ■ Return Value

There is no return value.

**B** See Also

intdosx, int86x, FP\_SEG

#### ■ Example

#include <dos.h> struct SREGS segregs; unsigned int cs, ds, es, ss;  $/*$  The following statements get the current values of \*\* the segment registers: \*/ segread(&segregs);  $cs =$  segregs.cs;  $ds =$  segregs.ds; es = segregs.es;  $ss =$  segregs.ss;

setbuf

### **• Summary**

# include  $\lt$  stdio.h  $>$ 

void sethuf( *stream, buffer);*  FILE *\*stream;*  char *\*buffer;* 

Pointer to file structure User-allocated buffer

## **•** Description

The setbuf function allows the user to control buffering for the specified *stream.* The argument *stream* must refer to an open file. If the *buffer* argument is NULL, the *stream* is unbuffered. If not, the *buffer* must point to a character array of length BUFSIZ, where BUFSIZ is the buffer size as defined in stdio.h. The user-specified *buffer* is used for I/O buffering instead of the default system-allocated buffer for the given *stream.* 

The stderr and stdaux streams are unbuffered by default but may be assigned buffers with setbuf.

#### **• Return Value**

There is no return value.

#### See Also

#### fflush, fopen, fclose

#### II Example

```
#include <stdio.h> 
char buf[BUFSIZ]; 
FILE *streaml, *stream2; 
stream1 = \text{fopen}("data1", "r");
stream2 = foren("data2", "w");
setbuf(stream1,buf);
setbuf(\texttt{stream2,NULL}) ;
                           \sqrt{\star} streaml uses user-assigned buffer \star//* stream2 is unbuffered */
```
# setimp

## • Summary

# include  $\lt$  setimp.h  $>$ 

 $\int$ int setimp $\int$ *env*); jrnp\_ bur *env;* 

Variable in which environment is stored

## **Description**

The **setjmp** function saves a stack environment that can subsequently be restored using longjmp. Setjmp and longjmp provide a way to execute a nonlocal goto and are typically used to pass execution control to errorhandling or recovery code in a previously called routine without using the normal calling or return conventions.

A call to setjmp causes the current stack environment to be saved in *env.*  A subsequent call to longjmp restores the saved environment and returns control to the point just after the corresponding setjmp call. The values of all variables (except register variables) accessible to the routine receiving control contain the values they had when longjmp was called. The values of register variables are unpredictable.

## **Executed Value**

The setimp function returns the value 0 after saving the stack environment. If setjmp returns as a result of a longjmp call, it returns the *value*  argument of longjmp. There is no error return.

■ See Also

#### longjmp

#### *Warning*

The values of register variables in the routine calling **setjmp** may not be restored to the proper values after a longjmp call is executed.

# **setjrnp**

```
#include <stdio.h> 
#include <setjmp.h> 
jmp_buf mark; 
main ( ) 
            { 
if (setjmp(mark) != 0) { 
                      printf("longimp has been called\n");
                       recover( ); 
                       exit(1);
                       } 
           printf("setjmp has been called\n");
           \mathbf{L}p( ) ; 
           \bullet\mathbf{A}} 
p( ) 
           { 
           int error = 0;
           \ddot{\phantom{0}}\ddot{\phantom{a}}if (error != 0) 
                      longjmp(mark, -1) ;
           \ddot{\phantom{0}}٠
           } 
recover ( ) 
           { 
/* ensure that data files won't be corrupted by 
           ** exiting the program.
           */ 
           \bullet\bullet}
```
# setmode

**•** Summary

# include  $<$ fcntl.h $>$ # include  $<$ io.h $>$ Required only for function declarations

int *setmode(handle, mode);*  int *handle*; **File handle int** *mode*; New translation mode

## **• Description**

The setmode function sets the translation mode of the file given by *handle*  to *mode.* The *mode* must be one of the following manifest constants:

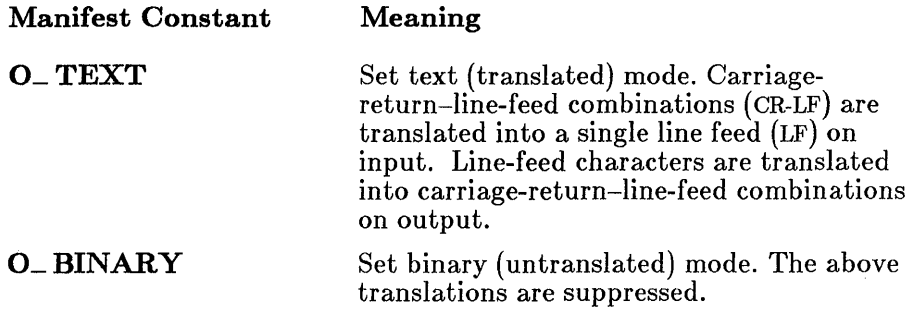

The setmode function is typically used to modify the default translation mode of stdin, stdout, stderr, stdaux, and stdprn, but can be used on any file.

## • Return Value

If successful, setmode returns the previous translation mode. A return value of  $-1$  indicates an error, and errno is set to one of the following values:

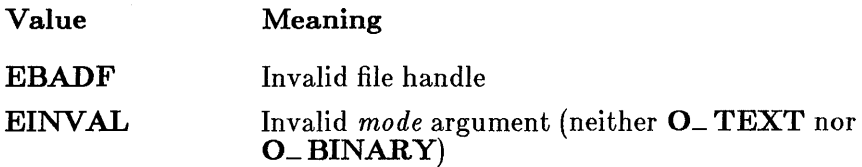

# **setmode**

**• See Also** 

#### creat, fopen, open

```
#include <stdio.h> 
#include <fcntl.h> 
#include <io.h> 
int result; 
/* The following statement sets stdin to be binary 
** (initially it is text): 
*/ 
result = setmode(fileno(stdin), 0_BINARY);
```
# setvbuf

## **• Summary**

 $\#$  include  $\lt$ stdio.h $>$ 

int *setvbuf(stream, buf, type, size);*  char *\*bu/;*  int *type;* 

Pointer to file structure User-allocated buffer Type of buffer: \_IONBF (no buffer) \_ IOFBF (full buffering) \_ IOLBF (line buffering) Size of buffer

int *size;* 

#### **• Description**

The **setvbuf** function allows the user to control both buffering and buffer size for the specified *stream.* The *stream* must refer to an open file. The array that *bufpoints* to is used as the buffer, unless it is NULL, in which case the stream is unbuffered. If the stream is buffered, the type specified by  $type$  is used; the type must be either  $\Box$  **IONBF**,  $\Box$  **IOFBF**, or  $\Box$  **IOLBF**. If type is \_ IOFBF or \_ IOLBF, then *size* is used as the size of the buffer. If type is \_ IONBF, then the stream is unbuffered, and *size* and *buf* are ignored, as shown by the following:

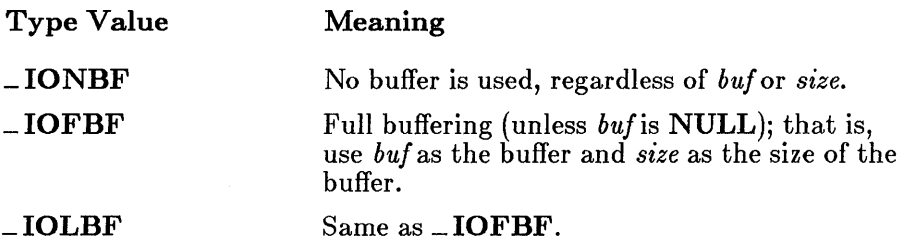

The legal values for *size* are greater than 0 and less than the maximum integer size.

#### **E** Return value

The return value for **setvbuf** is 0 if succesful, and nonzero if an illegal type or buffer size is specified.

**• See Also** 

**setbuf, mush, fopen, fclose** 

```
#include <stdio.h> 
char buf[1024]; 
FILE *stream1, *stream2; 
main ( ) 
     { 
     stream1 = fopen("data1", "r"); 
     stream2 = fopen("data2", "w"); 
     /* Stream1 will use a user-assigned buffer of 1024 bytes, 
     ** while stream2 will be unbuffered. 
     */ 
     if (setvbuf(stream1, buf, \angleIOFBF, sizeof(buf)) != 0)
              printf("Incorrect type or size of bufferl\langle n'' \rangle;
     if (setvbuf(stream2, NULL, _IONBF, 0) != 0) 
              printf("Incorrect type or size of buffer2\n");
     }
```
# signal

## $\blacksquare$  Summary

# include  $\langle$  signal.h $\rangle$ 

int  $(*signal(sig, func)($  ); int *sig;*  int *(\*Iunc)();* 

Signal value Function to be executed

## **• Description**

The signal function allows a process to choose one of three ways to handle an interrupt signal from the operating system. The *sig* argument must be one of the manifest constants SIGINT or SIGFPE defined in signal.h. The SIGINT manifest constant corresponds to the MS-DOS interrupt signal, INT 23H SIGFPE corresponds to floating-point exceptions that are not masked, such as overflow, division by zero, and invalid operation. The *func* argument must be one of the manifest constants **SIG** DFL or SIG\_IGN (also defined in signal.h), or a function address. The action taken when the interrupt signal is received depends on the value of *June,* as follows:

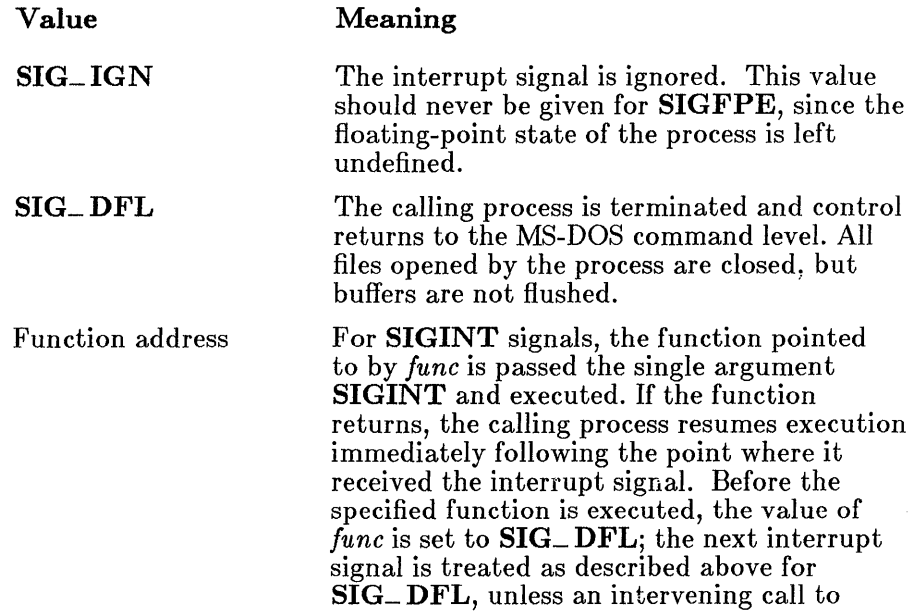

# signal

signal specifies otherwise. This allows the user to reset signals in the called function if desired.

For **SIGFPE**, the function pointed to by func is passed two arguments, SIGFPE and an integer error subcode, FPE\_ *xxx,* then executed. (See the include file float.h for definitions of the FPE\_ *xxx* subcodes.) The value of *func* is not reset upon receiving the signal; to recover from floating-point exceptions, use **setimp** in conjunction with longimp. (See the example under \_fpreset in this Reference.) If the function returns, the calling process resumes execution with the floating-point state of the process left in an undefined state.

#### **E** Return Value

The signal function returns the previous value of *June.* A return value of  $-1$  indicates an error, and errno is set to EINVAL, indicating an invalid *sig* value.

#### **B** See Also

abort, exit,  $\rho =$ exit,  $\rho =$ fpreset, spawnl, spawnle, spawnlp, spawnv, spawnve, spawnvp

#### *Note*

Signal settings are not preserved in child processes created by calls to exec or spawn routines. The signal settings are reset to the default in the child process.

# **signal**

```
#include <stdio.h> 
#include <signal.h> 
#include <stdlib.h> 
#include <process.h> 
int handler ( ); 
main ( ) 
          { 
if (signal (SIGINT, handler) == (int (*) ( » -1) { 
                    fprintf(stderr,"couldn't set SIGINT(n");
                    abort();
                    } 
                    \ddot{\phantom{0}}\ddot{\phantom{0}}} 
int handler ( 
          { 
         char ch; 
          printf("terminate processing? 
") ; 
          \text{scanf}(\text{``%lc''}, \&ch);<br>if (ch == 'y' || ch == 'Y')
                   ext(0);
         signal(SIGINT, handler);
                                             /* signal called here so 
                                              ** next interrupt signal
                                              ** sends control to 
                                              ** handler ( ), not to OS }
```
 $sin - sinh$ 

#### $\blacksquare$  Summary

# include  $<$ math.h $>$ 

double  $sin(x)$ ; double  $sinh(x)$ : double x; Calculate sine of *<sup>X</sup>* Calculate hyperbolic sine of  $x$ Radians

#### **• Description**

The sin and sinh functions return the sine and hyperbolic sine of *x,*  respectively.

#### **E** Return Value

The sin function returns the sine of *x.* If *x* is large, a partial loss of significance in the result may occur. In such cases, sin generates a PLOSS error, but no message is printed. If  $x$  is so large that a total loss of significance results, sin prints a TLOSS error message to stderr and returns 0. In both cases, errno is set to ERANGE.

The sinh function returns the hyperbolic sine of *x.* If the result is too large, sinh sets errno to ERANGE and returns the value HUGE (positive or negative, depending on the value of *x).* 

Error handling can be modified by using the matherr routine.

#### **• See Also**

acos, asin, atan, atan2, cos, cosh, tan, tanh

#### **Example**

#include <math.h>

double pi =  $3.1415926535$ , x, y;

 $x = \pi i/2$ ;  $y = \sin(x);$  /\* y is 1.0 \*/  $y = sinh(x);$  /\* y is 2.3 \*/

# **• Summary**

```
# include \langle fentl.h\rangle# include \langle sys\ types.h\rangle# include \langle sys\ stat.h># include \langle share.h\rangle# include \langle io.h\rangle
```
Required only for function declarations

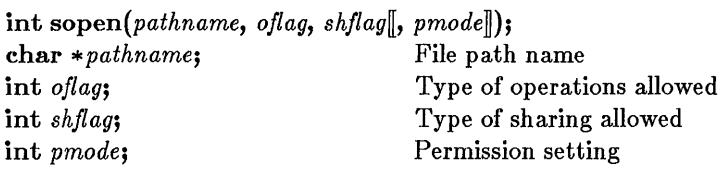

# **•** Description

The sopen function opens the file specified by *pathname* and prepares the file for subsequent shared reading or writing, as defined by *oflag* and *shflag.*  The integer expression *oflag* is formed by combining one or more of the following manifest constants, defined in fantl.h. When more than one manifest constant is given, the constants are joined with the OR operator  $($ }.

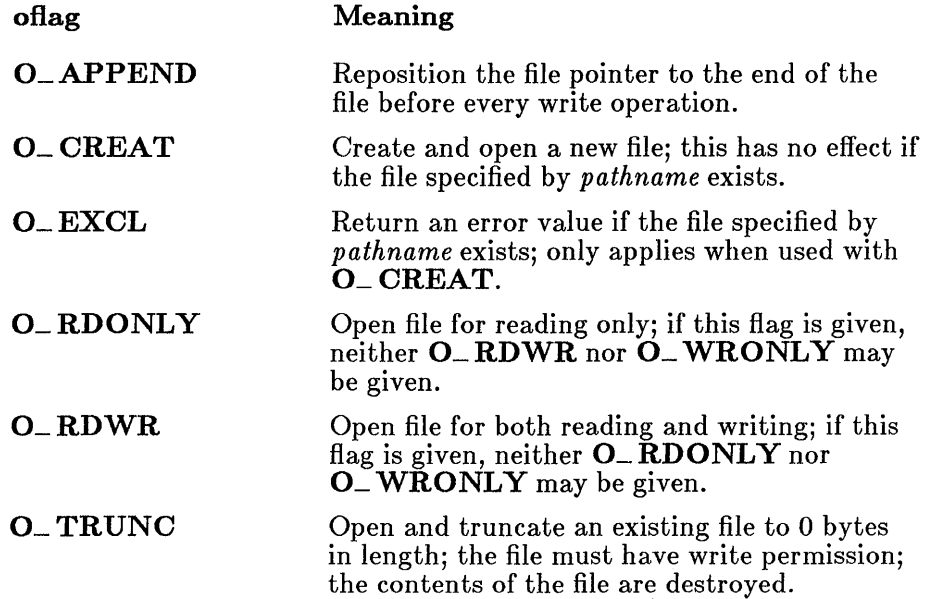
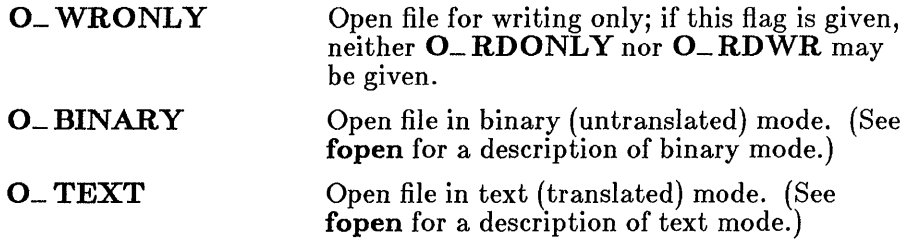

#### *Note*

0\_ TRUNC destroys the entire contents of an existing file. Use with care.

The argument *shflag* is a constant expression consisting of one of the following manifest constants, defined in **share.h.** See your MS-DOS documentation for detailed information on sharing modes.

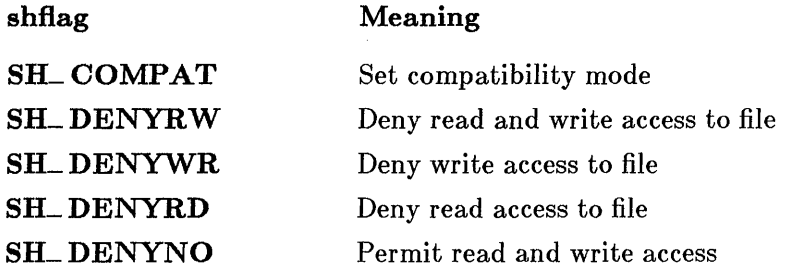

The *pmode* argument is required only when 0\_ CREAT is specified. If the file does not exist, *pmode* specifies the file's permission settings, which are set when the new file is closed for the first time. Otherwise, the *pmode* argument is ignored. The *pmode* argument is an integer expression containing one or both of the manifest constants S\_IWRITE and S\_IREAD, defined in sys stat.h. When both constants are given, they are joined with the OR operator (I). The meaning of the *pmode* argument is as follows:

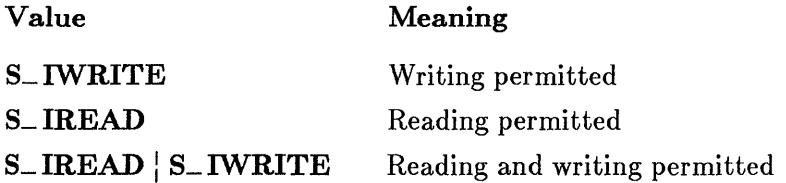

If write permission is not given, the file is read only. Under MS-DOS, all files are readable; it is not possible to give write-only permission. Thus the modes S\_ **IWRITE** and S\_ **IREAD** : S\_ **IWRITE** are equivalent.

The **sopen** function applies the current file permission mask to *pmode* before setting the permissions (see **umask).** 

### **• Return Value**

The **sopen** function returns a file handle for the opened file. A return value of -1 indicates an error, and **errno** is set to one of the following values:

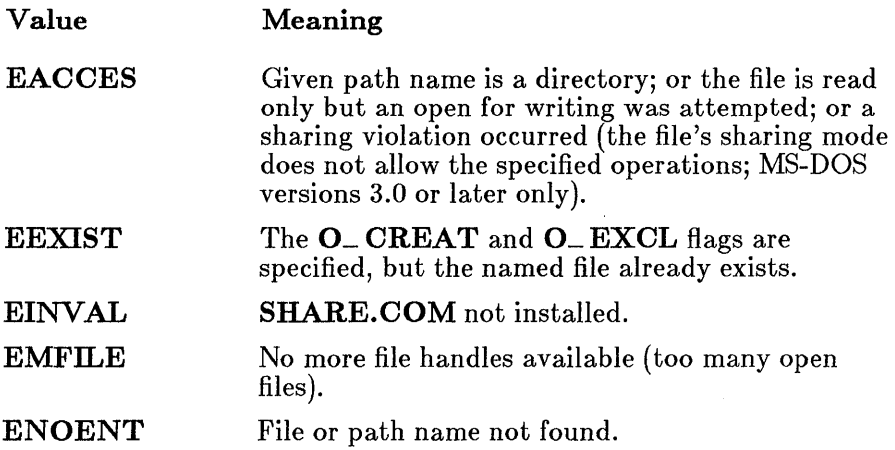

**• See Also** 

**close, creat, fopen, open, umask** 

#### *Note*

**The sopen function should be used only under MS-DOS Version 3.0 or later. Under earlier versions of MS-DOS, the** *shfiag* **argument is ignored.** 

**File sharing modes will not work correctly for buffered files, so do not use fdopen to associate a file opened for sharing (or locking) with a stream.** 

# **• Example**

```
#include <fcntl.h> 
#include <sys\types.h> 
#include <sys\stat.h> 
#include <share.h> 
#include <io.h> 
extern unsigned char _osmajor; 
int fh; 
         /* The _osmajor variable is used to test
         ** the MS-DOS version number before 
         ** calling sopen. 
         */ 
if (\text{cosmajor} > = 3)\overline{rh} = sopen("data", O_RDWR|O_BINARY, SH_DENYRW);
else 
         fh = open('data'', O_RDWR/O_BINARY);
```
# $s$ pawn $l$  - spawnvpe

#### **• Summary**

# include  $\lt$  stdio.h  $>$ # include  $<$  process.h $>$ 

int spawnl(modeflag, pathname, arg0, arg1..., argn, NULL);

int spawnle(modeflag, pathname, arg0, arg1..., argn, NULL, envp);

```
int spawnlp(modeflag, pathname, arg0, arg1..., argn, NULL);
```
int spawnlpe(*modeflag, pathname, arg0, arg1..., argn,NULL, envp*);

int spawnv( *mode/lag, pathname, argv);* 

int *spawnve(mode/lag, pathname, argv, envp);* 

int spawnvp( *mode/lag, pathname, argv);* 

int *spawnvpe(mode/lag, pathname, argv, envp);* 

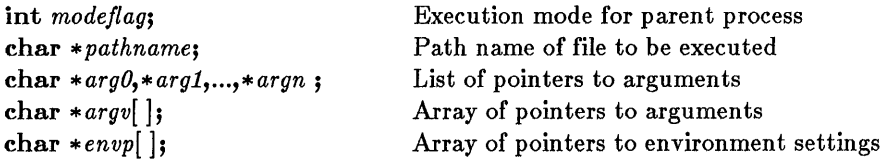

# **• Description**

The spawn functions create and execute a new child process. Enough memory must be available for loading and executing the child process. The *modeflag* argument determines the action taken by the parent process before and during the spawn. The following values for *modeflag* are defined in process.h:

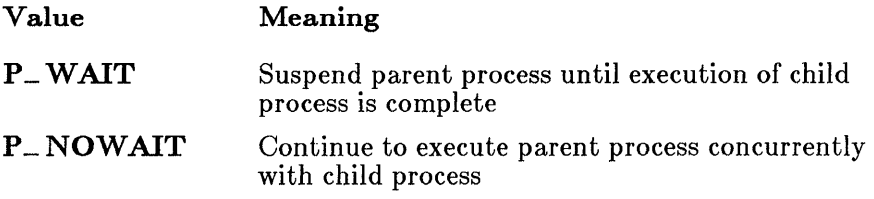

P\_OVERLAY Overlay parent process with child, destroying the parent (same effect as exec calls)

Only the **P**<sub>-</sub>**WAIT** and **P**<sub>-</sub>**OVERLAY** modeflag values may currently be used. The  $P_{-}$  NOWAIT value is reserved for possible future implementation. An error value is returned if  $P$  NOWAIT is used.

The *pathname* argument specifies the file to be executed as the child process. The *pathname* can specify a full path (from the root), a partial path (from the current working directory), or just a file name. If *pathname* does not have a file-name extension or end with a period (.), search for the file; if unsuccessful, the extension .EXE is attempted. If *pathname* has an extension, only that extension is used. If *pathname* ends with a period, the spawn calls search for *pathname* with no extension. The spawnlp, spawnlpe, spawnvp, and spawnvpe routines search for *pathname* (using the same procedures) in the directories specified by the PATH environment variable.

Arguments are passed to the child process by giving one or more pointers to character strings as arguments in the spawn call. These character strings form the argument list for the child process. The combined length of the strings forming the argument list for the child process must not exceed 128 bytes. The terminating null character  $(' \ 0')$  for each string is not included in the count, but space characters (automatically inserted to separate arguments) are included.

The argument pointers may be passed as separate arguments (spawnl, spawnle, spawnlp, and spawnlpe) or as an array of pointers (spawnv, spawnve, spawnvp, and spawnvpe). At least one argument, *argO* or *argv[O],* must be passed to the child process. By convention, this argument is a copy of the *pathname* argument. (A different value will not produce an error.) Under versions of MS-DOS earlier than 3.0, the passed value of *argO*  or *arg[O]* is not available for use in the child process. However, under MS-DOS 3.0 and later, the *pathname* is available as *argO* or *arg[O].* 

The spawnl, spawnle, spawnlp, and spawnlpe calls are typically used in cases where the number of arguments is known in advance. The *argO* argument is usually a pointer to *pathname.* The arguments *argl* through *argn*  are pointers to the character strings forming the new argument list. Following *argn* there must be a NULL pointer to mark the end of the argument list.

The spawny, spawnye, spawnyp, and spawnype calls are useful when the number of arguments to the child process is variable. Pointers to the arguments are passed as an arraY *argv.* The argument *argv[O]* is usually a pointer to the *pathname* and *argv*[1] through *argv*[n] are pointers to the

# $spanl$  – spawnvpe

character strings forming the new argument list. The argument  $argv[n+1]$ must be a NULL pointer to mark the end of the argument list.

Files that are open when a spawn call is made remain open in the child process. In the spawnl, spawnlp, spawnv, and spawnvp calls, the child process inherits the environment of the parent. The spawnle, spawnlpe, spawnve, and spawnvpe calls allow the user to alter the environment for the child process by passing a list of environment settings through the *envp*  argument. The argument *envp* is an array of character pointers, each element of which (except for the final element) points to a null-terminated string defining an environment variable. Such a string usually has the form

### *NAME=value*

where NAME is the name of an environment variable and *value* is the string value to which that variable is set. (Note that *value* is not enclosed in double quotes.) The final element of the *envp* array should be NULL. When *envp* itself is **NULL**, the child process inherits the environment settings of the parent process.

# • Return Value

The return value is the exit status of the child process. The exit status is 0 if the process terminated normally. The exit status can also be set to a nonzero value if the child process specifically calls the exit routine with a nonzero argument. If not set, a positive exit status indicates an abnormal exit with an abort or an interrupt.

A return value of -1 indicates an error (the child process is not started), and errno is set to one of the following values:

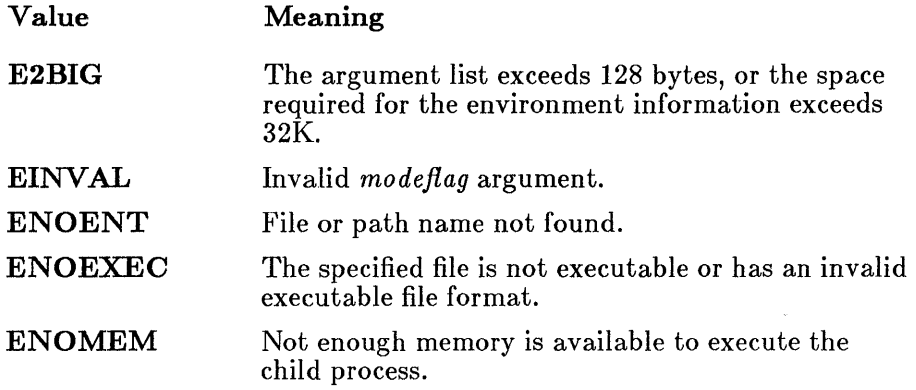

### *Note*

The spawn calls do not preserve the translation modes of open files. If the child process must use files inherited from the parent, the setmode routine should be used to set the translation mode of these files to the desired mode.

Signal settings are not preserved in child processes created by calls to spawn routines. The signal settings are reset to the default in the child process.

#### **B** See Also

abort, execl, execle, execlp, execlpe, execv, execve, execvp, execvpe, exit, exit, onexit, system

# **spawnl - spawnvpe**

# **• Example**

```
#include <stdio.h> 
#include <process.h> 
extern char **environ; 
char *args[4J; 
int result; 
args[0] = "child";args [lJ 
args [2J 
\arg s[3] = NULL;"one"; 
            "two"; 
/* All of the following statements attempt to spawn a
** process called "child.exe" and pass it three arguments. 
** The first three suspend the parent, and the last three 
** overlay the parent with the child. 
*/ 
result = spawnl(P_WAIT,"child.exe","child","one","two",
result 
= spawnle(P_WAIT,"child.exe", "child", "one", 
result 
= spawnlp(P_WAIT,"child.exe", "child", "one", 
result = spawnv(P_OVERLAY,"child.exe",args);
result 
result = spawnve(P_OVERLAY,"child.exe",args,environ);<br>result = spawnvp(P_OVERLAY,"child.exe",args);
        NULL) ; 
        "two",NULL,environ): 
        "two",NULL) ; 
          spawnvp(P_OVERLAY,"child.exe",args) :
```
# sprintf

### **•** Summary

# include  $\lt$ stdio.h  $>$ 

int sprintf(buffer, format-string[], argument...]); char \*buffer; Storage location for output char \*format-string; Format-control string

# **• Description**

The **sprintf** function formats and stores a series of characters and values in *buffer.* Each *argument* (if any) is converted and output according to the corresponding format specification in the *format-string.* The *format-string*  consists of ordinary characters and has the same form and function as the *format-string* argument for the printf function; see the printf reference page for a description of the *format-string* and arguments.

### **E** Return Value

The sprintf function returns the number of characters stored in *buffer.* 

**E** See Also

fprintf, printf, sscanf

```
#include <stdio.h> 
char buffer[200J; 
int i, j;
double fp; 
char \ast s = "computer";char c; 
/* Format and print various data. */j = sprintf (buffer, "%s\n", s) ;
j += sprintf(buffer+j, "%c\n",c);
j += sprintf(buffer+j, "%d\n",i);
j^+ = sprintf (buffer+j, "%f\n", fp);
```
#### sqrt

#### **E** Summary

# include  $\langle \text{math.h} \rangle$ 

double  $sqrt(x)$ ; double *x;* 

Non-negative floating-point value

#### **•** Description

The sqrt function calculates the square root of *x.* 

#### **• Return Value**

The sqrt function returns the square root result. If  $x$  is negative, the function prints a DOMAIN error message to stderr, sets errno to EDOM, and returns O.

Error handling can be modified by using the matherr routine.

**B** See Also

exp, log, matherr, pow

```
#include <math.h> 
#include <stdlib.h> 
double x, y, z; 
\bulletif ((z = sqrt(x+y)) == 0.0)if ((x+y) < 0.0)perror("sqrt of a negative number");
```
srand

#### **• Summary**

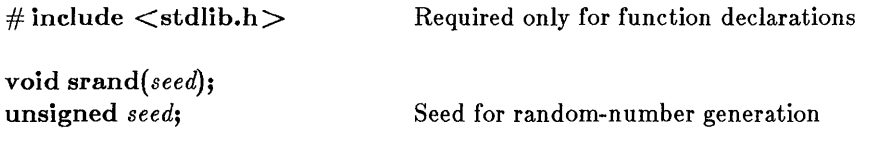

### **• Description**

The **srand** function sets the starting point for generating a series of pseudorandom integers. To reinitialize the generator, use 1 as the *seed* argument. Any other value for *seed* sets the generator to a random starting point.

The **rand** function is used to retrieve the pseudorandom numbers generated.

#### **E** Return Value

There is no return value.

■ See Also

rand

```
#include <stdlib.h> 
#include <stdio.h> 
int x, ranvals[20]; 
/* Initialize the random-number generator and save the 
** first 20 random numbers generated in an array.
*/ 
srand(17) ;
for (x = 0; x < 20; ranvals[x^{++}] = rand())
        \cdot.
```
# 88canf

# **E** Summary

# include  $\lt$ stdio.h  $>$ 

int sscanf(buffer, format-string[, argument...]); char \* *buffer*; Stored data char \* *format-string*; Format control string

# **Description**

The sscanf function reads data from *buffer* into the locations given by *arguments:* Each *argument* must be a pointer to a variable with a type that corresponds to a type specifier in the *format-string.* The *format-string* controls the interpretation of the input fields and has the same form and function as the *format-string* argument for the scanf function; see the scanf reference page for a description of the *format-string.* 

# • Return Value

The sscanf function returns the number of fields that were successfully converted and assigned. The return value does not include fields which were read but not assigned.

The return value is **EOF** for an attempt to read at end-of-string. A return value of 0 means that no fields were assigned.

**B** See Also

fscanf, scanf, sprintf

# **sscanf**

### **• Example**

```
#include <stdio.h> 
char *tokenstring 
"15 12 14 ... "; 
int i; 
float fp; 
char s[81];
char c; 
\bullet\bullet/* Input various data: 
*/ 
sscanf(tokenstring, "%s",s);
sscanf (tokenstring, "^%c",&c);<br>sscanf (tokenstring, "%d",&i);
sscanf (tokenstring, "%f", &fp) ;
```
# **stackavail**

#### **• Summary**

 $\#$  include  $\langle$  malloc.h  $\rangle$  Required only for function declarations

unsigned int stackavail( );

#### **• Description**

The **stackavail** function returns the approximate size in bytes of the stack space available for dynamic memory allocation with **alloca**.

#### **• Return Value**

The **stackavail** function returns the size in bytes as an unsigned integer value.

#### **• See** *Also*

#### **alloca, freect, memavl**

#### **• Example**

```
#include <malloc.h> 
main ( ) 
         { 
         char *ptr; 
         printf("Stack memory available before alloca = \frac{\partial u}{\partial n}",
                   stackavid(i));
         ptr = alloca(1000 * size of (char));printf("Stack memory available after alloca = \sqrt[n]{u},
                   stackavid());
         }
```
#### Sample output:

```
Stack memory available before alloca = 1682 
Stack memory available after alloca = 678
```
### **■** Summary

# include  $\langle$  sys\types.h  $>$ # include  $\langle$  sys\ stat.h  $>$ 

int *stat(pathname, buffer);*  char *\*pathname;*  struct stat \* *buffer;* 

Path name of existing file Pointer to structure to receive results

#### **Description**

The stat function obtains information about the file or directory specified by *pathname* and stores it in the structure pointed to by *buffer.* The stat structure, defined in  $sys\$  stat.h, contains the following fields:

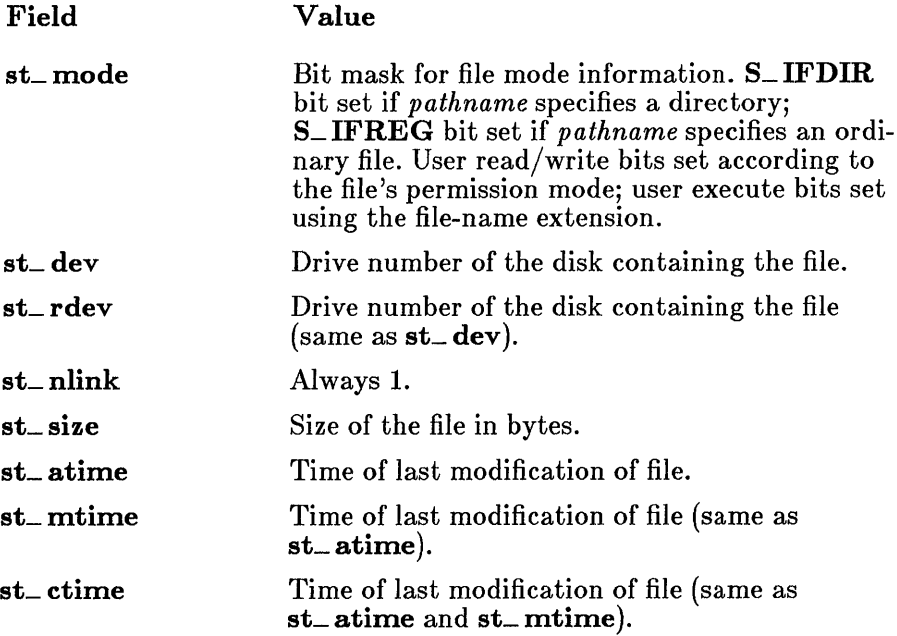

There are three additional fields in the **stat** structure type that do not contain meaningful values under MS-DOS.

stat

### • Return Value

The stat function returns the value 0 if the file-status information is obtained. A return value of -1 indicates an error, and errno is set to ENOENT, indicating that the file name or path name could not be found.

#### **E** See Also

access, fstat

#### *Note*

If the given *pathname* refers to a device, the size and time fields in the stat structure are not meaningful.

### $\blacksquare$  Example

```
#include <sys\types.h> 
#include <sys\stat.h> 
#include <stdio.h> 
struct stat buf; 
int result; 
char *args[4J; 
result = stat("child.exe", \&buf);if (result == 0)
        if (buf.st_mode & S_IEXEC) 
                 execv("child.exe", args);
```
# **• Summary**

# include  $\langle$  float.h $\rangle$ 

unsigned int \_status87(); Get floating-point status word

# **• Description**

The \_ status87 function gets the floating-point status word. The floatingpoint status word is a combination of the 8087/80287 status word and other conditions detected by the 8087/80287 exception handler, such as floating-point stack overflow and underflow.

# **E** Return Value

The bits in the value returned indicate the floating-point status. See the float.h include file for a complete definition of the bits returned by \_status87.

*Note* 

Many of the math library functions modify the 8087/80287 status word, with unpredictable results. Return values from  $\sim$  clear 87 and \_ status87 become more reliable as fewer floating-point operations are performed between known states of the floating-point status word.

■ See Also

 $=$  clear 87,  $=$  control 87

# **\_status87**

#### **• Example**

```
#include <stdio.h> 
#include <float.h> 
double a = 1e-40, b;
float x,y; 
main ( ) 
      { 
     printf("status = \frac{9}{4} + clear\n", _status87());
     /* store into y is inexact and underflows */y = a;
     \text{print} ("status = \frac{9}{6}. 4x - inexact, underflow\n",
                   _ <sub>__status87( ) ;
     /* y is denormal */b = v;
     printf("status = \frac{9}{6}. 4x - inexact, underflow, denormal\n\pi",
                   _ <sub>__</sub> status87( ) ;
     /* clear user 8087 status */ 
      _clear87( ); 
      }
```
# $\blacksquare$  Summary

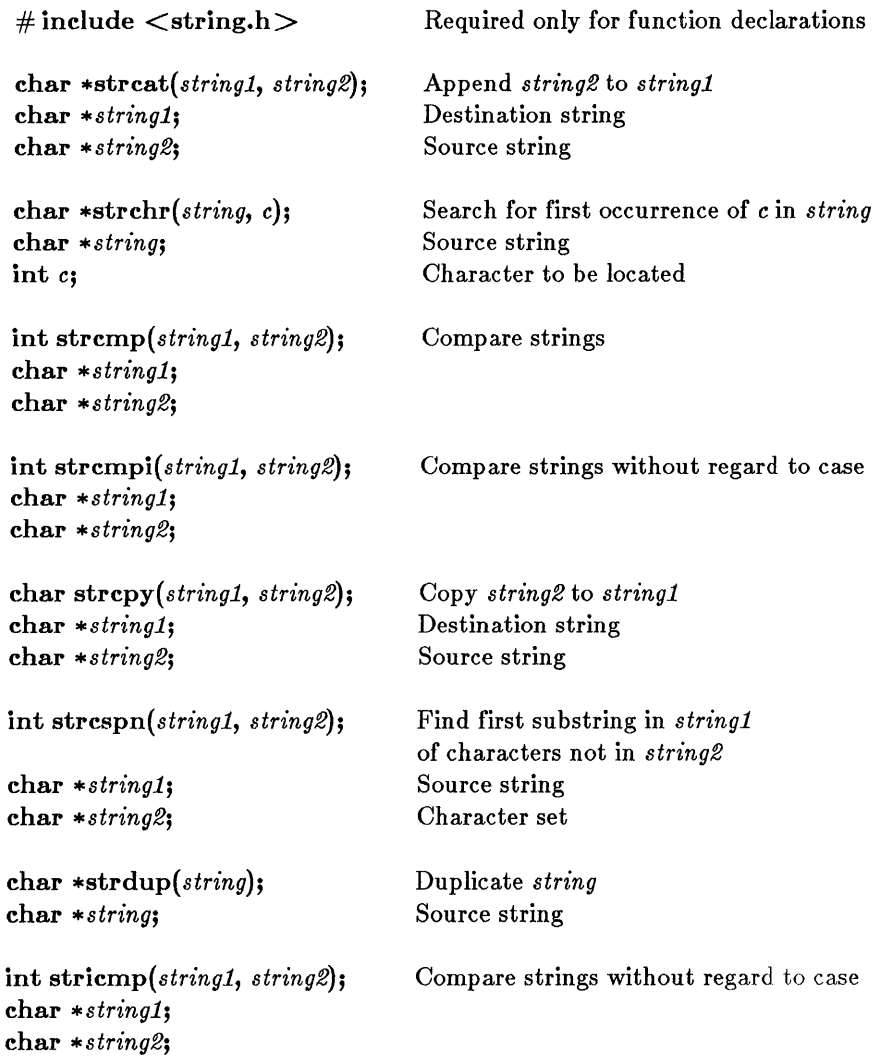

# **•** Description

The strcat, strchr, strcmp, strcmpi, strcpy, strcspn, strdup, and stricmp functions operate on null-terminated strings. The string arguments to these functions are expected to contain a null character  $(\cdot \setminus 0)$ marking the end of the string. No overflow checking is performed when strings are copied or appended.

The strcat function appends *string2* to *stringl,* terminates the resulting string with a null character, and returns a pointer to the concatenated string *(stringl).* 

The strchr function returns a pointer to the first occurrence of c in *string.*  The character c may be the null character ('\0'); the terminating null character of *string* is included in the search. The function returns NULL if the character is not found.

The strcmp function compares *stringl* and *string2* lexicographically and returns a value indicating their relationship, as follows:

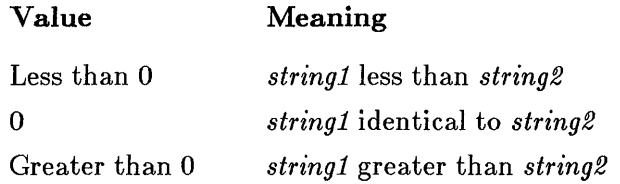

The strcmpi and stricmp functions are case-insensitive versions of strcmp. The two arguments *stringl* and *string2* are compared without regard to case, meaning that the uppercase and lowercase forms of a letter are considered equivalent.

The strcpy function copies *string2,* including the terminating null character, to the location specified by *stringl,* and returns *stringl.* 

The strcspn function returns the index of the first character in *stringl* that belongs to the set of characters specified by *string2.* This value is equivalent to the length of the initial substring of *stringl* that consists entirely of characters not in *string2.* Terminating null characters are not considered in the search. If *stringl* begins with a character from *string2,*  strcspn returns 0.

The strdup function allocates storage space (with a call to malloc) for a copy of *string* and returns a pointer to the storage space containing the copied string. The function returns NULL if storage could not be allocated.

### **• Return Value**

**The return values for these functions are described above.** 

# **• See Also**

### **strncat, strncmp, strncpy, strnicmp, strrchr, strspn**

# **• Example**

```
#include <string.h> 
char string[lOO] , template [100] , *result; 
int numresult; 
/* Construct the string "computer program" using strcpy 
** and strcat. 
*/ 
strcpy(string,"computer"); 
result = struct(string, "program");/* Search a string for the first occurrence of 'a'. 
*/ 
result = strchr(string, 'a'); 
/* Determine whether a string is less than, greater 
** than, or equal to another. 
*/ 
numresult = strcmp(string, template);
/* Compare two strings without regard to case. */numresult = strcmpi("hello", "HELLO");  /* result is 0 */
/* Make a copy of a string.
*/ 
result = \text{strcpy}(\text{template}, \text{string});
```
# **strcat - strdup**

/\* Search for  $a's$ ,  $b's$ , or  $c's$  in a string. \*/ strcpy(string,"xyzabbc"); result = strcspn(string,"abc");  $\overline{ }$  /\* result is 3 \*/ /\* Make new string point to a duplicate of string.  $\mathbf{r}$  $result = strdup(string);$ 

# • Summary

 $\#$  include  $\lt$  string.h  $>$  Required only for function declarations char \*strerror( *string);*  char *\*string;*  int *errno;*  int sys\_ nerr; char sys\_ errlist[sys\_ nerr]; User-supplied message Error number Number of system messages Array of error messages

# **•** Description

If *string* is equal to NULL, the strerror function returns a pointer to a string containing the system error message for the last library call that produced an error; this string is terminated by the new-line character  $' \n\cdot n'$ .

If *string* is not equal to NULL, then strerror returns a pointer to a string containing, in order, your string message, a colon, a space, the system error message for the last library call producing an error, and a new-line character. Your *string* message can be a maximum of 94 bytes long.

Unlike **perror**, strerror alone does not print any messages. To print the message returned by strerror to stderr, your program will need a printf statement, as shown in the following lines:

if  $((access("datafile", 2)) == -1)$ printf(strerror(NULL)) ;

The actual error number is stored in the variable errno, which should be declared at the external level. The system error messages are accessed through the variable sys\_ errlist, which is an array of messages ordered by error number. The strerror function accesses the appropriate error message by using the **errno** value as an index to sys<sub>—</sub> errlist. The value of the variable sys\_ nerr is defined as the maximum number of elements in the sys\_ errlist array.

To produce accurate results, strerror should be called immediately after a library routine returns with an error. Otherwise, the errno value may be overwritten by subsequent calls.

#### **strerror**

#### **• Return Value**

The **strerror** function returns no value.

#### **• See Also**

**clearerr, ferror, perror** 

#### *Note*

Under MS-DOS, some of the **errno** values listed in **errno.h** are not used. See Appendix A, "Error Messages," for a list of **errno** values used on MS-DOS, and the corresponding error messages. The **strerror**  function prints an empty string for any **errno** value not used under MS-DOS.

#### **• Example**

```
#include <fcntl.h> 
#include <sys\types.h> 
#include <sys\stat.h> 
#include <io.h> 
#include <stdlib.h> 
int fh1, fh2; 
fhl = open('data1'', O_RDOMLY);
if (fh1 == -1)
        strerror("open failed on input file"); 
fh2 = open('data2'', O_WRONLY|O_TRWC|O_CREAT,S_IREADIS_IWRITE); 
if (fh2 == -1))
        strerror("open failed on output file");
```
# **E** Summary

 $\#$  include  $\lt$ string.h  $>$ Required only for function declarations

int strlen( *string);*  char *\*string;* 

Null-terminated string

# **n** Description

The strlen function returns the length in bytes of *string,* not including the terminating null character  $(\prime \backslash 0')$ .

#### **E** Return Value

The strlen function returns the *string* length. There is no error return.

### ■ Example

```
#include <string.h> 
char *string = "some space";int result; 
\ddot{\phantom{0}}/* Determine the length of a string. 
*/ 
result = strlen(string); /* result = 10 */
```
**strlwr** 

**• Summary** 

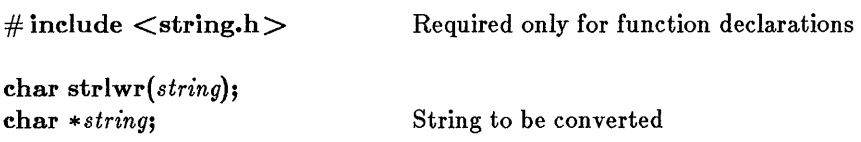

### **• Description**

The **strlwr** function converts any uppercase letters in the given nullterminated *string* to lowercase. Other characters are not affected.

#### **• Return Value**

The **strlwr** function returns a pointer to the converted *string.* There is no error return.

**• See Also** 

**strupr** 

#### **• Example**

#include <string.h> char string [100] , \*copy:  $\Delta$ /\* Make a copy of a string in lowercase. \*/  $copy = str1wr(strdup(string));$ 

# **• Summary**

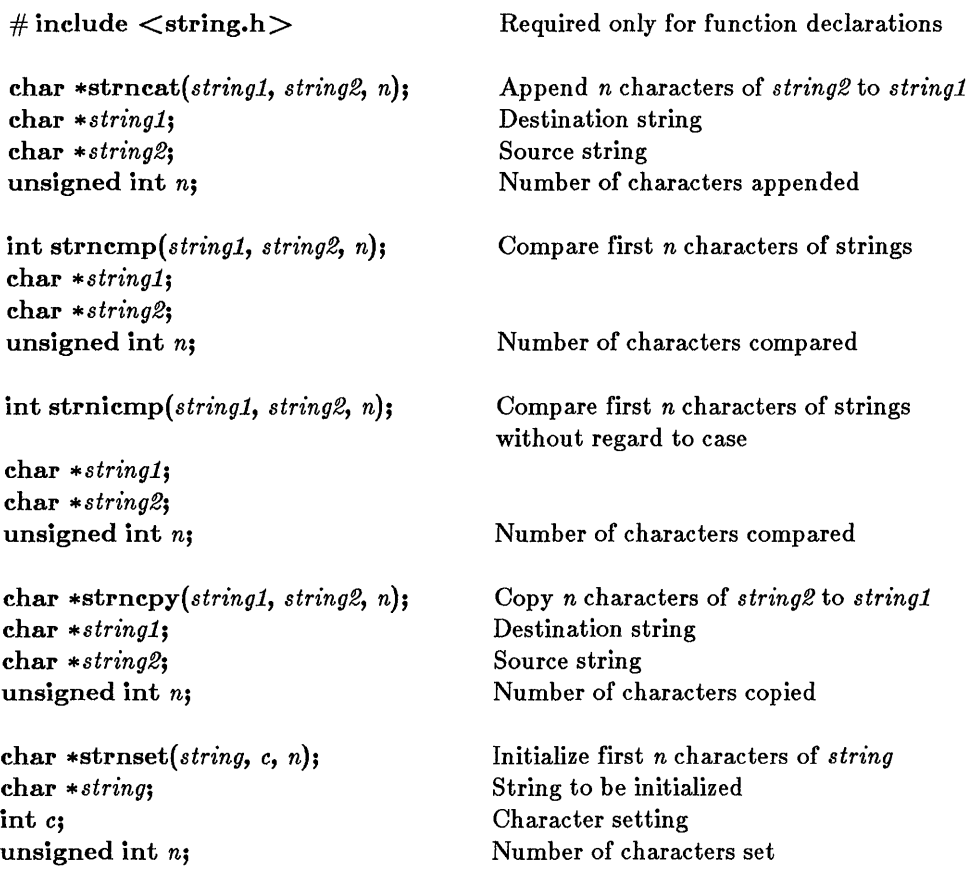

# **•** Description

The strncat, strncmp, strnicmp, strncpy, and strnset functions operate on, at most, the first n characters of null-terminated strings.

The strncat function appends, at most, the first *n* characters of *string2* to *string1*, terminates the resulting string with a null character ( $'(\mathbf{0'})$ , and returns a pointer to the concatenated string *(stringl).* If *n* is greater than the length of *string2,* the length of *string2* is used in place of *n.* 

The strncmp function compares, at most, the first *n* characters of *stringl*  and *string* lexicographically and returns a value indicating the relationship between the substrings, as listed below:

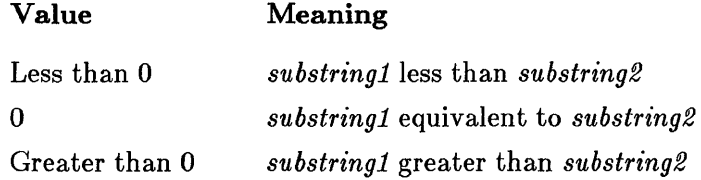

The strnicmp function is a case-insensitive version of strncmp; strnicmp compares the two strings *stringl* and *string2* without regard to case, which means that the uppercase (capital) and lowercase forms of a letter are considered equivalent.

The strncpy function copies exactly *n* characters of *string2* to *stringl* and returns *string1*. If *n* is less than the length of *string2*, a null character  $(\nabla \mathbf{0})$ is *not* appended automatically to the copied string. If *n* is greater than the length of *string2*, the *string1* result is padded with null characters  $'(\theta')$  up to length *n.* 

The strnset function sets, at most, the first *n* characters of *string* to the character *c* and returns a pointer to the altered *string.* If *n* is greater than the length of *string,* the length of *string* is used in place of *n.* 

#### **B** See Also

strcat, strcmp, strcpy, strset

#### **• Example**

```
#include <string.h> 
char string[30] = \{ "12345678901234567890"};
main ( ) 
{ 
char copy [100], suffix [100], *result;
int numresult; 
unsigned int nresult; 
/* Combine string with not more than 10 characters (30 minus
** the length of the initial string) of suffix. (If more 
** than 10 characters were used, the example below would write 
** over other values in memory.) 
*/ 
result = struct(statring,suffix,10);/* Determine the ordering of a string with respect to 
** "program", but do not consider more than 7 
** characters. So if string contains the prefix 
** "program", strncmp will return O. 
*/ 
strcpy(string,"programmer"); 
numresult = strncmp(string,"program",7); /* numresult is 0 * //* Compare four characters of two strings without regard
** to case. 
*/ 
strcpy(string,"PROGRESS"); 
nresult = strnicmp(string,"program",4); 
/* nresult is 0 */ 
/* Copy at most 99 characters of a string. 
*/ 
result = \text{strong}(copy, string, 99);
/* Set the first four characters of a string to the
** character 'x'. 
*/ 
result = strnset("computer", 'x', 4); /* result is "xxxxuter" */
}
```
# strpbrk

# **• Summary**

 $\#$  include  $\lt$ string.h $>$ char \*strpbr k( *stringl, string2);*  char *\*stringl;*  char *\*string2;*  Required only for function declarations Find any character from *string2* in *stringl*  Source string Character set

# $\blacksquare$  Description

The strpbrk function finds the first occurrence in *stringl* of any character from *string2*. The terminating null character  $(\prime \backslash 0')$  is not included in the search.

# **E** Return Value

The strpbrk function returns a pointer to the first occurrence of any character from *string2* in *stringl.* A NULL pointer indicates that *stringl* and string2 have no characters in common.

 $\blacksquare$  See Also

strchr, strrchr

```
#include <string.h> 
char string[lOO] , *result; 
\ddot{\phantom{a}}/* Return a pointer to the first occurrence of either 
** 'a' or 'b' in string. 
*/ 
result = strpbrk(string, "ab");
```
# **• Summary**

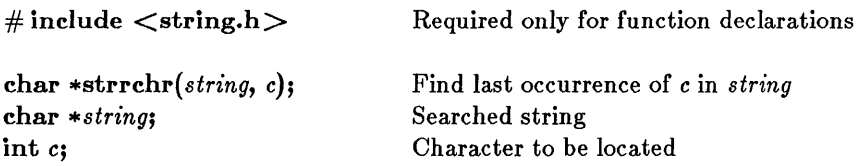

# $\blacksquare$  Description

The strrchr function finds the last occurrence of the character *c* in *string.*  The *string's* terminating null character  $('0')$  is included in the search. (Use strchr to find the first occurrence of *c* in *string.)* 

# *u* Return Value

The strrchr function returns a pointer to the last occurrence of *c* in *string.*  A NULL pointer is returned if the given character is not found.

**B** See Also

strchr, strpbrk

# ■ Example

```
#include <string.h> 
char string [100], *result;
/* Search a string for the last occurrence of 'a'. 
*/ 
result = struct(r(ktriangle 'a');
```
#### strrev

**• Summary** 

 $\#$  include  $\lt$  string.h  $>$ char \*strrev( *string);*  char \* *string;*  Required only for function declarations String to be reversed

### **• Description**

The strrev function reverses the order of the characters in the given *string.*  The terminating null character  $'(\theta')$  remains in place.

#### **E** Return Value

The strrev function returns a pointer to the altered *string.* There is no error return.

**B** See Also

strcpy, strset

```
#include <string.h> 
char string[100];
int result; 
/* Determine if a string is a palindrome (reads the same 
** forward or backward) . 
*/ 
result = strength (string, strev (strdup (string)));
/* If result == 0, the string is a palindrome.
*/
```
### **•** Summary

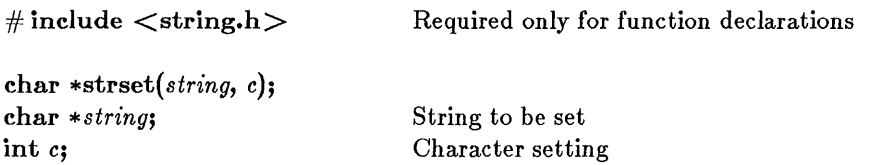

# **• Description**

The strset function sets all characters of the given *string,* except the terminating null character  $('0')$ , to *c*.

### **• Return Value**

The strset function returns a pointer to the altered *string.* There is no error return.

■ See Also

strnset

#### $\blacksquare$  Example

```
#include <string.h> 
char string[100], *result;
\ddot{\phantom{1}}/* Set a string to be all blanks. 
*/ 
result = strset(string, ' ');
```
# strspn

# $\blacksquare$  Summary

# include  $\langle$  string.h $\rangle$ 

Required only for function declarations

int strspn(stringl, *string2);*  char *\*stringl;*  char *\*string2;* 

Searched string Character set

# **• Description**

The strspn function returns the index of the first character in *stringl* that *does not* belong to the set of characters specified by *string2.* This value is equivalent to the length of the initial substring of *stringl* that consists entirely of characters from *string2*. The null character ('\0') terminating *string2* is not considered in the matching process. If *stringl* begins with a character not in *string2,* strspn returns O.

# **E** Return Value

The strspn function returns an integer value specifying the position of the first character in *stringl* not in *string2.* 

#### **B** See Also

strcspn

# **• Example**

#include <string.h>

```
char *string="cabbage"; 
int result; 
/* Determine the length of the prefix consisting of 
** a's, b's, and c's.
*/ 
result = strspn(string,"abc"); /* result = 5 */
```
strstr

### $\blacksquare$  Summary

 $\#$  include  $\lt$ string.h  $\gt$  Required only for function declarations

char \*strstr(*string1*, string2); char \*string1; char *\*string2;* 

Searched string String to search for

# $\blacksquare$  Description

The strstr function returns a pointer to the first occurrence of *string1* in *string2.* 

#### **E** Return Value

The strstr function returns a pointer to *string1* if it finds *string1,* and NULL if it does not find *string1.* 

**E** See Also

strcspn

#### **•** Example

```
#include <string.h> 
main ( ) 
             { 
            char *string1 = "needle in a haystack";
            char *string2 = "hay";\texttt{print}(\texttt{"%s}\texttt{\textbackslash}\texttt{n",\texttt{string1},\texttt{string2})\texttt{)}}
```
#### Output:

haystack

# $strtod - strtol$

# • Summary

 $#$  include  $\lt$  stdlib.h  $>$ double *strtod(nptr, endptr);*  char *\*nptr;*  char *\*\*endptr;*  long strtol{ *nptr, endptr, base);*  char *\*nptr;*  char \*\**endptr*; int *base;*  Convert the string pointed to by *nptr*  to double Pointer to string Pointer to end of scan Convert string to long decimal integer equivalent of number in given *base*  Number base to use

# **• Description**

The functions strtod and strtol convert a character string to a doubleprecision value or a long-integer value, respectively. The input *string* is a sequence of characters that can be interpreted as a numerical value of the specified type. These functions stop reading the string at the first character they cannot recognize as part of a number (which may be the null character at the end of the string); with strtol this terminating character could also be the first numeric character greater than or equal to the *base.* If *endptr* is not **NULL**, *\*endptr* points to the character that stopped the scan.

The strtod function expects *nptr* to point to a string with the following form:

 $\llbracket \text{white} \text{space} \rrbracket \llbracket \text{sign} \rrbracket \llbracket \text{digits} \rrbracket \llbracket \text{adjits} \rrbracket \llbracket \text{defis} \rrbracket \llbracket \text{defis} \rrbracket$ 

The first character that doesn't fit this form stops the scan.

The strtol function expects *nptr* to point to a string with the following form:

 $\lceil$ *whitespace*]  $\lceil$ *sign*]  $\lceil$ **O**]  $\lceil$ **x** $\rceil$   $\lceil$ *digits* $\rceil$ 

If *base* is between 2 and 36, then it is used as the base of the number. If *base*  is 0, the initial characters of the string pointed to by *nptr* are used to determine the base: if the first character is  $\overline{0}$  and the second character is a digit  $'1'$  - '7', then the string is interpreted as an octal integer; if the first character is '0' and the second character is 'x' or 'X', then the string is
interpreted as a hexadecimal integer; if the first character is  $1' - 9'$ , then the string is interpreted as a decimal integer.

## • Return Value

The strtod function returns the value of the floating-point number, except when the representation would cause an overflow or underflow, in which case it returns  $\pm HUGE$ .

The strtol function returns the value represented in the string, except when the representation would cause an overflow or underflow, in which case it returns LONG\_ MAX or LONG\_ MIN.

In both functions errno is set to ERANGE.

**E** See Also

atof, atol

## **strtod - strtol**

## **• Example**

```
#include <stdlib.h> 
main ( ) 
      { 
      char *string, *stopstring; 
     double x; 
     long 1; 
     int bs; 
     string = "3.1415926This stopped it";
     x = strtod(string, \&stopstring);
     printf ("string = \%s\n", string);<br>printf (" strtod = \%f\n", x);
     printf(" strtod = \%f\n", x);<br>printf(" Stopped scan at %s
                 Stopped scan at \sqrt{\frac{s}{n}}, stopstring);
     string = "10110134932"; 
     printf("string = \%s\n", string);
     for (bs = 2; b s \le 8; b s \ne 2) {
     } 
               1 = strtol(string, & stopstring, bs);
               printf(" strtol = %ld (base %d)\n", 1, bs);
               printf(" Stopped scan at \sin \pi, stopstring);
               }
```
#### **Output:**

```
string = 3.1415926This stopped it 
   strtod = 3.141593Stopped scan at This stopped it 
string = 10110134932 
   strtol = 45 (base 2)
   Stopped scan at 34932 
   strtol = 4423 (base 4)
   Stopped scan at 4932 
   strtol = 2134108 (base 8)
   Stopped scan at 932
```
strtok

### • Summary

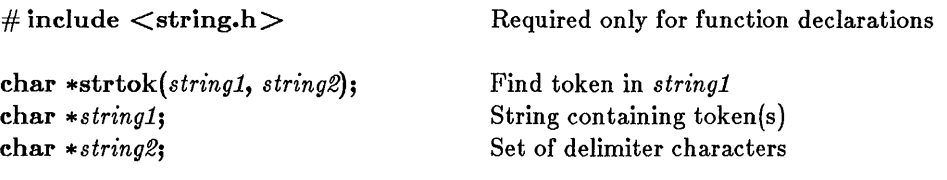

## **E** Description

The strtok function reads *stringl* as a series of zero or more tokens and *string2* as the set of characters serving as delimiters of the tokens in *stringl.*  The tokens in *stringl* may be separated by one or more of the delimiters from *string2.* The tokens are broken out of *stringl* by a series of calls to strtok.

In the first call to strtok for a given *stringl,* strtok searches for the first token in *stringl,* skipping leading delimiters. A pointer to the first token is returned.

To read the next token from *stringl,* call strtok with a NULL value for the *stringl* argument. The NULL *stringl* argument causes strtok to search for the next token in the previous token string. The set of delimiters may vary from call to call, so *string2* can take any value.

*Note* 

Calls to strtok will modify *stringl,* since each time strtok is called, it inserts a null value  $(' \ D')$  after the token in *string1*.

## • Return Value

The first time strtok is called, it returns a pointer to the first token in *string1.* In later calls with the same token string, strtok returns a pointer to the next token in the string. A NULL pointer is returned when there are no more tokens. All tokens are null terminated.

## **strtok**

**• See Also** 

**strcspn, strspn** 

```
#include <string.h> 
#include <stdio.h> 
char *string="a string, of , ,tokens "; 
/* The following loop gathers tokens (separated by 
** blanks or commas) from a string until there are none 
** left: 
*/ 
token = strtok (string,",");
while (token != NULL) {
        /* insert code to process the token here
        */ 
        token = strtok(NULL,","); /* get next token */
        } 
/* Tokens returned are "a", "string", "of", 
** and "tokens". The next call to strtok returns 
** NULL and the loop terminates. 
*/
```
## **•** Summary

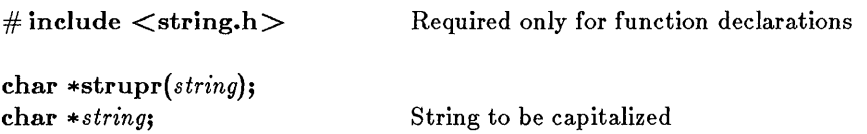

## *u* Description

The strupr function converts any lowercase letters in the given *string* to uppercase. Other characters are not affected.

### *u* Return Value

The strupr function returns a pointer to the converted *string.* There is no error return.

■ See Also

strlwr

## ■ Example

```
#include <string.h> 
char string[100], *copy;
\bullet\mathbf{r}/* The following statement makes a copy of a string in 
** uppercase: 
*/ 
copy = strupp(strdup(string));
```
swab

**•** Summary

 $\#$  include  $\lt$ stdlib.h  $>$  Required only for function declarations void *swab(source, destination, n);*  char *\*source;* Data to be copied and swapped char \* *destination*: Storage location for swapped data **int** *n***;** Number of bytes copied

**• Description** 

The swab function copies *n* bytes from *source,* swaps each pair of adjacent bytes, and stores the result at *destination.* The integer *n* should be an even number to allow for swapping. The swab function is typically used to prepare binary data for transfer to a machine that uses a different byte order.

## **• Return Value**

There is no return value.

■ See Also

fgetc, fputc

```
#include <stdlib.h> 
#define NBYTES 1024 
char from [NBYTES], to [NBYTES];
/* Copy n bytes from one location to another,
** swapping each pair of adjacent bytes. 
*/ 
swab(from, to, NBYTES);
```
## **• Summary**

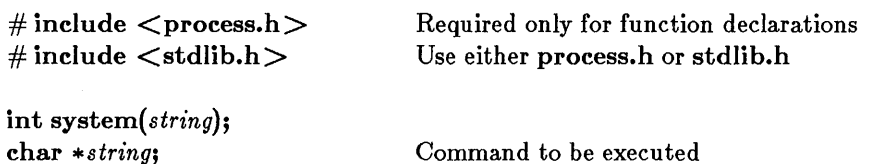

## $\blacksquare$  Description

The system function passes the given *string* to the command interpreter and executes the string as an MS-DOS command. The systern function refers to the COMSPEC and PATH environment variables to locate the MS-DOS file COMMAND.COM, which is used to execute the *string* command.

## **E** Return Value

The systern function returns the value 0 if *string* is successfully executed. A return value of -1 indicates an error, and errno is set to one of the following values:

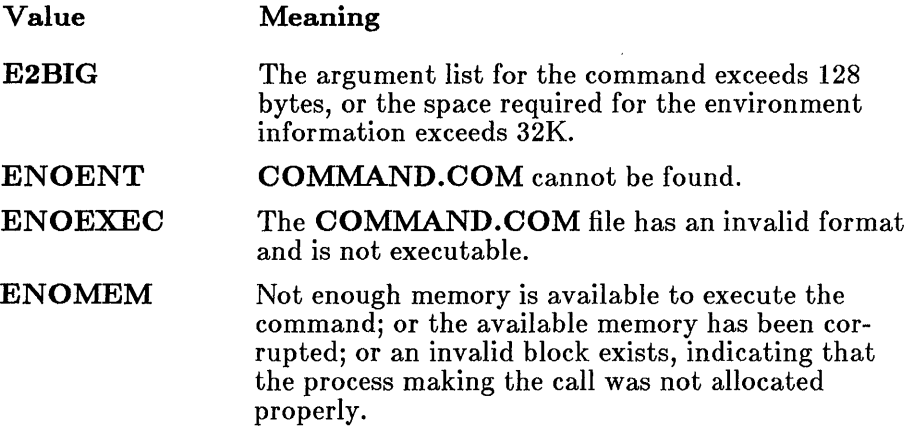

### **system**

#### **• See Also**

**execl, execle, execlp, execv, execve, execvp, exit, \_ exit, spawnl, spawnle, spawnlp, spawnv, spawnve, spawnvp** 

### **• Example**

#include <process.h>

int result;

```
/* The following statement appends a copy of the DOS
** version number to a log file: 
*/
```
 $\ddot{\phantom{a}}$ 

```
result = system("ver >> result.log");
```
#### **• Summary**

# include  $<$ math.h $>$ 

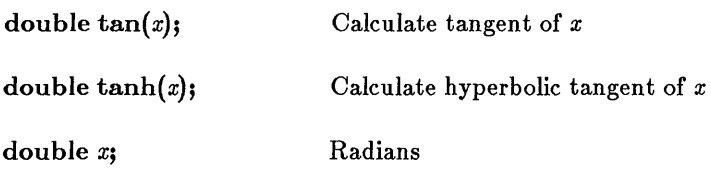

### **• Description**

The tan and tanh functions return the tangent and hyperbolic tangent of *x,* respectively.

### **Executed Value**

The tan function returns the tangent of *x.* If *x* is large, a partial loss of significance in the result may occur. In such cases, tan sets errno to ERANGE and generates a PLOSS error, but no message is printed. If *x* is so large that a total loss of significance occurs, tan prints a TLOSS error message to stderr, sets errno to ERANGE, and returns o.

The tanh function returns the hyperbolic tangent of *x.* There is no error return.

#### **E** See Also

acos, asin, atan, atan2, cos, cosh, sin, sinh

## ■ Example

#include <math.h> double pi, x, y;  $pi = 3.1415926535;$  $x = \tan(pi/4.0);$  /\* x is 1.0 \*/  $y = \tanh(x);$  /\* y is 1.6 \*/

tell

#### **E** Summary

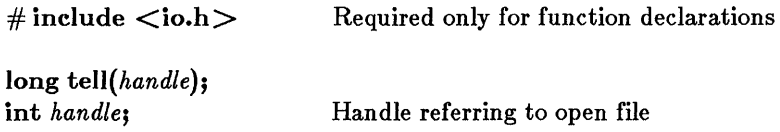

#### **n** Description

The tell function gets the current position of the file pointer (if any) associated with *handle.* The position is expressed as the number of bytes from the beginning of the file.

#### **Example 1** Return Value

The **tell** function returns the current position. A return value of  $-IL$  indicates an error, and errno is set to EBADF to indicate an invalid filehandle argument. On devices incapable of seeking (such as terminals and printers), the return value is undefined.

**B** See Also

ftell, lseek

#### ■ Example

```
#include <io.h> 
#include <stdio.h> 
#include <fcntl.h> 
int fh; 
long position; 
fh = open('data'', 0_RDOMLY);
\ddot{\phantom{a}}\ddot{\phantom{a}}position = tell (fh) ; /* remember current position */lseek(fh, position, 0); /* seek to previous position */
```
## ■ Summary

 $\#$  include  $\lt$ stdio.h $>$ 

char *\*tmpnam(striny);*  char *\*striny;* 

Pointer to temporary name

```
char *tempnam( dir, prefix); 
char *dir; 
char * prefix;
```
## **Description**

The **tmpnam** function generates a temporary file name that is usable as a temporary file. This name is stored in *string.* If *string* is NULL, then memory is allocated for the string using **malloc**. It is the user's responsibility to free memory when using malloc.

The character string created by tmpnam consists of the digit characters '0' through '9'; the numerical value of this string can range from 1 to 65535.

The tempnam function allows the user to create a temporary file in another directory. The *prefix* is the prefix to the file name. The tempnam function looks for the file with the given name in the following directories, listed in order of precedence:

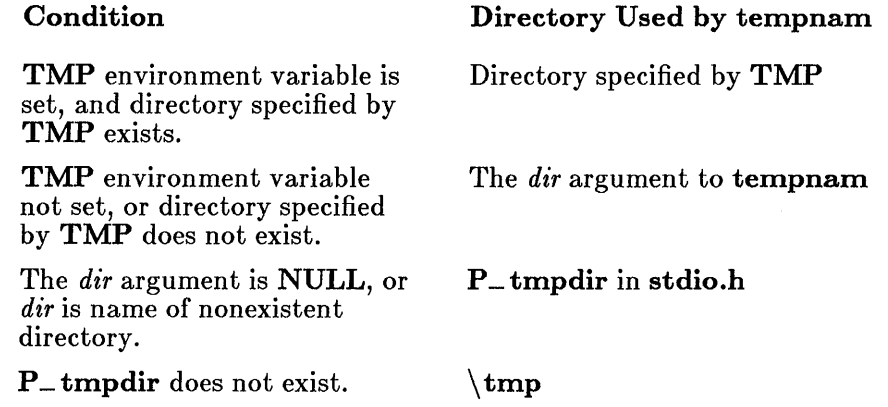

If all this fails, tempnam returns the value NULL.

## **tempnam - tmpnam**

## **• Return Value**

**The tmpnam and tempnam functions both return a pointer to the name generated, unless it is impossible to create this name, or the name is not unique. If the name cannot be created or if it already exists, tmpnam and tempnam return the value NULL.** 

#### **• See Also**

#### **tmpfile**

```
#include <stdio.h> 
main ( ) 
  { 
  char *namel, *name2; 
  if (\text{name1} = \text{tmpnam(NULL)}) != NULL)
    printf("%s is safe to use as a temporary file.\n", namel); 
  else 
      printf("cannot create a unique file name\n");
  if (\text{name2} = \text{tempnam}("a:\times", "stq") = NULL)printf("%s is safe to use as a temporary file.\n", name2);
  else 
      printf("cannot create a unique file name\n"); 
  }
```
time

### **• Summary**

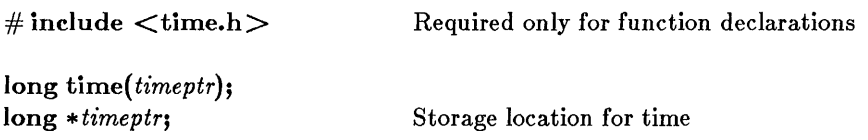

## **• Description**

The time function returns the number of seconds elapsed since 00:00:00 Greenwich mean time, January 1, 1970, according to the system clock. The return value is also stored in the location given by *timeptr*; *timeptr* may be NULL, in which case the return value is not stored.

## **E** Return Value

The time function returns the time in elapsed seconds. There is no error return.

**B** See Also

#### asctime, ftime, gmtime, localtime, utime

## $\blacksquare$  Example

#include <time.h> #include <stdio.h>

long ltime;

time(&ltime); printf("the time is  $\gamma s \nightharpoonup$ ", ctime(&ltime));

## tmpfile

**•** Summary

# include  $\lt$ stdio.h  $>$ 

FILE \**tmpfile*(): Pointer to file structure

## **• Description**

The tmpfile function creates a temporary file and returns a pointer to that file. If the file cannot be opened, tmpfile returns a NULL pointer.

This temporary file is automatically deleted when the program terminates normally, or when rmtmp is called, assuming that the current working directory does not change. The temporary file is opened in " $w+$ " mode.

## **• Return value**

The tmpfile function returns a stream pointer, unless it cannot open the file, in which case it returns a NULL pointer.

#### ■ See Also

#### tmpnam, tempnam, rmtmp

```
#include <stdio.h> 
FILE *stream; 
char tmpstring[ ] = "String to be temporarily written";
main ( ) 
         {<br>if ((stream = tmpfile( )) == NULL)
                 perror("Couldn't make temporary file"); 
        else 
                 fprintf(stream, "%s", tmpstring); 
        }
```
# $to<sub>ascii</sub> - <sub>__</sub> to<sub>upper</sub>$

#### $\blacksquare$  Summary

# include  $\langle$  ctype.h $\rangle$ 

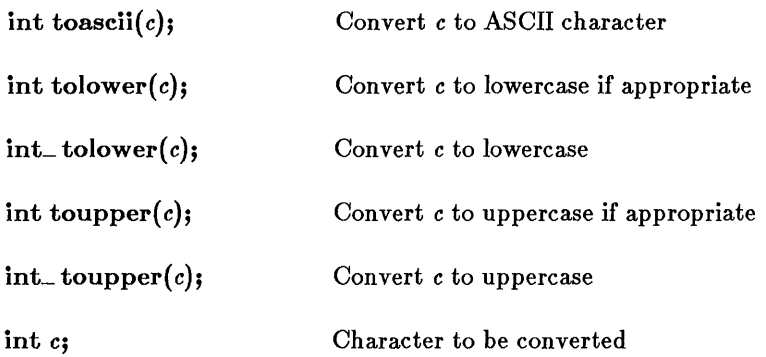

#### **• Description**

The toascii, tolower,  $\bot$  tolower, toupper, and  $\bot$  toupper macros convert a single character as specified.

The **toascii** macro sets all but the low order 7 bits of  $c$  to 0, so that the converted value represents a character in the ASCII character set. If c already represents an ASCII character, c is unchanged.

The tolower macro converts c to lowercase if *c* represents an uppercase letter. Otherwise, c is unchanged.

The  $\bot$  tolower macro is a version of tolower to be used only when c is known to be uppercase. The result of  $\bot$  tolower is undefined if c is not an uppercase letter.

The **toupper** macro converts  $c$  to uppercase if  $c$  represents a lowercase letter. Otherwise,  $c$  is unchanged.

The **toupper** macro is a version of **toupper** to be used only when  $c$  is known to be lowercase. The result of  $\bot$  toupper is undefined if c is not a lowercase letter.

## **toascii** - \_ **toupper**

## **• Return Value**

The **toascii, tolower,** \_ **tolower, toupper,** and \_ **toupper** macros return the possibly converted character *c.* There is no error return.

### **• See Also**

**isalnum, isalpha, isascii, iscntrl, isdigit, isgraph, islower, isprint, ispunct, isspace, isupper, isxdigit** 

#### *Note*

These routines are implemented as macros. However, **tolower** and **toupper** are also implemented as functions, because the macro versions do not correctly handle arguments with side effects. The function versions can be used by removing the macro definitions through  $\#\textbf{under}$ directives or by not including **ctype.h.** Function declarations of **tolower** and **toupper** are given in **stdlib.h.** 

```
#include <stdio.h> 
#include <ctype.h> 
int ch; 
/* The following statements analyze all characters
** between code OxO and code Ox7f. The toupper and tolower 
** macros are applied to all codes. _Toupper and _tolower are 
** applied to codes for which they make sense. */ 
for (ch = 0; ch <= 0x7f; ch++) {
        printf(" toupper=%#04x",toupper(ch)); 
        printf(" tolower=%#04x", tolower(ch));
        if (islower(ch))
                printf<sup>("</sup> _toupper=%#04x", _toupper(ch));
        if (isupper(ch) 
                print('' _ -tolower=%04x", _tolower(ch));putchar ('n') ;
        }
```
## • Summary

# include  $\langle$  time.h $>$ Required only for function declarations

void tzset( );

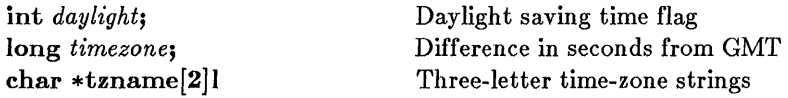

## **• Description**

The **tzset** function uses the current setting of the environment variable **TZ** to assign values to three variables: daylight, timezone, and tzname. These variables are used by the ftime and localtime functions to make corrections from Greenwich mean time (GMT) to local time.

The value of the environment variable TZ must be a three-letter time-zone name, such as PST, followed by an optionally signed number giving the difference in hours between Greenwich mean time and local time. The number may be followed by a three-letter daylight saving time zone, such as PDT. For example, "PST8PDT" represents a valid  $T\bar{Z}$  value for the Pacific time zone.

The following values are assigned to the variables **daylight**, **timezone**, and tzname when tzset is called:

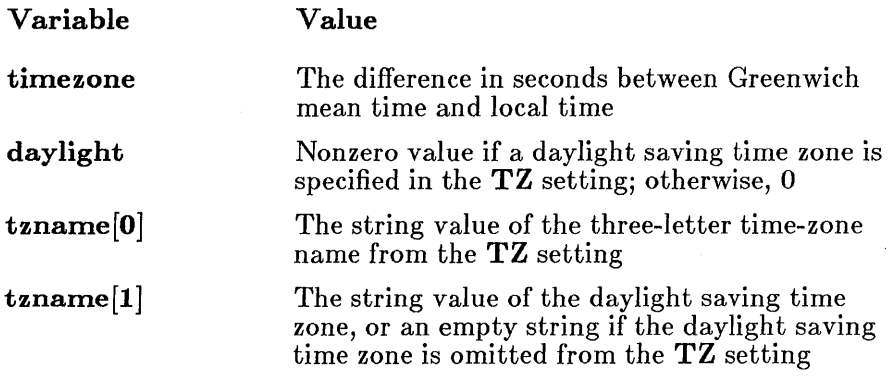

If TZ is not currently set, the default is "PST8PDT", which corresponds to the Pacific time zone. The default for daylight is 1; for timezone, 28800; for  $\textbf{tzname}[0]$ , "PST"; and for  $\textbf{tzname}[i]$ , "PDT".

#### **tzset**

## **• Return Value**

**There is no return value.** 

**• See Also** 

```
asctime, ftime, localtime
```
#### **• Example**

#include <time.h>

 $\frac{1}{\ell}$ 

 $\sim$ 

 $\mathcal{V}$ 

```
int daylight: 
long timezone; 
char *tzname[ ]; 
\ddot{\phantom{a}}putenv("TZ=EST5"); 
tzset ( ); 
                             /* daylight is 0,
                               ** timezone is 18000, 
                               ** \tt 2name[0] is "EST",
                               ** tzname[l] is empty 
                               */
```
ultoa

## **• Summary**

char ultoa( *value, string, radix);*  unsigned long *value;*  char *\*string;*  int *radix;* 

 $\#$  include  $\lt$ stdlib.h  $\gt$  Required only for function declarations

Number to be converted String result Base of *value* 

## **• Description**

The **ultoa** function converts the digits of the given *value* to a nullterminated character string and stores the result in *string.* No overflow checking is performed. The *radix* argument specifies the base of *value;* it must be in the range 2-36.

## **• Return Value**

The ultoa function returns a pointer to *string.* There is no error return.

**E** See Also

itoa, Itoa

#### *Note*

The space allocated for *string* must be large enough to hold the returned string. The function can return up to 33 bytes.

```
#include <stdlib.h> 
int radix = 16;
char buffer[40]; 
char *p; 
        /* p will be "501d9138 */
p =ultoa(1344115000L, buffer, radix);
```
## umask

• Summary

# include  $\langle$  sys\types.h $\rangle$  $\#$  include  $\langle$ sys\stat.h $\rangle$ <br> $\#$  include  $\langle$ io.h $\rangle$ Required only for function declarations

int *umask(pmode};*  int *pmode;* 

Default permission setting

## $\blacksquare$  Description

The umask function sets the file-permission mask of the current process to the mode specified by *pmode.* The file permission mask is used to modify the permission setting of new files created by creat, open, or sopen. If a bit in the mask is 1, the corresponding bit in the file's requested permission value is set to  $\overline{0}$  (disallowed). If a bit in the mask is 0, the corresponding bit is left unchanged. The permission setting for a new file is not set until the file is closed for the first time.

The argument *pmode* is a constant expression containing one or both of the manifest constants S\_IWRITE and S\_IREAD, defined in sys\stat.h. When both constants are given, they are joined with the bitwise-OR operator (!). The meaning of the *pmode* argument is as follows:

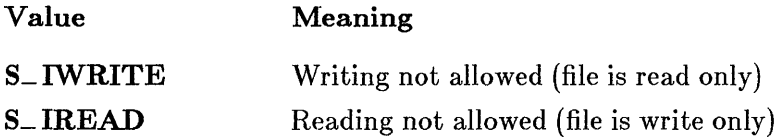

For example, if the write bit is set in the mask, any new files will be read only.

#### *Note*

Under MS-DOS, all files are readable—it is not possible to give writeonly permission. Therefore, setting the read bit with **urnask** has no effect on the file's permissions.

## **umask**

## **• Return Value**

The **umask** function returns the previous value of *pmode*. There is no **error return.** 

**• See** *Also* 

**chmod, creat, mkdir, open** 

```
#include <sys\types.h> 
#include <sys\stat.h> 
#include <io.h> 
int oldmask; 
oldmask = umask(S_IWRITE); /* create read-only files */
```
## ungetc

## **•** Summary

# include  $\lt$  stdio.h  $>$ 

int ungete(c, *stream);*  int *c;*  FILE *\*stream;* 

Character to be pushed Pointer to file structure

## **•** Description

The **ungetc** function pushes the character c back onto the given input *stream.* The *stream* must be buffered and open for reading. A subsequent read operation on the *stream* starts with *c.* An attempt to push EOF onto the stream using ungetc is ignored. The ungetc function returns an error value if nothing has yet been read from *stream* or if *c*  cannot be pushed back.

Characters placed on the stream by ungetc may be erased if an fseek or rewind function is called before the character is read from the *stream.* 

## **E** Return Value

The **ungetc** function returns the character argument c. The return value EOF indicates a failure to push back the specified character.

#### **B** See Also

getc, getchar, putc, putchar

### **ungetc**

```
#include <stdio.h> 
#include <ctype.h> 
FILE *stream; 
int ch; 
int result = 0;
\mathbf{r}\mathbf{r}/* The following statements gather a decimal integer 
** from a stream: 
*/ 
while ((ch = getc(stream)) != EOF && isdigit(ch)) 
         result = result * 10 + ch - '0'; 
if (ch != EOF)
        ungetc(ch, stream); /* put nondigit back */
```
## **ungetch**

## **• Summary**

# include  $<$ conio.h $>$ int ungetch $(c)$ ; int c; Required only for function declarations Character to be pushed

## **• Description**

The **ungetch** function pushes the character *c* back to the console, causing *c*  to be the next character read. The **ungetch** function fails if it is called more than once before the next read.

## **• Return Value**

The **ungetch** function returns the character *c* if it is successful. A return value of **EOF** indicates an error.

**• See Also** 

cscanf, getch, getche

## **ungetch**

```
#include <conio.h> 
#include <ctype.h> 
char buffer[100];
int count = 0;
int ch; 
/* The following code gets a token, delimited by blanks or 
** new lines, from the keyboard: 
*/ 
ch = getche( ); 
while (isspace(ch))ch = \text{qetche}();
while (count < 99) {
           if (isspace(ch)) \left/ * \right. actier token */<br>if (isspace(ch)) \left/ * \right. end of token */
                     break; 
           buffer[count++] = ch;ch = getche();
           } 
ungetch(ch);<br>buffer[count] = '\0';
                                  /* skip preceding white space */ 
                                 /* gather token */ 
                                   /* put back delimiter */ 
                                   \frac{1}{x} null terminate the token \sqrt{x}
```
# unlink

 $\blacksquare$  Summary

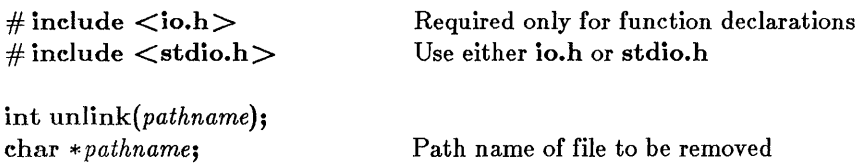

## **n** Description

The unlink function deletes the file specified by *pathname.* 

### **• Return Value**

The unlink function returns the value 0 if the file is successfully deleted. A return value of -1 indicates an error, and errno is set to one of the following values:

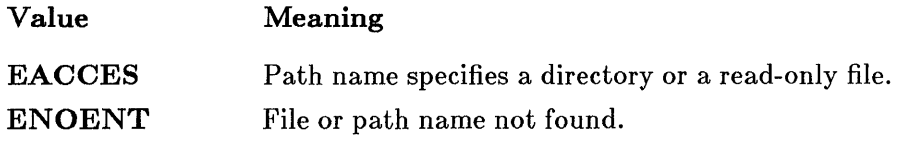

■ See Also

close, remove

## ■ Example

```
#include <io.h> 
#include <stdlib.h> 
int result; 
result = unlink("tmpfile"); 
if (result == -1)
        perror(\overline{"couldn't} delete tmpfile");
```
utime

## **• Summary**

# include  $\langle$  sys\ types.h  $>$ # include  $\langle$  sys\ utime.h  $>$ 

int *utime(pathname, times);*  char \* *pathname;*  struct utimbuf \* *times;* 

File path name Pointer to stored time values

## **• Description**

The utime function sets the modification time for the file specified by *pathname.* The process must have write access to the file; otherwise, the time cannot be changed.

Although the utimbuf structure contains a field for access time, under MS-DOS only the modification time is set. If *times* is a NULL pointer, the modification time is set to the current time. Otherwise, *times* must point to a structure of type utimbuf, defined in  $sys\$ utime.h. The modification time is set from the **modtime** field in this structure.

### **E** Return Value

The **utime** function returns the value 0 if the file modification time was changed. A return value of  $-1$  indicates an error, and errno is set to one of the following values:

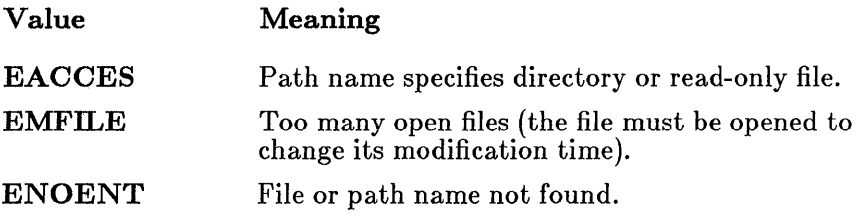

• See Also

asctime, ctime, fstat, ftime, gmtime, localtime, stat, time

# **utime**

## **• Example**

#include <sys\types.h> #include <sys\utime.h> #include <stdio.h> #include <stdlib.h> /\* Set a file modification time to the current time:  $\star$ if  $(\text{utime}("/\text{tmp}/\text{data}'', \text{NULL}) = -1)$ perror("utime failed");

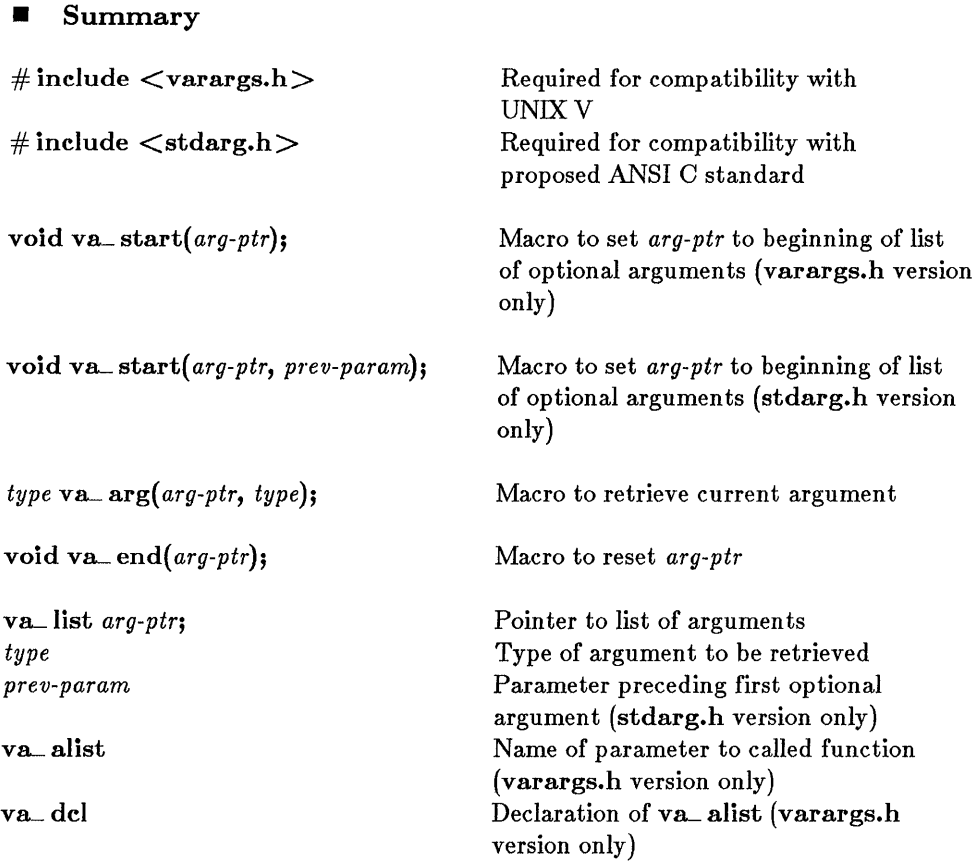

## **• Description**

The va\_ start, va\_ arg, and va\_ end macros provide a portable way to access the arguments to a function when the function takes a variable number of arguments. Two versions of the macros are available: the macros defined in varargs.h are compatible with the UNIX System V definition, and the macros defined in stdarg.h conform to the proposed ANSI C standard.

Both versions of the macros assume that the function takes a fixed number of required arguments, followed by a variable number of optional arguments. The required arguments are declared as ordinary parameters to the function and can be accessed through the parameter names. The optional arguments are accessed through the varargs.h or stdarg.h macros, which

set a pointer to the first optional argument in the argument list, retrieve arguments from the list, and reset the pointer when argument processing is completed.

The UNIX System V macros, defined in **varargs.h**, are used as follows:

- 1. Any required arguments to the function can be declared as parameters in the usual way.
- 2. The last (or only) parameter to the function represents the list of optional arguments. This parameter must be named **va\_alist** (not to be confused with **va** list, which is defined as the type of va\_alist).
- 3. The va\_ del macro appears after the function definition and before the opening left brace of the function. This macro is defined as a complete declaration of the **va<sub>-alist</sub>** parameter, including the terminating semicolon; therefore, no semicolon should follow va\_dcl.
- 4. Within the function, the va\_start macro sets  $arg\text{-}ptr$  to the beginning of the list of optional arguments passed to the function. The va\_start macro must be used before va\_arg is used for the first time. The argument  $a r q$ -ptr must have va\_list type.
- 5. The va\_ arg macro does the following:
	- Retrieves a value of the given type from the location given by arg-ptr
	- Increments *arg-ptr* to point to the next argument in the list, using the size of type to determine where the next argument starts

The **va<sub>-arg</sub>** macro can be used any number of times within the function to retrieve the arguments from the list.

6. After all arguments have been retrieved, va\_ end resets the pointer to NULL.

The proposed ANSI C standard macros, defined in **stdarg.h**, operate in a slightly different manner, as follows:

- 1. All required arguments to the function are declared as parameters in the usual way. The  $va$  del macro is not used with the stdarg.h macros.
- 2. The **va** start macro sets  $arg\text{-}ptr$  to the first optional argument in the list of arguments passed to the function. The argument arg-ptr must have va\_list type. The argument prev-param is the name of the required parameter immediately preceding the first optional

argument in the argument list. The va\_ **start** macro must be used before va\_ **arg** is used for the first time.

- 3. The va\_ **arg** macro does the following:
	- Retrieves a value of the given  $type$  from the location given by arg-ptr
	- Increments  $arg\text{-}ptr$  to point to the next argument in the list, using the size of type to determine where the next argument starts

The V8\_ **arg** macro can be used any number of times within the function to retrieve arguments from the list.

4. After all arguments have been retrieved, va\_ **end** resets the pointer to **NULL.** 

#### **• Return Value**

The va\_ **arg** macro returns the current argument; va\_ **start** and va\_ **end**  do not return values.

**• See Also** 

**vfprintf, vprintf, vsprintf** 

**va- arg - va-start** 

## **• Example**

**Program listing using varargs.h for compatibility with UNIX V:** 

```
#include <stdio.h> 
#include <varargs.h> 
main ( ) 
{ 
     int n' 
     /* Call function with 4 arguments; last argument is
     ** -1 to mark end of argument list: 
     */ 
    n = average (2, 3 , 4, -1); 
    printf ("Average is: \frac{\alpha}{n}", n);
    /* Call function with 5 arguments; last argument is
    ** -1 to mark end of argument list: 
    */ 
    n = average (5, 7, 9 , 11, -1); 
    printf ("Average is: %d\n", n);
} 
average (va_alist) 
va dcl 
{ 
    int i = 0, count = 0, sum = 0;
    va list arg_marker; 
    va_start(arq_marker);
    /* Retrieve arguments and add to sum until last 
    ** argument, -1, is reached:
    */ 
    for (i (i = va_{arq}(arg_{ararker}, int)) \ge 0; sum+=i, count++)return (count ? (sum/count) : count);
}
```
**A similar program, rewritten for compatibility with the ANSI C standard:** 

```
#include <stdio.h> 
 #include <stdarg.h> 
 main ( ) 
 { 
     int n; 
     /* Call function with 4 arguments; last argument is
     ** -1 to mark end of argument list: 
     */ 
     n = average(2, 3, 4, -1);printf ("Average is: %d\n", n); 
     /* Call function with 5 arguments; last argument is 
     ** -1 to mark end of argument list: 
     */ 
     n = average(5, 7, 9, 11, -1);printf ("Average is: %d\n", n); 
} 
average (first) 
int first; 
{ 
     int i = 0, count = 0, sum;
     va list arg_marker;
     va_start (arg_marker, first); 
     /* Add first argument to sum and increment count; 
     ** return if first argument is -1: 
     */ 
     if (first != -1) 
              sum = first;else 
              return (0); 
    count++; 
    /* Retrieve additional arguments and add to sum until 
     ** last argument, -1, is reached: 
    */ 
    for \left( \begin{array}{c} ; \end{array} \left( i = va_{ar}g(arg\_marker, int) \right) \geq 0; sum+=i, count++)\cdotreturn (sum/count); 
}
```
# vfprintf - vsprintf

**• Summary** 

# include  $\lt$ stdio.h $>$ # include  $\langle$  varargs.h $\rangle$ 

# include  $\lt$  stdarg.h  $>$ 

Required for compatibility with UNIX V Required for compatibility with proposed ANSI C standard

int vfprintf( *stream, format-string, arg-ptr);* 

int *vprintf(format-string, arg-ptr)*;

int vsprintf( *buffer, format-string, arg-ptr);* 

FILE *\*stream;*  char \* *buffer;*  char \* *format-string;*  VB-list *arg-ptr;* 

Pointer to file structure Storage location for output Format control Pointer to list of arguments

## **• Description**

The vfprintf, vprintf, and vsprintf functions format and output data to *stream,* the standard output, or *buffer,* respectively. These functions are similar to their counterparts fprintf, printf, and sprintf, but vfprintf, vprintf, and vsprintf accept a pointer to a list of arguments rather than a list of arguments.

The *format-string* has the same form and function as the *format-string* argument for the **printf** function; see the **printf** reference page for a description of the *format-string.* 

The *arg-ptr* parameter has type **va**<sub>-</sub> list, which is defined in **varargs.h** and stdarg.h. The *arg-ptr* parameter points to a list of arguments that are converted and output according to the corresponding format specifications in the *format-string.* 

## **E** Return Value

The return value is the number of characters written.

**• See also** 

**fprintf, printf, sprintf, V8\_ 8rg, V8\_ end, va\_ start** 

## **• Example**

**Program listing using varargs.h for compatibility with UNIX V:** 

```
#include <stdio.h> 
#include <varargs.h> 
main ( ) 
{ 
     int line = 1;
     char *filename = "EXAMPLE";
     error ("Error: line %d, file %s\n", line, filename);
     \ddot{\phantom{a}}\ddot{\phantom{a}}error ("Syntax error\n"); 
} 
error (va_alist) 
va del 
{ 
    char *fmt:
    va_list arg_ptr; 
    va_start (arg_ptr) ; 
    /* arg_ptr now points to format string */fmt = va_{arg(arg_{ptr}, char *);
    /* arg_ptr now points to argument after format string */vprintf(fmt, arg_ptr); 
    va_end (arg_ptr) ; 
}
```
**Output:** 

Error: line 1, file EXAMPLE Syntax error

# **vfprintf - vsprintf**

**A similar program, rewritten for compatibility with the ANSI C standard:** 

```
#include <stdio.h> 
#include <stdarg.h> 
main ( ) 
{ 
     int line = 1;
     char * filename = "EXAMPLE";
     \mathbf{r}error ("Error: line %d, file %s\n", line, filename);
     \bullet\ddot{\phantom{a}}error("Syntax error\n"); 
} 
error (fmt) 
char *fmt; 
{ 
    va_list arg_ptr; 
    va_start (arg_ptr, fmt); 
    /* arg_ptr now points to argument after format string */vprintf(fmt, arg_ptr); 
    va_end(arg_ptr); 
}
```
#### **Output:**

Error: line 1, file EXAMPLE Syntax error
#### $\blacksquare$  Summary

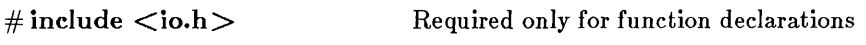

int *write(handle, buffer, count);*  int *handle;*  char \*buffer; unsigned int *count;* 

Handle referring to open file Data to be written Number of bytes

#### **• Description**

The write function writes *count* bytes from *buffer* into the file associated with *handle.* The write operation begins at the current position of the file pointer (if any) associated with the given file. If the file is open for appending, the operation begins at the current end of the file. After the write operation, the file pointer (if any) is increased by the number of bytes actually written.

#### **E** Return Value

The write function returns the number of bytes actually written. The return value may be positive but less than *count* (for example, when running out of space on a disk before *count* bytes are written). A return value of -1 indicates an error, and errno is set to one of the following values:

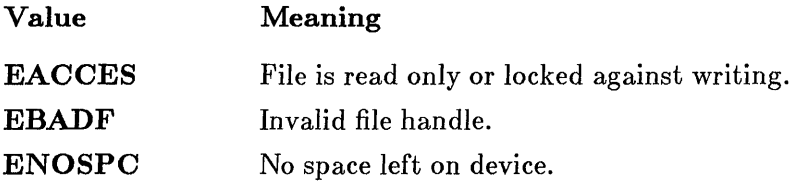

If you are writing more than  $32K$  (the maximum size for type int) to a file, the return value should be of type **unsigned int.** (See the example that follows.) However, the maximum number of bytes that can be written to a file is 65534, since 65535 (or OxFFFF) is indistinguishable from -1, and so would return an error.

If the given file was opened in text mode, each line-feed character (LF) is replaced with a carriage-return-line-feed pair (CR-LF) in the output. The replacement does not affect the return value.

#### **write**

#### **• See Also**

**fwrite, open, read** 

#### *Note*

When writing to files opened in text mode, a character is treated as the logical end-of-file. When writing to a device, a character in the buffer causes output to be terminated.

#### **• Example**

```
#include <io.h> 
#include <stdio.h> 
#include <fcntl.h> 
char buffer[60000];
main () 
       { 
       int fh; 
       unsigned int nbytes = 60000, byteswritten; 
       if ((fh = open("c://data/conf.dat", 0_WRONLY)) == -1) {
                perror("open failed on output file");
                exit(1);
                } 
      if ((byteswritten = write (\text{fh}, \text{buffer}, \text{nbytes})) == -1)
                perror("");
      else 
               printf("Wrote %u bytes to file\n", byteswritten); 
       \bullet}
```
# **Appendixes**

- A Error Messages 431
- B A Common Library for XENIX and MS-DOS 437

# Appendix A **Error Messages**

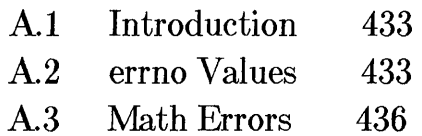

# A.I Introduction

This appendix lists and describes the values to which the errno variable can be set when an error occurs in a call to a library routine. Note that only some routines set the errno variable. The reference pages for the routines that set errno upon error explicitly mention the errno variable. (The reference pages are located in Part 2 of this manual.) If no mention of errno occurs, the routine does not set errno.

An error message is associated with each errno value. This message, along with a user-supplied message, can be printed by using the **perror** function.

The value of errno reflects the error value for the last call that set errno. The **errno** value is not automatically cleared by later successful calls. Thus, to obtain accurate results, you should test for errors and print error messages, if desired, immediately after a call.

The include file **errno.h** contains the definitions of the **errno** values. However, not all of the definitions given in **errno.h** are used under MS-DOS. The full set of values is provided in the include file to maintain compatibility with the XENIX and UNIX include files having the same name.

This appendix lists only the **errno** values used under MS-DOS. For the complete listing of **errno** values, see the **errno.h** include file.

Also listed in this appendix are the errors produced by math routines when an error occurs. These errors correspond to the exception types defined in math.h and returned by the matherr function when a math error occurs.

# A.2 errno Values

Table A.I gives the errno values used on MS-DOS, the system error message corresponding to each value, and a brief description of the circumstances that cause the error.

#### Table A.I

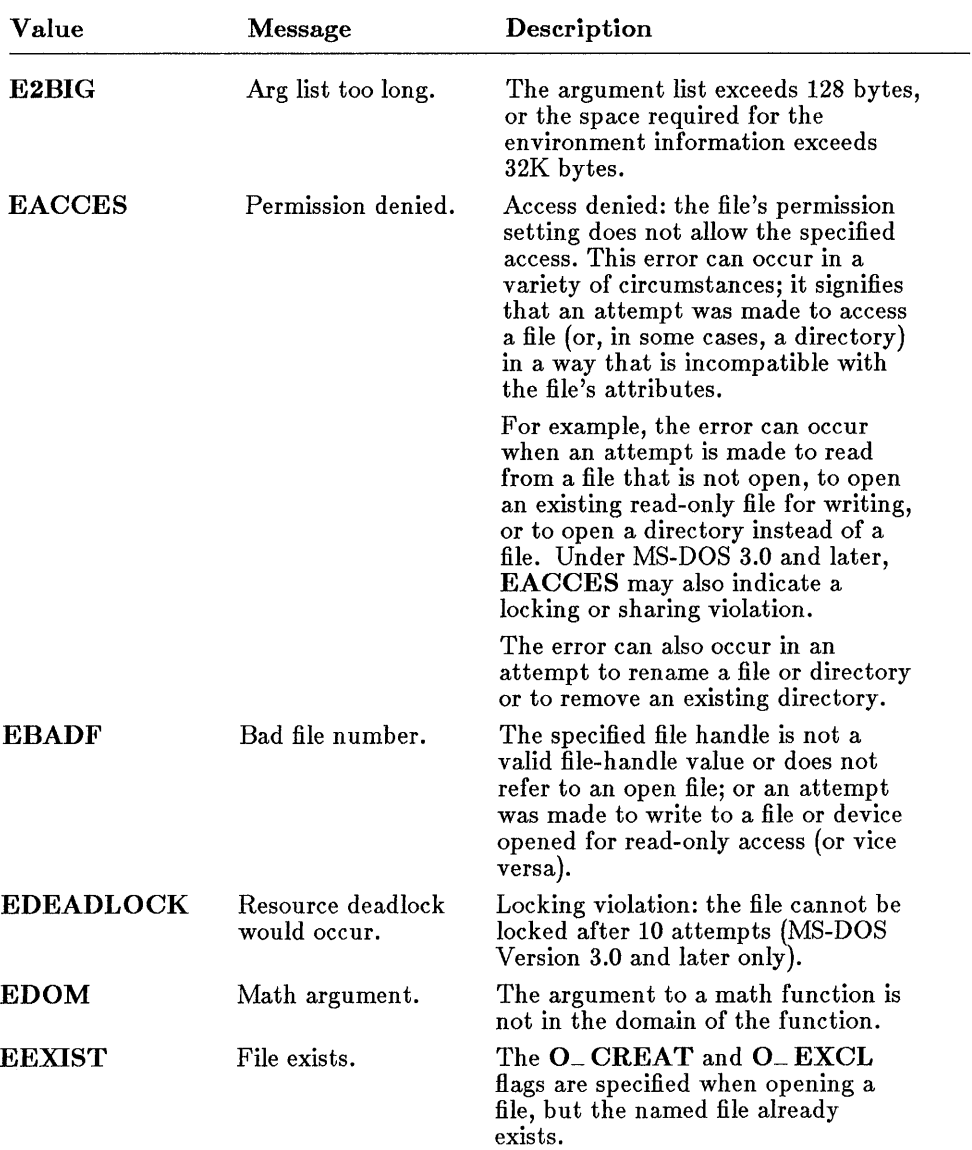

#### errno Values and Their Meanings

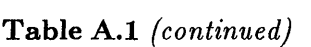

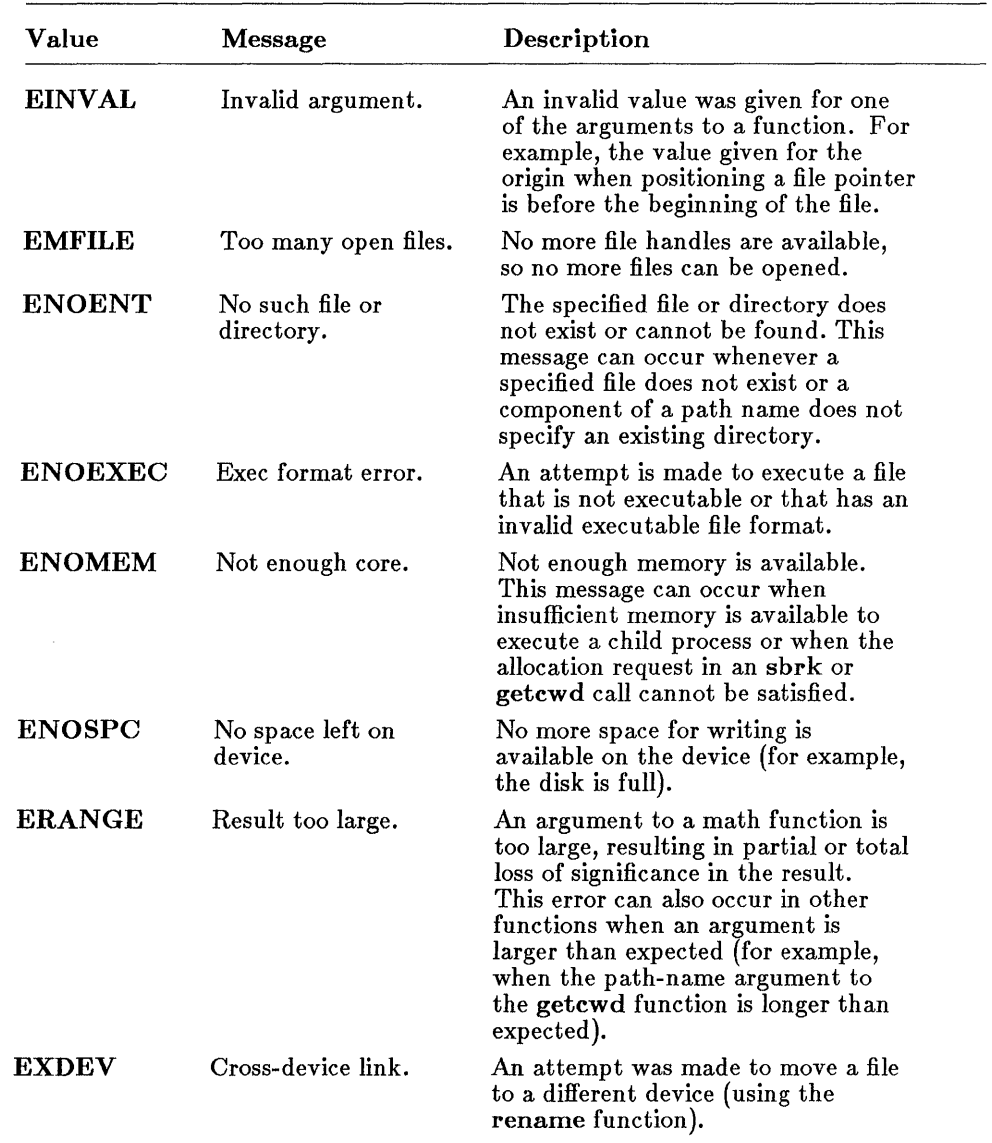

# **A.3 Math Errors**

The following errors can be generated by the math routines of the C runtime library. These errors correspond to the exception types defined in **math.h** and returned by the **matherr** function when a math error occurs; see the **matherr** reference page in Part 2 of this manual for details.

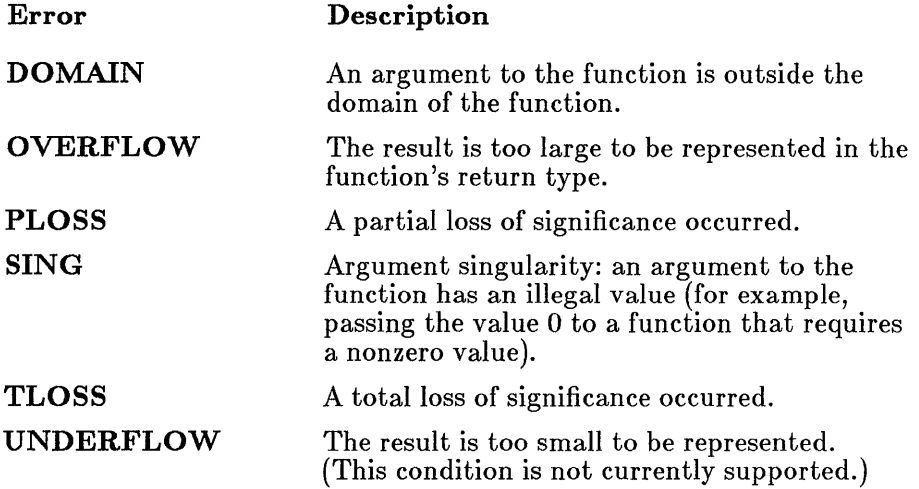

# **Appendix B**  A **Common Library for** XENIX **and MS-DOS**

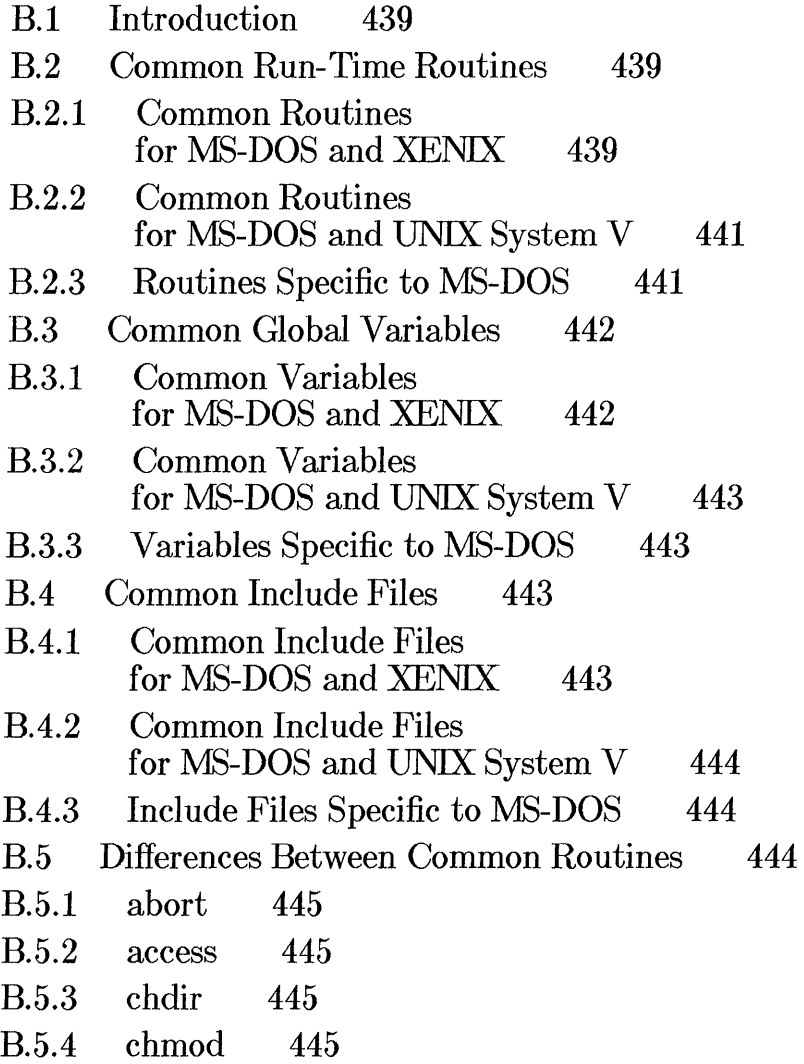

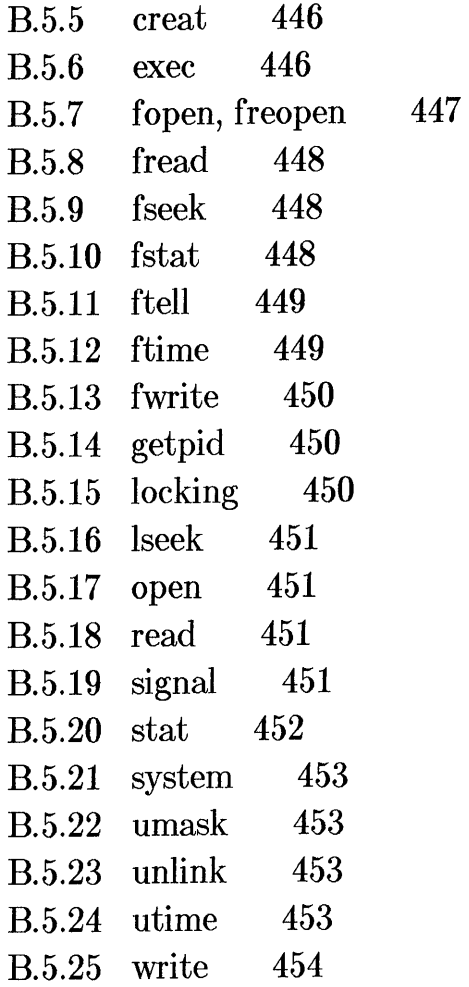

# B.I Introduction

This appendix lists and describes routines from the Microsoft C Run-Time Library for MS-DOS that operate compatibly with C library routines on XENIX systems. The routines provide an identical interface to a set of operations useful on both XENIX and MS-DOS.

The XENIX and MS-DOS common library routines operate compatibly with UNIX library routines as well. In addition, the Microsoft C Compiler Run-Time Library for MS-DOS contains several routines that are compatible with UNIX System V routines but that are not currently implemented on XENIX.

With the exception of error returns, the math functions in the Microsoft C Compiler Run-Time Library for MS-DOS operate compatibly with the XENIX routines of the same names. Error returns for most math routines in the MS-DOS library have been upgraded for compatibility with UNIX System V math-error handling.

# B.2 Common Run-Time Routines

The sections below list routines from the MS-DOS C library that are compatible with XENIX and UNIX System V routines. Routines specific to the MS-DOS environment are also listed.

#### B.2.1 Common Routines for MS-DOS and XENIX

The following is a list of the common routines for MS-DOS and XENIX. The MS-DOS routines are compatible with the XENIX routines of the same names, except that routines marked by an asterisk (\*) have a slightly different operation or meaning in the MS-DOS environment than they do under XENIX. These differences are fully described in later sections of this appendix. Math routines marked with a dagger  $(+)$  implement UNIX System V-style error returns on MS-DOS.

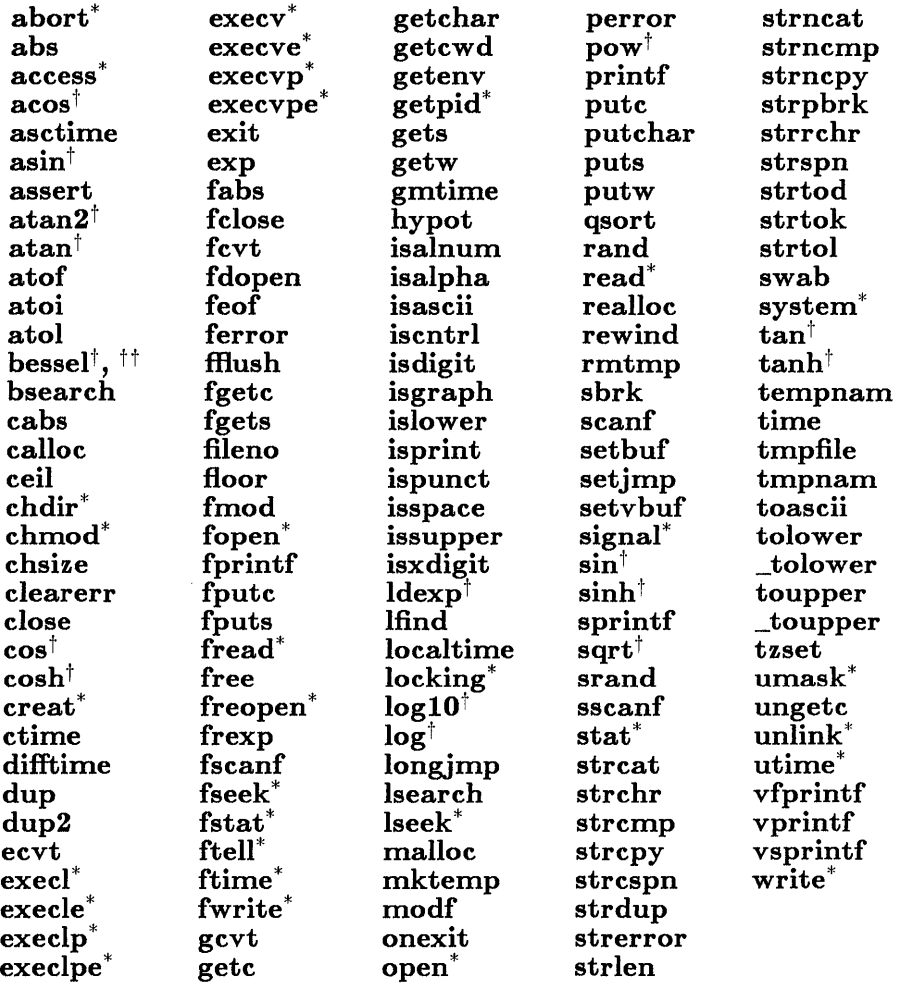

\* Operates differently or has different meaning under MS-DOS than under XENIX<br> $\uparrow$  Implements UNIX System V-style error returns

t Implements UNIX System V-style error returns

 $\dagger$  The bessel routine does not correspond to a single function, but to six functions named j0, jl, jn, yO, yl, and yn,

## B.2.2 Common Routines for MS-DOS and UNIX System V

The XENIX-compatible routines listed in the previous section are also compatible with the routines of the same names in UNIX System Venvironments. In addition, the following MS-DOS routines are compatible with UNIX System V routines by the same name. These routines are not implemented on XENIX.

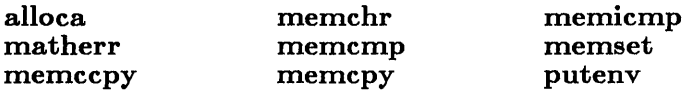

Note that most of the math functions in the MS-DOS library implement error handling in the same manner as the UNIX System V routines of the same name. The math routines marked with a dagger  $(+)$  in the list of common routines for MS-DOS and XENIX (see Section B.2.1) implement System V-style error handling.

# B.2.3 Routines Specific to MS-DOS

The routines listed below are available only in the MS-DOS C library. Programmers who are writing code to be ported to XENIX systems should avoid using these routines.

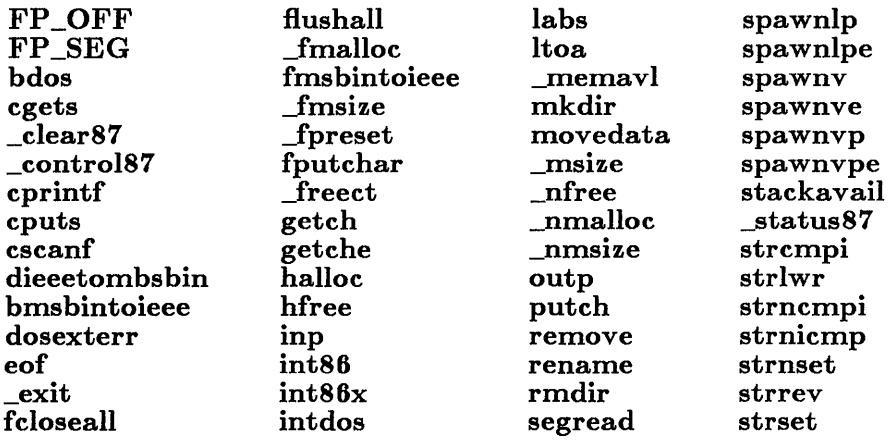

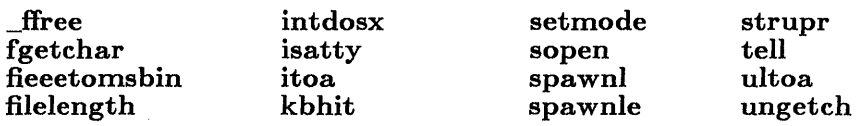

# B.3 Common Global Variables

The sections below list global variables used in the MS-DOS C library that are also used in XENIX and UNIX environments. The variables specific to the MS-DOS environment are also listed.

#### B.3.1 Common Variables for MS-DOS and XENIX

The following is a list of global variables used in the run-time library and available in both the MS-DOS and XENIX environments:

daylight environ errno sys\_err list sys\_nerr timezone tzname

*Note* 

Not all values of errno available on XENIX are used by the MS-DOS run-time library.

## B.3.2 Common Variables for MS-DOS and UNIX System V

The XENIX-compatible global variables listed in the Section B.3.1 are also available in UNIX System V environments. There are no additional common variables for MS-DOS and UNIX System V.

# B.3.3 Variables Specific to MS-DOS

The following global variables are available only in the MS-DOS C library. Programmers who are writing code to be ported to XENIX systems should avoid using these variables.

\_doserrno \_osmajor \_psp fmode \_osminor

# B.4 Common Include Files

Structure definitions, return value types, and manifest constants used in the descriptions of some of the common routines may vary from environment to environment and are therefore fully defined in a set of include files for each environment. Include files provided with the MS-DOS C library are compatible with include files of the same name on XENIX and UNIX systems. Some additional include files are compatible with include files of the same name in UNIX System V environments.

Sections BA.1 and BA.2 list the MS-DOS include files that are compatible with XENIX and UNIX System V. The include files that apply only to MS-DOS environments are listed in Section BA.3.

## B.4.1 Common Include Files for MS-DOS and XEN1X

The following MS-DOS include files are compatible with the XENIX (and UNIX) include files of the same name:

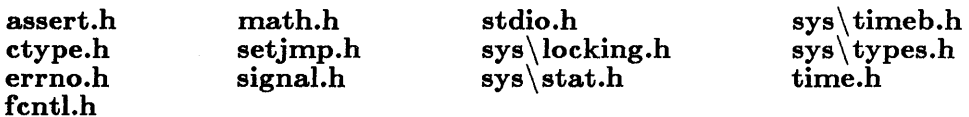

#### B.4.2 Common Include Files for MS-DOS and UNIX System V

The XENIX-compatible include files listed in Section B.4.1 are also compatible with the include files of the same names in UNIX System V environments. In addition, the names of the following MS-DOS include files correspond to UNIX System V include files; however, the MS-DOS include files may not contain all the constants and types defined in the corresponding UNIX System V include files.

malloc.h string.h memory.h varargs.h search.h

# B.4.3 Include Files Specific to MS-DOS

The following include files are used only in MS-DOS environments and do not have counterparts on XENIX and UNIX systems:

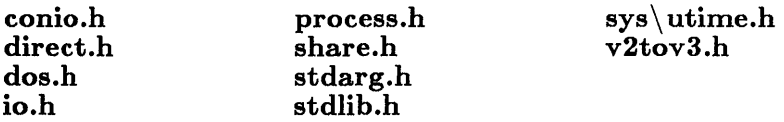

# B.5 Differences Between Common Routines

Sections B.5.1 through B.5.25 explain how the MS-DOS routines in the common library for XENIX and MS-DOS differ from their XENIX counterparts. These descriptions are intended to be used in conjunction with the more detailed descriptions of MS-DOS functions provided in the reference section (Part 2 of this manual) and with the descriptions of the XENIX routines in the appropriate XENIX manual.

# B.5.1 abort

The MS-DOS version of the abort routine terminates the process by a call to an exit routine rather than through a signal. Control is returned to the parent (calling) process with an exit status of 3 and the following message is printed to standard error:

Abnormal program termination

No core dump occurs on MS-DOS.

#### B.5.2 access

The **access** routine checks the access to a given file. Under MS-DOS, the real and effective user IDs are nonexistent. The permission (access) setting can be any combination of the following values:

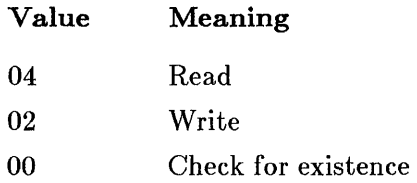

The "Execute" access mode (01) is not implemented.

In case of error, only the EACCES and ENOENT values may be returned for errno on MS-DOS.

# B.5.3 chdir

In case of error, only the **ENOENT** value may be returned for **errno** on MS-DOS.

# B.5.4 chmod

The **chrood** routine can set the "owner" access permissions for a given file, but all other permission settings are ignored. The mode argument can be any one of the constant expressions shown in the left-most column below; the equivalent XENIX value is shown in the right-most column.

#### Microsoft C Compiler Run-Time Library Reference

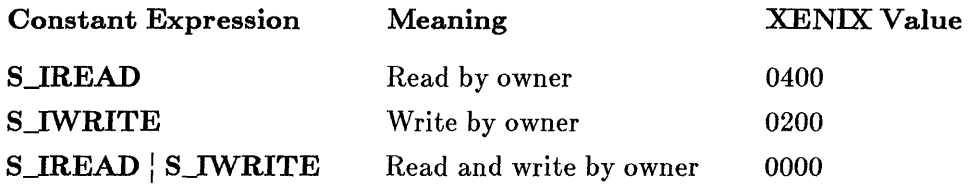

The S\_IREAD and S\_IWRITE constants are defined in the sys\stat.h include file. Note that the OR operator  $($ ] is used to combine these constants to form read and write permission.

If write permission is not given, the file is treated as a read-only file. Giving write-only permission is allowed, but has no effect; under MS-DOS, all files are readable.

In case of error, only the **ENOENT** value may be returned for **errno** on MS-DOS.

#### B.5.5 creat

The **creat** routine creates a new file or prepares an existing file for writing. If the file is created, the access permissions are set as defined by the mode argument. Only "owner" permissions are allowed (see chmod above).

In case of error, only the **EACCES**, **EMFILE**, and **ENOENT** values may be returned for **errno** on MS-DOS.

Use of the open routine is preferred over creat when creating or opening files in both MS-DOS and XENIX environments.

#### *B.5.B* exec

The MS-DOS versions of the execl, execle, execlp, execlpe, execv, execve, execvpe, and execvp routines overlay the calling process, as in the XENIX environment. If there is not enough memory for the new process, the exec routine will fail and return to the calling process. Otherwise, the new process begins execution.

Under MS-DOS, the exec routines *do not* perform the following functions:

- Use the close-on-exec flag to determine open files for the new process.
- Disable profiling for the new process (profiling is not available under MS-DOS).
- Pass signal settings to the child process. Under MS-DOS, all signals (including signals set to be ignored) are reset to the default in the child process.

The combined size of all arguments (including the program name) in an exec routine under MS-DOS must not exceed 128 bytes.

In case of error, the E2BIG, EACCES, ENOENT, ENOEXEC, and ENOMEM values may be returned for errno on MS-DOS. In addition, the EMFILE value may be used; under MS-DOS, the file must be opened to determine whether or not it is executable.

# B.5.7 fopen, freopen

The MS-DOS versions of the **fopen** and **freopen** routines open stream files just as they do in the XENIX environment. However, under MS-DOS the following additional values for the type string are available:

#### Value Meaning

- t Opens the file in text mode. Opening a file in this mode causes translation of carriage-return-line-feed (CR-LF) character combinations into a single line feed (LF) on input. Similarly, on output, line feeds are translated into CR-LF combinations.
- b Opens the file in binary mode. This mode suppresses translation.

See the MS-DOS reference pages (in Part 2 of this manual) for the fopen and freopen routines to obtain more information on the default mode setting.

The MS-DOS and XENIX versions of these routines also differ in their interpretation of append mode (" $a$ " or " $a$ +"). When append mode is specified in the MS-DOS version of fopen or freopen, the file pointer is repositioned at the end of the file before any write operation. Thus all write operations take place at the end of the file.

In the XENIX versions, all write operations take place at the current position of the file pointer. In append mode, the file pointer is initially positioned at the end of the file, but if the file pointer is later repositioned, write operations take place at the new position rather than at the end of the file.

# B.5.S fread

The MS-DOS fread routine uses the low-level read function to carry out read operations. If the file has been opened in text mode, read replaces each CR-LF pair read from the file with a single LF character. The number of bytes returned is the number of bytes remaining after the CR-LF pairs have been replaced. Thus the return value may not always correspond to the actual number of bytes read. This is considered normal and has no implications for detecting the end of the file.

# B.5.9 fseek

The MS-DOS version of the fseek routine moves the file pointer to the given position, just as in the XENIX environment. However, for streams opened in text mode, fseek has limited use because carriage-returnline-feed translations can cause fseek to produce unexpected results. The only fseek operations guaranteed to work on streams opened in text mode are: seeking with an offset of 0 relative to any of the origin values, or seeking from the beginning of the file with an offset value returned from a call to ftell.

# B.5.10 fstat

MS-DOS does not make as much information available for file handles as it does for full path names; thus the MS-DOS version of fstat returns less useful information than does the **stat** routine. The MS-DOS **fstat** routine can detect device files, but it must not be used with directories.

The structure returned by **fstat** contains the following members:

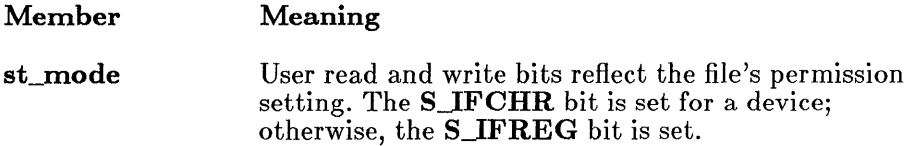

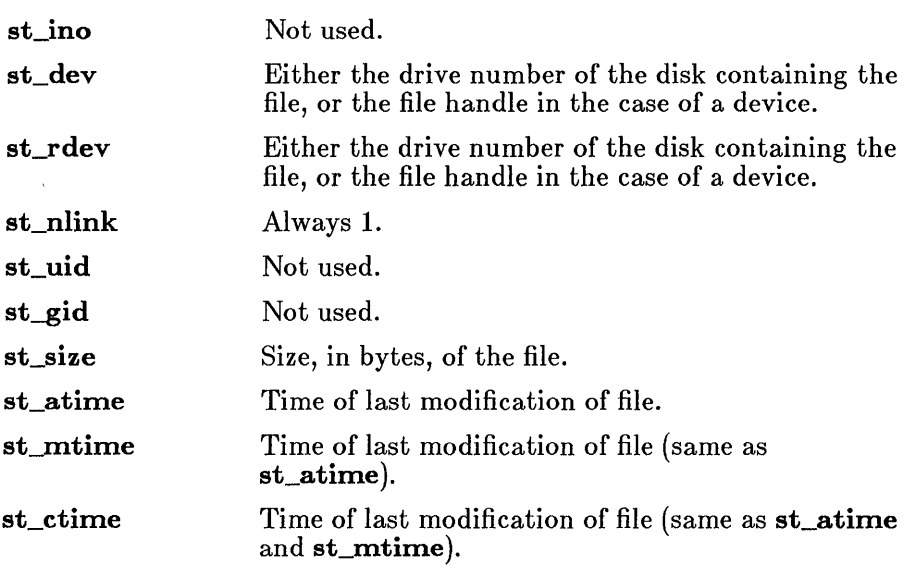

In case of error, only the **EBADF** value may be returned for **errno** on MS-DOS.

# B.5.11 ftell

The MS-DOS version of the ftell routine gets the current file pointer position, just as in the XENIX environment. However, for streams opened in text mode, the value returned by ftell may not reflect the physical byte offset, since text mode causes carriage-return-line-feed translation. The ftell routine can be used in conjunction with the fseek routine to remember and return to file locations correctly.

# B.5.12 ftime

Unlike the system time on XENIX systems, the MS-DOS system time does not include the concept of a default time zone. Instead, ftime uses the value of an MS-DOS environment variable named TZ to determine the time zone. The user can set the default time zone by setting the TZ variable. If TZ is not explicitly set, the default time zone corresponds to the Pacific time zone. See the reference page for tzset in Part 2 of this manual for details on the TZ variable.

# B.5.13 fwrite

The MS-DOS fwrite routine uses the low-level write function to carry out write operations. If the file was opened in text mode, every line-feed (LF) character in the output is replaced by a carriage-return-line-feed (CR-LF) pair before being written. This does not affect the return value.

## B.5.14 getpid

The **getpid** routine returns a process-unique number. Although the number may be used to uniquely identify the process, it does not have the same meaning as the process ID returned by getpid in the XENIX environment.

# B.5.15 locking

The MS-DOS and XENIX versions of the locking routine differ in several respects, as listed below:

- 1. Under MS-DOS, it is not possible to lock a file only against write access; locking a region of a file prevents both reading and writing in that region. This means that setting  $LK\_RLCK$  in the locking call is equivalent to setting  $LK\_LO\ddot{C}K$ , and setting LK\_NBRLCK is equivalent to setting LK\_NBLCK.
- 2. On MS-DOS, specifying LK\_LOCK or LK\_RLCK will *not* cause a program to wait until the specified region of a file is unlocked. Instead, up to ten attempts are made to lock the file (one attempt per second). If the lock is still unsuccessful after 10 seconds, the locking function returns an error value.

On XENIX, if the first attempt at locking fails, the locking process "sleeps" (suspends execution) and periodically "wakes" to attempt the lock again. There is no limit on the number of attempts, and the process can continue indefinitely.

- 3. On MS-DOS, locking of overlapping regions of a file is not allowed.
- 4. On MS-DOS, if more than one region of a file is locked, only one region can be unlocked at a time, and the region must correspond to a region that was previously locked. You cannot unlock more than one region at a time, even if the regions are adjacent.

#### B.5.16 lseek

In case of error, only the **EBADF** and **EINVAL** values may be returned for errno on MS-DOS.

#### B.5.17 open

The open routine opens a file handle for a named file, just as in the XENIX environment. However, two additional *oflag* values (O\_BINARY and O\_TEXT) are available and the O\_NDELA Y and O\_SYNCW values are not available.

The **O\_BINARY** flag causes the file to be opened in binary mode, regardless of the default mode setting. Similarly, the O\_TEXT flag causes the file to be opened in text mode.

In case of error, only the EACCES, EEXIST, EMFILE, and ENOENT values may be used for errno on MS-DOS.

## B.5.1S read

The MS-DOS version of the read routine reads characters from the file given by a file handle, just as in the XENIX environment. However, if the file has been opened in text mode, read replaces each CR-LF pair read from the file with a single LF character. The number of bytes returned is the number of bytes remaining after the CR-LF pairs have been replaced. Thus the return value may not always correspond to the actual number of bytes read. This is considered normal and has no implications for detecting an end-of-file condition.

In case of error, only the **EBADF** value may be used for **errno** on MS-DOS.

#### B.5.19 signal

The MS-DOS version of the signal routine can only handle the SIGINT and SIGFPE signals. In MS-DOS, SIGINT is defined to be INT 23H (the signal), while SIGFPE corresponds to floating-point exceptions that are not masked.

On MS-DOS, child processes executed through the exec or spawn routines do not inherit the signal settings of the parent process. All signal settings (including signals set to be ignored) are reset to the default settings in the child process.

The MS-DOS version of signal uses only EINVAL for errno.

#### B.5.20 stat

The stat routine returns a structure defining the current status of the given file or directory. The structure members returned by stat have the following names and meanings on MS-DOS:

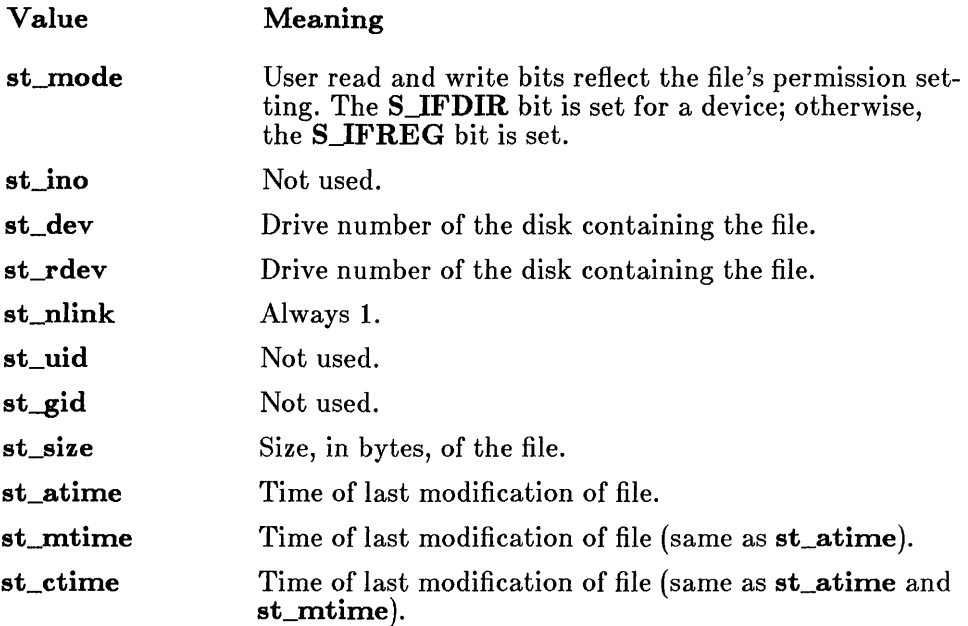

In case of error, only the ENOENT value may be returned for errno on MS-DOS.

## B.5.21 system

The system routine passes the given string to the operating system for execution. For MS-DOS to execute this string, the full path name of the directory containing must be assigned to the environment variable. The system call returns an error if cannot be found using these variables.

In case of error, only the E2BIG, ENOENT, ENOEXEC, and ENOMEM values may be returned for errno on MS-DOS.

# B.5.22 umask

The umask routine can set a mask for "owner" read and write access permissions only. All other permissions are ignored. (See the discussion of the access routine above for details.)

## B.5.23 unlink

The MS-DOS version of the **unlink** routine always deletes the given file. Since MS-DOS does not implement multiple "links" to the same file, unlinking a file is the same as deleting it.

In case of error, only the EACCES and ENOENT values may be returned for errno on MS-DOS.

# B.5.24 utime

The MS-DOS utime routine sets the file modification time only; MS-DOS does not maintain a separate access time.

In case of error, the EACCES and ENOENT values may be returned for errno on MS-DOS. In addition, the **EMFILE** value may be used; under MS-DOS, the file must be opened to set the modification time.

# **B.5.25 write**

The **write** routine writes a specified number of characters to the file named by the given file handle, just as in the XENIX environment. However, if the file has been opened in text mode, every line-feed (LF) character in the output is replaced by a carriage-return-line-feed (CR-LF) pair before being written. This does not affect the return value.

In case of error, only the **EBADF** and **ENOSPC** values may be returned for **errno** on MS-DOS.

 $\epsilon$ 

/ (forward slash), as path-name delimiter, 21

abort, 91 XENIX version, differences from, 445 abs, 71 abs function, 93 abs macro, 88 Absolute value abs function, 93 cabs function, 115 fabs function, 160 labs function, 257 access, 45, 94 Access mode, 165, 188, 205 access, XENIX version, differences from, 445 acos, 26, 58, 96 alloca, 60, 98 Allocation. *See* Memory allocation \_ amblksiz variable, 31 Appending, 166, 188, 205,298, 354 Arc cosine function, 96 sine function, 102 tangent function, 106 argO, MS-DOS considerations, 25 Argument lists, variable, 419, 424 singularity, 274 type checking, 5, 17, 18 type lists, 17 Arguments macros, with side effects, 15 notational conventions, 8 variable number, 18, 71 variable-length number, 419, 424 asctime, 70, 100 asin, 58, 102 floating-point support, 26 assert, 71, 104 assert.h, 72 assert.h, contents, 76 Assertions, 104

atan, 58, 106 atan floating-point support, 26 atan2, 58, 106 floating-point support, 26 atof, 44, 107 floating-point support, 26 atoi, 44, 107 atol, 44, 107 Backslash  $(\n)$  as escape character, 22 path-name delimiter, 21 bdos, 63, 109 bessel, 58, 111 bessel floating-point support, 26 Bessel functions, 111 Binary

format, conversion to IEEE double precision, 141 floating point, 179 int reading, 232 writing, 319 mode, 23, 34, 166, 189, 206, 299, 346, 355 search, 113, 259 BINMODE.OBJ, 23, 34 Bold capitals, use of, 8 Bold font, use of, 8 Break value, 334 bsearch, 67, 113 Buffer manipulation include file, 42 memccpy, 41, 277 memchr, 41, 278 memcmp, 41, 279 memcpy, 41, 280 memicmp, 41, 281 memset, 41,283 movedata, 41, 288 Buffering, 46, 51

Buffers assigning, 343 comparing, 279, 281 copying, 277, 280, 288 overlapping moves, 280 flushing, 52, 171, 183 searching, 278 setting characters in, 283 BUFSIZ constant, 49, 84 Byte order, swapping, 396 BYTEREGS type, 78

cabs, 58, 115 floating-point support, 26 calloc, 60, 116 Carriage-return-line-feed translation. *See* Binary mode; Text mode Carry flag, 109, 241, 243, 246, 248 Case sensitivity C language, 20 MS-DOS, 20 XENIX, 20 ceil, 117 floating-point support, 26 Ceiling function, 117 cgets, 56, 118 Character conversion. *See* Character, classification and conversion Character classification and conversion include files, 43 isalnum, 42, 250 isalpha, 250 isascii, 250 iscntrl, 253 isdigit, 253 isgraph, 42, 253 islower, 42, 253 isprint, 42, 253 ispunct, 42, 253 isspace, 42, 253 isupper, 42, 253 isxdigit, 42, 253 toascii, 42, 405 \_ tolower, 42, 405, 421 tolower, 42, 405, 421 \_toupper, 42, 405, 421 toupper, 42, 405, 421

Characters conversion to ASCII, 405 lowercase, 405 uppercase, 405 reading, 175, 222, 324 reading from console, 224 with echo, 225 reading from port, 240 ungetting, 412, 414 writing, 196, 313, 427 writing to console, 315 writing to port, 302 chdir, 44, 120 XENIX version, differences from, 445 Child process, 151, 358 effects on floating-point state of parent, 192 signal settings, 153, 358 translation mode, 153, 358 chmod, 45,121 XENIX version, differences from, 445 chsize, 45, 123 \_ clear87, 58, 125 clearerr, 20, 47, 127 Clearing end-of-file, streams, 127 errors, 127 close, 53, 128 Command interpreter. *See*  COMMAND.COM COMMAND.COM, 412 Common library common routines listed, 439, 441 global variables, 442 include files, 443 run-time routine, differences, 444 Compatibility differences listed, 444 global variables, 442 include files, 443 math routines, 439 mode, 354 run-time routines, 439 UNIX, 139 XENIX, 439 complex type, 36, 80 conio.h,57 conio.h, contents, 76 Console, ungetting characters from, 414

device, 252

 $\pm$  control87, 58, 129 Conventions, notational, 8 Conversion characters to ASCII, 405 characters to lowercase, 405 characters to uppercase, 405 floating-point numbers to integers and fractions, 287 floating-point numbers to strings, 148, 163, 221 IEEE double to MS binary double, 141 IEEE floating point to MS binary floating point, 179 integers to strings, 255 long integers to strings, 272, 409 MS binary double to IEEE double, 141 MS binary floating point to IEEE floating point, 179 strings to floating-point values, 107 strings to lowercase, 380 strings to uppercase, 395 cos, 58, 131 floating-point support, 26 cosh, 58, 131 floating-point support, 26 Cosine, 131 cprintf, 56, 132 cprintf *See also* printf family argument-type-checking limitations, 18 cputs, 57, 134 creat, 53, 135 XENIX version, differences from, 446 CR-LF translation. *See* Binary mode; Text mode cscanf, 57, 137 cscanf *See also* scanf family argumen t-type-checking limitations, 18 ctime, 70, 139 Ctype routines, 250, 254 \_ ctype variable, 77 ctype.h,43 ctype.h, contents, 76

Data conversion *See also* Conversion atof, 44, 107 atoi, 44, 107 atol, 44, 107 ecvt, 44, 148 fcvt, 44, 163 gcvt, 44, 221 include files, 44 itoa, 44, 255 ltoa, 44, 272, strtod, 44, 390 strtol, 44, 390 ultoa, 44, 409 Data items reading, 199 writing, 219 Data type limits, 80 Date routines. *See* Time routines daylight variable, 32, 407 Deallocating memory, 173, 201, 237, 292 Declarations, function. *See* Function declarations Default translation mode, 23, 34, 299, 346, 354 changing, 23 child process, used in, 153, 358 overriding, 24 Delimiters for path-name components. *See* Path names dieeetomsbin, 141 difftime, 70, 142 direct.h, 45 direct.h, contents, 77 Directories changing, 120 creating, 284 current working directory, getting, 226 deleting, 332 renaming, 329 Directory control chdir, 44, 120 chmod, 121 getcwd, 44, 226 include files, 45 mkdir, 44, 284 remove, 328 rmdir,44 unlink, 416

#### **Index**

Directory names, notational conventions, 8 dmsbintoieee, 141 DOMAIN, 274, 436 \_ doserrno variable, 33 DOSERROR type, 36, 78, 144 dosexterr, 63, 144 MS-DOS considerations, 24 dos.h, 63 dos.h, contents, 77 Double brackets, use of, 9 dup, 24,53, 146 dup2, 53, 146 MS-DOS cosiderations, 24 Dynamic allocation. *See* Memory allocation \ (backslash) as escape character, 22 path-name delimiter, 21 E2BIG, 434 EACCES, 434 EBADF, 434 Echoing characters, 225 ecvt, 44, 148 EDEADLOCK, 434 ED OM, 434 EEXIST, 434 EINVAL, 435 Ellipsis dots, use of, 9 EMFILE, 435 End-of-file condition, 20 End-of-file low-level  $I/O$ , 150 stream I/O, 168 clearing, 127, 331 ENOENT, 435 ENOEXEC, 435 ENOMEM, 435 ENOSPC, 435 environ variable, 35, 228, 317 Environment table, 35, 72, 228, 316 Environment variable names, notational conventions, 8 Environment variables, 228, 316 eof, 20, 53, 150 EOF constant, 49, 84 ERANGE, 435 errno variable, 19, 20, 33, 56, 72, 78, 83, 303, 377, 433

errno.h, 433 errno.h, contents, 78 Error handling, 19 logic errors, 104 MS-DOS error codes, 33 MS-DOS system calls, 144 perror, 303 stream operations, 20 strerror, 377 indicator, 20, 53, 127, 169 messages, 433 user supplied, 303, 377 returns, 19 Euclidean distance, 239 exception type, 36, 80, 274 EXDEV, 435 exec family, 64, 151 exec routines, differences between, 66 MS-DOS considerations, 25 path-name delimiters, 22 XENIX version, differences from, 446 execl, 64, 151 execl *See also* exec family argument-type-checking limitations, 19 XENIX version, differences from, 446 execle, 64, 151 execle *See also* exec family argumen t-type-checking limitations, 19 XENIX version, differences from, 446 execlp, 64, 151 execlp *See also* exec family argumen t-type-checking limitations, 19 XENIX version, differences from, 446 execlpe, 64, 151 *See also* exec family argument-type-checking limitations, 19 Executing programs from within programs, 151, 358 execv, 64, 151 *See also* exec family XENIX version, differences from, 446 execve, 64, 151 *See also* exec family

execve *(continued)*  XENIX version, differences from, 446 execvp, 64, 151 *See also* exec family XENIX version, differences from, 446 execvpe, 64, 151 *See also* exec family  $z = 155$ ,  $155$ exit, 64, 155 Exiting processes, 155 exp, 58, 157 floating-point support, 26  $=$  expand, 60, 158 Exponential functions exp, 157 frexp, 208 ldexp, 258 log, 266 log10, 266 pow, 305 sqrt, 364 fabs, 58, 160 floating-point support, 26 Far pointers, 191 fclose, 47, 161 fcloseall, 47, 161 fcntl.h, contents, 79 fcvt, 44, 163 fdopen, 48, 165 feof, 20, 48, 168 ferror, 20, 48, 169 £Hush, 48, 171  $\_$  ffree,  $60,\,173$ fgetc, 48, 175 fgetchar, 48, 175 fgets, 48, 177 fieeetomsbin, 179 File handles, 54 duplication, 146 predefined, 54 stream, used with, 181 File handling access, 45, 94 chmod,45 chsize, 45, 123 filelength, 45, 180 fstat, 45, 213 include files, 45 isatty, 45

File handling *(continued)*  locking, 45, 263 mktemp, 45, 285 remove, 45 rename, 45, 329 setmode, 45, 346 stat, 45, 369 umask, 45, 410 unlink, 45 File-name conventions, 20 File names, notational conventions, 8 File permission mask. *See* Permission mask File pointer, 52, 55 positioning, 211, 215, 270, 331, 400 File status information, 213, 369 FILE pointer, 46, 49 structure, 49 type, 36, 84 filelength, 45, 180 fileno, 48, 55, 181 Files changing size of, 123 closing, 56, 128 creating, 135, 298, 354 deleting, 328, 416 file pointer, positioning, 270, 400 length, determination of, 180 locking, 263 modification time, setting of, 417 opening, 54, 135, 298, 354 reading characters from, 324 renaming, 329 status information, 213, 369 temporary, 285 writing characters to, 427 float.h, contents, 79 Floating point not loaded, 27 Floating-poin t control word, getting and setting, 129 errors, recovery from, 192 exceptions, 79, 350 math package \_ clear87, 125  $=$  control87, 129  $\_$  fpreset,  $192$ reinitialization, 192 \_ status87, 371

#### **Index**

Floating-point *(continued)*  numbers, conversion to strings, 148, 163, 221 ranges, 79 status word, 125, 371 support, 26 floor, 59, 182 floating-point support, 26 flushall, 48, 183 Flushing buffers, 52, 171, 183 \_ fmalloc, 60, 185 fmod, 59, 186 fmod floating-point support, 26 \_ fmode variable, 23, 34 fmsbintoieee, 179 \_ fmsize, 60, 187 fopen, 48, 188 default translation mode, changing, 23 default translation mode, overriding, 24 XENIX version, differences from, 447 Formatted I/O, 132, 137, 194, 209, 306, 336,363,366,424 Forward slash  $\left(\frac{1}{2}\right)$ , as path-name delimiter, 21  $FP\_ OFF, 63, 191$  $=$  fpreset, 59, 192 fprintf, 48, 194 fprintf *See also* printf family argumen t-type-checking limitations, 18 FP\_SEG, 63, 191 fputc, 48, 196 fputchar, 48, 196 fputs, 48, 198, 318 fread, 48, 199 XENIX version, differences from, 448 free, 60, 201 \_ freect, 60, 203 Freeing memory blocks, 173, 201, 237, 292 freopen, 48, 205 XENIX version, differences from, 447 frexp, 59, 208 floating-point support, 26

fscanf, 48, 209 *See also* scanf family argument-type-checking limitations, 18 fseek, 48, 211 XENIX version, differences from, 448 fstat, 45, 213 XENIX version, differences from, 448 ftell, 48, 215 XENIX version, differences from, 449 ftime, 70, 217 XENIX version, differences from, 449 Function declarations, 17, 75 Functions, advantages over macros, 14 fwrite, 48, 219 XENIX version, differences from, 450 gcvt, 44, 221 getc, 48, 222 getch, 57, 224 getchar, 48, 222 getche, 57, 225 getcwd, 44, 226 getenv, 72, 228 getpid, 65, 230 XENIX version, differences from, 450 gets, 48, 231 getw, 48, 232 gmtime, 70, 234 Goto, nonlocal, 72, 267, 344 Greenwich mean time, 70, 234 halloc, 60, 236 Handle. *See* File handle hfree, 60, 237 Huge arrays, use in library functions, 27 Huge pointers, use in library functions, 27 HUGE, 81 HUGE\_ VAL, 81 Hyperbolic cosine, 131 Hyperbolic sine, 353

Hyperbolic tangent, 399 hypot, 59, 239 floating-point support, 26 Hypotenuse, 239

Identifiers, notational conventions, 8 IEEE, converting to Microsoft binary double precision, 141 floating point, 179 Include files assert.h, 76 buffer manipulation routines, used with, 42 character classification and conversion, 43 common library, use in, 443 conio.h, 76 console and port I/O, 57 ctype.h,76 data conversion, 44 direct.h, 77 directory control, 45 dos.h,77 errno.h, 78 fcntl.h, 79 file handling, 45 float.h, 79 function declarations, 75 io.h,79 limits.h, 80 low-level I/O, 54 malloc.h, 80 math routines, 59 math.h, 80 memory allocation, 61 memory.h, 81 miscellaneous routines, 72 MS-DOS interface routines, 63 naming conventions, 6 notational conventions, 8 process control, 66 process.h, 81 search.h, 82 searching and sorting, 67 setjmp.h,82 share.h, 82 signal.h, 82 stdarg.h, 83 stddef.h, 83 stdio.h,83 stdlib.h, 85 stream I/O, 49 string manipulation, 69 string.h, 85 sys\ locking.h, 86 sys\ stat.h, 86

Include files *(continued)*  sys\ timeb.h, 86 sys\ types.h, 86 sys\ utime.h, 87 time routines, 70 time.h, 87 v2tov3.h, 87 varargs.h, 87 Initializing buffers. *See* Buffers, setting characters in inp, 56, 240 Input and output. *See I/O*  Input/Output. *See I/O*  int86, 63, 241 int86x, 63, 243 intdos, 63, 246 intdosx, 63, 248 Integers conversion to strings, 255 long, conversion to strings, 272, 409 Interrupt signals, 350 Interrupts. *See* MS-DOS interrupts \_ iob array, 84 io.h, 45, 54 io.h, contents, 79 isalnum, 42, 250 isalpha, 250 isascii, 250 isatty, 45, 252 iscntrl, 253 isdigit, 42, 253 isgraph, 42, 253 islower, 42, 253 isprint, 42, 253 ispunct, 42, 253 isspace, 42, 253 isupper, 42, 253 isxdigit, 42, 253 itoa, 44, 255, 409 I/O buffered, 46 console and port, 47 cgets, 56, 118 cprintf, 56, 132 cputs, 56, 134 cscanf, 56, 137 getch, 56, 224 getche, 56, 225 include files, 57 inp, 56, 240 kbhit, 57, 256

console and port *(continued)*  outp, 56, 302 putch, 56, 315 ungetch, 56, 414 low level, 47 use of errno, 20 close, 53, 128 creat, 53, 135 dup, 53, 146 dup2, 53, 146 eof, 53,150 error handling, 20, 56 include files, 54 lseek, 53, 270 open, 53, 298 read, 53, 324 sopen, 53, 354 tell, 53, 400 write, 53, 427 stream, 46, 47 Italics, use of, 8 jO. *See* Bessel functions j1. *See* Bessel functions jmp\_ buf type, 36 jn. *See* Bessel functions kbhit, 56, 256 Keys, key sequences, notational conventions, 10 Keystroke, testing for, 256 Keywords, notational conventions, 8 labs, 71, 257 ldexp, 59, 258 floating-point support, 26 Length of files, 180 strings, 379 lfind, 67, 259 limits.h, contents, 80 Lines reading, 177, 231 writing, 318

LINT\_ARGS, 5, 18,75 Local time corrections, 32, 261, 407 localtime, 70, 261 locking, 45, 263

locking *(continued)*  MS-DOS considerations, 24 XENIX version, differences from, 450 locking.h. *See* sys\ locking.h log function, 59, 266 floating-point support, 26 log10 function, 59, 266 floating-point support, 26 Logarithmic functions log, 266 logl0, 266 Long integers, conversion to strings, 272 Long pointers, 191 longjmp, 71, 267 lsearch, 68, 259 lseek, 53, 270 XENIX version, differences from, 451 ltoa, 44, 272

Macros advantages over functions, 14 arguments with side effects, 15, 43 notational conventions, 8 restrictions on use, 14 malIoc, 60, 273 malloc.h, 61 malloc.h, contents, 80 Manifest constants, notational conventions, 8 Mask. *See* Permission mask Math errors, 436 matherr, 19, 59, 274 math.h, 44, 59 math.h, contents, 80 max macro, 88 \_ memavl, 61, 276 memccpy, 41, 277 memchr, 41, 278 memcmp, 41, 279 memcpy, 41, 280 memicmp, 41, 281 Memory allocation, 31 alloca, 60 available, determination of, 203 calloc, 60, 116  $=$  expand, 60, 158  $=$  ffree, 60, 173  $\_$  fmalloc,  $60, 185$
allocation *(continued)*  \_ fmsize, 60, 187 free, 60, 201 \_ freect, 60, 203 halloc, 60, 236 hfree, 60, 237 include files, 61 malloc, 61, 273 \_ memavl, 61, 276 \_ msize, 61, 290 \_ nfree, 61, 292  $\pm$  nmalloc, 61, 294 \_ nmsize, 61, 295 realloc, 61, 326 sbrk, 61, 334 stackavail, 61, 368 models, use of with huge arrays and huge pointers, 27 memory.h, 42 memory.h, contents, 81 memset, 41, 283 min macro, 88 mkdir, 44, 284 mktemp, 45, 285 modf, 59, 287 Hoating-point support, 26 Modification time, 417 movedata, 41, 288 MS-DOS commands, execution of from within programs, 397 considerations, 24 error codes, 33 version number, detection of, 34 interface routines bdos, 63, 109 dosexterr, 63, 144  $FP$ <sub>-OFF</sub>, 63  $FP\_SEG, 63$ include files, 63 int86, 63, 241 int86x, 63, 243 intdos, 63, 246 intdosx, 63, 248 segread, 63, 342 interrupts invoking, 241, 243 SICINT, 350 system calls error handling, 144 invoking, 109, 246, 248

MS-DOS *(continued)*  version number, 34 \_ msize, 61, 290 NDEBUG, 72, 76, 104 \_ NFILE constant, 84  $n$  nfree, 61, 292 \_ nmalloc, 61, 294 \_ nmsize, 61, 295 Nonlocal goto, 72, 267, 344 Notational conventions, 8 Null pointer, 84 NULL, 83 NULL constant, 84 pointer, 49 0\_ BINARY, 23, 34 oHag. *See* Open Hag onexit, 65, 296 open, 53,298, 346 argumen t-type-checking limitations, 18 default translation mode, changing, 23 default translation mode, overriding, 24 XENIX version, differences from, 451 Open Hag, 298, 354 Optional arguments, notational conven tions, 9 \_ osmajor variable, 25, 34 \_ osminor variable, 25, 34 0\_ TEXT, 24 outp, 57, 302 Output. *See I/O*  OVERFLOW, 274, 436 Overlapping moves, 280 Overlay of parent process, 359 Parameters

variable-length number, 419, 424 variable number, 71 Parent process, 152, 358 overlay, 359 suspension, 358 Path names delimiters, 20, 21

## Index

Path names *(continued)*  notational conventions, 8 Path-name conventions, 20 Permission mask, 410 Permission setting, 135, 298, 354 access, 94 changing, 121 umask, 410 perror, 19, 71, 303 PLOSS, 274, 436 Port I/O. *See* I/O, console and port Portability, 20 *See also* Compatibility Positioning file pointer, 211, 215, 270, 331,400 pow, 59,305 Hoating-point support, 26 Predefined handles, 54 stream pointers, 50 printf, 48, 306 argument-type-checking limitations, 18 printf family Hoating-point support, 26 Printing. *See* Write operations Process, defined, 65 Process control abort, 64, 91 exec family, 64 execl, 64, 151 execle, 64, 151 execlp, 64, 151 execlpe, 64, 151 execv, 64, 151 execve, 64, 151 execvp, 64, 151 execvpe, 64, 151  $\pm$  exit, 155, 159 exit, 64, 155, 159 getpid, 65, 230 include files, 66 onexit, 65, 296 signal, 65, 350 spawn family, 65 spawnl, 65, 358 spawnle, 65, 358 spawnlp, 65, 358 spawnlpe, 65, 358 spawnv, 65, 358 spawnve, 65, 358

Process control *(continued)*  spawnvp, 65, 358 spawnvpe, 65, 358 system, 65, 397 Process ID, 230 process.h, 66 process.h, contents, 81 Program segment prefix, 35 Programming examples, notational conventions, 9 Pseudorandom integers, 323, 365 \_ psp variable, 35 PSP. *See* Program segment prefix ptrdiff<sub> $-$ t</sub>, 83 putc, 48, 313 putch, 57, 315 putchar, 48, 313 putenv, 71, 316 puts, 48 putw, 48, 319 qsort, 68, 321 Quick sort, 321 rand, 71, 323 Random access, 211, 215, 270, 331, 400 Random-number generator, 323, 365 read, 53, 324 end-of-file condition, 20 XENIX version, differences from, 451 Read access. *See* Permission setting Read operations binary int value from stream, 232 character from stdin, 175, 222 character from stream, 175, 222 characters from file, 324 data items from stream, 199 formatted, 137, 209, 336, 366 from console, 118, 137, 224 checking for keystroke, 256 with echo, 225 from port, 240 line from stdin, 231 line from stream, 177 realloc, 61, 326 Reallocation  $=$  expand, 158 realloc, 326 Redirection, 51, 55, 205

Register, segment. *See* Segment registers REGS type, 36, 78 Remainder function, 186 remove, 45, 328 rename, 45, 329 Return value on error. *See* Error returns Reversing strings, 386 rewind, 49, 331 rmdir, 44, 332 rmtmp, 49, 333 Routines argument lists, variable-length V3.- arg, 71, 419 va<sub>-c</sub>end, 71, 419 V3.- start, 71, 419 vfprintf, 424 vprintf, 424 vsprintf, 424 math acos, 58, 96 asin, 58, 102 atan, 58, 106 atan2, 58, 106 bessel, 58, 111 cabs, 58 ceil, 58, 117 \_ clear87, 58  $=$  control87, 58 cos, 58, 131 cosh, 58, 131 dieeetomsbin, 58 dmsbintoieee, 58 errno, use of, 19 error handling, 5, 19, 60 exp, 58, 157 fabs, 58, 160 fieeetomsbin, 59 floor, 59, 182 fmod, 59, 186 fmsbintoieee, 59  $=$  fpreset, 59 frexp, 59, 208 hypot, 59, 239 include files, 59 ldexp, 59, 258 log, 59, 266 log10, 59, 266 matherr, 59, 274 modf, 59, 287

math *(continued)*  pow, 59, 305 sin, 59, 353 sinh, 59, 353 sqrt, 59, 364  $_ -$ status $87,59$ tan, 59, 399 tanh, 59, 399 miscellaneous abs, 71 assert, 71, 104 getenv, 71, 228 include files, 72 labs, 71 longjmp, 71, 267 perror, 71, 303 putenv, 71, 316 rand, 71, 323 setimp, 71, 344 srand, 71, 365 strerror, 377 swab, 71, 396 Routines by category, 41 sbrk, 61, 334 scanf, 49, 336 *See also* scanf family argumen t-type-checking limitations, 18 scanf family floating-point support, 26 Scanning. *See* Read operations search.h, 68 search.h, contents, 82 Searching and sorting bsearch, 67, 113 include files, 68 lfind, 67, 259 lsearch, 68, 259 qsort, 68, 321 Seed, 365 Segment registers, obtaining values, 342 segread, 63, 342 setbuf, 49, 51, 343 setjmp, 71, 344 setjmp.h, 72, 82 setmode, 24, 45, 346 setvbuf, 49, 51, 348 share.h, 82

## Index

shflag. *See* Flag, sharing Side effects in macro arguments, 15, 43 SIGFPE, 79, 350 SIGINT, 350 signal, 65, 350 settings, child process, 153, 358 XENIX version, differences from, 451 signal.h, 66, 82 sin, 59, 353 floating-point support, 26 Sine, 353 SING, 274, 436 sinh, 59, 353 floating-point support, 26 size\_ t, 83 Small capitals, use of, 10 sopen, 53, 354 argument-type-checking limitations, 18 MS-DOS considerations, 24 Sorting. *See* Searching and sorting spawn family, 65, 358 MS-DOS considerations, 25 path-name delimiters, 22 spawn routines, differences between, 66 spawnl, 65, 358 *See also* spawn family argument-type-checking limitations, 19 spawnle, 65, 358 *See also* spawn family argumen t-type-checking limitations, 19 spawnlp, 65, 358 *See also* spawn family argument-type-checking limitations, 19 spawnlpe, 65, 358 *See also* spawn family argumen t-type-checking limitations, 19 spawnv, 65, 358 *See also* spawn family spawnve, 65, 358 *See also* spawn family spawnvp, 65, 358 *See also* spawn family spawnvpe, 65, 358 *See also* spawn family sprintf, 47, 363

sprintf *(continued) See also* printf family argument-type-checking limitations, 18 sqrt, 59, 364 floating-point support, 26 Square-root function, 364 srand, 71, 365 SREGS type, 36, 78 sscanf, 366 *See also* scanf family argumen t-type-checking limitations, 18 Stack environment restoring, 267 saving, 344 stackavail, 61, 368 Standard auxiliary. *See* stdaux Standard error. *See* stderr Standard input. *See* stdin Standard output. *See* stdout Standard print. *See* stdprn Standard types complex, 36, 80 DOSERROR, 36, 78, 144 exception, 36, 79, 274 FILE, 36, 84 jmp\_ buf, 36 listed, 36 REGS, 36, 78 SREGS, 36, 78 stat, 37, 86, 213, 369 timeb, 37, 217 time\_ t, 142 tm, 37,87,234 utimbuf, 37, 87, 417 stat, 45, 369 XENIX version, differences from, 452 stat type, 37, 86, 213, 369 stat.h. *See* sys\ stat.h \_ status87, 59, 371 stdarg.h, contents, 83 stdaux, 50 buffering, 51 default translation mode, overriding, 24 file handle, 54 translation mode, changing, 346 stddef.h, contents, 83 stderr, 50 buffering, 51

stderr *(continued)*  default translation mode, overriding, 24 file handle, 54 translation mode, changing, 346 stdin, 50 buffering, 51 default translation mode, overriding, 24 file handle, 54 translation mode, changing, 346 stdio.h,49 stdio.h, contents, 83 stdlib.h, 43, 44, 72 stdlib.h, contents, 85 stdout, 50 buffering, 51 default translation mode, overriding, 24 file handle, 54 translation mode, changing, 346 stdprn, 50 buffering, 51 default translation mode, overriding, 24 file handle, 54 translation mode, changing, 346 strcat, 68, 373 strchr, 68, 373 strcmp, 68, 373 strcmpi, 68, 373 strcpy, 68, 373 strcspn, 68, 373 strdup, 68, 373 Stream I/0, 46, 47 *See also* I/O, console and port buffering, 51 clearerr, 47, 127 error handling, 20, 53 fclose, 47, 161 fcloseall, 47,161 fdopen, 48, 165 feof, 48, 168 ferror, 48, 169 fflush, 48, 171 fgetc, 48, 175 fgetchar, 48, 175 fgets, 48, 177 fileno, 48, 181 Hushall, 48, 183 fopen, 48, 188

Stream I/O *(continued)*  fprintf, 48, 194 fputc, 48, 196 fputchar, 48, 196 fputs, 48, 198, 318 fread, 48, 199 freopen, 48, 205 fscanf, 48, 209 fseek, 48, 211 ftell, 48,215 fwrite, 48, 219 getc, 48, 222 getchar, 48, 222 gets, 48, 231 getw, 48, 232 include files, 49 printf, 48, 306 putc, 48, 313 putchar, 48, 313 puts, 48 putw, 48, 319 rewind, 49, 331 rmtmp, 49 scanf, 49, 336 setbuf, 49, 343 setvbuf, 49 sprintf, 49, 363 sscanf, 49, 366 tempnam, 49 tmpfile,49 tmpnam, 49 ungetc, 49, 412 vfprintf, 49, 424 vprintf, 49, 424 vsprintf, 49, 424 Stream pointer, 46 Streams appending, 166, 188,205 buffering, 343 clearing errors, 127 closing, 52, 161 file handles for, 181 file-pointer positioning, 211, 215, 331 formatted I/O, 194, 209, 306, 336, 363,366,424 opening, 49, 165, 188 reading binary int value, 232 characters, 175, 222 data items, 199 lines, 177, 231

Streams *(continued)*  reopening, 205 rewinding, 331 stdaux, 50 stderr, 50 stdin, 50 stdout, 50 stdprn, 50 translation mode, 166, 189, 206 ungetting characters, 412 writing binary int value, 319 characters, 196, 313 data items, 219 lines, 318 strings, 198 strerror, 19, 68, 377 stricmp, 68, 373 String manipulation include files, 69 strcat, 68, 373 strchr, 68, 373 strcmp, 68, 373 strcmpi, 68, 373 strcpy, 68, 373 strcspn, 68, 373 strdup, 68, 373 strerror, 68 stricmp, 68, 373 strlen, 68, 379 strlwr, 68, 380 strncat, 68, 381 strncmp, 68, 381 strncpy, 68, 381 strnicmp, 68, 381 strnset, 69, 381 strpbrk, 69, 384 strrchr, 69, 385 strrev, 69, 386 strset, 69, 387 strspn, 69, 388 strstr, 69, 389 strtok, 69, 393 strupr, 69, 395 string.h, 69 string.h, contents, 85 Strings, 22 comparing, 373 comparing parts of, 381 concatenating, 373, 381

Strings *(continued)*  conversion to floating-point values, 107 lowercase, 380 uppercase, 395 copying, 373 copying parts of, 381 initialization, 381, 387 length of, 379 reading from console, 118 reversing, 386 searching, 373, 384, 385, 388, 389 searching for tokens, 393 writing, 198 writing to console, 132, 134 strlen, 68, 379 strlwr, 68, 380 strncat, 68, 381 strncmp, 68, 381 strncpy, 68, 381 strnicmp, 68, 381 strnset, 69, 381 strpbrk, 69, 384 strrchr, 69, 385 strrev, 69, 386 strset, 69, 387 strspn, 69, 388 strstr, 69, 389 strtod, 44, 390 strtok, 69, 393 strtol, 44, 390 strupr, 69, 395 Subdirectory conventions, 20, 21 swab, 71, 396 Syntax conventions. *See* Notational conventions sys subdirectory, 21 sys\ locking.h, contents, 86 sys\ stat.h, contents, 86  $sys\$  timeb.h, 70 sys\ timeb.h, contents, 86 sys\ types.h, 70 sys\ types.h, contents, 86 sys\ utime.h, 70 sys\ utime.h, contents, 87 sys\_ enlist, 33 sys\_ errlist variable, 78, 303, 377 sys\_ nerr, 33 sys\_ nerr variable, 303, 377 sysat.h,45 system, 65, 397

system *(continued)*  path-name delimiters, 22 XENIX version, differences from, 453 System calls. *See* MS-DOS system calls System time. *See* Time

tan, 59, 399 floating-point support, 26 Tangent, 399 tanh, 59, 399 floating-point support, 26 tell, 53, 400 tempnam, 49, 401 Terminal capabilities, 252 Text mode, 23, 34, 166, 189, 206, 299, 346, 355 time, 70, 403 Time computing time differences, 142 conversion from long integer to string, 139 long integer to structure, 234, 261 structure to string, 100 correcting for local time, 261 global variables, setting, 407 obtaining, 217, 403 routines asctime, 70, 100 ctime, 70, 139 difftime, 70, 142 ftime, 70, 217 gmtime, 70, 234 include files, 70 localtime, 70, 261 time, 70, 403 tzset, 70, 407 utime, 70, 417 timeb type, 37, 217 timeb.h. *See* sys\ timeb.h time.h,70 time.h, contents, 87 time\_ t type, 142 timezone variable, 32, 407 TLOSS, 274, 436 tm type, 37, 87, 234 tmpfile, 49, 404 tmpnam, 49, 401 toascii, 42, 405 Tokens, finding in strings, 393  $_$  tolower, 42, 405, 421

tolower, 42, 405, 421 function version, use of, 43 side effects, 43 \_toupper, 42, 405, 421 toupper, 42,405,421 function version, use of, 43 side effects, 43 Translation mode. *See* Binary mode; Text mode Trigonometric functions acos,96 asin, 102 atan, 106 atan2, 106 cos, 131 cosh, 131 hypot, 239 sin, 353 sinh, 353 tan, 399 tanh, 399 Type checking, arguments. *See*  Argument type checking types.h. *See* sys\ types.h Types, predefined. *See* Standard types TZ environment variable, 32 TZ variable, 261, 407 tzname variable, 32, 407 tzset, 70, 407

ultoa, 44, 409 umask, 45, 410 XENIX version, differences from, 453 UNDERFLOW, 274, 436 ungetc, 49, 412 ungetch, 57, 414 UNIX operating system, 439 unlink, 45, 416 XENIX version, differences from, 453 Update, 166, 188, 205 utimbuf type, 37, 87, 417 utime, 70, 417 XENIX version, differences from, 453 utime.h. *See* sys\ utime.h

v2tov3.h, contents, 87 va<sub>-arg</sub>, 71, 419 va<sub>-cnd</sub>, 71, 419 varargs.h, contents, 87

Variable<br>global, 31  $=$ amblksiz, 31 common library, use in, 442 daylight, 32,407 \_ doserrno, 33 environ, 35, 228, 317 errno, 33,78,303,377,433 \_ fmode, 34  $\sim$  osmajor, 34  $\sim$  osminor, 34  $-$  psp, 35 sys\_ errlist, 33, 78, 303, 377 sys\_ nerr, 33, 303, 377 timezone, 32, 407 tzname, 32, 407 va- start, 71, 419 Version number (MS-DOS), 34 vfprintf, 49, 424 vprintf, 49, 424 vsprintf, 49, 424

write, 53, 427 Write access. *See* Permission setting XENIX version, differences from, 454 Write operations binary int value to stream, 319 character to console, 414 file, 427 stdout, 196, 313 stream, 196, 313, 412 console, to, 132, 134, 315 data items from stream, 219 formatted, 132, 194, 306, 363, 424 line to stream, 318 port, to, 302 string to stream, 198

XENIX operating system, 439

yO. *See* Bessel functions yl. *See* Bessel functions yn. *See* Bessel functions

Word. *See* Binary int WORDREGS type, 78 **MICROSOFT®** 

16011 NE 36th Way, Box 97017, Redmond, WA 98073-9717

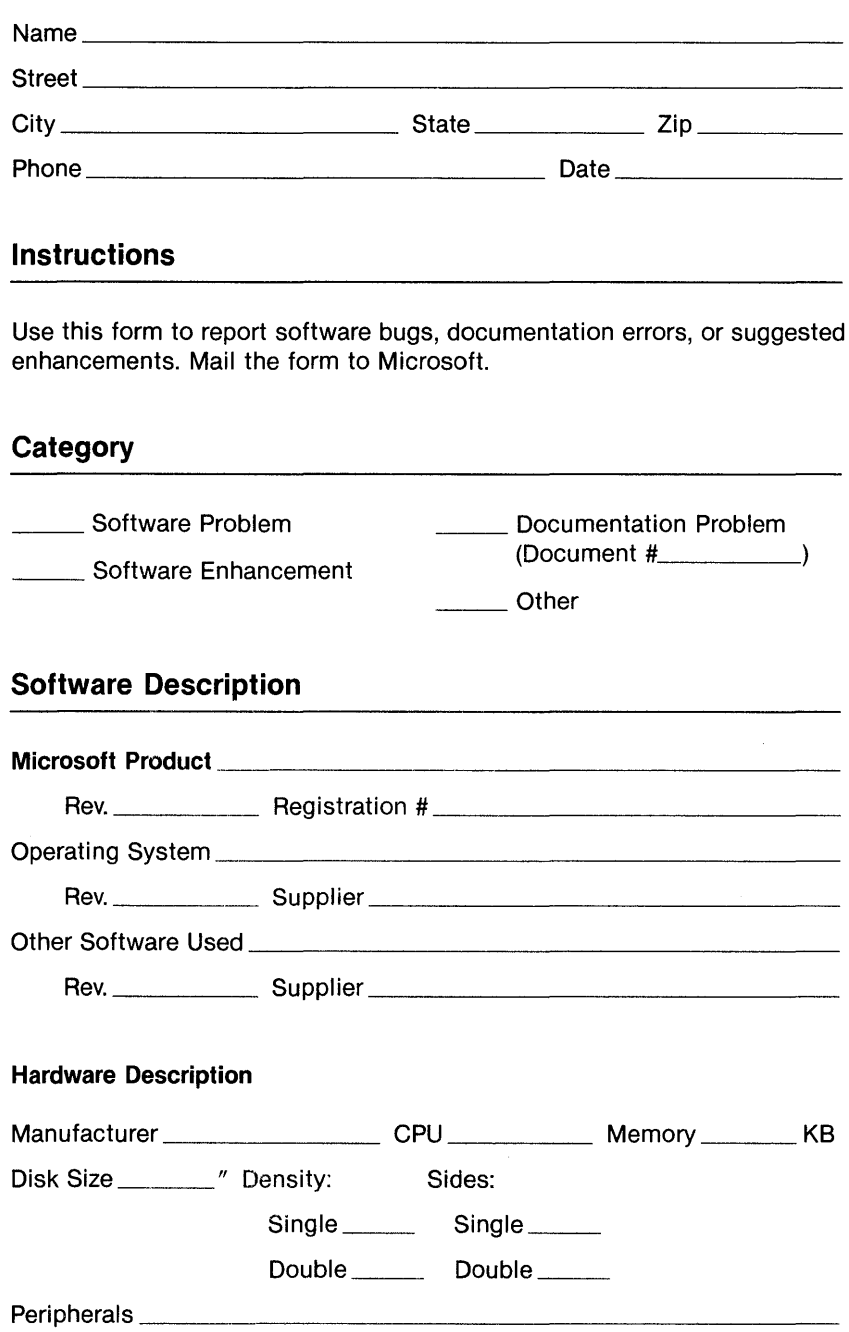

Describe the problem. (Also describe how to reproduce it, and your diagnosis and suggested correction.) Attach a listing if available.

Microsoft Use Only

Tech Support

Routing Code

Report Number

**Action Taken:** 

Date Received

Date Resolved